# **resolwe-bio**

*Release 0.0.0*

**Dec 13, 2019**

# **Contents**

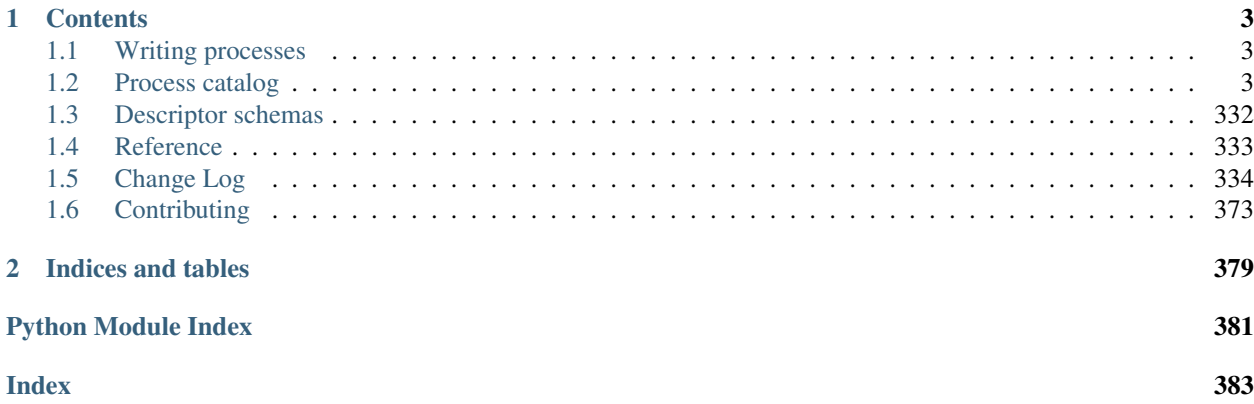

Bioinformatics pipelines for the [Resolwe](https://github.com/genialis/resolwe) dataflow package for [Django framework.](https://www.djangoproject.com/)

# CHAPTER<sup>1</sup>

# **Contents**

## <span id="page-6-1"></span><span id="page-6-0"></span>**1.1 Writing processes**

A tutorial about writing bioinformatics pipelines (process is a step in the pipeline) is in [Resolwe SDK for Python](http://resdk.readthedocs.io/en/latest/tutorial.html) [documentation.](http://resdk.readthedocs.io/en/latest/tutorial.html)

## **1.1.1 Tools**

Frequently, it is very useful to write a custom script in Python or R to perform a certain task in process' algorithm. For an example, see the tutorial in [Resolwe SDK for Python documentation.](http://resdk.readthedocs.io/en/latest/tutorial.html)

Custom scripts needed by processes included with Resolwe Bioinformatics are located in the [resolwe\\_bio/tools](https://github.com/genialis/resolwe-bio/tree/master/resolwe_bio/tools) directory.

Note: A Resolwe's Flow Executor searches for tools in a Django application's tools directory or directories specified in the RESOLWE\_CUSTOM\_TOOLS\_PATHS Django setting.

## <span id="page-6-2"></span>**1.2 Process catalog**

Resolwe Bioinformatics includes over 100 processes. They are organized in categories. The type tree will help process developers with pipeline design. For process details browse process definitions.

## **1.2.1 Processes by category**

**Align**

• [WALT](catalog-definitions.html#process-walt)

- [BWA MEM](catalog-definitions.html#process-alignment-bwa-mem)
- [BWA SW](catalog-definitions.html#process-alignment-bwa-sw)
- [BWA ALN](catalog-definitions.html#process-alignment-bwa-aln)
- [Bowtie \(Dicty\)](catalog-definitions.html#process-alignment-bowtie)
- [Bowtie2](catalog-definitions.html#process-alignment-bowtie2)
- [Subread](catalog-definitions.html#process-alignment-subread)
- [HISAT2](catalog-definitions.html#process-alignment-hisat2)
- [STAR](catalog-definitions.html#process-alignment-star)

## **Chip-seq**

## **Call peaks**

- [ChIP-seq \(MACS2\)](catalog-definitions.html#process-macs2-batch)
- [MACS 2.0](catalog-definitions.html#process-macs2-callpeak)
- [ChIP-seq \(MACS2-ROSE2\)](catalog-definitions.html#process-macs2-rose2-batch)
- [MACS 1.4](catalog-definitions.html#process-macs14)

## **Post process**

• [ROSE2](catalog-definitions.html#process-rose2)

## **Qc report**

• [Pre-peakcall QC](catalog-definitions.html#process-qc-prepeak)

## **Differential expression**

- [Cuffdiff 2.2](catalog-definitions.html#process-cuffdiff)
- [edgeR](catalog-definitions.html#process-differentialexpression-edger)
- [DESeq2](catalog-definitions.html#process-differentialexpression-deseq2)

## **Import**

- [GAF file](catalog-definitions.html#process-upload-gaf)
- [VCF file](catalog-definitions.html#process-upload-variants-vcf)
- [Genome](catalog-definitions.html#process-upload-genome)
- [Expression data](catalog-definitions.html#process-upload-expression)
- [Expression data \(Cuffnorm\)](catalog-definitions.html#process-upload-expression-cuffnorm)
- [Expression data \(STAR\)](catalog-definitions.html#process-upload-expression-star)
- [SAM header](catalog-definitions.html#process-upload-header-sam)
- [Upload Picard CollectTargetedPcrMetrics](catalog-definitions.html#process-upload-picard-pcrmetrics)
- [Metabolic pathway file](catalog-definitions.html#process-upload-metabolic-pathway)
- [BAM file](catalog-definitions.html#process-upload-bam)
- [BAM file and index](catalog-definitions.html#process-upload-bam-indexed)
- [Secondary hybrid BAM file](catalog-definitions.html#process-upload-bam-secondary)
- [Cuffquant results](catalog-definitions.html#process-upload-cxb)
- [BED file](catalog-definitions.html#process-upload-bed)
- [SRA data](catalog-definitions.html#process-import-sra)
- [SRA data \(single-end\)](catalog-definitions.html#process-import-sra-single)
- [SRA data \(paired-end\)](catalog-definitions.html#process-import-sra-paired)
- [FASTA file](catalog-definitions.html#process-upload-fasta-nucl)
- [BaseSpace file](catalog-definitions.html#process-basespace-file-import)
- [Differential Expression \(table\)](catalog-definitions.html#process-upload-diffexp)
- [OBO file](catalog-definitions.html#process-upload-obo)
- [Custom master file](catalog-definitions.html#process-upload-master-file)
- [GFF3 file](catalog-definitions.html#process-upload-gff3)
- [GTF file](catalog-definitions.html#process-upload-gtf)
- [Mappability info](catalog-definitions.html#process-upload-mappability)
- [Reads \(QSEQ multiplexed, single\)](catalog-definitions.html#process-upload-multiplexed-single)
- [Reads \(QSEQ multiplexed, paired\)](catalog-definitions.html#process-upload-multiplexed-paired)
- [snpEff](catalog-definitions.html#process-upload-snpeff)
- [FASTQ file \(single-end\)](catalog-definitions.html#process-upload-fastq-single)
- [FASTQ file \(paired-end\)](catalog-definitions.html#process-upload-fastq-paired)
- [Convert files to reads \(single-end\)](catalog-definitions.html#process-files-to-fastq-single)
- [Convert files to reads \(paired-end\)](catalog-definitions.html#process-files-to-fastq-paired)
- [Gene set](catalog-definitions.html#process-upload-geneset)
- [Gene set \(create\)](catalog-definitions.html#process-create-geneset)
- [Gene set \(create from Venn diagram\)](catalog-definitions.html#process-create-geneset-venn)
- [Expression time course](catalog-definitions.html#process-upload-etc)

## **Other**

- [Amplicon report](catalog-definitions.html#process-amplicon-report)
- [Archive and make multi-sample report for amplicon data](catalog-definitions.html#process-amplicon-archive-multi-report)
- [PCA](catalog-definitions.html#process-pca)
- [Hierarchical clustering of samples](catalog-definitions.html#process-clustering-hierarchical-samples)
- [Hierarchical clustering of genes](catalog-definitions.html#process-clustering-hierarchical-genes)
- [Bam split](catalog-definitions.html#process-bam-split)
- [Prepare GEO ChIP-Seq](catalog-definitions.html#process-prepare-geo-chipseq)
- [Prepare GEO RNA-Seq](catalog-definitions.html#process-prepare-geo-rnaseq)
- [MultiQC](catalog-definitions.html#process-multiqc)
- [Convert GFF3 to GTF](catalog-definitions.html#process-gff-to-gtf)
- [Archive samples](catalog-definitions.html#process-archive-samples)
- [Spike-ins quality control](catalog-definitions.html#process-spikein-qc)
- [Subsample FASTQ \(single-end\)](catalog-definitions.html#process-seqtk-sample-single)
- [Subsample FASTQ \(paired-end\)](catalog-definitions.html#process-seqtk-sample-paired)
- [ChIP-Seq \(Peak Score\)](catalog-definitions.html#process-chipseq-peakscore)
- [ChIP-Seq \(Gene Score\)](catalog-definitions.html#process-chipseq-genescore)
- [Cutadapt \(Diagenode CATS, single-end\)](catalog-definitions.html#process-cutadapt-custom-single)
- [Cutadapt \(Diagenode CATS, paired-end\)](catalog-definitions.html#process-cutadapt-custom-paired)
- [GO Enrichment analysis](catalog-definitions.html#process-goenrichment)
- [STAR genome index](catalog-definitions.html#process-alignment-star-index)
- [coverageBed](catalog-definitions.html#process-coveragebed)
- [Bamliquidator](catalog-definitions.html#process-bamliquidator)
- [Align \(BWA\) and trim adapters](catalog-definitions.html#process-align-bwa-trim)
- [Picard CollectTargetedPcrMetrics](catalog-definitions.html#process-picard-pcrmetrics)
- [Amplicon table](catalog-definitions.html#process-amplicon-table)
- [Merge Expressions \(ETC\)](catalog-definitions.html#process-mergeetc)
- [Mappability](catalog-definitions.html#process-mappability-bcm)
- [Expression matrix](catalog-definitions.html#process-mergeexpressions)
- [Gene expression indices](catalog-definitions.html#process-index-fasta-nucl)
- [Expression aggregator](catalog-definitions.html#process-expression-aggregator)
- [Dictyostelium expressions](catalog-definitions.html#process-expression-dicty)
- [Expression Time Course](catalog-definitions.html#process-etc-bcm)
- [Indel Realignment and Base Recalibration](catalog-definitions.html#process-vc-realign-recalibrate)
- [Variant filtering \(CheMut\)](catalog-definitions.html#process-filtering-chemut)
- [Variant calling \(CheMut\)](catalog-definitions.html#process-vc-chemut)
- [GATK3 \(HaplotypeCaller\)](catalog-definitions.html#process-vc-gatk-hc)
- [GATK4 \(HaplotypeCaller\)](catalog-definitions.html#process-vc-gatk4-hc)
- [snpEff](catalog-definitions.html#process-snpeff)
- [LoFreq \(call\)](catalog-definitions.html#process-lofreq)

## **Pipeline**

- [ATAC-Seq](catalog-definitions.html#process-workflow-atac-seq)
- [BBDuk STAR HTSeq-count \(single-end\)](catalog-definitions.html#process-workflow-bbduk-star-htseq)
- [BBDuk STAR HTSeq-count \(paired-end\)](catalog-definitions.html#process-workflow-bbduk-star-htseq-paired)
- [WGBS](catalog-definitions.html#process-workflow-wgbs)
- [Cutadapt STAR RSEM \(Diagenode CATS, single-end\)](catalog-definitions.html#process-workflow-custom-cutadapt-star-rsem-single)
- [Cutadapt STAR RSEM \(Diagenode CATS, paired-end\)](catalog-definitions.html#process-workflow-custom-cutadapt-star-rsem-paired)
- [BBDuk STAR featureCounts QC \(single-end\)](catalog-definitions.html#process-workflow-bbduk-star-featurecounts-qc-single)
- [BBDuk STAR featureCounts QC \(paired-end\)](catalog-definitions.html#process-workflow-bbduk-star-featurecounts-qc-paired)
- [RNA-Seq \(Cuffquant\)](catalog-definitions.html#process-workflow-rnaseq-cuffquant)
- [BBDuk STAR FeatureCounts \(3' mRNA-Seq, single-end\)](catalog-definitions.html#process-workflow-bbduk-star-fc-quant-single)
- [BBDuk STAR FeatureCounts \(3' mRNA-Seq, paired-end\)](catalog-definitions.html#process-workflow-bbduk-star-fc-quant-paired)
- [Cutadapt STAR HTSeq-count \(single-end\)](catalog-definitions.html#process-workflow-custom-cutadapt-star-htseq-single)
- [Cutadapt STAR HTSeq-count \(paired-end\)](catalog-definitions.html#process-workflow-custom-cutadapt-star-htseq-paired)
- [Chemical Mutagenesis](catalog-definitions.html#process-workflow-chemut)
- [Accel Amplicon Pipeline](catalog-definitions.html#process-workflow-accel)
- [Trim, align and quantify using a library as a reference.](catalog-definitions.html#process-workflow-trim-align-quant)
- [Whole exome sequencing \(WES\) analysis](catalog-definitions.html#process-workflow-wes)
- [Trimmomatic HISAT2 HTSeq-count \(single-end\)](catalog-definitions.html#process-workflow-rnaseq-single)
- [Trimmomatic HISAT2 HTSeq-count \(paired-end\)](catalog-definitions.html#process-workflow-rnaseq-paired)
- [MACS2 ROSE2](catalog-definitions.html#process-workflow-macs-rose)
- [miRNA pipeline](catalog-definitions.html#process-workflow-mirna)

## **Plot**

• [Bamplot](catalog-definitions.html#process-bamplot)

## **Quantify**

- [Cuffmerge](catalog-definitions.html#process-cuffmerge)
- [Cuffnorm](catalog-definitions.html#process-cuffnorm)
- [Cufflinks 2.2](catalog-definitions.html#process-cufflinks)
- [Cuffquant 2.2](catalog-definitions.html#process-cuffquant)
- [Quantify shRNA species using bowtie2](catalog-definitions.html#process-shrna-quant)
- [HTSeq-count \(TPM\)](catalog-definitions.html#process-htseq-count)
- [HTSeq-count \(CPM\)](catalog-definitions.html#process-htseq-count-raw)
- [featureCounts](catalog-definitions.html#process-feature_counts)
- [RSEM](catalog-definitions.html#process-rsem)

## **Splice junctions**

• [Annotate novel splice junctions \(regtools\)](catalog-definitions.html#process-regtools-junctions-annotate)

## **Trim**

- [Cutadapt \(single-end\)](catalog-definitions.html#process-cutadapt-single)
- [Cutadapt \(paired-end\)](catalog-definitions.html#process-cutadapt-paired)
- [Trimmomatic \(single-end\)](catalog-definitions.html#process-trimmomatic-single)
- [Trimmomatic \(paired-end\)](catalog-definitions.html#process-trimmomatic-paired)
- [BBDuk \(single-end\)](catalog-definitions.html#process-bbduk-single)
- [BBDuk \(paired-end\)](catalog-definitions.html#process-bbduk-paired)

## **Wgbs**

- [methcounts](catalog-definitions.html#process-methcounts)
- [HMR](catalog-definitions.html#process-hmr)

## **Abstract**

- [Abstract bed process](catalog-definitions.html#process-abstract-bed)
- [Abstract differential expression process](catalog-definitions.html#process-abstract-differentialexpression)
- [Abstract alignment process](catalog-definitions.html#process-abstract-alignment)
- [Abstract annotation process](catalog-definitions.html#process-abstract-annotation)
- [Abstract expression process](catalog-definitions.html#process-abstract-expression)

## **Uncategorized**

- [Test sleep progress](catalog-definitions.html#process-test-sleep-progress)
- [Test disabled inputs](catalog-definitions.html#process-test-disabled)
- [Test basic fields](catalog-definitions.html#process-test-basic-fields)
- [Test hidden inputs](catalog-definitions.html#process-test-hidden)
- [Test select controler](catalog-definitions.html#process-test-list)
- [Detect library strandedness](catalog-definitions.html#process-library-strandedness)
- [Salmon Index](catalog-definitions.html#process-salmon-index)

## **1.2.2 Type tree**

Process types are listed alphabetically. Next to each type is a list of processes of that type. Types are hierarchical, with levels of hierarchy separated by colon ":". The hierarchy defines what is accepted on inputs. For instance, [Expression \(Cuffnorm\)](catalog-definitions.html#process-upload-expression-cuffnorm) process' input is data:alignment:bam. This means it also accepts all subtypes (*e.g.,* data:alignment:bam:bwasw, data:alignment:bam:bowtie1 and data:alignment:bam:tophat). We encourage the use of existing types in custom processes.

- data:aggregator:expression [Expression aggregator](catalog-definitions.html#process-expression-aggregator)
- data:alignment [Abstract alignment process](catalog-definitions.html#process-abstract-alignment)
- data:alignment:bam:bowtie1 [Bowtie \(Dicty\)](catalog-definitions.html#process-alignment-bowtie)
- data:alignment:bam:bowtie2 [Bowtie2](catalog-definitions.html#process-alignment-bowtie2)
- data:alignment:bam:bwaaln [BWA ALN](catalog-definitions.html#process-alignment-bwa-aln)
- data:alignment:bam:bwamem [BWA MEM](catalog-definitions.html#process-alignment-bwa-mem)
- data:alignment:bam:bwasw [BWA SW](catalog-definitions.html#process-alignment-bwa-sw)
- data:alignment:bam:bwatrim [Align \(BWA\) and trim adapters](catalog-definitions.html#process-align-bwa-trim)
- data:alignment:bam:hisat2 [HISAT2](catalog-definitions.html#process-alignment-hisat2)
- data:alignment:bam:primary [Bam split](catalog-definitions.html#process-bam-split)
- data:alignment:bam:secondary [Secondary hybrid BAM file](catalog-definitions.html#process-upload-bam-secondary)
- data:alignment:bam:star [STAR](catalog-definitions.html#process-alignment-star)
- data:alignment:bam:subread [Subread](catalog-definitions.html#process-alignment-subread)
- data:alignment:bam:upload [BAM file,](catalog-definitions.html#process-upload-bam) [BAM file and index](catalog-definitions.html#process-upload-bam-indexed)
- data:alignment:bam:vc [Indel Realignment and Base Recalibration](catalog-definitions.html#process-vc-realign-recalibrate)
- data:alignment:mr:walt [WALT](catalog-definitions.html#process-walt)
- data:annotation [Abstract annotation process](catalog-definitions.html#process-abstract-annotation)
- data:annotation:cuffmerge [Cuffmerge](catalog-definitions.html#process-cuffmerge)
- data:annotation:gff3 [GFF3 file](catalog-definitions.html#process-upload-gff3)
- data:annotation:gtf [Convert GFF3 to GTF,](catalog-definitions.html#process-gff-to-gtf) [GTF file](catalog-definitions.html#process-upload-gtf)
- data:archive:samples [Archive samples](catalog-definitions.html#process-archive-samples)
- data:archive:samples:amplicon [Archive and make multi-sample report for amplicon data](catalog-definitions.html#process-amplicon-archive-multi-report)
- data:bam:plot:bamliquidator [Bamliquidator](catalog-definitions.html#process-bamliquidator)
- data:bam:plot:bamplot [Bamplot](catalog-definitions.html#process-bamplot)
- data:bed [Abstract bed process,](catalog-definitions.html#process-abstract-bed) [BED file](catalog-definitions.html#process-upload-bed)
- data:chipseq:batch:macs2 [ChIP-seq \(MACS2\),](catalog-definitions.html#process-macs2-batch) [ChIP-seq \(MACS2-ROSE2\)](catalog-definitions.html#process-macs2-rose2-batch)
- data:chipseq:callpeak:macs14 [MACS 1.4](catalog-definitions.html#process-macs14)
- data:chipseq:callpeak:macs2 [MACS 2.0](catalog-definitions.html#process-macs2-callpeak)
- data:chipseq:genescore [ChIP-Seq \(Gene Score\)](catalog-definitions.html#process-chipseq-genescore)
- data:chipseq:peakscore [ChIP-Seq \(Peak Score\)](catalog-definitions.html#process-chipseq-peakscore)
- data:chipseq:rose2 [ROSE2](catalog-definitions.html#process-rose2)
- data:clustering:hierarchical:gene [Hierarchical clustering of genes](catalog-definitions.html#process-clustering-hierarchical-genes)
- data:clustering:hierarchical:sample [Hierarchical clustering of samples](catalog-definitions.html#process-clustering-hierarchical-samples)
- data:coverage [coverageBed](catalog-definitions.html#process-coveragebed)
- data:cufflinks:cufflinks [Cufflinks 2.2](catalog-definitions.html#process-cufflinks)
- data:cufflinks:cuffquant [Cuffquant 2.2,](catalog-definitions.html#process-cuffquant) [Cuffquant results](catalog-definitions.html#process-upload-cxb)
- data:cuffnorm [Cuffnorm](catalog-definitions.html#process-cuffnorm)
- data:differentialexpression [Abstract differential expression process](catalog-definitions.html#process-abstract-differentialexpression)
- data:differentialexpression:cuffdiff [Cuffdiff 2.2](catalog-definitions.html#process-cuffdiff)
- data:differentialexpression:deseq2 [DESeq2](catalog-definitions.html#process-differentialexpression-deseq2)
- data:differentialexpression:edger [edgeR](catalog-definitions.html#process-differentialexpression-edger)
- data:differentialexpression:upload [Differential Expression \(table\)](catalog-definitions.html#process-upload-diffexp)
- data:etc [Expression Time Course,](catalog-definitions.html#process-etc-bcm) [Expression time course](catalog-definitions.html#process-upload-etc)
- data:expression [Abstract expression process,](catalog-definitions.html#process-abstract-expression) [Expression data,](catalog-definitions.html#process-upload-expression) [Expression data \(Cuffnorm\)](catalog-definitions.html#process-upload-expression-cuffnorm)
- data:expression:featurecounts [featureCounts](catalog-definitions.html#process-feature_counts)
- data:expression:htseq:cpm [HTSeq-count \(CPM\)](catalog-definitions.html#process-htseq-count-raw)
- data:expression:htseq:normalized [HTSeq-count \(TPM\)](catalog-definitions.html#process-htseq-count)
- data:expression:polya [Dictyostelium expressions](catalog-definitions.html#process-expression-dicty)
- data:expression:rsem [RSEM](catalog-definitions.html#process-rsem)
- data:expression:shrna2quant [Quantify shRNA species using bowtie2](catalog-definitions.html#process-shrna-quant)
- data:expression:star [Expression data \(STAR\)](catalog-definitions.html#process-upload-expression-star)
- data:expressionset [Expression matrix](catalog-definitions.html#process-mergeexpressions)
- data:expressionset:etc [Merge Expressions \(ETC\)](catalog-definitions.html#process-mergeetc)
- data:file [BaseSpace file](catalog-definitions.html#process-basespace-file-import)
- data:gaf:2:0 [GAF file](catalog-definitions.html#process-upload-gaf)
- data:geneset [Gene set,](catalog-definitions.html#process-upload-geneset) [Gene set \(create\)](catalog-definitions.html#process-create-geneset)
- data:geneset:venn [Gene set \(create from Venn diagram\)](catalog-definitions.html#process-create-geneset-venn)
- data:genome:fasta [Genome](catalog-definitions.html#process-upload-genome)
- data:genomeindex:star [STAR genome index](catalog-definitions.html#process-alignment-star-index)
- data:goea [GO Enrichment analysis](catalog-definitions.html#process-goenrichment)
- data:index:expression [Gene expression indices](catalog-definitions.html#process-index-fasta-nucl)
- data:index:salmon [Salmon Index](catalog-definitions.html#process-salmon-index)
- data: junctions: regtools [Annotate novel splice junctions \(regtools\)](catalog-definitions.html#process-regtools-junctions-annotate)
- data:mappability:bcm [Mappability,](catalog-definitions.html#process-mappability-bcm) [Mappability info](catalog-definitions.html#process-upload-mappability)
- data:masterfile:amplicon [Custom master file](catalog-definitions.html#process-upload-master-file)
- data:metabolicpathway [Metabolic pathway file](catalog-definitions.html#process-upload-metabolic-pathway)
- data:multiplexed:qseq:paired [Reads \(QSEQ multiplexed, paired\)](catalog-definitions.html#process-upload-multiplexed-paired)
- data:multiplexed:qseq:single [Reads \(QSEQ multiplexed, single\)](catalog-definitions.html#process-upload-multiplexed-single)
- data:multiqc [MultiQC](catalog-definitions.html#process-multiqc)
- data:ontology:obo [OBO file](catalog-definitions.html#process-upload-obo)
- data:other:geo:chipseq [Prepare GEO ChIP-Seq](catalog-definitions.html#process-prepare-geo-chipseq)
- data:other:geo:rnaseq [Prepare GEO RNA-Seq](catalog-definitions.html#process-prepare-geo-rnaseq)
- data:pca [PCA](catalog-definitions.html#process-pca)
- data:picard:coverage [Picard CollectTargetedPcrMetrics](catalog-definitions.html#process-picard-pcrmetrics)
- data:picard:coverage:upload [Upload Picard CollectTargetedPcrMetrics](catalog-definitions.html#process-upload-picard-pcrmetrics)
- data:prepeakqc [Pre-peakcall QC](catalog-definitions.html#process-qc-prepeak)
- data:reads:fastq:paired [Convert files to reads \(paired-end\),](catalog-definitions.html#process-files-to-fastq-paired) [FASTQ file \(paired-end\),](catalog-definitions.html#process-upload-fastq-paired) [SRA data](catalog-definitions.html#process-import-sra-paired) [\(paired-end\)](catalog-definitions.html#process-import-sra-paired)
- data:reads:fastq:paired:bbduk [BBDuk \(paired-end\)](catalog-definitions.html#process-bbduk-paired)
- data:reads:fastq:paired:cutadapt [Cutadapt \(Diagenode CATS, paired-end\),](catalog-definitions.html#process-cutadapt-custom-paired) [Cutadapt \(paired](catalog-definitions.html#process-cutadapt-paired)[end\)](catalog-definitions.html#process-cutadapt-paired)
- data:reads:fastq:paired:seqtk [Subsample FASTQ \(paired-end\)](catalog-definitions.html#process-seqtk-sample-paired)
- data:reads:fastq:paired:trimmomatic [Trimmomatic \(paired-end\)](catalog-definitions.html#process-trimmomatic-paired)
- data:reads:fastq:single [Convert files to reads \(single-end\),](catalog-definitions.html#process-files-to-fastq-single) [FASTQ file \(single-end\),](catalog-definitions.html#process-upload-fastq-single) [SRA data](catalog-definitions.html#process-import-sra-single) [\(single-end\)](catalog-definitions.html#process-import-sra-single)
- data:reads:fastq:single:bbduk [BBDuk \(single-end\)](catalog-definitions.html#process-bbduk-single)
- data:reads:fastq:single:cutadapt [Cutadapt \(Diagenode CATS, single-end\),](catalog-definitions.html#process-cutadapt-custom-single) [Cutadapt \(single](catalog-definitions.html#process-cutadapt-single)[end\)](catalog-definitions.html#process-cutadapt-single)
- data:reads:fastq:single:seqtk [Subsample FASTQ \(single-end\)](catalog-definitions.html#process-seqtk-sample-single)
- data:reads:fastq:single:trimmomatic [Trimmomatic \(single-end\)](catalog-definitions.html#process-trimmomatic-single)
- data:report:amplicon [Amplicon report](catalog-definitions.html#process-amplicon-report)
- data:sam:header [SAM header](catalog-definitions.html#process-upload-header-sam)
- data:seq:nucleotide [FASTA file](catalog-definitions.html#process-upload-fasta-nucl)
- data:snpeff [snpEff](catalog-definitions.html#process-snpeff)
- data:snpeff:upload [snpEff](catalog-definitions.html#process-upload-snpeff)
- data:spikeins [Spike-ins quality control](catalog-definitions.html#process-spikein-qc)
- data:sra [SRA data](catalog-definitions.html#process-import-sra)
- data:strandedness [Detect library strandedness](catalog-definitions.html#process-library-strandedness)
- data:test:disabled [Test disabled inputs](catalog-definitions.html#process-test-disabled)
- data:test:fields [Test basic fields](catalog-definitions.html#process-test-basic-fields)
- data:test:hidden [Test hidden inputs](catalog-definitions.html#process-test-hidden)
- data:test:result [Test select controler,](catalog-definitions.html#process-test-list) [Test sleep progress](catalog-definitions.html#process-test-sleep-progress)
- data:variants:vcf [VCF file](catalog-definitions.html#process-upload-variants-vcf)
- data:variants:vcf:chemut [Variant calling \(CheMut\)](catalog-definitions.html#process-vc-chemut)
- data:variants:vcf:filtering [Variant filtering \(CheMut\)](catalog-definitions.html#process-filtering-chemut)
- data:variants:vcf:gatk:hc [GATK3 \(HaplotypeCaller\),](catalog-definitions.html#process-vc-gatk-hc) [GATK4 \(HaplotypeCaller\)](catalog-definitions.html#process-vc-gatk4-hc)
- data:variants:vcf:lofreq [LoFreq \(call\)](catalog-definitions.html#process-lofreq)
- data:varianttable:amplicon [Amplicon table](catalog-definitions.html#process-amplicon-table)
- data:wgbs:hmr [HMR](catalog-definitions.html#process-hmr)
- data:wgbs:methcounts [methcounts](catalog-definitions.html#process-methcounts)
- data:workflow:amplicon [Accel Amplicon Pipeline](catalog-definitions.html#process-workflow-accel)
- data:workflow:atacseq [ATAC-Seq](catalog-definitions.html#process-workflow-atac-seq)
- data:workflow:chemut [Chemical Mutagenesis](catalog-definitions.html#process-workflow-chemut)
- data:workflow:chipseq:macs2rose2 [MACS2 ROSE2](catalog-definitions.html#process-workflow-macs-rose)
- data:workflow:mirna [miRNA pipeline](catalog-definitions.html#process-workflow-mirna)
- data:workflow:quant:featurecounts:paired [BBDuk STAR FeatureCounts \(3' mRNA-Seq,](catalog-definitions.html#process-workflow-bbduk-star-fc-quant-paired) [paired-end\)](catalog-definitions.html#process-workflow-bbduk-star-fc-quant-paired)
- data:workflow:quant:featurecounts:single [BBDuk STAR FeatureCounts \(3' mRNA-Seq,](catalog-definitions.html#process-workflow-bbduk-star-fc-quant-single) [single-end\)](catalog-definitions.html#process-workflow-bbduk-star-fc-quant-single)
- data:workflow:rnaseq:cuffquant [RNA-Seq \(Cuffquant\)](catalog-definitions.html#process-workflow-rnaseq-cuffquant)
- data:workflow:rnaseq:featurecounts:qc [BBDuk STAR featureCounts QC \(paired-end\),](catalog-definitions.html#process-workflow-bbduk-star-featurecounts-qc-paired) [BBDuk - STAR - featureCounts - QC \(single-end\)](catalog-definitions.html#process-workflow-bbduk-star-featurecounts-qc-single)
- data:workflow:rnaseq:htseq [Cutadapt STAR HTSeq-count \(paired-end\),](catalog-definitions.html#process-workflow-custom-cutadapt-star-htseq-paired) [Cutadapt STAR -](catalog-definitions.html#process-workflow-custom-cutadapt-star-htseq-single) [HTSeq-count \(single-end\),](catalog-definitions.html#process-workflow-custom-cutadapt-star-htseq-single) [Trimmomatic - HISAT2 - HTSeq-count \(paired-end\),](catalog-definitions.html#process-workflow-rnaseq-paired) [Trimmomatic - HISAT2 -](catalog-definitions.html#process-workflow-rnaseq-single) [HTSeq-count \(single-end\)](catalog-definitions.html#process-workflow-rnaseq-single)
- data:workflow:rnaseq:htseq:paired [BBDuk STAR HTSeq-count \(paired-end\)](catalog-definitions.html#process-workflow-bbduk-star-htseq-paired)
- data:workflow:rnaseq:htseq:single [BBDuk STAR HTSeq-count \(single-end\)](catalog-definitions.html#process-workflow-bbduk-star-htseq)
- data:workflow:rnaseq:rsem [Cutadapt STAR RSEM \(Diagenode CATS, paired-end\),](catalog-definitions.html#process-workflow-custom-cutadapt-star-rsem-paired) [Cutadapt -](catalog-definitions.html#process-workflow-custom-cutadapt-star-rsem-single) [STAR - RSEM \(Diagenode CATS, single-end\)](catalog-definitions.html#process-workflow-custom-cutadapt-star-rsem-single)
- data:workflow:trimalquant [Trim, align and quantify using a library as a reference.](catalog-definitions.html#process-workflow-trim-align-quant)
- data:workflow:wes [Whole exome sequencing \(WES\) analysis](catalog-definitions.html#process-workflow-wes)
- data:workflow:wgbs [WGBS](catalog-definitions.html#process-workflow-wgbs)

## **1.2.3 Process definitions**

## **ATAC-Seq**

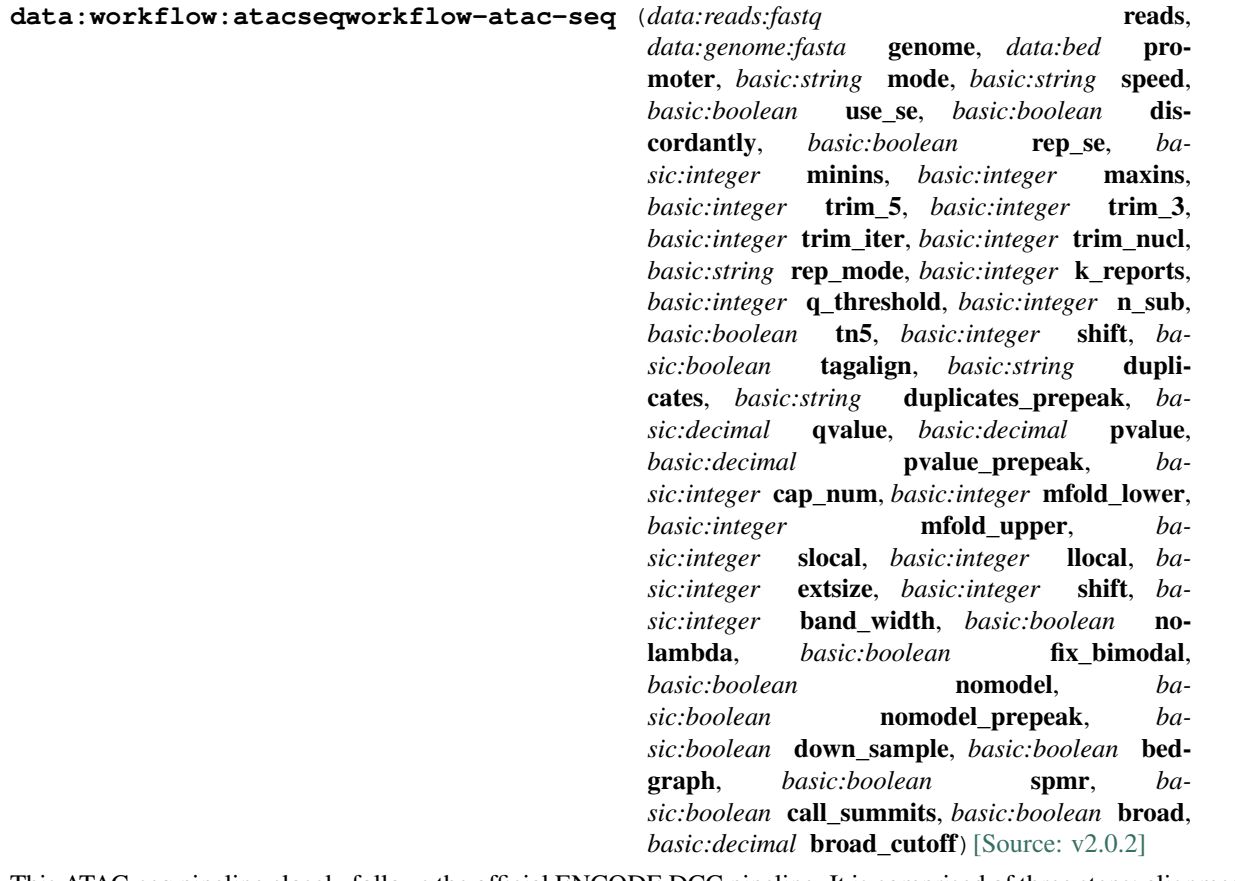

This ATAC-seq pipeline closely follows the official ENCODE DCC pipeline. It is comprised of three steps; alignment, pre-peakcall QC, and calling peaks (with post-peakcall QC).

First, reads are aligned to a genome using [Bowtie2](http://bowtie-bio.sourceforge.net/index.shtml) aligner. Next, pre-peakcall QC metrics are calculated. QC report contains ENCODE 3 proposed QC metrics – [NRF](https://www.encodeproject.org/data-standards/terms/), [PBC bottlenecking coefficients, NSC, and RSC](https://genome.ucsc.edu/ENCODE/qualityMetrics.html#chipSeq). Finally, the peaks are called using [MACS2](https://github.com/taoliu/MACS/). The post-peakcall QC report includes additional QC metrics – number of peaks, fraction of reads in peaks (FRiP), number of reads in peaks, and if promoter regions BED file is provided, number of reads in promoter regions, fraction of reads in promoter regions, number of peaks in promoter regions, and fraction of reads in promoter regions.

## Input arguments reads

label Select sample(s)

type data:reads:fastq

#### genome

label Genome

type data:genome:fasta

## promoter

label Promoter regions BED file

type data:bed

description BED file containing promoter regions (TSS+-1000bp for example). Needed to get the number of peaks and reads mapped to promoter regions.

required False

#### alignment.mode

label Alignment mode

type basic:string

description End to end: Bowtie 2 requires that the entire read align from one end to the other, without any trimming (or "soft clipping") of characters from either end. Local: Bowtie 2 does not require that the entire read align from one end to the other. Rather, some characters may be omitted ("soft clipped") from the ends in order to achieve the greatest possible alignment score.

default --local

choices

- end to end mode: --end-to-end
- local:  $-$ local

#### alignment.speed

label Speed vs. Sensitivity

type basic:string

default --sensitive

#### choices

- Very fast: --very-fast
- Fast: --fast
- Sensitive: --sensitive
- Very sensitive: --very-sensitive

## alignment.PE\_options.use\_se

label Map as single-ended (for paired-end reads only)

type basic:boolean

description If this option is selected paired-end reads will be mapped as single-ended and other pairedend options are ignored.

default False

#### alignment.PE\_options.discordantly

label Report discordantly matched read

type basic:boolean

description If both mates have unique alignments, but the alignments do not match paired-end expectations (orientation and relative distance) then alignment will be reported. Useful for detecting structural variations.

default True

## alignment.PE\_options.rep\_se

label Report single ended

type basic:boolean

description If paired alignment can not be found Bowtie2 tries to find alignments for the individual mates.

default True

## alignment.PE\_options.minins

label Minimal distance

type basic:integer

description The minimum fragment length for valid paired-end alignments. 0 imposes no minimum.

default 0

#### alignment.PE\_options.maxins

label Maximal distance

type basic:integer

description The maximum fragment length for valid paired-end alignments.

default 2000

## alignment.start\_trimming.trim\_5

label Bases to trim from 5'

type basic:integer

description Number of bases to trim from from 5' (left) end of each read before alignment.

default 0

## alignment.start\_trimming.trim\_3

label Bases to trim from 3'

type basic:integer

description Number of bases to trim from from 3' (right) end of each read before alignment

default 0

## alignment.trimming.trim\_iter

label Iterations

type basic:integer

description Number of iterations.

default 0

## alignment.trimming.trim\_nucl

label Bases to trim

type basic:integer

description Number of bases to trim from 3' end in each iteration.

default 2

## alignment.reporting.rep\_mode

label Report mode

type basic:string

description Default mode: search for multiple alignments, report the best one; -k mode: search for one or more alignments, report each; -a mode: search for and report all alignments

default def

## choices

- Default mode: def
- -k mode: k
- -a mode (very slow): a

## alignment.reporting.k\_reports

label Number of reports (for -k mode only)

type basic:integer

description Searches for at most X distinct, valid alignments for each read. The search terminates when it can't find more distinct valid alignments, or when it finds X, whichever happens first.

#### default 5

#### prepeakqc\_settings.q\_threshold

label Quality filtering threshold

type basic:integer

default 30

## prepeakqc\_settings.n\_sub

label Number of reads to subsample

type basic:integer

default 25000000

#### prepeakqc\_settings.tn5

label TN5 shifting

type basic:boolean

description Tn5 transposon shifting. Shift reads on "+" strand by 4bp and reads on "-" strand by 5bp.

default True

## prepeakqc\_settings.shift

label User-defined cross-correlation peak strandshift

type basic:integer

description If defined, SPP tool will not try to estimate fragment length but will use the given value as fragment length.

default 0

## settings.tagalign

label Use tagAlign files

type basic:boolean

description Use filtered tagAlign files as case (treatment) and control (background) samples. If extsize parameter is not set, run MACS using input's estimated fragment length.

default True

## settings.duplicates

label Number of duplicates

type basic:string

description It controls the MACS behavior towards duplicate tags at the exact same location – the same coordination and the same strand. The 'auto' option makes MACS calculate the maximum tags at the exact same location based on binomal distribution using 1e-5 as pvalue cutoff and the 'all' option keeps all the tags. If an integer is given, at most this number of tags will be kept at the same location. The default is to keep one tag at the same location.

#### required False

hidden settings.tagalign

## choices

- 1: 1
- auto: auto
- all: all

## settings.duplicates\_prepeak

label Number of duplicates

type basic:string

description It controls the MACS behavior towards duplicate tags at the exact same location – the same coordination and the same strand. The 'auto' option makes MACS calculate the maximum tags at the exact same location based on binomal distribution using 1e-5 as pvalue cutoff and the 'all' option keeps all the tags. If an integer is given, at most this number of tags will be kept at the same location. The default is to keep one tag at the same location.

## required False

hidden !settings.tagalign

default all

## choices

- 1: 1
- auto: auto
- all: all

#### settings.qvalue

label Q-value cutoff

type basic:decimal

description The q-value (minimum FDR) cutoff to call significant regions. Q-values are calculated from p-values using Benjamini-Hochberg procedure.

## required False

disabled settings.pvalue && settings.pvalue\_prepeak

#### settings.pvalue

label P-value cutoff

type basic:decimal

description The p-value cutoff. If specified, MACS2 will use p-value instead of q-value cutoff.

required False

disabled settings.qvalue

hidden settings.tagalign

## settings.pvalue\_prepeak

label P-value cutoff

type basic:decimal

description The p-value cutoff. If specified, MACS2 will use p-value instead of q-value cutoff.

disabled settings.qvalue

hidden !settings.tagalign || settings.qvalue

default 0.01

## settings.cap\_num

label Cap number of peaks by taking top N peaks

type basic:integer

description To keep all peaks set value to 0.

disabled settings.broad

default 300000

## settings.mfold\_lower

label MFOLD range (lower limit)

type basic:integer

description This parameter is used to select the regions within MFOLD range of high-confidence enrichment ratio against background to build model. The regions must be lower than upper limit, and higher than the lower limit of fold enrichment. DEFAULT:10,30 means using all regions not too low (>10) and not too high (<30) to build paired-peaks model. If MACS can not find more than 100 regions to build model, it will use the –extsize parameter to continue the peak detection ONLY if –fix-bimodal is set.

required False

#### settings.mfold\_upper

label MFOLD range (upper limit)

type basic:integer

description This parameter is used to select the regions within MFOLD range of high-confidence enrichment ratio against background to build model. The regions must be lower than upper limit, and higher than the lower limit of fold enrichment. DEFAULT:10,30 means using all regions not too low (>10) and not too high (<30) to build paired-peaks model. If MACS can not find more than 100 regions to build model, it will use the –extsize parameter to continue the peak detection ONLY if –fix-bimodal is set.

required False

#### settings.slocal

label Small local region

type basic:integer

description Slocal and llocal parameters control which two levels of regions will be checked around the peak regions to calculate the maximum lambda as local lambda. By default, MACS considers 1000bp for small local region (–slocal), and 10000bps for large local region (–llocal) which captures the bias from a long range effect like an open chromatin domain. You can tweak these according to your project. Remember that if the region is set too small, a sharp spike in the input data may kill the significant peak.

required False

## settings.llocal

label Large local region

type basic:integer

description Slocal and llocal parameters control which two levels of regions will be checked around the peak regions to calculate the maximum lambda as local lambda. By default, MACS considers 1000bp for small local region (–slocal), and 10000bps for large local region (–llocal) which captures the bias from a long range effect like an open chromatin domain. You can tweak these according to your project. Remember that if the region is set too small, a sharp spike in the input data may kill the significant peak.

required False

#### settings.extsize

label extsize

type basic:integer

description While '–nomodel' is set, MACS uses this parameter to extend reads in 5'->3' direction to fix-sized fragments. For example, if the size of binding region for your transcription factor is 200 bp, and you want to bypass the model building by MACS, this parameter can be set as 200. This option is only valid when –nomodel is set or when MACS fails to build model and –fix-bimodal is on.

default 150

#### settings.shift

label Shift

type basic:integer

description Note, this is NOT the legacy –shiftsize option which is replaced by –extsize! You can set an arbitrary shift in bp here. Please Use discretion while setting it other than default value (0). When –nomodel is set, MACS will use this value to move cutting ends (5') then apply –extsize from 5' to 3' direction to extend them to fragments. When this value is negative, ends will be moved toward 3'->5' direction, otherwise 5'->3' direction. Recommended to keep it as default 0 for ChIP-Seq datasets, or -1 \* half of EXTSIZE together with –extsize option for detecting enriched cutting loci such as certain DNAseI-Seq datasets. Note, you can't set values other than 0 if format is BAMPE for paired-end data. Default is 0.

default  $-75$ 

#### settings.band\_width

label Band width

type basic:integer

description The band width which is used to scan the genome ONLY for model building. You can set this parameter as the sonication fragment size expected from wet experiment. The previous side effect on the peak detection process has been removed. So this parameter only affects the model building.

required False

#### settings.nolambda

label Use backgroud lambda as local lambda

type basic:boolean

description With this flag on, MACS will use the background lambda as local lambda. This means MACS will not consider the local bias at peak candidate regions.

default False

#### settings.fix\_bimodal

label Turn on the auto paired-peak model process

type basic:boolean

description Whether turn on the auto paired-peak model process. If it's set, when MACS failed to build paired model, it will use the nomodel settings, the '–extsize' parameter to extend each tags. If set, MACS will be terminated if paired-peak model is failed.

default False

#### settings.nomodel

label Bypass building the shifting model

type basic:boolean

description While on, MACS will bypass building the shifting model.

hidden settings.tagalign

default False

#### settings.nomodel\_prepeak

label Bypass building the shifting model

type basic:boolean

description While on, MACS will bypass building the shifting model.

hidden !settings.tagalign

default True

#### settings.down\_sample

label Down-sample

type basic:boolean

description When set, random sampling method will scale down the bigger sample. By default, MACS uses linear scaling. This option will make the results unstable and irreproducible since each time, random reads would be selected, especially the numbers (pileup, pvalue, qvalue) would change. Consider to use 'randsample' script before MACS2 runs instead.

default False

#### settings.bedgraph

label Save fragment pileup and control lambda

type basic:boolean

description If this flag is on, MACS will store the fragment pileup, control lambda, -log10pvalue and -log10qvalue scores in bedGraph files. The bedGraph files will be stored in current directory named NAME+'\_treat\_pileup.bdg' for treatment data, NAME+'\_control\_lambda.bdg' for local lambda values from control, NAME+'\_treat\_pvalue.bdg' for Poisson pvalue scores (in -log10(pvalue) form), and NAME+'\_treat\_qvalue.bdg' for q-value scores from Benjamini-Hochberg-Yekutieli procedure.

default True

#### settings.spmr

label Save signal per million reads for fragment pileup profiles

type basic:boolean

disabled settings.bedgraph === false

default True

## settings.call\_summits

label Call summits

type basic:boolean

description MACS will now reanalyze the shape of signal profile (p or q-score depending on cutoff setting) to deconvolve subpeaks within each peak called from general procedure. It's highly recommended to detect adjacent binding events. While used, the output subpeaks of a big peak region will have the same peak boundaries, and different scores and peak summit positions.

default True

#### settings.broad

label Composite broad regions

type basic:boolean

description When this flag is on, MACS will try to composite broad regions in BED12 (a gene-modellike format) by putting nearby highly enriched regions into a broad region with loose cutoff. The broad region is controlled by another cutoff through –broad-cutoff. The maximum length of broad region length is 4 times of d from MACS.

disabled settings.call summits === true

default False

## settings.broad\_cutoff

label Broad cutoff

type basic:decimal

description Cutoff for broad region. This option is not available unless –broad is set. If -p is set, this is a p-value cutoff, otherwise, it's a q-value cutoff. DEFAULT =  $0.1$ 

required False

disabled settings.call\_summits === true || settings.broad !== true

#### Output results

## **Abstract alignment process**

**data:alignmentabstract-alignment** ()[\[Source: v1.0.0\]](https://github.com/genialis/resolwe-bio/blob/master/resolwe_bio/processes/alignment/abstract.yml#L5)

#### Input arguments

## Output results bam

label Alignment file

type basic:file

## bai

label Alignment index BAI

type basic:file

## species

label Species

type basic:string

## build

label Build

type basic:string

## **Abstract annotation process**

#### **data:annotationabstract-annotation** ()[\[Source: v1.0.0\]](https://github.com/genialis/resolwe-bio/blob/master/resolwe_bio/processes/annotation/abstract.yml#L5)

## Input arguments

## Output results annot

label Uploaded file

type basic:file

## source

label Gene ID source

type basic:string

## species

label Species

type basic:string

## build

label Build

type basic:string

## **Abstract bed process**

```
data:bedabstract-bed ()[Source: v1.0.0]
```
Input arguments

## Output results bed

label BED

type basic:file

## species

label Species

type basic:string

## build

label Build

type basic:string

## **Abstract differential expression process**

## **data:differentialexpressionabstract-differentialexpression** ()[\[Source: v1.0.0\]](https://github.com/genialis/resolwe-bio/blob/master/resolwe_bio/processes/differential_expression/abstract.yml#L5)

## Input arguments

## Output results raw

label Differential expression (gene level)

type basic:file

## de\_json

label Results table (JSON)

type basic:json

## de\_file

label Results table (file)

type basic:file

## source

label Gene ID source

type basic:string

#### species

label Species

type basic:string

## build

label Build

type basic:string

## feature\_type

label Feature type

type basic:string

## **Abstract expression process**

## **data:expressionabstract-expression** ()[\[Source: v1.0.0\]](https://github.com/genialis/resolwe-bio/blob/master/resolwe_bio/processes/expression/abstract.yml#L5)

## Input arguments

## Output results exp

label Normalized expression

type basic:file

## rc

label Read counts

type basic:file

required False

## exp\_json

label Expression (json)

type basic:json

## exp\_type

label Expression type

type basic:string

## source

label Gene ID source

type basic:string

## species

label Species

type basic:string

## build

label Build

type basic:string

## feature\_type

label Feature type

type basic:string

## **Accel Amplicon Pipeline**

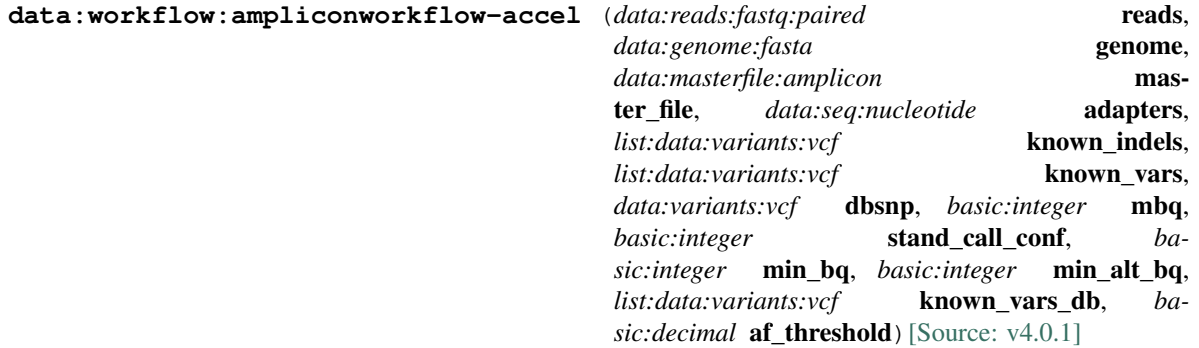

Processing pipeline to analyse the Accel-Amplicon NGS panel data. The raw amplicon sequencing reads are quality trimmed using Trimmomatic. The quality of the raw and trimmed data is assesed using the FASTQC tool. Quality trimmed reads are aligned to a reference genome using BWA mem. Sequencing primers are removed from the aligned reads using Primerclip. Amplicon performance stats are calculated using Bedtools coveragebed and Picard CollectTargetedPcrMetrics programs. Prior to variant calling, the alignment file is preprocessed using the GATK IndelRealigner and BaseRecalibrator tools. GATK HaplotypeCaller and Lofreq tools are used to call germline variants. Called variants are annotated using the SnpEff tool. Finally, the amplicon performance metrics and identified variants data are used to generate the PDF analysis report.

#### Input arguments reads

label Input reads

type data:reads:fastq:paired

#### genome

label Genome

type data:genome:fasta

#### master\_file

label Experiment Master file

type data:masterfile:amplicon

#### adapters

label Adapters

type data:seq:nucleotide

description Provide an Illumina sequencing adapters file (.fasta) with adapters to be removed by Trimmomatic.

#### preprocess\_bam.known\_indels

label Known indels

type list:data:variants:vcf

#### preprocess\_bam.known\_vars

label Known variants

type list:data:variants:vcf

## gatk.dbsnp

label dbSNP

type data:variants:vcf

#### gatk.mbq

label Min Base Quality

type basic:integer

description Minimum base quality required to consider a base for calling.

default 20

## gatk.stand\_call\_conf

label Min call confidence threshold

type basic:integer

description The minimum phred-scaled confidence threshold at which variants should be called.

default 20

## lofreq.min\_bq

label Min baseQ

type basic:integer

description Skip any base with baseQ smaller than the default value.

default 20

## lofreq.min\_alt\_bq

label Min alternate baseQ

type basic:integer

description Skip alternate bases with baseQ smaller than the default value.

default 20

## var\_annot.known\_vars\_db

label Known variants

type list:data:variants:vcf

## report.af\_threshold

label Allele frequency threshold

type basic:decimal

default 0.01

## Output results

## **Align (BWA) and trim adapters**

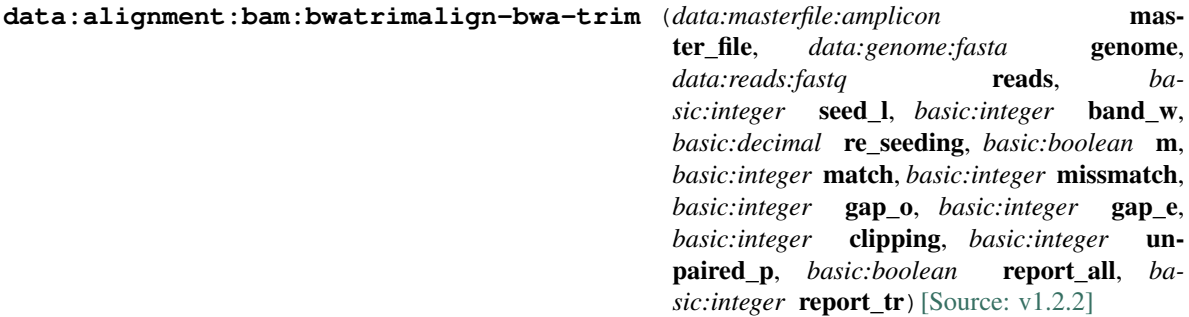

Align with BWA mem and trim the sam output. The process uses the memory-optimized Primertrim tool.

#### Input arguments master\_file

label Master file

type data:masterfile:amplicon

description Amplicon experiment design file that holds the information about the primers to be removed.

#### genome

label Reference genome

type data:genome:fasta

#### reads

label Reads

type data:reads:fastq

## seed\_l

label Minimum seed length

type basic:integer

description Minimum seed length. Matches shorter than minimum seed length will be missed. The alignment speed is usually insensitive to this value unless it significantly deviates 20.

default 19

## band\_w

label Band width

type basic:integer

description Gaps longer than this will not be found.

default 100

## re\_seeding

label Re-seeding factor

type basic:decimal

description Trigger re-seeding for a MEM longer than minSeedLen\*FACTOR. This is a key heuristic parameter for tuning the performance. Larger value yields fewer seeds, which leads to faster alignment speed but lower accuracy.

default 1.5

#### m

label Mark shorter split hits as secondary

type basic:boolean

description Mark shorter split hits as secondary (for Picard compatibility)

default False

## scoring.match

label Score of a match

type basic:integer

default 1

#### scoring.missmatch

label Mismatch penalty

type basic:integer

default 4

## scoring.gap\_o

label Gap open penalty

type basic:integer

default 6

## scoring.gap\_e

label Gap extension penalty

type basic:integer

default 1

## scoring.clipping

label Clipping penalty

type basic:integer

description Clipping is applied if final alignment score is smaller than (best score reaching the end of query) - (Clipping penalty)

default 5

## scoring.unpaired\_p

label Penalty for an unpaired read pair

type basic:integer

description Affinity to force pair. Score: scoreRead1+scoreRead2-Penalty

default 9

#### reporting.report\_all

label Report all found alignments

type basic:boolean

description Output all found alignments for single-end or unpaired paired-end reads. These alignments will be flagged as secondary alignments.

default False

## reporting.report\_tr

label Report threshold score

type basic:integer

description Don't output alignment with score lower than defined number. This option only affects output.

default 30

## Output results bam

label Alignment file

type basic:file

description Position sorted alignment

## bai

label Index BAI

type basic:file

## stats

label Statistics

type basic:file

## bigwig

label BigWig file

type basic:file

required False

## species

label Species

type basic:string

## build

label Build

type basic:string

## **Amplicon report**

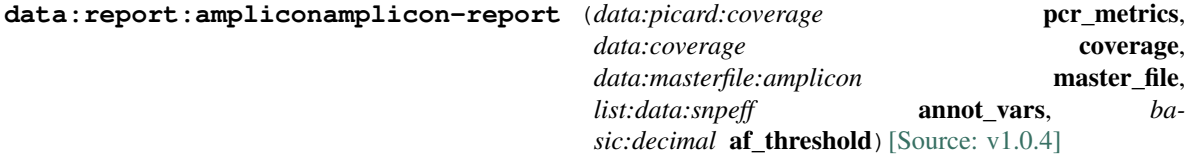

Create amplicon report.

## Input arguments pcr\_metrics

label Picard TargetedPcrMetrics

type data:picard:coverage

#### coverage

label Coverage

type data:coverage

## master\_file

label Amplicon master file

type data:masterfile:amplicon

#### annot\_vars

label Annotated variants (snpEff)

type list:data:snpeff

#### af\_threshold

label Allele frequency threshold

type basic:decimal

default 0.01

## Output results report

label Report

type basic:file

## panel\_name

label Panel name

type basic:string

## stats

label File with sample statistics

type basic:file

## amplicon\_cov

label Amplicon coverage file (nomergebed)

type basic:file

## variant\_tables

label Variant tabels (snpEff)

type list:basic:file

## **Amplicon table**

```
data:varianttable:ampliconamplicon-table (data:masterfile:amplicon master_file,
                                      data:coverage coverage, list:data:snpeff an-
                                      not_vars, basic:boolean all_amplicons,
                                      basic:string table_name[Source: v1.0.1]
```
Create variant table for use together with the genome browser.

#### Input arguments master\_file

label Master file

type data:masterfile:amplicon

#### coverage

label Amplicon coverage

type data:coverage

## annot\_vars

label Annotated variants

type list:data:snpeff

#### all\_amplicons

label Report all amplicons

type basic:boolean

default False

## table\_name

label Amplicon table name

type basic:string

default Amplicons containing variants

## Output results variant\_table

label Variant table

type basic: json

## **Annotate novel splice junctions (regtools)**

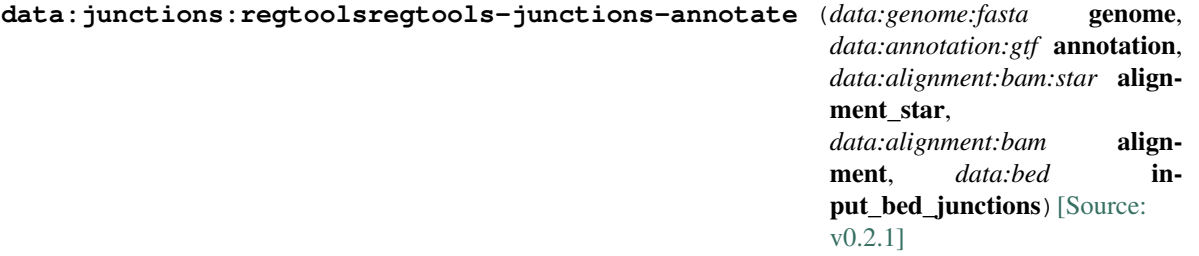

Identify novel splice junctions by using regtools to annotate against a reference. The process accepts reference genome, reference genome annotation (GTF), and input with reads information (STAR aligment or reads aligned by any other aligner or junctions in BED12 format). If STAR aligner data is given as input, the process calculates BED12 file from STAR 'SJ.out.tab' file, and annotates all junctions with 'regtools junctions annotate' command. When reads are aligned by other aligner, junctions are extracted with 'regtools junctions extract' tool and then annotated with 'junction annotate' command. Third option allows user to provide directly BED12 file with junctions, which are then annotated. Finnally, annotated novel junctions are filtered in a separate output file. More information can be found in the [regtools manual](https://regtools.readthedocs.io/en/latest/).

## Input arguments genome

label Reference genome

type data:genome:fasta

#### annotation

label Reference genome annotation (GTF)

type data:annotation:gtf

#### alignment\_star

label STAR alignment

type data:alignment:bam:star

description Splice junctions detected by STAR aligner (SJ.out.tab STAR output file). Please provide one input 'STAR alignment' or 'Alignment' by any aligner or directly 'Junctions in BED12 format'.

required False

## alignment

label Alignment

type data:alignment:bam

description Aligned reads from which splice junctions are going to be extracted. Please provide one input 'STAR alignment' or 'Alignment' by any aligner or directly 'Junctions in BED12 format'.

required False

## input\_bed\_junctions

label Junctions in BED12 format

type data:bed

description Splice junctions in BED12 format. Please provide one input 'STAR alignment' or 'Alignment' by any aligner or directly 'Junctions in BED12 format'.

required False

## Output results novel\_splice\_junctions

label Table of annotated novel splice junctions

type basic:file

## splice\_junctions

label Table of annotated splice junctions

type basic:file

#### novel\_sj\_bed

label Novel splice junctions in BED format

type basic:file

### bed

label Splice junctions in BED format

type basic:file

#### novel\_sj\_bigbed\_igv\_ucsc

label Novel splice junctions in BigBed format

type basic:file

required False

#### bigbed\_igv\_ucsc

label Splice junctions in BigBed format
```
type basic:file
```
required False

# novel\_sj\_tbi\_jbrowse

label Novel splice junctions bed tbi index for JBrowse

type basic:file

### tbi\_jbrowse

label Bed tbi index for JBrowse

type basic:file

#### species

label Species

type basic:string

# build

label Build

type basic:string

# **Archive and make multi-sample report for amplicon data**

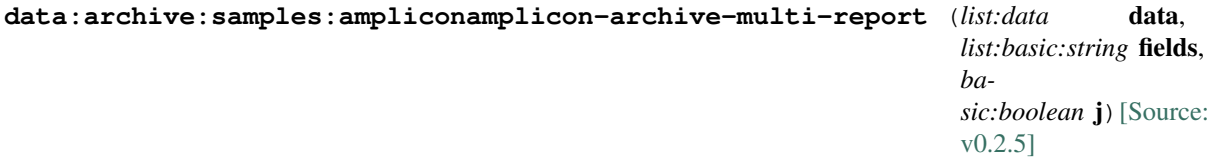

Create an archive of output files. The ouput folder structure is organized by sample slug and data object's output-field names. Additionally, create multi-sample report for selected samples.

# Input arguments data

label Data list

type list:data

### fields

label Output file fields

type list:basic:string

# j

label Junk paths

type basic:boolean

description Store just names of saved files (junk the path)

default False

### Output results archive

label Archive of selected samples and a heatmap comparing them

type basic:file

### **Archive samples**

```
data:archive:samplesarchive-samples (list:data data, list:basic:string fields, ba-
                               sic:boolean j[Source: v0.2.3]
```
Create an archive of output files. The ouput folder structure is organized by sample slug and data object's output-field names.

#### Input arguments data

label Data list

type list:data

# fields

label Output file fields

type list:basic:string

### j

label Junk paths

type basic:boolean

description Store just names of saved files (junk the path)

default False

### Output results archive

label Archive

type basic:file

# **BAM file**

**data:alignment:bam:uploadupload-bam** (*basic:file* src, *basic:string* species, *ba*sic:string **build**) [\[Source: v1.4.1\]](https://github.com/genialis/resolwe-bio/blob/master/resolwe_bio/processes/import_data/bam.yml#L6)

Import a BAM file (.bam), which is the binary format for storing sequence alignment data. This format is described on the [SAM Tools web site](http://samtools.github.io/hts-specs/).

### Input arguments src

label Mapping (BAM)

type basic:file

description A mapping file in BAM format. The file will be indexed on upload, so additional BAI files are not required.

validate\_regex \.(bam)  $$$ 

species

label Species

type basic:string

description Species latin name.

choices

- Homo sapiens: Homo sapiens
- Mus musculus: Mus musculus
- Rattus norvegicus: Rattus norvegicus
- Dictyostelium discoideum: Dictyostelium discoideum
- Odocoileus virginianus texanus: Odocoileus virginianus texanus
- Solanum tuberosum: Solanum tuberosum

# build

label Build

type basic:string

### Output results bam

label Uploaded file

type basic:file

# bai

label Index BAI

type basic:file

### stats

label Alignment statistics

type basic:file

### bigwig

label BigWig file

type basic:file

required False

#### species

label Species

type basic:string

# build

label Build

type basic:string

# **BAM file and index**

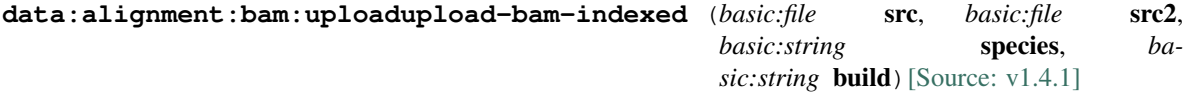

Import a BAM file (.bam) and BAM index (.bam.bai). BAM file is the binary format for storing sequence alignment data. This format is described on the [SAM Tools web site](http://samtools.github.io/hts-specs/).

### Input arguments src

label Mapping (BAM)

type basic:file

description A mapping file in BAM format.

**validate\_regex** \.(bam)  $\frac{1}{2}$ 

### src2

label bam index (\*.bam.bai file)

type basic:file

description An index file of a BAM mapping file (ending with bam.bai).

validate\_regex \.(bam.bai)\$

### species

label Species

type basic:string

#### description Species latin name.

# choices

- Homo sapiens: Homo sapiens
- Mus musculus: Mus musculus
- Rattus norvegicus: Rattus norvegicus
- Dictyostelium discoideum: Dictyostelium discoideum
- Odocoileus virginianus texanus: Odocoileus virginianus texanus
- Solanum tuberosum: Solanum tuberosum

# build

label Build

type basic:string

#### Output results bam

label Uploaded file

type basic:file

# bai

label Index BAI

type basic:file

# stats

label Alignment statistics

type basic:file

### bigwig

label BigWig file

type basic:file

required False

species

label Species

type basic:string

build

label Build

type basic:string

# **BBDuk (paired-end)**

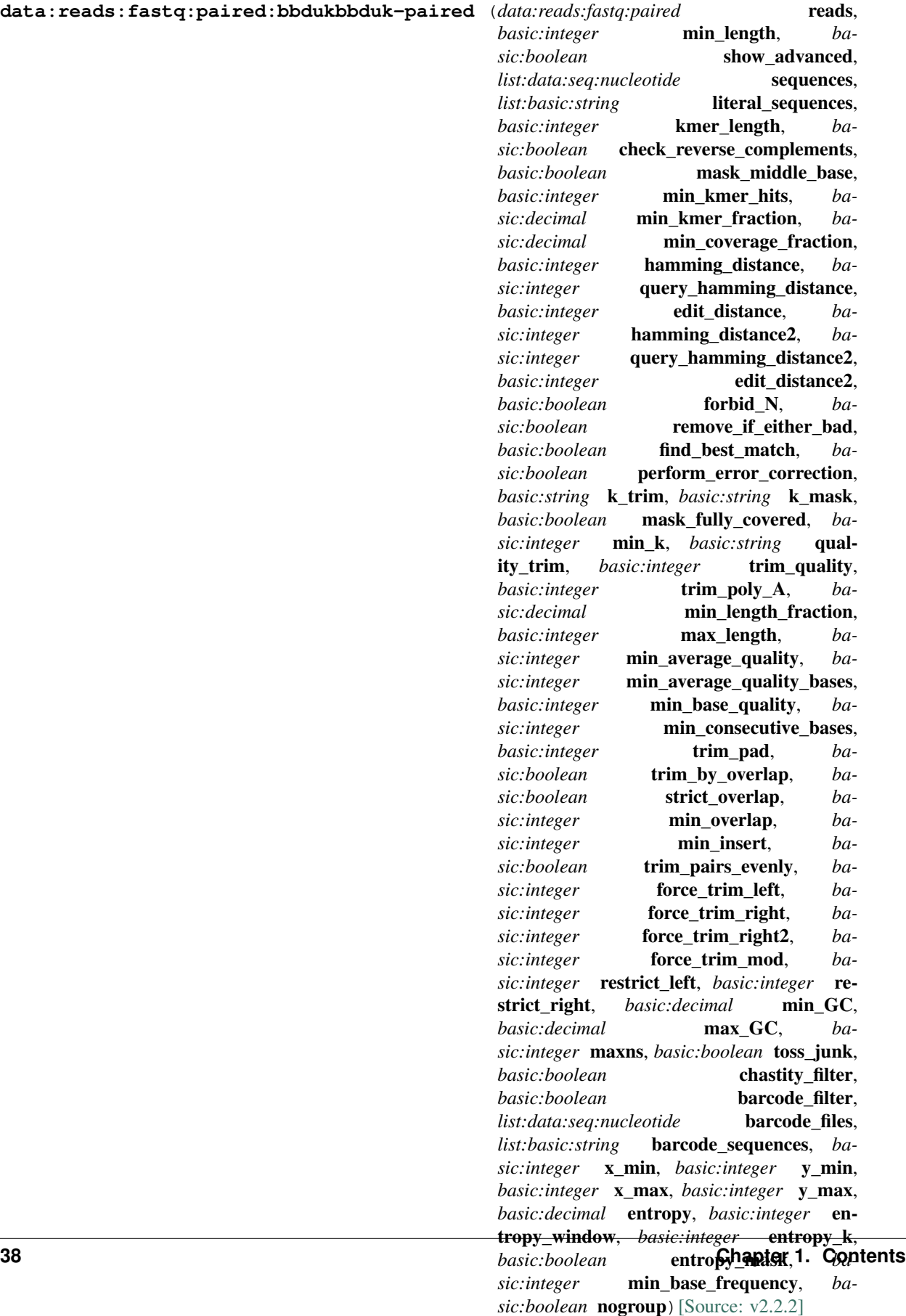

BBDuk combines the most common data-quality-related trimming, filtering, and masking operations into a single highperformance tool. It is capable of quality-trimming and filtering, adapter-trimming, contaminant-filtering via kmer matching, sequence masking, GC-filtering, length filtering, entropy-filtering, format conversion, histogram generation, subsampling, quality-score recalibration, kmer cardinality estimation, and various other operations in a single pass. See [here](https://jgi.doe.gov/data-and-tools/bbtools/bb-tools-user-guide/bbduk-guide/) for more information.

### Input arguments reads

label Reads

type data:reads:fastq:paired

#### min\_length

label Minimum length [minlength=10]

type basic:integer

description Reads shorter than the minimum length will be discarded after trimming.

default 10

#### show\_advanced

label Show advanced parameters

type basic:boolean

default False

### reference.sequences

label Sequences [ref]

type list:data:seq:nucleotide

description Reference sequences include adapters, contaminants, and degenerate sequences. They can be provided in a multi-sequence FASTA file or as a set of literal sequences below.

required False

# reference.literal\_sequences

label Literal sequences [literal]

type list:basic:string

description Literal sequences can be specified by inputting them one by one and pressing Enter after each sequence.

required False

default []

### processing.kmer\_length

label Kmer length [k=27]

type basic:integer

description Kmer length used for finding contaminants. Contaminants shorter than kmer length will not be found. Kmer length must be at least 1.

default 27

#### processing.check\_reverse\_complements

label Look for reverse complements of kmers in addition to forward kmers [rcomp=t]

type basic:boolean

default True

# processing.mask\_middle\_base

label Treat the middle base of a kmer as a wildcard to increase sensitivity in the presence of errors [maskmiddle=t]

type basic:boolean

default True

### processing.min\_kmer\_hits

label Minimum number of kmer hits [minkmerhits=1]

type basic:integer

description Reads need at least this many matching kmers to be considered as matching the reference.

default 1

#### processing.min\_kmer\_fraction

label Minimum kmer fraction [minkmerfraction=0.0]

type basic:decimal

description A read needs at least this fraction of its total kmers to hit a reference in order to be considered a match. If this and 'Minimum number of kmer hits' are set, the greater is used.

#### default 0.0

#### processing.min\_coverage\_fraction

label Minimum coverage fraction [mincovfraction=0.0]

type basic:decimal

description A read needs at least this fraction of its total bases to be covered by reference kmers to be considered a match. If specified, 'Minimum coverage fraction' overrides 'Minimum number of kmer hits' and 'Minimum kmer fraction'.

default 0.0

#### processing.hamming\_distance

label Maximum Hamming distance for kmers (substitutions only) [hammingdistance=0]

type basic:integer

default 0

#### processing.query\_hamming\_distance

label Hamming distance for query kmers [qhdist=0]

type basic:integer

default 0

#### processing.edit\_distance

label Maximum edit distance from reference kmers (substitutions and indels) [editdistance=0]

type basic:integer

default 0

### processing.hamming\_distance2

label Hamming distance for short kmers when looking for shorter kmers [hammingdistance2=0]

type basic:integer

default 0

#### processing.query\_hamming\_distance2

label Hamming distance for short query kmers when looking for shorter kmers [qhdist2=0]

type basic:integer

default 0

### processing.edit\_distance2

label Maximum edit distance from short reference kmers (substitutions and indels) when looking for shorter kmers [editdistance2=0]

type basic:integer

default 0

### processing.forbid\_N

label Forbid matching of read kmers containing N [forbidn=f]

type basic:boolean

description By default, these will match a reference 'A' if 'Maximum Hamming distance for kmers' > 0 or 'Maximum edit distance from reference kmers' > 0, to increase sensitivity.

default False

# processing.remove\_if\_either\_bad

label Remove both sequences of a paired-end read, if either of them is to be removed [removeifeitherbad=t]

type basic:boolean

default True

### processing.find\_best\_match

label If multiple matches, associate read with sequence sharing most kmers [findbestmatch=t]

type basic:boolean

default True

#### processing.perform\_error\_correction

label Perform error correction with BBMerge prior to kmer operations [ecco=f]

type basic:boolean

default False

#### operations.k\_trim

label Trimming protocol to remove bases matching reference kmers from reads [ktrim=f]

type basic:string

default f

choices

- Don't trim: f
- Trim to the right: r
- Trim to the left: 1

#### operations.k\_mask

label Symbol to replace bases matching reference kmers [kmask=f]

type basic:string

description Allows any non-whitespace character other than t or f. Processes short kmers on both ends.

default f

#### operations.mask\_fully\_covered

label Only mask bases that are fully covered by kmers [maskfullycovered=f]

type basic:boolean

default False

### operations.min\_k

label Look for shorter kmers at read tips down to this length when k-trimming or masking [mink=0]

type basic:integer

description -1 means disabled. Enabling this will disable treating the middle base of a kmer as a wildcard to increase sensitivity in the presence of errors.

### default  $-1$

### operations.quality\_trim

label Trimming protocol to remove bases with quality below the minimum average region quality from read ends [qtrim=f]

type basic:string

description Performed after looking for kmers. If enabled, set also 'Average quality below which to trim region'.

default f

### choices

- Trim neither end: f
- Trim both ends: rl
- Trim only right end: r
- Trim only left end: 1
- Use sliding window: w

### operations.trim\_quality

label Average quality below which to trim region [trimq=6]

type basic:integer

description Set trimming protocol to enable this parameter.

```
disabled operations.quality_trim == 'f'
```
default 6

### operations.trim\_poly\_A

label Minimum length of poly-A or poly-T tails to trim on either end of reads [trimpolya=0]

type basic:integer

default 0

### operations.min\_length\_fraction

label Minimum length fraction [mlf=0.0]

type basic:decimal

description Reads shorter than this fraction of original length after trimming will be discarded.

default 0.0

### operations.max\_length

label Maximum length [maxlength]

type basic:integer

description Reads longer than this after trimming will be discarded.

required False

### operations.min\_average\_quality

label Minimum average quality [minavgquality=0]

type basic:integer

description Reads with average quality (after trimming) below this will be discarded.

default 0

#### operations.min\_average\_quality\_bases

label Number of initial bases to calculate minimum average quality from [maqb=0]

type basic:integer

description Used only if positive.

default 0

### operations.min\_base\_quality

label Minimum base quality below which reads are discarded after trimming [minbasequality=0]

type basic:integer

default 0

# operations.min\_consecutive\_bases

label Minimum number of consecutive called bases [mcb=0]

type basic:integer

default 0

### operations.trim\_pad

label Number of bases to trim around matching kmers [tp=0]

```
type basic:integer
```
default 0

### operations.trim\_by\_overlap

label Trim adapters based on where paired-end reads overlap [tbo=f]

type basic:boolean

default False

### operations.strict\_overlap

label Adjust sensitivity in 'Trim adapters based on where paired-end reads overlap' mode [strictoverlap=t]

type basic:boolean

default True

#### operations.min\_overlap

label Minimum number of overlapping bases [minoverlap=14]

type basic:integer

description Require this many bases of overlap for detection.

default 14

# operations.min\_insert

label Minimum insert size [mininsert=40]

type basic:integer

description Require insert size of at least this for overlap. Should be reduced to 16 for small RNA sequencing.

default 40

### operations.trim\_pairs\_evenly

label Trim both sequences of paired-end reads to the minimum length of either sequence [tpe=f]

type basic:boolean

default False

#### operations.force\_trim\_left

label Position from which to trim bases to the left [forcetrimleft=0]

type basic:integer

default 0

#### operations.force\_trim\_right

label Position from which to trim bases to the right [forcetrimright=0]

type basic:integer

default 0

### operations.force\_trim\_right2

label Number of bases to trim from the right end [forcetrimright2=0]

type basic:integer

default 0

#### operations.force\_trim\_mod

label Modulo to right-trim reads [forcetrimmod=0]

type basic:integer

description Trim reads to the largest multiple of modulo.

default 0

#### operations.restrict\_left

label Number of leftmost bases to look in for kmer matches [restrictleft=0]

type basic:integer

default 0

# operations.restrict\_right

label Number of rightmosot bases to look in for kmer matches [restrictright=0]

type basic:integer

default 0

### operations.min\_GC

label Minimum GC content [mingc=0.0]

type basic:decimal

description Discard reads with lower GC content.

default 0.0

#### operations.max\_GC

label Maximum GC content [maxgc=1.0]

type basic:decimal

description Discard reads with higher GC content.

default 1.0

# operations.maxns

label Max Ns after trimming [maxns=-1]

type basic:integer

description If non-negative, reads with more Ns than this (after trimming) will be discarded.

default  $-1$ 

#### operations.toss\_junk

label Discard reads with invalid characters as bases [tossjunk=f]

type basic:boolean

default False

#### header\_parsing.chastity\_filter

label Discard reads that fail Illumina chastity filtering [chastityfilter=f]

type basic:boolean

description Discard reads with id containing '1:Y:' or '2:Y:'.

default False

#### header\_parsing.barcode\_filter

label Remove reads with unexpected barcodes if barcodes are set, or barcodes containing 'N' otherwise [barcodefilter=f]

type basic:boolean

description A barcode must be the last part of the read header.

default False

# header\_parsing.barcode\_files

label Barcode sequences [barcodes]

type list:data:seq:nucleotide

required False

#### header\_parsing.barcode\_sequences

label Literal barcode sequences [barcodes]

type list:basic:string

description Literal barcode sequences can be specified by inputting them one by one and pressing Enter after each sequence.

required False

default []

#### header\_parsing.x\_min

label Minimum X coordinate [xmin=-1]

type basic:integer

description If positive, discard reads with a smaller X coordinate.

 $default -1$ 

### header\_parsing.y\_min

label Minimum Y coordinate [ymin=-1]

type basic:integer

description If positive, discard reads with a smaller Y coordinate.

default  $-1$ 

### header\_parsing.x\_max

label Maximum X coordinate [xmax=-1]

type basic:integer

description If positive, discard reads with a larger X coordinate.

default  $-1$ 

### header\_parsing.y\_max

label Maximum Y coordinate [ymax=-1]

type basic:integer

description If positive, discard reads with a larger Y coordinate.

default  $-1$ 

#### complexity.entropy

label Minimum entropy [entropy=-1.0]

type basic:decimal

description Set between 0 and 1 to filter reads with entropy below that value. Higher is more stringent.

default  $-1.0$ 

# complexity.entropy\_window

label Length of sliding window used to calculate entropy [entropywindow=50]

type basic:integer

description To use the sliding window set minimum entropy in range between 0.0 and 1.0.

default 50

# complexity.entropy\_k

label Length of kmers used to calcuate entropy [entropyk=5]

type basic:integer

default 5

# complexity.entropy\_mask

label Mask low-entropy parts of sequences with N instead of discarding [entropymask=f]

type basic:boolean

default False

# complexity.min\_base\_frequency

label Minimum base frequency [minbasefrequency=0]

type basic:integer

default 0

# fastqc.nogroup

label Disable grouping of bases for reads >50bp [nogroup]

type basic:boolean

description All reports will show data for every base in the read. Using this option will cause fastqc to crash and burn if you use it on really long reads.

default False

### Output results fastq

label Remaining upstream reads

type list:basic:file

### fastq2

label Remaining downstream reads

type list:basic:file

# statistics

label Statistics

type list:basic:file

# fastqc\_url

label Upstream quality control with FastQC

type list:basic:file:html

# fastqc\_url2

label Downstream quality control with FastQC

type list:basic:file:html

# fastqc\_archive

label Download upstream FastQC archive

type list:basic:file

# fastqc\_archive2

label Download downstream FastQC archive

type list:basic:file

# **BBDuk (single-end)**

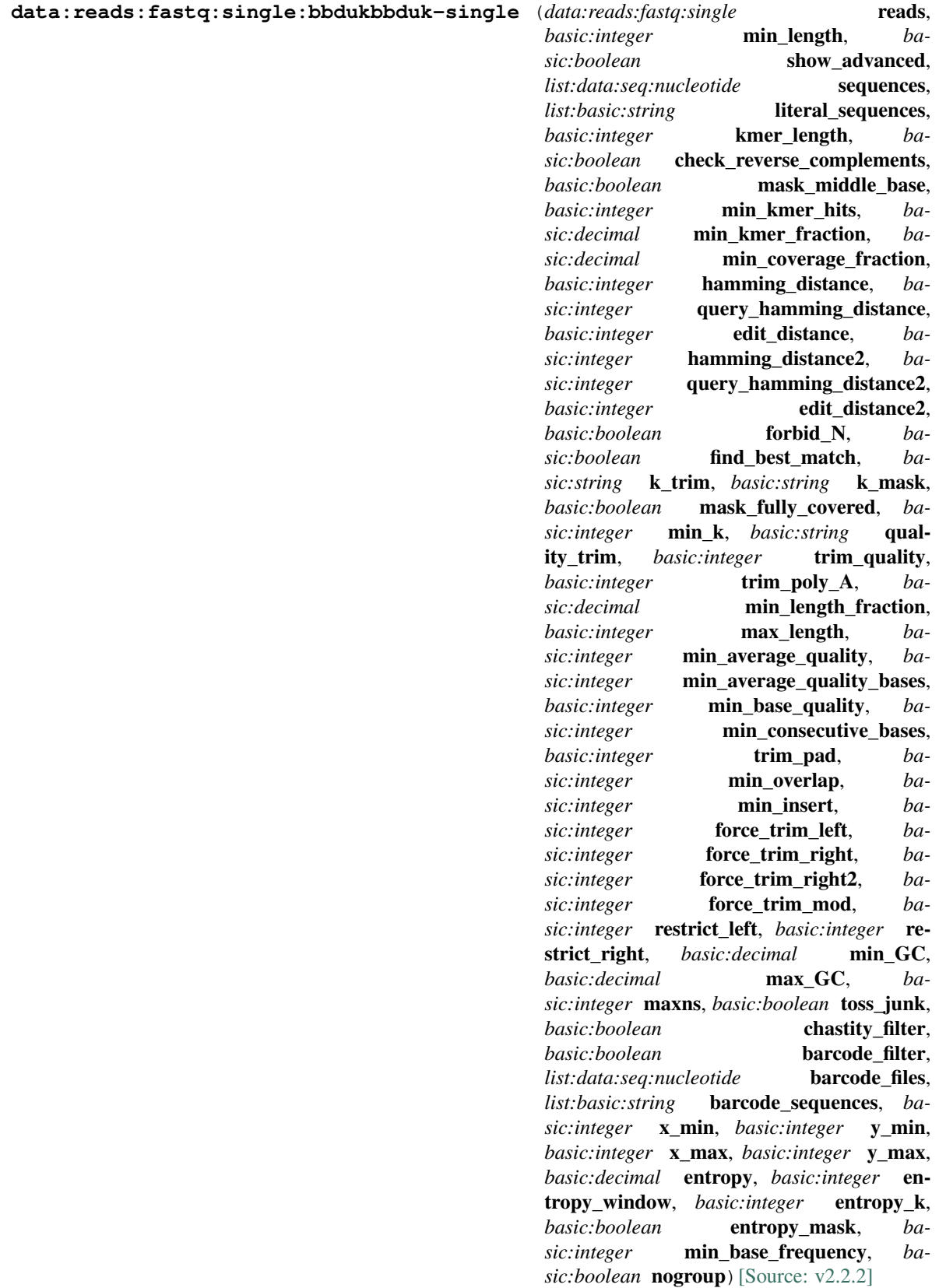

BBDuk combines the most common data-quality-related trimming, filtering, and masking operations into a single highperformance tool. It is capable of quality-trimming and filtering, adapter-trimming, contaminant-filtering via kmer matching, sequence masking, GC-filtering, length filtering, entropy-filtering, format conversion, histogram generation, subsampling, quality-score recalibration, kmer cardinality estimation, and various other operations in a single pass. See [here](https://jgi.doe.gov/data-and-tools/bbtools/bb-tools-user-guide/bbduk-guide/) for more information.

### Input arguments reads

label Reads

type data:reads:fastq:single

#### min\_length

label Minimum length [minlength=10]

type basic:integer

description Reads shorter than the minimum length will be discarded after trimming.

default 10

#### show\_advanced

label Show advanced parameters

type basic:boolean

default False

### reference.sequences

label Sequences [ref]

type list:data:seq:nucleotide

description Reference sequences include adapters, contaminants, and degenerate sequences. They can be provided in a multi-sequence FASTA file or as a set of literal sequences below.

required False

# reference.literal\_sequences

label Literal sequences [literal]

type list:basic:string

description Literal sequences can be specified by inputting them one by one and pressing Enter after each sequence.

required False

default []

#### processing.kmer\_length

label Kmer length [k=27]

type basic:integer

description Kmer length used for finding contaminants. Contaminants shorter than Kmer length will not be found. Kmer length must be at least 1.

default 27

#### processing.check\_reverse\_complements

label Look for reverse complements of kmers in addition to forward kmers [rcomp=t]

type basic:boolean

default True

# processing.mask\_middle\_base

label Treat the middle base of a kmer as a wildcard to increase sensitivity in the presence of errors [maskmiddle=t]

type basic:boolean

default True

# processing.min\_kmer\_hits

label Minimum number of kmer hits [minkmerhits=1]

type basic:integer

description Reads need at least this many matching kmers to be considered matching the reference.

default 1

### processing.min\_kmer\_fraction

label Minimum kmer fraction [minkmerfraction=0.0]

type basic:decimal

description A read needs at least this fraction of its total kmers to hit a reference in order to be considered a match. If this and 'Minimum number of kmer hits' are set, the greater is used.

default 0.0

#### processing.min\_coverage\_fraction

label Minimum coverage fraction [mincovfraction=0.0]

type basic:decimal

description A read needs at least this fraction of its total bases to be covered by reference kmers to be considered a match. If specified, 'Minimum coverage fraction' overrides 'Minimum number of kmer hits' and 'Minimum kmer fraction'.

default 0.0

### processing.hamming\_distance

label Maximum Hamming distance for kmers (substitutions only) [hammingdistance=0]

type basic:integer

default 0

#### processing.query\_hamming\_distance

label Hamming distance for query kmers [qhdist=0]

type basic:integer

default 0

#### processing.edit\_distance

label Maximum edit distance from reference kmers (substitutions and indels) [editdistance=0]

type basic:integer

default 0

### processing.hamming\_distance2

label Hamming distance for short kmers when looking for shorter kmers [hammingdistance2=0]

type basic:integer

default 0

#### processing.query\_hamming\_distance2

label Hamming distance for short query kmers when looking for shorter kmers [qhdist2=0]

type basic:integer

default 0

#### processing.edit\_distance2

label Maximum edit distance from short reference kmers (substitutions and indels) when looking for shorter kmers [editdistance2=0]

type basic:integer

default 0

### processing.forbid\_N

label Forbid matching of read kmers containing N [forbidn=f]

type basic:boolean

description By default, these will match a reference 'A' if 'Maximum Hamming distance for kmers' > 0 or 'Maximum edit distance from reference kmers' > 0, to increase sensitivity.

default False

### processing.find\_best\_match

label If multiple matches, associate read with sequence sharing most kmers [findbestmatch=f]

type basic:boolean

default True

#### operations.k\_trim

label Trimming protocol to remove bases matching reference kmers from reads [ktrim=f]

type basic:string

# default f

choices

- Don't trim: f
- Trim to the right: r
- Trim to the left: 1

#### operations.k\_mask

label Symbol to replace bases matching reference kmers [kmask=f]

type basic:string

description Allows any non-whitespace character other than t or f. Processes short kmers on both ends.

default f

operations.mask\_fully\_covered

label Only mask bases that are fully covered by kmers [maskfullycovered=f]

type basic:boolean

default False

# operations.min\_k

label Look for shorter kmers at read tips down to this length when k-trimming or masking [mink=0]

type basic:integer

description -1 means disabled. Enabling this will disable treating the middle base of a kmer as a wildcard to increase sensitivity in the presence of errors.

default  $-1$ 

#### operations.quality\_trim

label Trimming protocol to remove bases with quality below the minimum average region quality from read ends [qtrim=f]

type basic:string

description Performed after looking for kmers. If enabled, set also 'Average quality below which to trim region'.

# default f

# choices

- Trim neither end: f
- Trim both ends: r1
- Trim only right end: r
- Trim only left end: 1
- Use sliding window: w

### operations.trim\_quality

label Average quality below which to trim region [trimq=6]

type basic:integer

description Set trimming protocol to enable this parameter.

disabled operations.quality\_trim == 'f'

default 6

### operations.trim\_poly\_A

label Minimum length of poly-A or poly-T tails to trim on either end of reads [trimpolya=0]

type basic:integer

default 0

#### operations.min\_length\_fraction

label Minimum length fraction [mlf=0]

type basic:decimal

description Reads shorter than this fraction of original length after trimming will be discarded.

default 0.0

### operations.max\_length

label Maximum length [maxlength]

type basic:integer

description Reads longer than this after trimming will be discarded.

required False

### operations.min\_average\_quality

label Minimum average quality [minavgquality=0]

type basic:integer

description Reads with average quality (after trimming) below this will be discarded.

default 0

### operations.min\_average\_quality\_bases

label Number of initial bases to calculate minimum average quality from [maqb=0]

type basic:integer

description Used only if positive.

default 0

# operations.min\_base\_quality

label Minimum base quality below which reads are discarded after trimming [minbasequality=0]

type basic:integer

default 0

#### operations.min\_consecutive\_bases

label Minimum number of consecutive called bases [mcb=0]

type basic:integer

default 0

### operations.trim\_pad

label Number of bases to trim around matching kmers [tp=0]

type basic:integer

default 0

#### operations.min\_overlap

label Minimum number of overlapping bases [minoverlap=14]

type basic:integer

description Require this many bases of overlap for detection.

default 14

### operations.min\_insert

label Minimum insert size [mininsert=40]

type basic:integer

description Require insert size of at least this for overlap. Should be reduced to 16 for small RNA sequencing.

default 40

#### operations.force\_trim\_left

label Position from which to trim bases to the left [forcetrimleft=0]

type basic:integer

default 0

# operations.force\_trim\_right

label Position from which to trim bases to the right [forcetrimright=0]

type basic:integer

default 0

# operations.force\_trim\_right2

label Number of bases to trim from the right end [forcetrimright2=0]

type basic:integer

default 0

# operations.force\_trim\_mod

label Modulo to right-trim reads [forcetrimmod=0]

type basic:integer

description Trim reads to the largest multiple of modulo.

default 0

### operations.restrict\_left

label Number of leftmost bases to look in for kmer matches [restrictleft=0]

type basic:integer

default 0

### operations.restrict\_right

label Number of rightmosot bases to look in for kmer matches [restricright=0]

type basic:integer

default 0

### operations.min\_GC

label Minimum GC content [mingc=0.0]

type basic:decimal

description Discard reads with lower GC content.

default 0.0

### operations.max\_GC

label Maximum GC content [maxgc=1.0]

```
type basic:decimal
```
description Discard reads with higher GC content.

default 1.0

# operations.maxns

label Max Ns after trimming [maxns=-1]

type basic:integer

description If non-negative, reads with more Ns than this (after trimming) will be discarded.

default  $-1$ 

# operations.toss\_junk

label Discard reads with invalid characters as bases [tossjunk=f]

type basic:boolean

default False

### header\_parsing.chastity\_filter

label Discard reads that fail Illumina chastity filtering [chastityfilter=f]

type basic:boolean

description Discard reads with id containing '1:Y:' or '2:Y:'.

default False

### header\_parsing.barcode\_filter

label Remove reads with unexpected barcodes if barcodes are set, or barcodes containing 'N' otherwise [barcodefilter=f]

type basic:boolean

description A barcode must be the last part of the read header.

default False

### header\_parsing.barcode\_files

label Barcode sequences [barcodes]

type list:data:seq:nucleotide

required False

# header\_parsing.barcode\_sequences

label Literal barcode sequences [barcodes]

type list:basic:string

description Literal barcode sequences can be specified by inputting them one by one and pressing Enter after each sequence.

required False

default []

### header\_parsing.x\_min

label Minimum X coordinate [xmin=-1]

type basic:integer

description If positive, discard reads with a smaller X coordinate.

default  $-1$ 

### header\_parsing.y\_min

label Minimum Y coordinate [ymin=-1]

type basic:integer

description If positive, discard reads with a smaller Y coordinate.

default  $-1$ 

# header\_parsing.x\_max

label Maximum X coordinate [xmax=-1]

type basic:integer

description If positive, discard reads with a larger X coordinate.

 $default -1$ 

### header\_parsing.y\_max

label Maximum Y coordinate [ymax=-1]

type basic:integer

description If positive, discard reads with a larger Y coordinate.

default  $-1$ 

### complexity.entropy

label Minimum entropy [entropy=-1]

type basic:decimal

description Set between 0 and 1 to filter reads with entropy below that value. Higher is more stringent.

default  $-1.0$ 

#### complexity.entropy\_window

label Length of sliding window used to calculate entropy [entropywindow=50]

type basic:integer

description To use the sliding window set minimum entropy in range between 0.0 and 1.0.

default 50

# complexity.entropy\_k

label Length of kmers used to calcuate entropy [entropyk=5]

type basic:integer

default 5

#### complexity.entropy\_mask

label Mask low-entropy parts of sequences with N instead of discarding [entropymask=f]

type basic:boolean

default False

#### complexity.min\_base\_frequency

label Minimum base frequency [minbasefrequency=0]

type basic:integer

default 0

# fastqc.nogroup

label Disable grouping of bases for reads >50bp [nogroup]

type basic:boolean

description All reports will show data for every base in the read. Using this option will cause fastqc to crash and burn if you use it on really long reads.

default False

# Output results fastq

label Remaining reads

type list:basic:file

# statistics

label Statistics

type list:basic:file

# fastqc\_url

label Quality control with FastQC

type list:basic:file:html

### fastqc\_archive

label Download FastQC archive

type list:basic:file

# **BBDuk - STAR - FeatureCounts (3' mRNA-Seq, paired-end)**

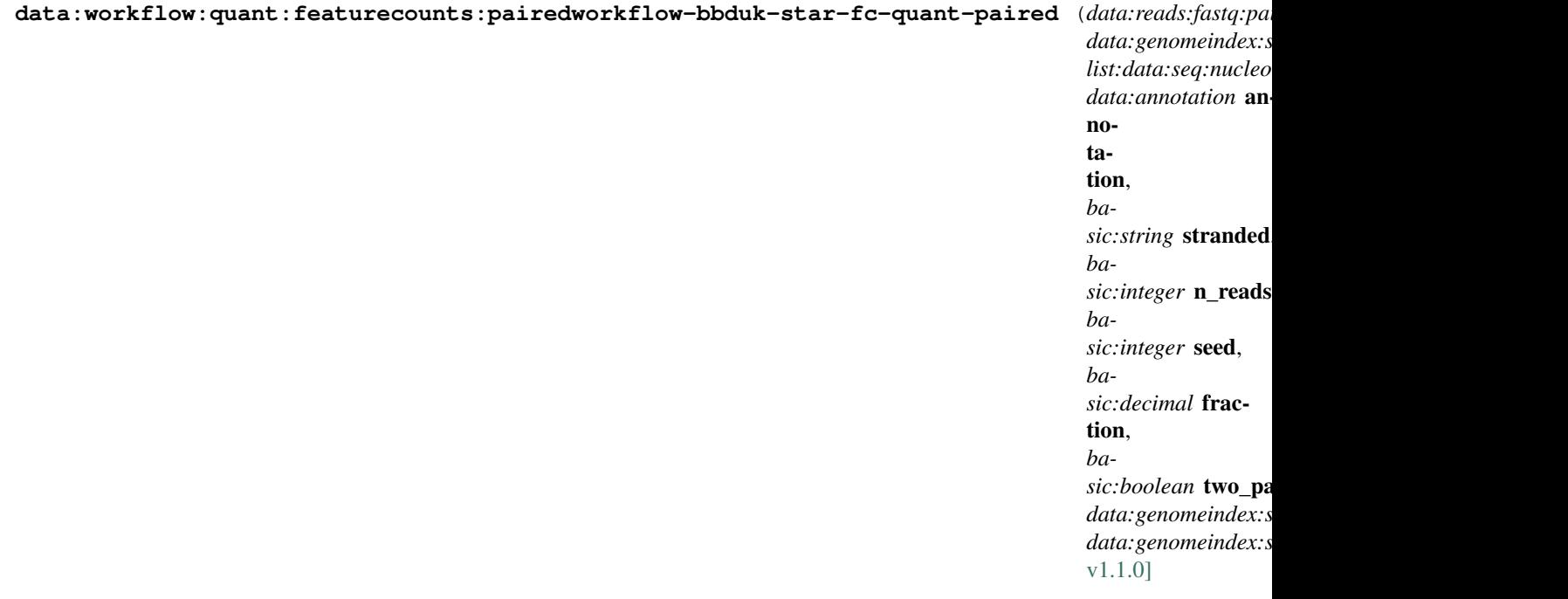

This 3' mRNA-Seq pipeline is comprised of QC, preprocessing, alignment and quantification steps.

Reads are preprocessed by \_\_BBDuk\_\_ which removes adapters, trims reads for quality from the 3'-end, and discards reads that are too short after trimming. Preprocessed reads are aligned by \_\_STAR\_\_ aligner. For read-count quantification, the \_\_FeatureCounts\_\_ tool is used.

QC steps include downsampling, QoRTs QC analysis and alignment of input reads to the rRNA/globin reference sequences. The reported alignment rate is used to asses the rRNA/globin sequence depletion rate.

### Input arguments reads

label Paired-end reads

type data:reads:fastq:paired

#### star\_index

label Star index

type data:genomeindex:star

description Genome index prepared by STAR aligner indexing tool.

#### adapters

label Adapters

type list:data:seq:nucleotide

description Provide a list of sequencing adapters files (.fasta) to be removed by BBDuk.

required False

#### annotation

label Annotation

type data:annotation

#### stranded

label Select the type of kit used for library preparation.

type basic:string

### choices

- Strand-specific forward: forward
- Strand-specific reverse: reverse

# downsampling.n\_reads

label Number of reads

type basic:integer

default 1000000

#### downsampling.advanced.seed

label Seed

type basic:integer

default 11

#### downsampling.advanced.fraction

label Fraction

type basic:decimal

description Use the fraction of reads in range [0.0, 1.0] from the orignal input file instead of the absolute number of reads. If set, this will override the "Number of reads" input parameter.

required False

downsampling.advanced.two\_pass

label 2-pass mode

type basic:boolean

description Enable two-pass mode when down-sampling. Two-pass mode is twice as slow but with much reduced memory.

default False

### qc.rrna\_reference

label Indexed rRNA reference sequence

type data:genomeindex:star

description Reference sequence index prepared by STAR aligner indexing tool.

### qc.globin\_reference

label Indexed Globin reference sequence

type data:genomeindex:star

description Reference sequence index prepared by STAR aligner indexing tool.

# Output results

# **BBDuk - STAR - FeatureCounts (3' mRNA-Seq, single-end)**

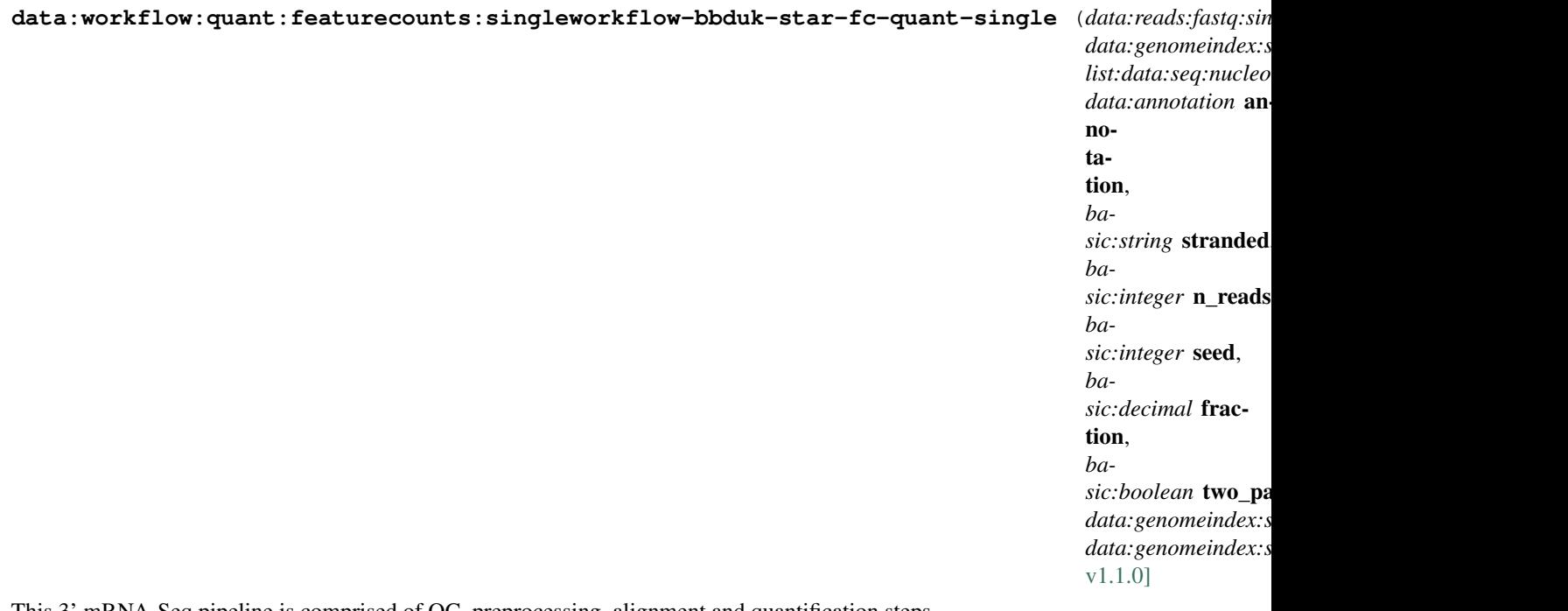

This 3' mRNA-Seq pipeline is comprised of QC, preprocessing, alignment and quantification steps.

Reads are preprocessed by \_\_BBDuk\_\_ which removes adapters, trims reads for quality from the 3'-end, and discards reads that are too short after trimming. Preprocessed reads are aligned by \_\_STAR\_\_ aligner. For read-count quantification, the FeatureCounts tool is used.

QC steps include downsampling, QoRTs QC analysis and alignment of input reads to the rRNA/globin reference sequences. The reported alignment rate is used to asses the rRNA/globin sequence depletion rate.

#### Input arguments reads

label Input single-end reads

type data:reads:fastq:single

#### star\_index

label Star index

type data:genomeindex:star

description Genome index prepared by STAR aligner indexing tool.

#### adapters

label Adapters

type list:data:seq:nucleotide

description Provide a list of sequencing adapters files (.fasta) to be removed by BBDuk.

required False

# annotation

label Annotation

type data:annotation

### stranded

label Select the type of kit used for library preparation.

type basic:string

# choices

- Strand-specific forward: forward
- Strand-specific reverse: reverse

# downsampling.n\_reads

label Number of reads

type basic:integer

default 1000000

# downsampling.advanced.seed

label Seed

type basic:integer

default 11

# downsampling.advanced.fraction

label Fraction

type basic:decimal

description Use the fraction of reads in range [0.0, 1.0] from the orignal input file instead of the absolute number of reads. If set, this will override the "Number of reads" input parameter.

required False

#### downsampling.advanced.two\_pass

label 2-pass mode

type basic:boolean

description Enable two-pass mode when down-sampling. Two-pass mode is twice as slow but with much reduced memory.

default False

#### qc.rrna\_reference

label Indexed rRNA reference sequence

type data:genomeindex:star

description Reference sequence index prepared by STAR aligner indexing tool.

#### qc.globin\_reference

label Indexed Globin reference sequence

type data:genomeindex:star

description Reference sequence index prepared by STAR aligner indexing tool.

### Output results

# **BBDuk - STAR - HTSeq-count (paired-end)**

**data:workflow:rnaseq:htseq:pairedworkflow-bbduk-star-htseq-paired** (*data:reads:fastq:paired* reads,

*data:genomeindex:star* star\_index, *list:data:seq:nucleotide* adapters, *data:annotation* annotation, *ba*sic:string [stranded](https://github.com/genialis/resolwe-bio/blob/master/resolwe_bio/processes/workflows/bbduk_star_htseq_quant.yml#L94)) [Source: [v1.0.1\]](https://github.com/genialis/resolwe-bio/blob/master/resolwe_bio/processes/workflows/bbduk_star_htseq_quant.yml#L94)

This RNA-seq pipeline is comprised of three steps, preprocessing, alignment, and quantification.

First, reads are preprocessed by \_\_BBDuk\_\_ which removes adapters, trims reads for quality from the 3'-end, and discards reads that are too short after trimming. Compared to similar tools, BBDuk is regarded for its computational efficiency. Next, preprocessed reads are aligned by \_\_STAR\_\_ aligner. At the time of implementation, STAR is considered a state-of-the-art tool that consistently produces accurate results from diverse sets of reads, and performs well even with default settings. For more information see [this comparison of RNA-seq aligners](https://www.nature.com/articles/nmeth.4106). Finally, aligned reads are summarized to genes by \_\_HTSeqcount\_\_. Compared to featureCounts, HTSeq-count is not as computationally efficient. All three tools in this workflow support parallelization to accelerate the analysis.

### Input arguments reads

label Paired-end reads

type data:reads:fastq:paired

star index

label Star index

type data:genomeindex:star

description Genome index prepared by STAR aligner indexing tool.

#### adapters

label Adapters

type list:data:seq:nucleotide

description Provide a list of sequencing adapters files (.fasta) to be removed by BBDuk.

required False

#### annotation

label Annotation

type data:annotation

# stranded

label Select the QuantSeq kit used for library preparation.

type basic:string

choices

- QuantSeq FWD: yes
- QuantSeq REV: reverse

Output results

# **BBDuk - STAR - HTSeq-count (single-end)**

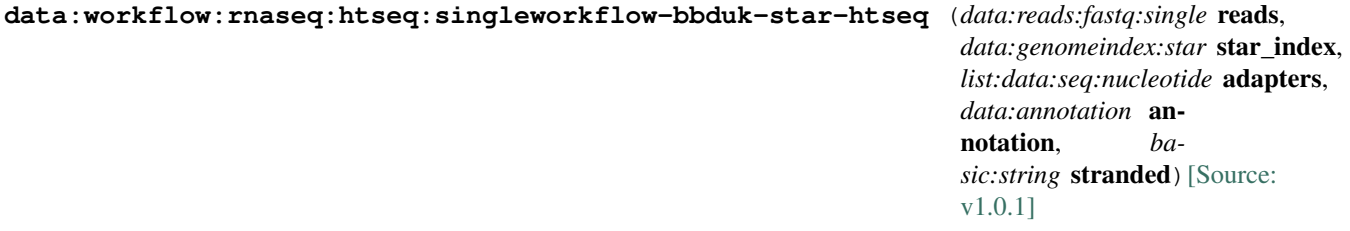

This RNA-seq pipeline is comprised of three steps, preprocessing, alignment, and quantification.

First, reads are preprocessed by \_\_BBDuk\_\_ which removes adapters, trims reads for quality from the 3'-end, and discards reads that are too short after trimming. Compared to similar tools, BBDuk is regarded for its computational efficiency. Next, preprocessed reads are aligned by \_\_STAR\_\_ aligner. At the time of implementation, STAR is considered a state-of-the-art tool that consistently produces accurate results from diverse sets of reads, and performs well even with default settings. For more information see [this comparison of RNA-seq aligners](https://www.nature.com/articles/nmeth.4106). Finally, aligned reads are summarized to genes by HTSeqcount\_\_. Compared to featureCounts, HTSeq-count is not as computationally efficient. All three tools in this workflow support parallelization to accelerate the analysis.

### Input arguments reads

label Input single-end reads

type data:reads:fastq:single

star\_index

label Star index

type data:genomeindex:star

description Genome index prepared by STAR aligner indexing tool.

### adapters

label Adapters

type list:data:seq:nucleotide

description Provide a list of sequencing adapters files (.fasta) to be removed by BBDuk.

required False

# annotation

label annotation

type data:annotation

# stranded

label Select the QuantSeq kit used for library preparation.

type basic:string

# choices

- QuantSeq FWD: yes
- QuantSeq REV: reverse

# Output results

N-

# **BBDuk - STAR - featureCounts - QC (paired-end)**

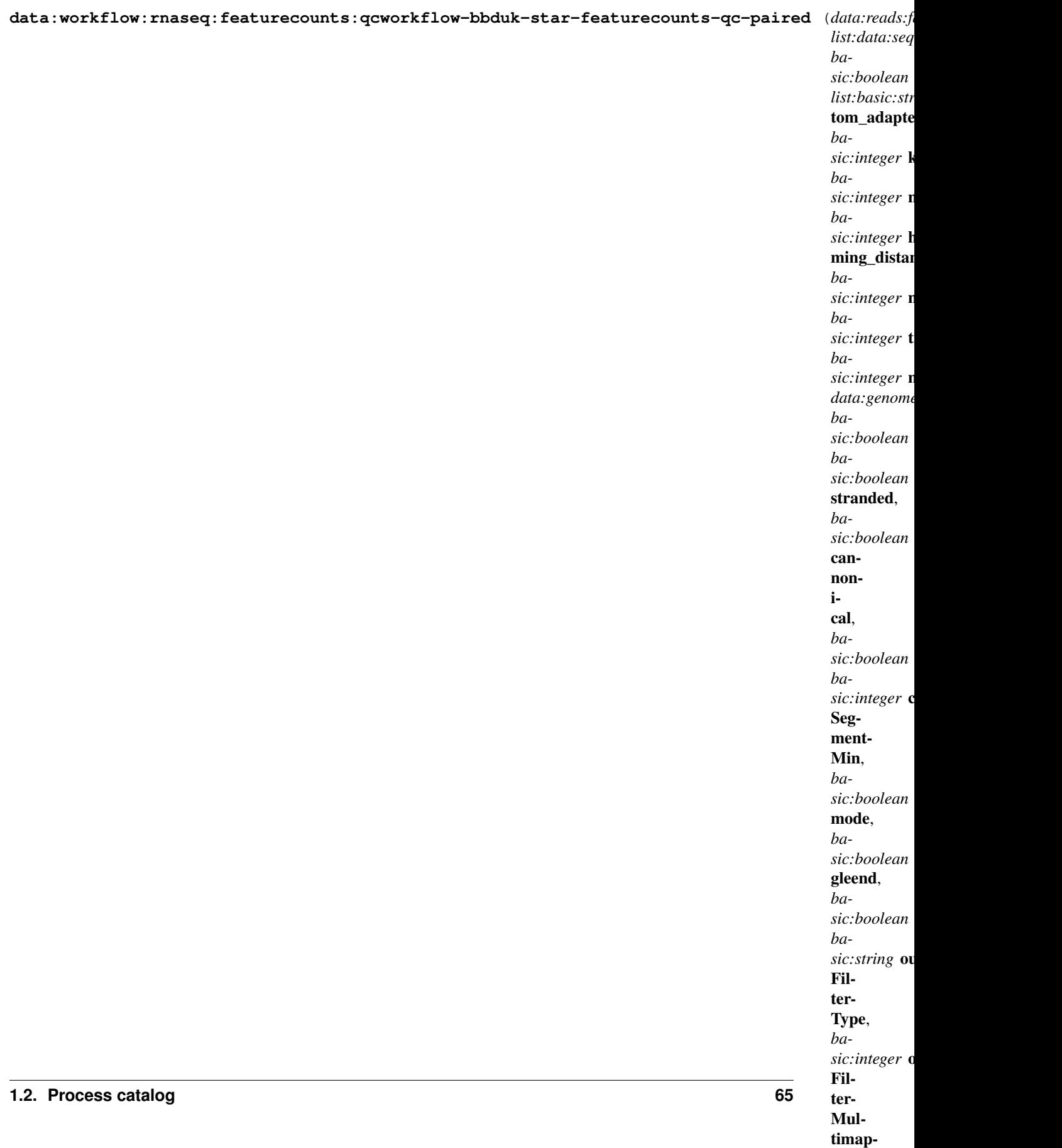

This RNA-seq pipeline is comprised of three steps preprocessing, alignment, and quantification.

First, reads are preprocessed by \_\_BBDuk\_\_ which removes adapters, trims reads for quality from the 3'-end, and discards reads that are too short after trimming. Compared to similar tools, BBDuk is regarded for its computational efficiency. Next, preprocessed reads are aligned by \_\_STAR\_\_ aligner. At the time of implementation, STAR is considered a state-of-the-art tool that consistently produces accurate results from diverse sets of reads, and performs well even with default settings. For more information see [this comparison of RNA-seq aligners](https://www.ncbi.nlm.nih.gov/pmc/articles/PMC5792058/). Finally, aligned reads are summarized to genes by \_\_featureCounts\_\_. Gaining wide adoption among the bioinformatics community, featureCounts yields expressions in a computationally efficient manner. All three tools in this workflow support parallelization to accelerate the analysis.

rRNA contamination rate in the sample is determined using the STAR aligner. Quality-trimmed reads are downsampled (using Seqtk tool) and aligned to the rRNA reference sequences. The alignment rate indicates the percentage of the reads in the sample that are derived from the rRNA sequences.

#### Input arguments preprocessing.reads

label Reads

type data:reads:fastq:paired

#### preprocessing.adapters

label Adapters

type list:data:seq:nucleotide

required False

#### preprocessing.show\_advanced

label Show advanced parameters

type basic:boolean

default False

#### preprocessing.custom\_adapter\_sequences

label Custom adapter sequences [literal]

type list:basic:string

description Custom adapter sequences can be specified by inputting them one by one and pressing Enter after each sequence.

#### required False

hidden !preprocessing.show\_advanced

default []

#### preprocessing.kmer\_length

label K-mer length

type basic:integer

description K-mer length must be smaller or equal to the length of adapters.

hidden !preprocessing.show advanced

default 23

#### preprocessing.min\_k

label Minimum k-mer length at right end of reads used for trimming

type basic:integer disabled preprocessing.adapters.length ===  $0 & \&$  preprocessing.custom\_adapter\_sequences.length === 0 hidden !preprocessing.show\_advanced

default 11

### preprocessing.hamming\_distance

label Maximum Hamming distance for k-mers

type basic:integer

hidden !preprocessing.show\_advanced

default 1

#### preprocessing.maxns

label Max Ns after trimming [maxns=-1]

type basic:integer

description If non-negative, reads with more Ns than this (after trimming) will be discarded.

hidden !preprocessing.show\_advanced

default  $-1$ 

### preprocessing.trim\_quality

label Quality below which to trim reads from the right end

type basic:integer

description Phred algorithm is used, which is more accurate than naive trimming.

hidden !preprocessing.show\_advanced

default 10

#### preprocessing.min\_length

label Minimum read length

type basic:integer

description Reads shorter than minimum read length after trimming are discarded.

hidden !preprocessing.show\_advanced

default 20

# alignment.genome

label Indexed reference genome

type data:genomeindex:star

description Genome index prepared by STAR aligner indexing tool.

#### alignment.show\_advanced

label Show advanced parameters

type basic:boolean

default False

#### alignment.unstranded

label The data is unstranded

type basic:boolean

description For unstranded RNA-seq data, Cufflinks/Cuffdiff require spliced alignments with XS strand attribute, which STAR will generate with –outSAMstrandField intronMotif option. As required, the XS strand attribute will be generated for all alignments that contain splice junctions. The spliced alignments that have undefined strand (i.e. containing only non-canonical unannotated junctions) will be suppressed. If you have stranded RNA-seq data, you do not need to use any specific STAR options. Instead, you need to run Cufflinks with the library option –library-type options. For example, c ufflinks –library-type fr-firststrand should be used for the standard dUTP protocol, including Illumina's stranded Tru-Seq. This option has to be used only for Cufflinks runs and not for STAR runs.

hidden !alignment.show\_advanced

default False

#### alignment.noncannonical

label Remove non-cannonical junctions (Cufflinks compatibility)

type basic:boolean

description It is recommended to remove the non-canonical junctions for Cufflinks runs using –outFilterIntronMotifs RemoveNoncanonical.

hidden !alignment.show\_advanced

default False

#### alignment.detect\_chimeric.chimeric

label Detect chimeric and circular alignments

type basic:boolean

description To switch on detection of chimeric (fusion) alignments (in addition to normal mapping), –chimSegmentMin should be set to a positive value. Each chimeric alignment consists of two "segments". Each segment is non-chimeric on its own, but the segments are chimeric to each other (i.e. the segments belong to different chromosomes, or different strands, or are far from each other). Both segments may contain splice junctions, and one of the segments may contain portions of both mates. –chimSegmentMin parameter controls the minimum mapped length of the two segments that is allowed. For example, if you have 2x75 reads and used –chimSegmentMin 20, a chimeric alignment with 130b on one chromosome and 20b on the other will be output, while 135 + 15 won't be.

default False

#### alignment.detect\_chimeric.chimSegmentMin

label –chimSegmentMin

type basic:integer

disabled detect\_chimeric.chimeric != true

default 20

### alignment.t\_coordinates.quantmode

label Output in transcript coordinates

type basic:boolean
description With –quantMode TranscriptomeSAM option STAR will output alignments translated into transcript coordinates in the Aligned.toTranscriptome.out.bam file (in addition to alignments in genomic coordinates in Aligned.\*.sam/bam files). These transcriptomic alignments can be used with various transcript quantification software that require reads to be mapped to transcriptome, such as RSEM or eXpress.

default False

#### alignment.t\_coordinates.singleend

label Allow soft-clipping and indels

type basic:boolean

description By default, the output satisfies RSEM requirements: soft-clipping or indels are not allowed. Use –quantTranscriptomeBan Singleend to allow insertions, deletions ans soft-clips in the transcriptomic alignments, which can be used by some expression quantification software (e.g. eXpress).

disabled t\_coordinates.quantmode != true

default False

## alignment.t\_coordinates.gene\_counts

label Count reads

type basic:boolean

description With –quantMode GeneCounts option STAR will count number reads per gene while mapping. A read is counted if it overlaps (1nt or more) one and only one gene. Both ends of the paired-end read are checked for overlaps. The counts coincide with those produced by htseq-count with default parameters. ReadsPerGene.out.tab file with 4 columns which correspond to different strandedness options: column 1: gene ID; column 2: counts for unstranded RNA-seq; column 3: counts for the 1st read strand aligned with RNA (htseq-count option -s yes); column 4: counts for the 2nd read strand aligned with RNA (htseq-count option -s reverse).

disabled t\_coordinates.quantmode != true

default False

#### alignment.filtering.outFilterType

label Type of filtering

type basic:string

description Normal: standard filtering using only current alignment; BySJout: keep only those reads that contain junctions that passed filtering into SJ.out.tab

default Normal

choices

- Normal: Normal
- BySJout: BySJout

#### alignment.filtering.outFilterMultimapNmax

label –outFilterMultimapNmax

type basic:integer

description Read alignments will be output only if the read maps fewer than this value, otherwise no alignments will be output (default: 10).

required False

#### alignment.filtering.outFilterMismatchNmax

label –outFilterMismatchNmax

type basic:integer

description Alignment will be output only if it has fewer mismatches than this value (default: 10).

required False

## alignment.filtering.outFilterMismatchNoverLmax

label –outFilterMismatchNoverLmax

type basic:decimal

description Max number of mismatches per pair relative to read length: for 2x100b, max number of mismatches is 0.06\*200=8 for the paired read.

required False

### alignment.filtering.outFilterScoreMin

label –outFilterScoreMin

type basic:integer

description Alignment will be output only if its score is higher than or equal to this value (default: 0).

required False

## alignment.alignment.alignSJoverhangMin

label –alignSJoverhangMin

type basic:integer

description Minimum overhang (i.e. block size) for spliced alignments (default: 5).

required False

## alignment.alignment.alignSJDBoverhangMin

label –alignSJDBoverhangMin

type basic:integer

description Minimum overhang (i.e. block size) for annotated (sjdb) spliced alignments (default: 3).

required False

# alignment.alignment.alignIntronMin

label –alignIntronMin

type basic:integer

description Minimum intron size: genomic gap is considered intron if its length >= alignIntronMin, otherwise it is considered Deletion (default: 21).

required False

### alignment.alignment.alignIntronMax

label –alignIntronMax

type basic:integer

description Maximum intron size, if 0, max intron size will be determined by (2pow(winBinNbits)\*winAnchorDistNbins) (default: 0).

required False

## alignment.alignment.alignMatesGapMax

label –alignMatesGapMax

type basic:integer

description Maximum gap between two mates, if 0, max intron gap will be determined by (2pow(winBinNbits)\*winAnchorDistNbins) (default: 0).

required False

alignment.alignment.alignEndsType

label –alignEndsType

type basic:string

description Type of read ends alignment (default: Local).

required False

default Local

choices

- Local: Local
- EndToEnd: EndToEnd
- Extend5pOfRead1: Extend5pOfRead1
- Extend5pOfReads12: Extend5pOfReads12

# alignment.output\_sam\_bam.outSAMunmapped

label –outSAMunmapped

type basic:string

description Output of unmapped reads in the SAM format.

required False

default None

## choices

- None: None
- Within: Within

#### alignment.output\_sam\_bam.outSAMattributes

label –outSAMattributes

type basic:string

description a string of desired SAM attributes, in the order desired for the output SAM.

required False

default Standard

choices

- None: None
- Standard: Standard

• All: All

### alignment.output\_sam\_bam.outSAMattrRGline

label –outSAMattrRGline

type basic:string

description SAM/BAM read group line. The first word contains the read group identifier and must start with "ID:", e.g. -outSAMattrRGline ID:xxx CN:yy "DS:z z z"

required False

### quantification.annotation

label Annotation

type data:annotation

#### quantification.show\_advanced

label Show advanced parameters

type basic:boolean

default False

## quantification.assay\_type

label Assay type

type basic:string

description In strand non-specific assay a read is considered overlapping with a feature regardless of whether it is mapped to the same or the opposite strand as the feature. In strand-specific forward assay and single reads, the read has to be mapped to the same strand as the feature. For paired-end reads, the first read has to be on the same strand and the second read on the opposite strand. In strand-specific reverse assay these rules are reversed.

hidden !quantification.show advanced

default non\_specific

choices

- Strand non-specific: non\_specific
- Strand-specific forward: forward
- Strand-specific reverse: reverse
- Detect automatically: auto

#### quantification.cdna\_index

label cDNA index file

type data:index:salmon

description Transcriptome index file created using the Salmon indexing tool. cDNA (transcriptome) sequences used for index file creation must be derived from the same species as the input sequencing reads to obtain the reliable analysis results.

### required False

hidden quantification.assay\_type != 'auto'

## quantification.n\_reads

label Number of reads in subsampled alignment file

type basic:integer

description Alignment (.bam) file subsample size. Increase the number of reads to make automatic detection more reliable. Decrease the number of reads to make automatic detection run faster.

hidden quantification.assay type != 'auto'

default 5000000

## quantification.feature\_class

label Feature class

type basic:string

description Feature class (3rd column in GTF/GFF3 file) to be used. All other features will be ignored.

hidden !quantification.show\_advanced

default exon

## quantification.feature\_type

label Feature type

type basic:string

description The type of feature the quantification program summarizes over (e.g. gene or transcript-level analysis). The value of this parameter needs to be chosen in line with 'ID attribute' below.

hidden !quantification.show advanced

default gene

choices

- gene: gene
- transcript: transcript

#### quantification.id\_attribute

label ID attribute

type basic:string

description GTF/GFF3 attribute to be used as feature ID. Several GTF/GFF3 lines with the same feature ID are considered as parts of the same feature. The feature ID is used to identify the counts in the output table. In GTF files this is usually 'gene\_id', in GFF3 files this is often 'ID', and 'transcript\_id' is frequently a valid choice for both annotation formats.

hidden !quantification.show\_advanced

default gene\_id

choices

- gene\_id: gene\_id
- transcript\_id: transcript\_id
- ID: ID
- geneid: geneid

## downsampling.n\_reads

label Number of reads

type basic:integer

default 1000000

## downsampling.advanced.seed

label Seed

type basic:integer

default 11

# downsampling.advanced.fraction

label Fraction

type basic:decimal

description Use the fraction of reads [0 - 1.0] from the orignal input file instead of the absolute number of reads. If set, this will override the "Number of reads" input parameter.

required False

### downsampling.advanced.two\_pass

label 2-pass mode

type basic:boolean

description Enable two-pass mode when down-sampling. Two-pass mode is twice as slow but with much reduced memory.

default False

#### qc.rrna\_reference

label Indexed rRNA reference sequence

type data:genomeindex:star

description Reference sequence index prepared by STAR aligner indexing tool.

## qc.globin\_reference

label Indexed Globin reference sequence

type data:genomeindex:star

description Reference sequence index prepared by STAR aligner indexing tool.

# Output results

N-

# **BBDuk - STAR - featureCounts - QC (single-end)**

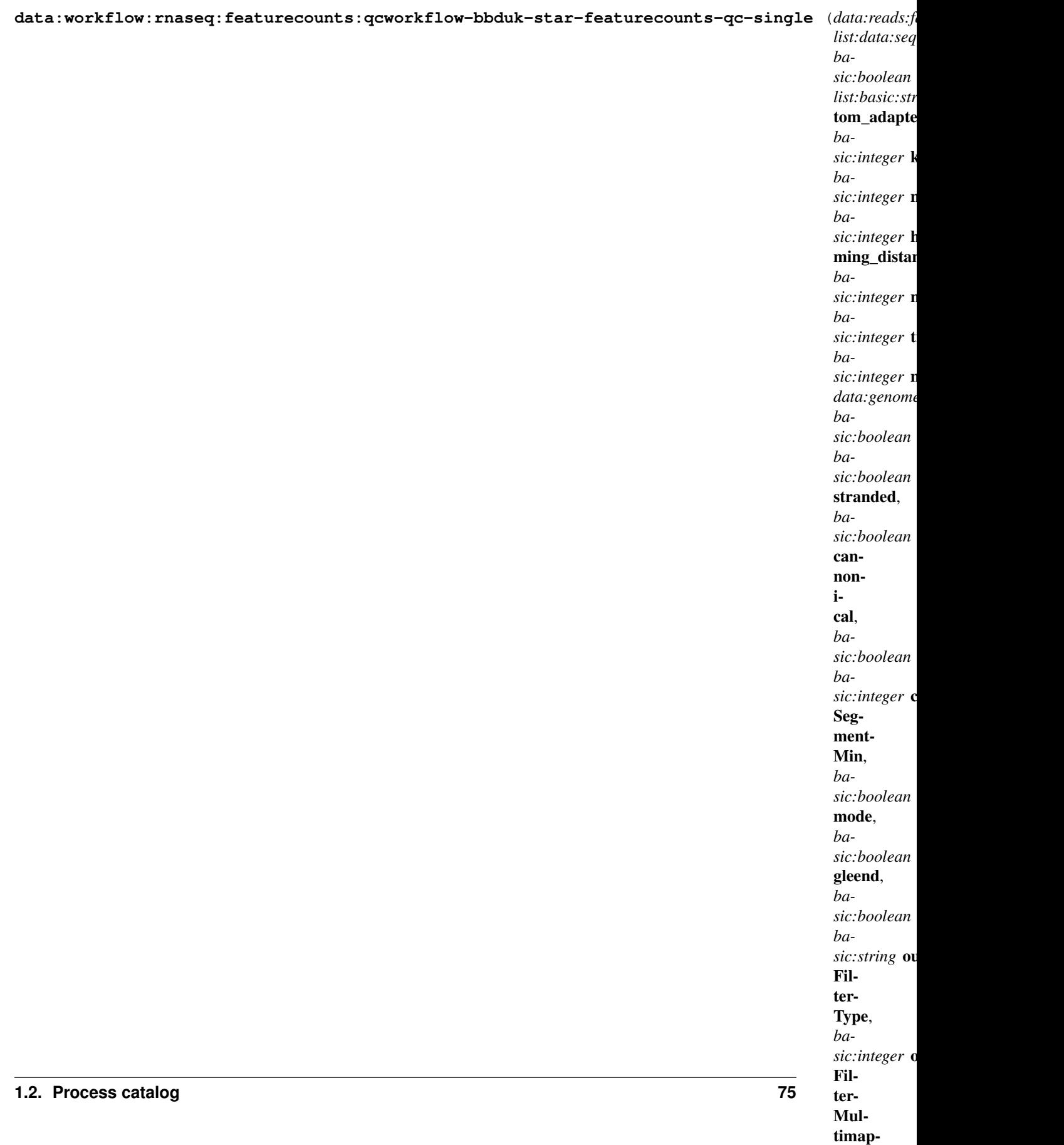

This RNA-seq pipeline is comprised of three steps preprocessing, alignment, and quantification.

First, reads are preprocessed by \_\_BBDuk\_\_ which removes adapters, trims reads for quality from the 3'-end, and discards reads that are too short after trimming. Compared to similar tools, BBDuk is regarded for its computational efficiency. Next, preprocessed reads are aligned by \_\_STAR\_\_ aligner. At the time of implementation, STAR is considered a state-of-the-art tool that consistently produces accurate results from diverse sets of reads, and performs well even with default settings. For more information see [this comparison of RNA-seq aligners](https://www.ncbi.nlm.nih.gov/pmc/articles/PMC5792058/). Finally, aligned reads are summarized to genes by \_\_featureCounts\_\_. Gaining wide adoption among the bioinformatics community, featureCounts yields expressions in a computationally efficient manner. All three tools in this workflow support parallelization to accelerate the analysis.

rRNA contamination rate in the sample is determined using the STAR aligner. Quality-trimmed reads are downsampled (using Seqtk tool) and aligned to the rRNA reference sequences. The alignment rate indicates the percentage of the reads in the sample that are derived from the rRNA sequences.

#### Input arguments preprocessing.reads

label Reads

type data:reads:fastq:single

#### preprocessing.adapters

label Adapters

type list:data:seq:nucleotide

required False

### preprocessing.show\_advanced

label Show advanced parameters

type basic:boolean

default False

#### preprocessing.custom\_adapter\_sequences

label Custom adapter sequences [literal]

type list:basic:string

description Custom adapter sequences can be specified by inputting them one by one and pressing Enter after each sequence.

#### required False

hidden !preprocessing.show\_advanced

default []

#### preprocessing.kmer\_length

label K-mer length

type basic:integer

description K-mer length must be smaller or equal to the length of adapters.

hidden !preprocessing.show advanced

default 23

#### preprocessing.min\_k

label Minimum k-mer length at right end of reads used for trimming

type basic:integer disabled preprocessing.adapters.length ===  $0 & \&$  preprocessing.custom\_adapter\_sequences.length === 0 hidden !preprocessing.show\_advanced

default 11

## preprocessing.hamming\_distance

label Maximum Hamming distance for k-mers

type basic:integer

hidden !preprocessing.show\_advanced

default 1

#### preprocessing.maxns

label Max Ns after trimming [maxns=-1]

type basic:integer

description If non-negative, reads with more Ns than this (after trimming) will be discarded.

hidden !preprocessing.show\_advanced

default  $-1$ 

## preprocessing.trim\_quality

label Quality below which to trim reads from the right end

type basic:integer

description Phred algorithm is used, which is more accurate than naive trimming.

hidden !preprocessing.show\_advanced

default 10

#### preprocessing.min\_length

label Minimum read length

type basic:integer

description Reads shorter than minimum read length after trimming are discarded.

hidden !preprocessing.show\_advanced

default 20

## alignment.genome

label Indexed reference genome

type data:genomeindex:star

description Genome index prepared by STAR aligner indexing tool.

#### alignment.show\_advanced

label Show advanced parameters

type basic:boolean

default False

#### alignment.unstranded

label The data is unstranded

type basic:boolean

description For unstranded RNA-seq data, Cufflinks/Cuffdiff require spliced alignments with XS strand attribute, which STAR will generate with –outSAMstrandField intronMotif option. As required, the XS strand attribute will be generated for all alignments that contain splice junctions. The spliced alignments that have undefined strand (i.e. containing only non-canonical unannotated junctions) will be suppressed. If you have stranded RNA-seq data, you do not need to use any specific STAR options. Instead, you need to run Cufflinks with the library option –library-type options. For example, c ufflinks –library-type fr-firststrand should be used for the standard dUTP protocol, including Illumina's stranded Tru-Seq. This option has to be used only for Cufflinks runs and not for STAR runs.

hidden !alignment.show\_advanced

default False

#### alignment.noncannonical

label Remove non-cannonical junctions (Cufflinks compatibility)

type basic:boolean

description It is recommended to remove the non-canonical junctions for Cufflinks runs using –outFilterIntronMotifs RemoveNoncanonical.

hidden !alignment.show\_advanced

default False

#### alignment.detect\_chimeric.chimeric

label Detect chimeric and circular alignments

type basic:boolean

description To switch on detection of chimeric (fusion) alignments (in addition to normal mapping), –chimSegmentMin should be set to a positive value. Each chimeric alignment consists of two "segments". Each segment is non-chimeric on its own, but the segments are chimeric to each other (i.e. the segments belong to different chromosomes, or different strands, or are far from each other). Both segments may contain splice junctions, and one of the segments may contain portions of both mates. –chimSegmentMin parameter controls the minimum mapped length of the two segments that is allowed. For example, if you have 2x75 reads and used –chimSegmentMin 20, a chimeric alignment with 130b on one chromosome and 20b on the other will be output, while 135 + 15 won't be.

default False

#### alignment.detect\_chimeric.chimSegmentMin

label –chimSegmentMin

type basic:integer

disabled detect\_chimeric.chimeric != true

default 20

### alignment.t\_coordinates.quantmode

label Output in transcript coordinates

```
type basic:boolean
```
description With –quantMode TranscriptomeSAM option STAR will output alignments translated into transcript coordinates in the Aligned.toTranscriptome.out.bam file (in addition to alignments in genomic coordinates in Aligned.\*.sam/bam files). These transcriptomic alignments can be used with various transcript quantification software that require reads to be mapped to transcriptome, such as RSEM or eXpress.

default False

#### alignment.t\_coordinates.singleend

label Allow soft-clipping and indels

type basic:boolean

description By default, the output satisfies RSEM requirements: soft-clipping or indels are not allowed. Use –quantTranscriptomeBan Singleend to allow insertions, deletions ans soft-clips in the transcriptomic alignments, which can be used by some expression quantification software (e.g. eXpress).

disabled t\_coordinates.quantmode != true

default False

## alignment.t\_coordinates.gene\_counts

label Count reads

type basic:boolean

description With –quantMode GeneCounts option STAR will count number reads per gene while mapping. A read is counted if it overlaps (1nt or more) one and only one gene. Both ends of the paired-end read are checked for overlaps. The counts coincide with those produced by htseq-count with default parameters. ReadsPerGene.out.tab file with 4 columns which correspond to different strandedness options: column 1: gene ID; column 2: counts for unstranded RNA-seq; column 3: counts for the 1st read strand aligned with RNA (htseq-count option -s yes); column 4: counts for the 2nd read strand aligned with RNA (htseq-count option -s reverse).

disabled t\_coordinates.quantmode != true

default False

#### alignment.filtering.outFilterType

label Type of filtering

type basic:string

description Normal: standard filtering using only current alignment; BySJout: keep only those reads that contain junctions that passed filtering into SJ.out.tab

default Normal

choices

- Normal: Normal
- BySJout: BySJout

#### alignment.filtering.outFilterMultimapNmax

label –outFilterMultimapNmax

type basic:integer

description Read alignments will be output only if the read maps fewer than this value, otherwise no alignments will be output (default: 10).

required False

#### alignment.filtering.outFilterMismatchNmax

label –outFilterMismatchNmax

type basic:integer

description Alignment will be output only if it has fewer mismatches than this value (default: 10).

required False

# alignment.filtering.outFilterMismatchNoverLmax

label –outFilterMismatchNoverLmax

type basic:decimal

description Max number of mismatches per pair relative to read length: for 2x100b, max number of mismatches is 0.06\*200=8 for the paired read.

required False

### alignment.filtering.outFilterScoreMin

label –outFilterScoreMin

type basic:integer

description Alignment will be output only if its score is higher than or equal to this value (default: 0).

required False

## alignment.alignment.alignSJoverhangMin

label –alignSJoverhangMin

type basic:integer

description Minimum overhang (i.e. block size) for spliced alignments (default: 5).

required False

## alignment.alignment.alignSJDBoverhangMin

label –alignSJDBoverhangMin

type basic:integer

description Minimum overhang (i.e. block size) for annotated (sjdb) spliced alignments (default: 3).

required False

## alignment.alignment.alignIntronMin

label –alignIntronMin

type basic:integer

description Minimum intron size: genomic gap is considered intron if its length >= alignIntronMin, otherwise it is considered Deletion (default: 21).

required False

### alignment.alignment.alignIntronMax

label –alignIntronMax

type basic:integer

description Maximum intron size, if 0, max intron size will be determined by (2pow(winBinNbits)\*winAnchorDistNbins) (default: 0).

required False

## alignment.alignment.alignMatesGapMax

label –alignMatesGapMax

type basic:integer

description Maximum gap between two mates, if 0, max intron gap will be determined by (2pow(winBinNbits)\*winAnchorDistNbins) (default: 0).

required False

alignment.alignment.alignEndsType

label –alignEndsType

type basic:string

description Type of read ends alignment (default: Local).

required False

default Local

choices

- Local: Local
- EndToEnd: EndToEnd
- Extend5pOfRead1: Extend5pOfRead1
- Extend5pOfReads12: Extend5pOfReads12

# alignment.output\_sam\_bam.outSAMunmapped

label –outSAMunmapped

type basic:string

description Output of unmapped reads in the SAM format.

required False

default None

## choices

- None: None
- Within: Within

#### alignment.output\_sam\_bam.outSAMattributes

label –outSAMattributes

type basic:string

description a string of desired SAM attributes, in the order desired for the output SAM.

required False

default Standard

choices

- None: None
- Standard: Standard

• All: All

### alignment.output\_sam\_bam.outSAMattrRGline

label –outSAMattrRGline

type basic:string

description SAM/BAM read group line. The first word contains the read group identifier and must start with "ID:", e.g. -outSAMattrRGline ID:xxx CN:yy "DS:z z z"

required False

#### quantification.annotation

label Annotation

type data:annotation

#### quantification.show\_advanced

label Show advanced parameters

type basic:boolean

default False

## quantification.assay\_type

label Assay type

type basic:string

description In strand non-specific assay a read is considered overlapping with a feature regardless of whether it is mapped to the same or the opposite strand as the feature. In strand-specific forward assay and single reads, the read has to be mapped to the same strand as the feature. For paired-end reads, the first read has to be on the same strand and the second read on the opposite strand. In strand-specific reverse assay these rules are reversed.

hidden !quantification.show advanced

default non\_specific

choices

- Strand non-specific: non\_specific
- Strand-specific forward: forward
- Strand-specific reverse: reverse
- Detect automatically: auto

#### quantification.cdna\_index

label cDNA index file

type data:index:salmon

description Transcriptome index file created using the Salmon indexing tool. cDNA (transcriptome) sequences used for index file creation must be derived from the same species as the input sequencing reads to obtain the reliable analysis results.

### required False

hidden quantification.assay\_type != 'auto'

#### quantification.n\_reads

label Number of reads in subsampled alignment file

type basic:integer

description Alignment (.bam) file subsample size. Increase the number of reads to make automatic detection more reliable. Decrease the number of reads to make automatic detection run faster.

hidden quantification.assay type != 'auto'

default 5000000

## quantification.feature\_class

label Feature class

type basic:string

description Feature class (3rd column in GTF/GFF3 file) to be used. All other features will be ignored.

hidden !quantification.show\_advanced

default exon

## quantification.feature\_type

label Feature type

type basic:string

description The type of feature the quantification program summarizes over (e.g. gene or transcript-level analysis). The value of this parameter needs to be chosen in line with 'ID attribute' below.

hidden !quantification.show advanced

default gene

choices

- gene: gene
- transcript: transcript

#### quantification.id\_attribute

label ID attribute

type basic:string

description GTF/GFF3 attribute to be used as feature ID. Several GTF/GFF3 lines with the same feature ID will be considered as parts of the same feature. The feature ID is used to identify the counts in the output table. In GTF files this is usually 'gene\_id', in GFF3 files this is often 'ID', and 'transcript\_id' is frequently a valid choice for both annotation formats.

hidden !quantification.show\_advanced

default gene\_id

choices

- gene\_id: gene\_id
- transcript\_id: transcript\_id
- ID: ID
- geneid: geneid

## downsampling.n\_reads

label Number of reads

type basic:integer

default 1000000

## downsampling.advanced.seed

label Seed

type basic:integer

default 11

### downsampling.advanced.fraction

label Fraction

type basic:decimal

description Use the fraction of reads [0 - 1.0] from the orignal input file instead of the absolute number of reads. If set, this will override the "Number of reads" input parameter.

required False

#### downsampling.advanced.two\_pass

label 2-pass mode

type basic:boolean

description Enable two-pass mode when down-sampling. Two-pass mode is twice as slow but with much reduced memory.

default False

## qc.rrna\_reference

label Indexed rRNA reference sequence

type data:genomeindex:star

description Reference sequence index prepared by STAR aligner indexing tool.

## qc.globin\_reference

label Indexed Globin reference sequence

type data:genomeindex:star

description Reference sequence index prepared by STAR aligner indexing tool.

## Output results

#### **BED file**

**data:bedupload-bed** (*basic:file* src, *basic:string* species, *basic:string* build)[\[Source: v1.3.1\]](https://github.com/genialis/resolwe-bio/blob/master/resolwe_bio/processes/import_data/annotation_bed.yml#L6)

Import a BED file (.bed) which is a tab-delimited text file that defines a feature track. It can have any file extension, but .bed is recommended. The BED file format is described on the [UCSC Genome Bioinformatics web site](http://genome.ucsc.edu/FAQ/FAQformat#format1).

# Input arguments src

label BED file

type basic:file

description Upload BED file annotation track. The first three required BED fields are chrom, chromStart and chromEnd.

```
required True
```
validate\_regex \.(bed|narrowPeak)\$

# species

label Species

type basic:string

description Species latin name.

# choices

- Homo sapiens: Homo sapiens
- Mus musculus: Mus musculus
- Rattus norvegicus: Rattus norvegicus
- Dictyostelium discoideum: Dictyostelium discoideum
- Odocoileus virginianus texanus: Odocoileus virginianus texanus
- Solanum tuberosum: Solanum tuberosum

# build

label Genome build

type basic:string

# Output results bed

label BED file

type basic:file

## bed\_jbrowse

label Bgzip bed file for JBrowse

type basic:file

# tbi\_jbrowse

label Bed file index for Jbrowse

type basic:file

# species

label Species

type basic:string

## build

label Build

type basic:string

# **BWA ALN**

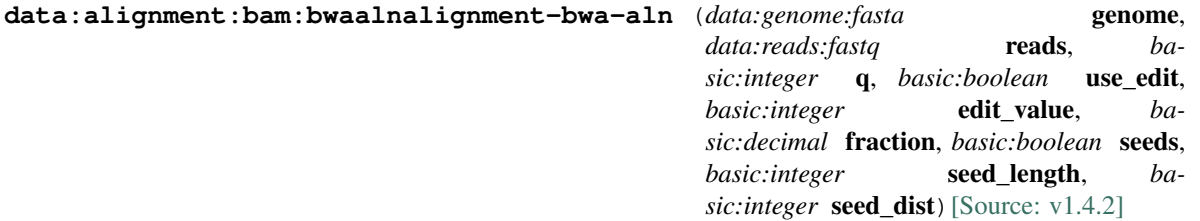

Read aligner for mapping low-divergent sequences against a large reference genome. Designed for Illumina sequence reads up to 100bp.

# Input arguments genome

label Reference genome

type data:genome:fasta

#### reads

label Reads

type data:reads:fastq

## q

label Quality threshold

type basic:integer

description Parameter for dynamic read trimming.

default 0

# use\_edit

label Use maximum edit distance (excludes fraction of missing alignments)

type basic:boolean

default False

# edit\_value

label Maximum edit distance

type basic:integer

hidden !use\_edit

default 5

# fraction

label Fraction of missing alignments

type basic:decimal

description The fraction of missing alignments given 2% uniform base error rate. The maximum edit distance is automatically chosen for different read lengths.

hidden use edit

default 0.04

## seeds

label Use seeds

type basic:boolean

default False

## seed\_length

label Seed length

type basic:integer

description Take the first X subsequence as seed. If X is larger than the query sequence, seeding will be disabled. For long reads, this option is typically ranged from 25 to 35 for value 2 in seed maximum edit distance.

hidden !seeds

default 35

## seed\_dist

label Seed maximum edit distance

type basic:integer

hidden !seeds

default 2

# Output results bam

label Alignment file

type basic:file

description Position sorted alignment

## bai

label Index BAI

type basic:file

## unmapped

label Unmapped reads

type basic:file

required False

#### stats

label Statistics

type basic:file

## bigwig

label BigWig file

type basic:file

required False

#### species

label Species

type basic:string

## build

#### label Build

type basic:string

## **BWA MEM**

```
data:alignment:bam:bwamemalignment-bwa-mem (data:genome:fasta genome,
                                        data:reads:fastq reads, ba-
                                        sic:integer seed_l, basic:integer band_w,
                                        basic:decimal re_seeding, ba-
                                        sic:boolean m, basic:integer match, ba-
                                        sic:integer missmatch, basic:integer gap_o,
                                        basic:integer gap_e, basic:integer clip-
                                        ping, basic:integer unpaired_p, ba-
                                        sic:boolean report_all, basic:integer re-
                                        port_tr [Source: v2.2.2]
```
BWA MEM is a read aligner for mapping low-divergent sequences against a large reference genome. Designed for longer sequences ranged from 70bp to 1Mbp. The algorithm works by seeding alignments with maximal exact matches (MEMs) and then extending seeds with the affine-gap Smith-Waterman algorithm (SW). See [here](http://biobwa.sourceforge.net/) for more information.

## Input arguments genome

label Reference genome

type data:genome:fasta

reads

label Reads

type data:reads:fastq

#### seed\_l

label Minimum seed length

type basic:integer

description Minimum seed length. Matches shorter than minimum seed length will be missed. The alignment speed is usually insensitive to this value unless it significantly deviates 20.

default 19

## band\_w

label Band width

type basic:integer

description Gaps longer than this will not be found.

default 100

## re\_seeding

label Re-seeding factor

type basic:decimal

description Trigger re-seeding for a MEM longer than minSeedLen\*FACTOR. This is a key heuristic parameter for tuning the performance. Larger value yields fewer seeds, which leads to faster alignment speed but lower accuracy.

default 1.5

### m

label Mark shorter split hits as secondary

type basic:boolean

description Mark shorter split hits as secondary (for Picard compatibility)

default False

# scoring.match

label Score of a match

type basic:integer

default 1

# scoring.missmatch

label Mismatch penalty

type basic:integer

default 4

# scoring.gap\_o

label Gap open penalty

type basic:integer

default 6

# scoring.gap\_e

label Gap extension penalty

type basic:integer

default 1

# scoring.clipping

label Clipping penalty

type basic:integer

description Clipping is applied if final alignment score is smaller than (best score reaching the end of query) - (Clipping penalty)

default 5

## scoring.unpaired\_p

label Penalty for an unpaired read pair

type basic:integer

description Affinity to force pair. Score: scoreRead1+scoreRead2-Penalty

default 9

### reporting.report\_all

label Report all found alignments

```
type basic:boolean
```
description Output all found alignments for single-end or unpaired paired-end reads. These alignments will be flagged as secondary alignments.

default False

# reporting.report\_tr

label Report threshold score

type basic:integer

description Don't output alignment with score lower than defined number. This option only affects output.

default 30

# Output results bam

label Alignment file

type basic:file

description Position sorted alignment

## bai

label Index BAI

type basic:file

#### unmapped

label Unmapped reads

type basic:file

required False

# stats

label Statistics

type basic:file

### bigwig

label BigWig file

type basic:file

required False

# species

label Species

type basic:string

## build

label Build

type basic:string

# **BWA SW**

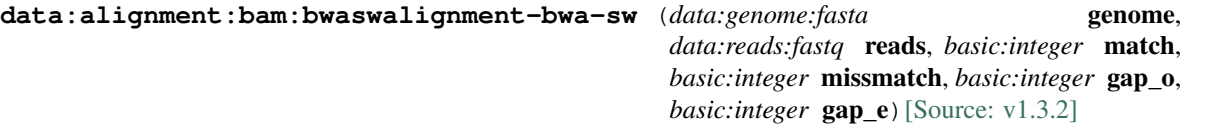

Read aligner for mapping low-divergent sequences against a large reference genome. Designed for longer sequences ranged from 70bp to 1Mbp. The paired-end mode only works for reads Illumina short-insert libraries.

### Input arguments genome

label Reference genome

type data:genome:fasta

## reads

label Reads

type data: reads: fastq

# match

label Score of a match

type basic:integer

default 1

# missmatch

label Mismatch penalty

type basic:integer

default 3

# gap\_o

label Gap open penalty

type basic:integer

default 5

# gap\_e

label Gap extension penalty

type basic:integer

default 2

# Output results bam

label Alignment file

type basic:file

description Position sorted alignment

# bai

label Index BAI

type basic:file

#### unmapped

label Unmapped reads

type basic:file

required False

stats

label Statistics

type basic:file

# bigwig

label BigWig file

type basic:file

required False

#### species

label Species

type basic:string

## build

label Build

type basic:string

# **Bam split**

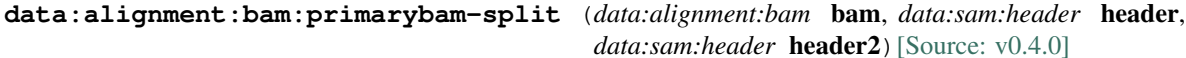

Split hybrid bam file into two bam files.

## Input arguments bam

label Hybrid alignment bam

type data:alignment:bam

## header

label Primary header sam file (optional)

type data:sam:header

description If no header file is provided, the headers will be extracted from the hybrid alignment bam file.

required False

# header2

label Secondary header sam file (optional)

type data:sam:header

description If no header file is provided, the headers will be extracted from the hybrid alignment bam file.

required False

# Output results bam

label Uploaded file

type basic:file

bai

label Index BAI

type basic:file

# bigwig

label BigWig file

type basic:file

required False

### species

label Species

type basic:string

# build

label Build

type basic:string

# **Bamliquidator**

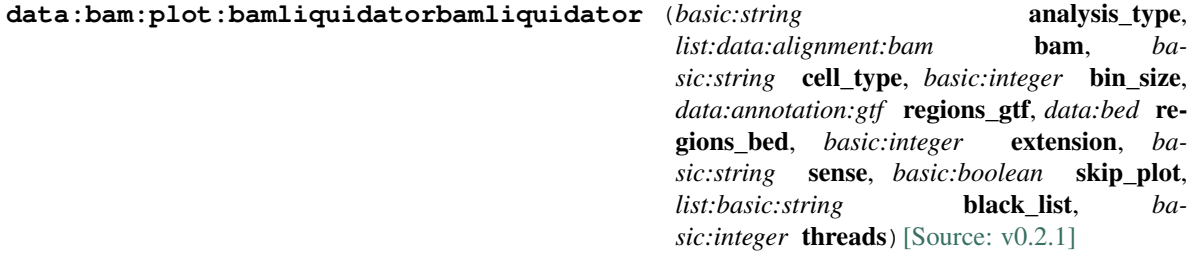

Set of tools for analyzing the density of short DNA sequence read alignments in the BAM file format.

### Input arguments analysis\_type

label Analysis type

type basic:string

default bin

choices

- Bin mode: bin
- Region mode: region
- BED mode: bed

bam

# label BAM File

```
type list:data:alignment:bam
```
cell\_type

label Cell type

type basic:string

default cell\_type

# bin\_size

label Bin size

type basic:integer

description Number of base pairs in each bin. The smaller the bin size the longer the runtime and the larger the data files. Default is 100000.

required False

hidden analysis\_type != 'bin'

# regions\_gtf

label Region gff file / Annotation file (.gffl.gtf)

type data:annotation:gtf

required False

hidden analysis\_type != 'region'

# regions\_bed

label Region bed file / Annotation file (.bed)

type data:bed

required False

hidden analysis\_type != 'bed'

# extension

label Extension

type basic:integer

description Extends reads by number of bp

default 200

## sense

label Mapping strand to gff file

type basic:string

default .

choices

- Forward: +
- Reverse: -
- Both: .

skip\_plot

label Skip plot

```
type basic:boolean
```
required False

## black\_list

label Black list

type list:basic:string

description One or more chromosome patterns to skip during bin liquidation. Default is to skip any chromosomes that contain any of the following substrings chrUn \_random Zv9\_ \_hap.

required False

# threads

label Threads

type basic:integer

description Number of threads to run concurrently during liquidation.

default 1

# Output results analysis\_type

label Analysis type

type basic:string

hidden True

## output\_dir

label Output directory

type basic:file

## counts

label Counts HDF5 file

type basic:file

#### matrix

label Matrix file

type basic:file

required False

hidden analysis\_type != 'region'

## summary

label Summary file

type basic:file:html

required False

hidden analysis\_type != 'bin'

# **Bamplot**

**data:bam:plot:bamplotbamplot** (*basic:string* genome, *data:annotation:gtf* input\_gff, *basic:string* input\_region, *list:data:alignment:bam* bam, *basic:integer* stretch\_input, *basic:string* color, *basic:string* sense, *basic:integer* extension, *basic:boolean* rpm, *basic:string* yscale, *list:basic:string* names, *basic:string* plot, *basic:string* title, *basic:string* scale, *list:data:bed* bed, *basic:boolean* multi\_page) [\[Source: v1.3.1\]](https://github.com/genialis/resolwe-bio/blob/master/resolwe_bio/processes/plots/bamplot.yml#L6)

Plot a single locus from a bam.

#### Input arguments genome

label Genome

type basic:string

#### choices

- HG19: HG19
- HG18: HG18
- MM8: MM8
- MM9: MM9
- MM10: MM10
- RN6: RN6
- RN4: RN4

#### input\_gff

label Region string

type data:annotation:gtf

description Enter .gff file.

required False

## input\_region

label Region string

type basic:string

description Enter genomic region e.g. chr1:+:1-1000.

required False

# bam

label Bam

type list:data:alignment:bam

description bam to plot from

required False

## stretch\_input

label Stretch-input

type basic:integer

description Stretch the input regions to a minimum length in bp, e.g. 10000 (for 10kb).

required False

color

label Color

type basic:string

description Enter a colon separated list of colors e.g. 255,0,0:255,125,0, default samples the rainbow.

default 255, 0, 0:255, 125, 0

#### sense

label Sense

type basic:string

description Map to forward, reverse or'both strands. Default maps to both.

default both

# choices

- Forward: forward
- Reverse: reverse
- Both: both

## extension

label Extension

type basic:integer

description Extends reads by n bp. Default value is 200bp.

default 200

# rpm

label rpm

type basic:boolean

description Normalizes density to reads per million (rpm) Default is False.

required False

## yscale

label y scale

type basic:string

description Choose either relative or uniform y axis scaling. Default is relative scaling.

default relative

# choices

- relative: relative
- uniform: uniform

names

label Names

type list:basic:string

description Enter a comma separated list of names for your bams.

required False

# plot

label Single or multiple polt

type basic:string

description Choose either all lines on a single plot or multiple plots.

default merge

# choices

- single: single
- multiple: multiple
- merge: merge

## title

```
label Title
```
type basic:string

description Specify a title for the output plot(s), default will be the coordinate region.

default output

## scale

label Scale

```
type basic:string
```
description Enter a comma separated list of multiplicative scaling factors for your bams. Default is none.

required False

# bed

label Bed

type list:data:bed

description Add a space-delimited list of bed files to plot.

required False

### multi\_page

label Multi page

type basic:boolean

description If flagged will create a new pdf for each region.

default False

### Output results plot

label region plot

type basic:file

# **BaseSpace file**

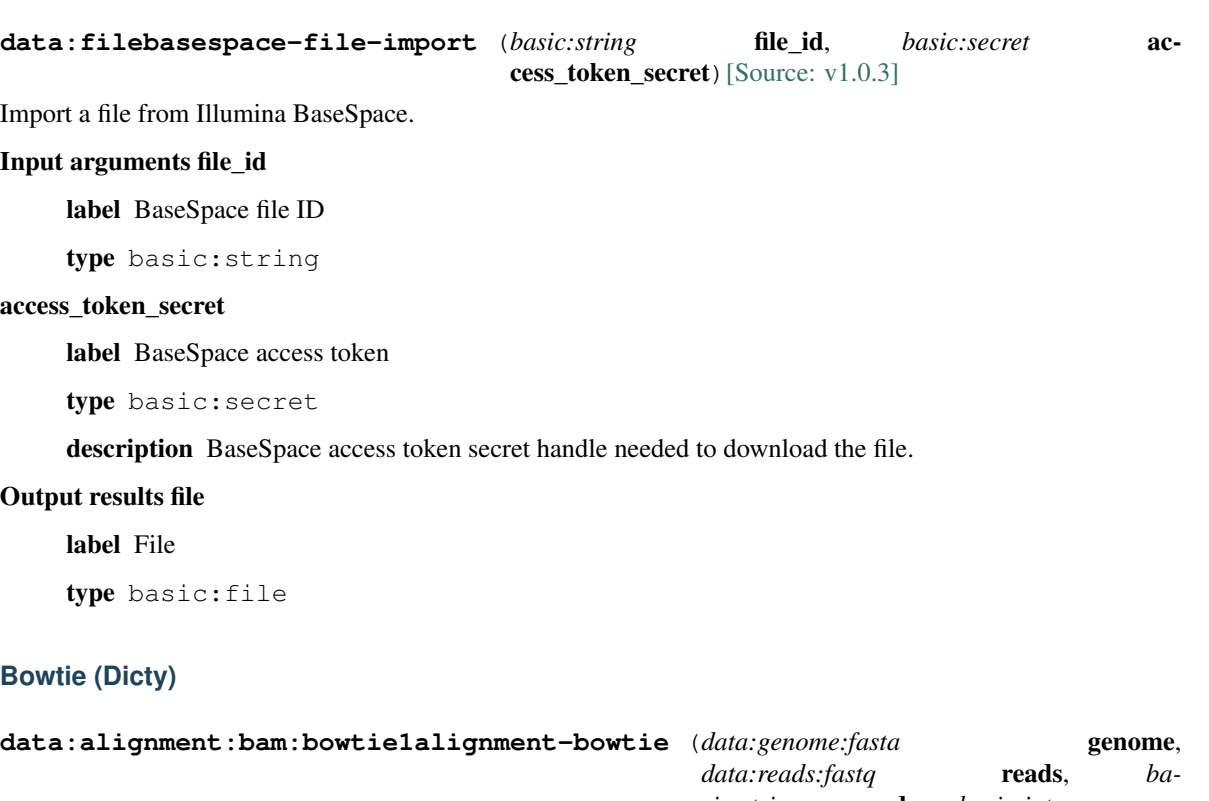

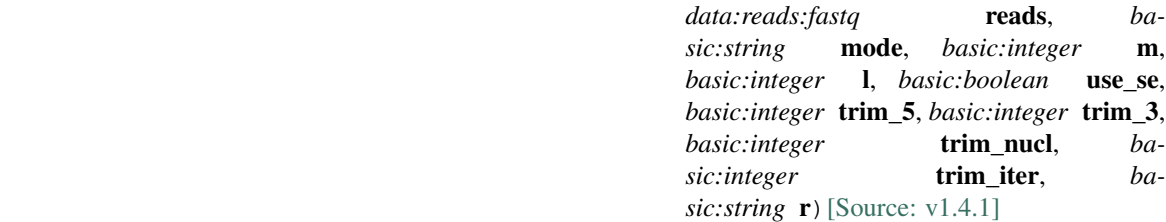

An ultrafast memory-efficient short read aligner.

# Input arguments genome

label Reference genome

type data:genome:fasta

#### reads

label Reads

type data:reads:fastq

#### mode

label Alignment mode

type basic:string

description When the -n option is specified (which is the default), bowtie determines which alignments are valid according to the following policy, which is similar to Maq's default policy. 1. Alignments may have no more than N mismatches (where N is a number 0-3, set with -n) in the first L bases (where L is a number 5 or greater, set with -l) on the high-quality (left) end of the read. The first L bases are called the "seed". 2. The sum of the Phred quality values at all mismatched positions (not just in the seed) may not exceed E (set with -e). Where qualities are unavailable (e.g. if the reads are from a FASTA file), the Phred quality defaults to 40. In -v mode, alignments may have no more than V mismatches, where V may be a number from 0 through 3 set using the -v option. Quality values are ignored. The -v option is mutually exclusive with the -n option.

## $default -n$

#### choices

- Use qualities  $(-n)$ :  $-n$
- Use mismatches  $(-v)$ :  $-v$

#### m

label Allowed mismatches

type basic:integer

description When used with "Use qualities (-n)" it is the maximum number of mismatches permitted in the "seed", i.e. the first L base pairs of the read (where L is set with -l/–seedlen). This may be 0, 1, 2 or 3 and the default is 2 When used with "Use mismatches (-v)" report alignments with at most <int> mismatches.

default 2

#### l

label Seed length (for -n only)

```
type basic:integer
```
description Only for "Use qualities (-n)". Seed length (-l) is the number of bases on the high-quality end of the read to which the -n ceiling applies. The lowest permitted setting is 5 and the default is 28. bowtie is faster for larger values of -l.

default 28

#### use\_se

label Map as single-ended (for paired end reads only)

type basic:boolean

description If this option is selected paired-end reads will be mapped as single-ended.

default False

#### start trimming.trim 5

label Bases to trim from 5'

type basic:integer

description Number of bases to trim from from 5' (left) end of each read before alignment

default 0

#### start\_trimming.trim\_3

label Bases to trim from 3'

type basic:integer

description Number of bases to trim from from 3' (right) end of each read before alignment

default 0

## trimming.trim\_nucl

label Bases to trim

```
type basic:integer
```
description Number of bases to trim from 3' end in each iteration.

default 2

trimming.trim\_iter

label Iterations

type basic:integer

description Number of iterations.

default 0

### reporting.r

label Reporting mode

type basic:string

description Report up to  $\langle$ int $\rangle$  valid alignments per read or pair (-k) (default: 1). Validity of alignments is determined by the alignment policy (combined effects of -n, -v, -l, and -e). If more than one valid alignment exists and the –best and –strata options are specified, then only those alignments belonging to the best alignment "stratum" will be reported. Bowtie is designed to be very fast for small -k but bowtie can become significantly slower as -k increases. If you would like to use Bowtie for larger values of -k, consider building an index with a denser suffix-array sample, i.e. specify a smaller -o/–offrate when invoking bowtie-build for the relevant index (see the Performance tuning section for details).

default -a -m 1 --best --strata

#### choices

- Report unique alignments: -a -m 1 --best --strata
- Report all alignments:  $-a$  -best
- Report all alignments in the best stratum:  $-a$  -best --strata

### Output results bam

label Alignment file

type basic:file

description Position sorted alignment

## bai

label Index BAI

type basic:file

#### unmapped

label Unmapped reads

type basic:file

required False

stats

label Statistics

type basic:file

## bigwig

label BigWig file

type basic:file

required False

# species

label Species

type basic:string

# build

label Build

type basic:string

# **Bowtie2**

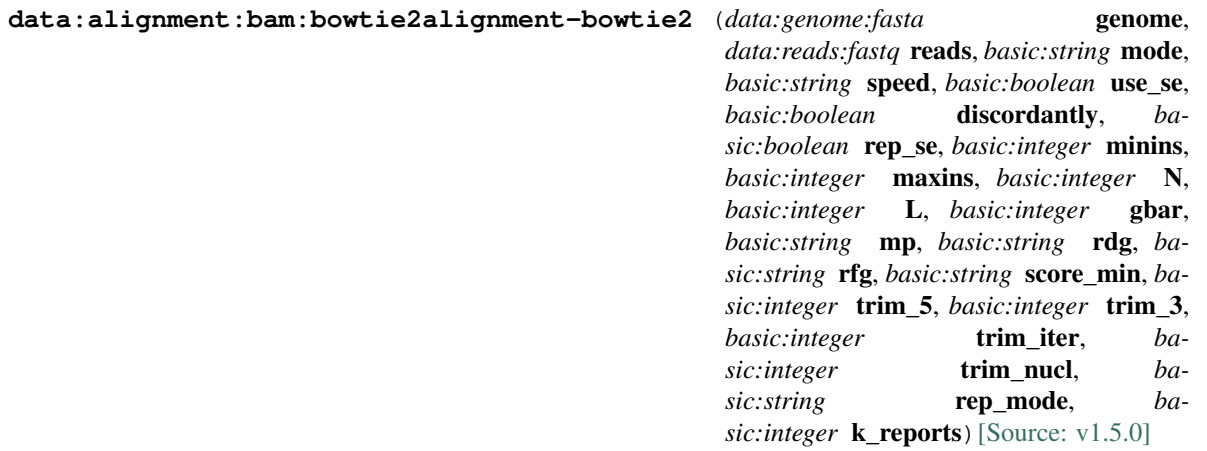

Bowtie is an ultrafast, memory-efficient short read aligner. It aligns short DNA sequences (reads) to the human genome at a rate of over 25 million 35-bp reads per hour. Bowtie indexes the genome with a Burrows-Wheeler index to keep its memory footprint small–typically about 2.2 GB for the human genome (2.9 GB for paired-end). See [here](http://bowtie-bio.sourceforge.net/index.shtml) for more information.

#### Input arguments genome

label Reference genome

type data:genome:fasta

reads

label Reads

type data:reads:fastq

mode

label Alignment mode

type basic:string

description End to end: Bowtie 2 requires that the entire read align from one end to the other, without any trimming (or "soft clipping") of characters from either end. local: Bowtie 2 does not require that the entire read align from one end to the other. Rather, some characters may be omitted ("soft clipped") from the ends in order to achieve the greatest possible alignment score.

```
default --end-to-end
```
#### choices

- end to end mode: --end-to-end
- local: --local

### speed

label Speed vs. Sensitivity

```
type basic:string
```
description A quick setting for aligning fast or accurately. This option is a shortcut for parameters as follows:

For –end-to-end: –very-fast -D 5 -R 1 -N 0 -L 22 -i S,0,2.50 –fast -D 10 -R 2 -N 0 -L 22 -i S,0,2.50 –sensitive -D 15 -R 2 -N 0 -L 22 -i S,1,1.15 (default) –very-sensitive -D 20 -R 3 -N 0 -L 20 -i S,1,0.50

For –local: –very-fast-local -D 5 -R 1 -N 0 -L 25 -i S,1,2.00 –fast-local -D 10 -R 2 -N 0 -L 22 -i S,1,1.75 –sensitive-local -D 15 -R 2 -N 0 -L 20 -i S,1,0.75 (default) –very-sensitive-local -D 20 -R 3 -N 0 -L 20 -i S,1,0.50

## required False

# choices

- Very fast: --very-fast
- Fast: --fast
- Sensitive: --sensitive
- Very sensitive: --very-sensitive

## PE\_options.use\_se

label Map as single-ended (for paired-end reads only)

type basic:boolean

description If this option is selected paired-end reads will be mapped as single-ended and other pairedend options are ignored.

default False

#### PE\_options.discordantly

label Report discordantly matched read

type basic:boolean

description If both mates have unique alignments, but the alignments do not match paired-end expectations (orientation and relative distance) then alignment will be reported. Useful for detecting structural variations.

default True

#### PE\_options.rep\_se

label Report single ended

type basic:boolean

description If paired alignment can not be found Bowtie2 tries to find alignments for the individual mates.

default True

#### PE\_options.minins

label Minimal distance

type basic:integer

description The minimum fragment length for valid paired-end alignments. 0 imposes no minimum.

default 0

### PE\_options.maxins

label Maximal distance

type basic:integer

description The maximum fragment length for valid paired-end alignments.

default 500

#### alignment\_options.N

label Number of mismatches allowed in seed alignment (N)

type basic:integer

description Sets the number of mismatches to allowed in a seed alignment during multiseed alignment. Can be set to 0 or 1. Setting this higher makes alignment slower (often much slower) but increases sensitivity. Default: 0.

required False

#### alignment\_options.L

label Length of seed substrings (L)

type basic:integer

description Sets the length of the seed substrings to align during multiseed alignment. Smaller values make alignment slower but more sensitive. Default: the –sensitive preset is used by default for end-to-end alignment and –sensitive-local for local alignment. See documentation for details.

required False

#### alignment\_options.gbar

label Disallow gaps within positions (gbar)

type basic:integer

description Disallow gaps within  $\langle \text{int} \rangle$  positions of the beginning or end of the read. Default: 4.

required False

#### alignment\_options.mp

label Maximal and minimal mismatch penalty (mp)

type basic:string

description Sets the maximum (MX) and minimum (MN) mismatch penalties, both integers. A number less than or equal to MX and greater than or equal to MN is subtracted from the alignment score for each position where a read character aligns to a reference character, the characters do not match, and neither is an N. If –ignore-quals is specified, the number subtracted quals MX. Otherwise,
the number subtracted is  $MN + floor((MX-MN)(MIN(O, 40.0)/40.0))$  where O is the Phred quality value. Default for MX, MN: 6,2.

required False

## alignment\_options.rdg

label Set read gap open and extend penalties (rdg)

type basic:string

description Sets the read gap open (<int1>) and extend (<int2>) penalties. A read gap of length N gets a penalty of  $\langle \text{int1} \rangle + N^* \langle \text{int2} \rangle$ . Default: 5,3.

required False

# alignment\_options.rfg

label Set reference gap open and close penalties (rfg)

type basic:string

description Sets the reference gap open  $(\sin t)$  and extend  $(\sin t)$  penalties. A reference gap of length N gets a penalty of  $\langle \text{int1} \rangle + N^* \langle \text{int2} \rangle$ . Default: 5,3.

required False

## alignment\_options.score\_min

label Minimum alignment score needed for "valid" alignment (score min)

type basic:string

description Sets a function governing the minimum alignment score needed for an alignment to be considered "valid" (i.e. good enough to report). This is a function of read length. For instance, specifying L,0,-0.6 sets the minimum-score function to  $f(x) = 0 + -0.6 * x$ , where x is the read length. The default in –end-to-end mode is L,-0.6,-0.6 and the default in –local mode is G,20,8.

required False

## start\_trimming.trim\_5

label Bases to trim from 5'

type basic:integer

description Number of bases to trim from from 5' (left) end of each read before alignment

default 0

## start\_trimming.trim\_3

label Bases to trim from 3'

type basic:integer

description Number of bases to trim from from 3' (right) end of each read before alignment

default 0

#### trimming.trim\_iter

label Iterations

type basic:integer

description Number of iterations.

default 0

## trimming.trim\_nucl

label Bases to trim

type basic:integer

description Number of bases to trim from 3' end in each iteration.

default 2

# reporting.rep\_mode

label Report mode

type basic:string

description Default mode: search for multiple alignments, report the best one; -k mode: search for one or more alignments, report each; -a mode: search for and report all alignments

default def

# choices

- Default mode: def
- -k mode: k
- -a mode (very slow): a

# reporting.k\_reports

label Number of reports (for -k mode only)

type basic:integer

description Searches for at most X distinct, valid alignments for each read. The search terminates when it can't find more distinct valid alignments, or when it finds X, whichever happens first. default: 5

default 5

## Output results bam

label Alignment file

type basic:file

description Position sorted alignment

bai

label Index BAI

type basic:file

#### unmapped

label Unmapped reads

type basic:file

required False

## stats

label Statistics

type basic:file

# bigwig

label BigWig file

type basic:file

required False

# species

label Species

type basic:string

# build

label Build

type basic:string

# **ChIP-Seq (Gene Score)**

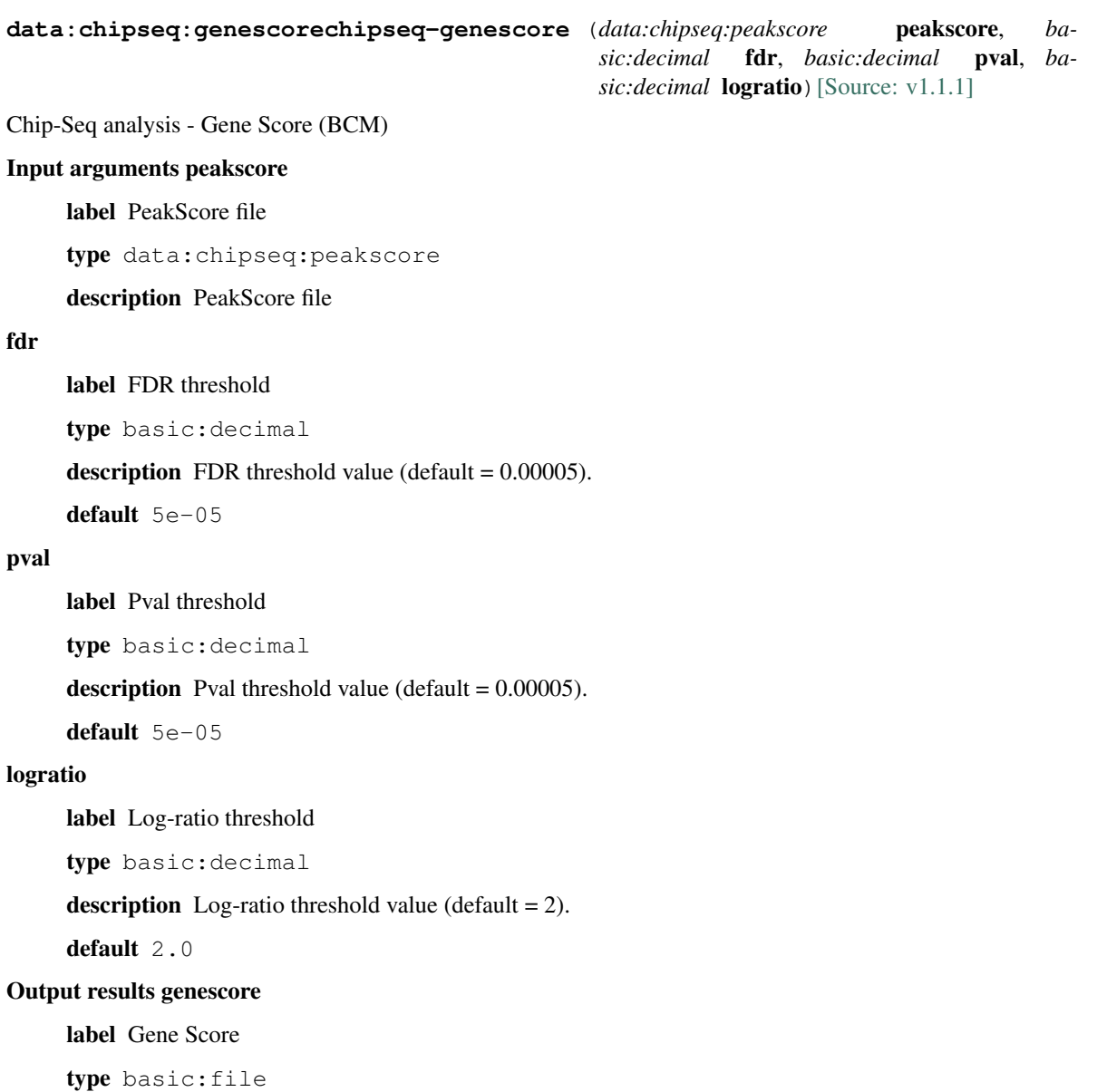

# **ChIP-Seq (Peak Score)**

## **data:chipseq:peakscorechipseq-peakscore** (*data:chipseq:callpeak:macs2* peaks,

data:bed **bed**) [\[Source: v2.1.0\]](https://github.com/genialis/resolwe-bio/blob/master/resolwe_bio/processes/chip_seq/scoring.yml#L6)

Chip-Seq analysis - Peak Score (BCM)

## Input arguments peaks

label MACS2 results

type data:chipseq:callpeak:macs2

description MACS2 results file (NarrowPeak)

## bed

label BED file

type data:bed

## Output results peak\_score

label Peak Score

type basic:file

# **ChIP-seq (MACS2)**

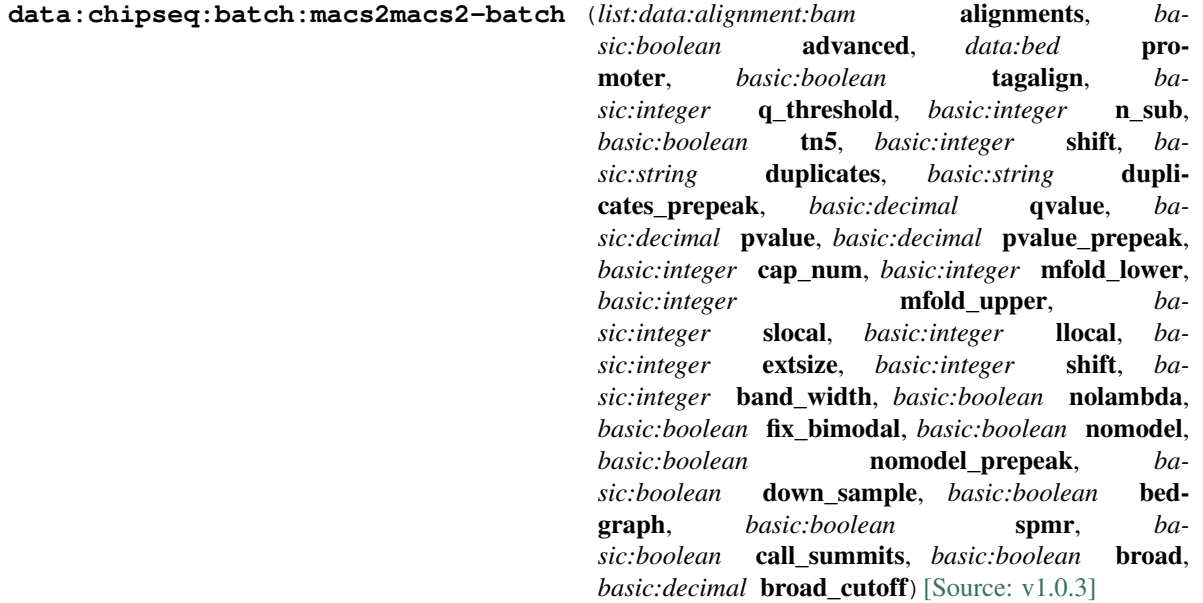

This process runs MACS2 in batch mode. MACS2 analysis is triggered for pairs of samples as defined using treatmentbackground sample relations. If there are no sample relations defined, each sample is treated individually for the MACS analysis.

Model-based Analysis of ChIP-Seq (MACS 2.0), is used to identify transcript factor binding sites. MACS 2.0 captures the influence of genome complexity to evaluate the significance of enriched ChIP regions, and MACS improves the spatial resolution of binding sites through combining the information of both sequencing tag position and orientation. It has also an option to link nearby peaks together in order to call broad peaks. See [here](https://github.com/taoliu/MACS/) for more information.

In addition to peak-calling, this process computes ChIP-Seq and ATAC-Seq QC metrics. Process returns a QC metrics report, fragment length estimation, and a deduplicated tagAlign file. QC report contains ENCODE 3 proposed QC metrics – [NRF](https://www.encodeproject.org/data-standards/terms/), [PBC bottlenecking coefficients, NSC, and RSC](https://genome.ucsc.edu/ENCODE/qualityMetrics.html#chipSeq).

### Input arguments alignments

label Aligned reads

type list:data:alignment:bam

description Select multiple treatment/background samples.

# advanced

label Show advanced options

type basic:boolean

description Inspect and modify parameters.

default False

# promoter

label Promoter regions BED file

type data:bed

description BED file containing promoter regions (TSS+-1000bp for example). Needed to get the number of peaks and reads mapped to promoter regions.

required False

hidden !advanced

#### tagalign

label Use tagAlign files

type basic:boolean

description Use filtered tagAlign files as case (treatment) and control (background) samples. If extsize parameter is not set, run MACS using input's estimated fragment length.

hidden !advanced

default False

## prepeakqc\_settings.q\_threshold

label Quality filtering threshold

type basic:integer

default 30

#### prepeakqc\_settings.n\_sub

label Number of reads to subsample

type basic:integer

default 15000000

#### prepeakqc\_settings.tn5

label TN5 shifting

type basic:boolean

description Tn5 transposon shifting. Shift reads on "+" strand by 4bp and reads on "-" strand by 5bp.

default False

#### prepeakqc\_settings.shift

label User-defined cross-correlation peak strandshift

type basic:integer

description If defined, SPP tool will not try to estimate fragment length but will use the given value as fragment length.

required False

# settings.duplicates

label Number of duplicates

type basic:string

description It controls the MACS behavior towards duplicate tags at the exact same location – the same coordination and the same strand. The 'auto' option makes MACS calculate the maximum tags at the exact same location based on binomal distribution using 1e-5 as pvalue cutoff and the 'all' option keeps all the tags. If an integer is given, at most this number of tags will be kept at the same location. The default is to keep one tag at the same location.

#### required False

hidden tagalign

#### choices

- 1: 1
- auto: auto
- all: all

#### settings.duplicates\_prepeak

label Number of duplicates

type basic:string

description It controls the MACS behavior towards duplicate tags at the exact same location – the same coordination and the same strand. The 'auto' option makes MACS calculate the maximum tags at the exact same location based on binomal distribution using 1e-5 as pvalue cutoff and the 'all' option keeps all the tags. If an integer is given, at most this number of tags will be kept at the same location. The default is to keep one tag at the same location.

required False

hidden !tagalign

default all

### choices

- 1: 1
- auto: auto
- all: all

### settings.qvalue

label Q-value cutoff

```
type basic:decimal
```
description The q-value (minimum FDR) cutoff to call significant regions. Q-values are calculated from p-values using Benjamini-Hochberg procedure.

required False

disabled settings.pvalue && settings.pvalue\_prepeak

### settings.pvalue

label P-value cutoff

type basic:decimal

description The p-value cutoff. If specified, MACS2 will use p-value instead of q-value cutoff.

required False

disabled settings.qvalue

hidden tagalign

# settings.pvalue\_prepeak

label P-value cutoff

type basic:decimal

description The p-value cutoff. If specified, MACS2 will use p-value instead of q-value cutoff.

disabled settings.qvalue

hidden !tagalign || settings.qvalue

default 1e-05

## settings.cap\_num

label Cap number of peaks by taking top N peaks

type basic:integer

description To keep all peaks set value to 0.

disabled settings.broad

default 500000

#### settings.mfold\_lower

label MFOLD range (lower limit)

type basic:integer

description This parameter is used to select the regions within MFOLD range of high-confidence enrichment ratio against background to build model. The regions must be lower than upper limit, and higher than the lower limit of fold enrichment. DEFAULT:10,30 means using all regions not too low (>10) and not too high (<30) to build paired-peaks model. If MACS can not find more than 100 regions to build model, it will use the –extsize parameter to continue the peak detection ONLY if –fix-bimodal is set.

required False

## settings.mfold\_upper

label MFOLD range (upper limit)

type basic:integer

description This parameter is used to select the regions within MFOLD range of high-confidence enrichment ratio against background to build model. The regions must be lower than upper limit, and higher than the lower limit of fold enrichment. DEFAULT:10,30 means using all regions not too low (>10) and not too high (<30) to build paired-peaks model. If MACS can not find more than 100 regions to build model, it will use the –extsize parameter to continue the peak detection ONLY if –fix-bimodal is set.

required False

#### settings.slocal

label Small local region

type basic:integer

description Slocal and llocal parameters control which two levels of regions will be checked around the peak regions to calculate the maximum lambda as local lambda. By default, MACS considers 1000bp for small local region (–slocal), and 10000bps for large local region (–llocal) which captures the bias from a long range effect like an open chromatin domain. You can tweak these according to your project. Remember that if the region is set too small, a sharp spike in the input data may kill the significant peak.

required False

#### settings.llocal

label Large local region

type basic:integer

description Slocal and llocal parameters control which two levels of regions will be checked around the peak regions to calculate the maximum lambda as local lambda. By default, MACS considers 1000bp for small local region (–slocal), and 10000bps for large local region (–llocal) which captures the bias from a long range effect like an open chromatin domain. You can tweak these according to your project. Remember that if the region is set too small, a sharp spike in the input data may kill the significant peak.

#### required False

#### settings.extsize

label extsize

type basic:integer

description While '–nomodel' is set, MACS uses this parameter to extend reads in 5'->3' direction to fix-sized fragments. For example, if the size of binding region for your transcription factor is 200 bp, and you want to bypass the model building by MACS, this parameter can be set as 200. This option is only valid when –nomodel is set or when MACS fails to build model and –fix-bimodal is on.

required False

#### settings.shift

label Shift

type basic:integer

description Note, this is NOT the legacy –shiftsize option which is replaced by –extsize! You can set an arbitrary shift in bp here. Please Use discretion while setting it other than default value (0). When –nomodel is set, MACS will use this value to move cutting ends (5') then apply –extsize from 5' to 3' direction to extend them to fragments. When this value is negative, ends will be moved toward 3'->5' direction, otherwise 5'->3' direction. Recommended to keep it as default 0 for ChIP-Seq datasets, or -1 \* half of EXTSIZE together with –extsize option for detecting enriched cutting loci such as certain DNAseI-Seq datasets. Note, you can't set values other than 0 if format is BAMPE for paired-end data. Default is 0.

required False

#### settings.band\_width

label Band width

type basic:integer

description The band width which is used to scan the genome ONLY for model building. You can set this parameter as the sonication fragment size expected from wet experiment. The previous side effect on the peak detection process has been removed. So this parameter only affects the model building.

required False

#### settings.nolambda

label Use backgroud lambda as local lambda

type basic:boolean

description With this flag on, MACS will use the background lambda as local lambda. This means MACS will not consider the local bias at peak candidate regions.

default False

#### settings.fix\_bimodal

label Turn on the auto paired-peak model process

type basic:boolean

description Whether turn on the auto paired-peak model process. If it's set, when MACS failed to build paired model, it will use the nomodel settings, the '–extsize' parameter to extend each tags. If set, MACS will be terminated if paired-peak model is failed.

default False

#### settings.nomodel

label Bypass building the shifting model

type basic:boolean

description While on, MACS will bypass building the shifting model.

hidden tagalign

default False

# settings.nomodel\_prepeak

label Bypass building the shifting model

type basic:boolean

description While on, MACS will bypass building the shifting model.

hidden !tagalign

default True

### settings.down\_sample

label Down-sample

type basic:boolean

description When set, random sampling method will scale down the bigger sample. By default, MACS uses linear scaling. This option will make the results unstable and irreproducible since each time, random reads would be selected, especially the numbers (pileup, pvalue, qvalue) would change. Consider to use 'randsample' script before MACS2 runs instead.

default False

#### settings.bedgraph

label Save fragment pileup and control lambda

type basic:boolean

description If this flag is on, MACS will store the fragment pileup, control lambda, -log10pvalue and -log10qvalue scores in bedGraph files. The bedGraph files will be stored in current directory named NAME+'\_treat\_pileup.bdg' for treatment data, NAME+'\_control\_lambda.bdg' for local lambda values from control, NAME+'\_treat\_pvalue.bdg' for Poisson pvalue scores (in -log10(pvalue) form), and NAME+'\_treat\_qvalue.bdg' for q-value scores from Benjamini-Hochberg-Yekutieli procedure.

default True

#### settings.spmr

label Save signal per million reads for fragment pileup profiles

type basic:boolean

disabled settings.bedgraph === false

default True

## settings.call\_summits

label Call summits

type basic:boolean

description MACS will now reanalyze the shape of signal profile (p or q-score depending on cutoff setting) to deconvolve subpeaks within each peak called from general procedure. It's highly recommended to detect adjacent binding events. While used, the output subpeaks of a big peak region will have the same peak boundaries, and different scores and peak summit positions.

default False

#### settings.broad

label Composite broad regions

type basic:boolean

description When this flag is on, MACS will try to composite broad regions in BED12 (a gene-modellike format) by putting nearby highly enriched regions into a broad region with loose cutoff. The broad region is controlled by another cutoff through –broad-cutoff. The maximum length of broad region length is 4 times of d from MACS.

disabled settings.call\_summits === true

default False

#### settings.broad\_cutoff

label Broad cutoff

type basic:decimal

description Cutoff for broad region. This option is not available unless –broad is set. If -p is set, this is a p-value cutoff, otherwise, it's a q-value cutoff. DEFAULT =  $0.1$ 

required False

disabled settings.call\_summits === true || settings.broad !== true

## Output results

# **ChIP-seq (MACS2-ROSE2)**

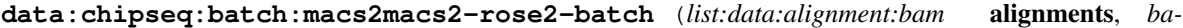

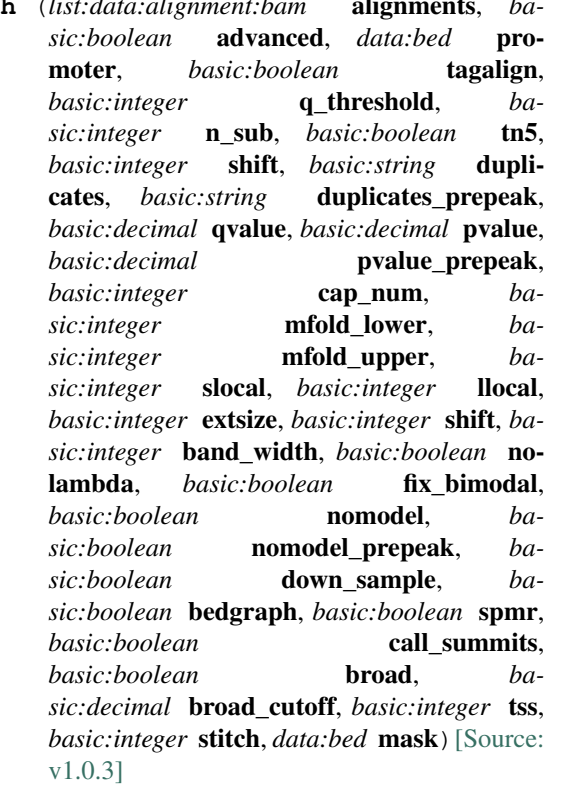

This process runs MACS2 in batch mode. MACS2 analysis is triggered for pairs of samples as defined using treatmentbackground sample relations. If there are no sample relations defined, each sample is treated individually for the MACS analysis.

Model-based Analysis of ChIP-Seq (MACS 2.0), is used to identify transcript factor binding sites. MACS 2.0 captures the influence of genome complexity to evaluate the significance of enriched ChIP regions, and MACS improves the spatial resolution of binding sites through combining the information of both sequencing tag position and orientation. It has also an option to link nearby peaks together in order to call broad peaks. See [here](https://github.com/taoliu/MACS/) for more information.

In addition to peak-calling, this process computes ChIP-Seq and ATAC-Seq QC metrics. Process returns a QC metrics report, fragment length estimation, and a deduplicated tagAlign file. QC report contains ENCODE 3 proposed QC metrics – [NRF](https://www.encodeproject.org/data-standards/terms/), [PBC bottlenecking coefficients, NSC, and RSC](https://genome.ucsc.edu/ENCODE/qualityMetrics.html#chipSeq).

For identification of super enhancers R2 uses the Rank Ordering of Super-Enhancers algorithm (ROSE2). This takes the peaks called by RSEG for acetylation and calculates the distances in-between to judge whether they can be considered super-enhancers. The ranked values can be plotted and by locating the inflection point in the resulting graph, super-enhancers can be assigned. It can also be used with the MACS calculated data. See [here](http://younglab.wi.mit.edu/super\_enhancer\_code.html) for more information.

## Input arguments alignments

label Aligned reads

type list:data:alignment:bam

description Select multiple treatment/background samples.

### advanced

label Show advanced options

type basic:boolean

description Inspect and modify parameters.

default False

### promoter

label Promoter regions BED file

type data:bed

description BED file containing promoter regions (TSS+-1000bp for example). Needed to get the number of peaks and reads mapped to promoter regions.

## required False

hidden !advanced

## tagalign

label Use tagAlign files

type basic:boolean

description Use filtered tagAlign files as case (treatment) and control (background) samples. If extsize parameter is not set, run MACS using input's estimated fragment length.

hidden !advanced

default False

## prepeakqc\_settings.q\_threshold

label Quality filtering threshold

type basic:integer

default 30

## prepeakqc\_settings.n\_sub

label Number of reads to subsample

type basic:integer

default 15000000

#### prepeakqc\_settings.tn5

label TN5 shifting

type basic:boolean

description Tn5 transposon shifting. Shift reads on "+" strand by 4bp and reads on "-" strand by 5bp.

default False

## prepeakqc\_settings.shift

label User-defined cross-correlation peak strandshift

type basic:integer

description If defined, SPP tool will not try to estimate fragment length but will use the given value as fragment length.

required False

## settings.duplicates

label Number of duplicates

type basic:string

description It controls the MACS behavior towards duplicate tags at the exact same location – the same coordination and the same strand. The 'auto' option makes MACS calculate the maximum tags at the exact same location based on binomal distribution using 1e-5 as pvalue cutoff and the 'all' option keeps all the tags. If an integer is given, at most this number of tags will be kept at the same location. The default is to keep one tag at the same location.

required False

hidden tagalign

### choices

- 1: 1
- auto: auto
- all: all

#### settings.duplicates\_prepeak

label Number of duplicates

type basic:string

description It controls the MACS behavior towards duplicate tags at the exact same location – the same coordination and the same strand. The 'auto' option makes MACS calculate the maximum tags at the exact same location based on binomal distribution using 1e-5 as pvalue cutoff and the 'all' option keeps all the tags. If an integer is given, at most this number of tags will be kept at the same location. The default is to keep one tag at the same location.

required False

hidden !tagalign

default all

choices

- 1: 1
- auto: auto
- all: all

## settings.qvalue

label Q-value cutoff

type basic:decimal

description The q-value (minimum FDR) cutoff to call significant regions. Q-values are calculated from p-values using Benjamini-Hochberg procedure.

required False

disabled settings.pvalue && settings.pvalue\_prepeak

## settings.pvalue

label P-value cutoff

type basic:decimal

description The p-value cutoff. If specified, MACS2 will use p-value instead of q-value cutoff.

required False

disabled settings.qvalue

hidden tagalign

### settings.pvalue\_prepeak

label P-value cutoff

type basic:decimal

description The p-value cutoff. If specified, MACS2 will use p-value instead of q-value cutoff.

disabled settings.qvalue

hidden !tagalign || settings.qvalue

default 1e-05

## settings.cap\_num

label Cap number of peaks by taking top N peaks

type basic:integer

description To keep all peaks set value to 0.

disabled settings.broad

default 500000

# settings.mfold\_lower

label MFOLD range (lower limit)

type basic:integer

description This parameter is used to select the regions within MFOLD range of high-confidence enrichment ratio against background to build model. The regions must be lower than upper limit, and higher than the lower limit of fold enrichment. DEFAULT:10,30 means using all regions not too low (>10) and not too high (<30) to build paired-peaks model. If MACS can not find more than 100 regions to build model, it will use the –extsize parameter to continue the peak detection ONLY if –fix-bimodal is set.

required False

## settings.mfold\_upper

label MFOLD range (upper limit)

type basic:integer

description This parameter is used to select the regions within MFOLD range of high-confidence enrichment ratio against background to build model. The regions must be lower than upper limit, and higher than the lower limit of fold enrichment. DEFAULT:10,30 means using all regions not too low (>10) and not too high (<30) to build paired-peaks model. If MACS can not find more than 100 regions to build model, it will use the –extsize parameter to continue the peak detection ONLY if –fix-bimodal is set.

## required False

## settings.slocal

label Small local region

type basic:integer

description Slocal and llocal parameters control which two levels of regions will be checked around the peak regions to calculate the maximum lambda as local lambda. By default, MACS considers 1000bp for small local region (–slocal), and 10000bps for large local region (–llocal) which captures the bias from a long range effect like an open chromatin domain. You can tweak these according to your project. Remember that if the region is set too small, a sharp spike in the input data may kill the significant peak.

required False

#### settings.llocal

label Large local region

type basic:integer

description Slocal and llocal parameters control which two levels of regions will be checked around the peak regions to calculate the maximum lambda as local lambda. By default, MACS considers 1000bp for small local region (–slocal), and 10000bps for large local region (–llocal) which captures the bias from a long range effect like an open chromatin domain. You can tweak these according to your project. Remember that if the region is set too small, a sharp spike in the input data may kill the significant peak.

required False

#### settings.extsize

label extsize

type basic:integer

description While '–nomodel' is set, MACS uses this parameter to extend reads in 5'->3' direction to fix-sized fragments. For example, if the size of binding region for your transcription factor is 200 bp, and you want to bypass the model building by MACS, this parameter can be set as 200. This option is only valid when –nomodel is set or when MACS fails to build model and –fix-bimodal is on.

required False

#### settings.shift

label Shift

type basic:integer

description Note, this is NOT the legacy –shiftsize option which is replaced by –extsize! You can set an arbitrary shift in bp here. Please Use discretion while setting it other than default value (0). When –nomodel is set, MACS will use this value to move cutting ends (5') then apply –extsize from 5' to 3' direction to extend them to fragments. When this value is negative, ends will be moved toward 3'->5' direction, otherwise 5'->3' direction. Recommended to keep it as default 0 for ChIP-Seq datasets, or -1 \* half of EXTSIZE together with –extsize option for detecting enriched cutting loci such as certain DNAseI-Seq datasets. Note, you can't set values other than 0 if format is BAMPE for paired-end data. Default is 0.

#### required False

#### settings.band\_width

label Band width

type basic:integer

description The band width which is used to scan the genome ONLY for model building. You can set this parameter as the sonication fragment size expected from wet experiment. The previous side effect on the peak detection process has been removed. So this parameter only affects the model building.

required False

#### settings.nolambda

label Use backgroud lambda as local lambda

type basic:boolean

description With this flag on, MACS will use the background lambda as local lambda. This means MACS will not consider the local bias at peak candidate regions.

default False

settings.fix\_bimodal

label Turn on the auto paired-peak model process

type basic:boolean

description Whether turn on the auto paired-peak model process. If it's set, when MACS failed to build paired model, it will use the nomodel settings, the '–extsize' parameter to extend each tags. If set, MACS will be terminated if paired-peak model is failed.

default False

### settings.nomodel

label Bypass building the shifting model

type basic:boolean

description While on, MACS will bypass building the shifting model.

hidden tagalign

default False

#### settings.nomodel\_prepeak

label Bypass building the shifting model

type basic:boolean

description While on, MACS will bypass building the shifting model.

hidden !tagalign

default True

# settings.down\_sample

label Down-sample

type basic:boolean

description When set, random sampling method will scale down the bigger sample. By default, MACS uses linear scaling. This option will make the results unstable and irreproducible since each time, random reads would be selected, especially the numbers (pileup, pvalue, qvalue) would change. Consider to use 'randsample' script before MACS2 runs instead.

default False

## settings.bedgraph

label Save fragment pileup and control lambda

type basic:boolean

description If this flag is on, MACS will store the fragment pileup, control lambda, -log10pvalue and -log10qvalue scores in bedGraph files. The bedGraph files will be stored in current directory named NAME+'\_treat\_pileup.bdg' for treatment data, NAME+'\_control\_lambda.bdg' for local lambda values from control, NAME+'\_treat\_pvalue.bdg' for Poisson pvalue scores (in -log10(pvalue) form), and NAME+'\_treat\_qvalue.bdg' for q-value scores from Benjamini-Hochberg-Yekutieli procedure.

default True

#### settings.spmr

label Save signal per million reads for fragment pileup profiles

type basic:boolean

disabled settings.bedgraph === false

default True

#### settings.call\_summits

label Call summits

type basic:boolean

description MACS will now reanalyze the shape of signal profile (p or q-score depending on cutoff setting) to deconvolve subpeaks within each peak called from general procedure. It's highly recommended to detect adjacent binding events. While used, the output subpeaks of a big peak region will have the same peak boundaries, and different scores and peak summit positions.

default False

#### settings.broad

label Composite broad regions

type basic:boolean

description When this flag is on, MACS will try to composite broad regions in BED12 (a gene-modellike format) by putting nearby highly enriched regions into a broad region with loose cutoff. The broad region is controlled by another cutoff through –broad-cutoff. The maximum length of broad region length is 4 times of d from MACS.

disabled settings.call\_summits === true

default False

settings.broad\_cutoff

label Broad cutoff

type basic:decimal

description Cutoff for broad region. This option is not available unless –broad is set. If -p is set, this is a p-value cutoff, otherwise, it's a q-value cutoff. DEFAULT =  $0.1$ 

## required False

disabled settings.call\_summits === true || settings.broad !== true

## rose\_settings.tss

label TSS exclusion

type basic:integer

description Enter a distance from TSS to exclude.  $0 =$  no TSS exclusion

default 0

## rose\_settings.stitch

label Stitch

type basic:integer

description Enter a max linking distance for stitching. If not given, optimal stitching parameter will be determined automatically.

required False

## rose\_settings.mask

label Masking BED file

type data:bed

description Mask a set of regions from analysis. Provide a BED of masking regions.

required False

# Output results

#### **Chemical Mutagenesis**

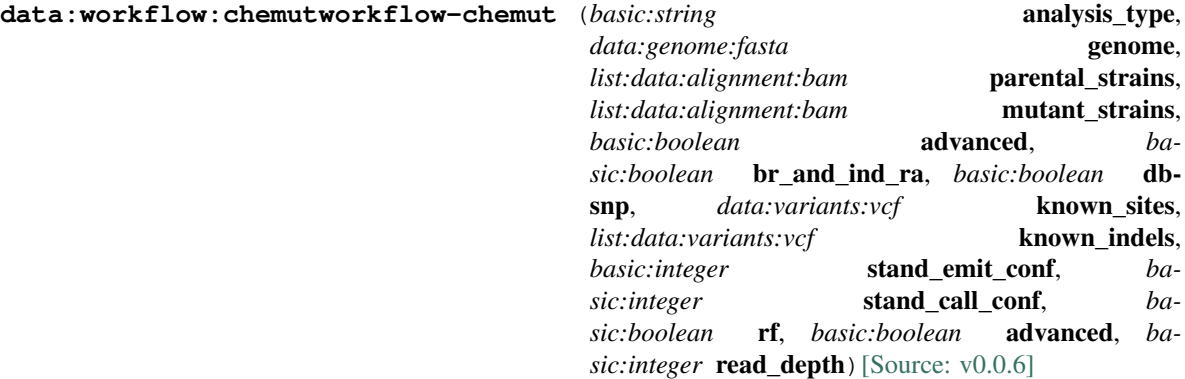

### Input arguments analysis\_type

label Analysis type

type basic:string

description Choice of the analysis type. Use "SNV" or "INDEL" options to run the GATK analysis only on the haploid portion of the dicty genome. Choose options SNV\_CHR2 or INDEL\_CHR2 to run the analysis only on the diploid portion of CHR2 (-ploidy 2 -L chr2:2263132-3015703).

default snv

choices

- SNV: snv
- INDEL: indel
- SNV\_CHR2: snv\_chr2
- INDEL\_CHR2: indel\_chr2

## genome

label Reference genome

type data:genome:fasta

## parental\_strains

label Parental strains

type list:data:alignment:bam

## mutant\_strains

label Mutant strains

type list:data:alignment:bam

## Vc.advanced

label Advanced options

type basic:boolean

## required False

default False

# Vc.br\_and\_ind\_ra

label Do variant base recalibration and indel realignment

type basic:boolean

required False

hidden Vc.advanced === false

default False

### Vc.dbsnp

label Use dbSNP file

type basic:boolean

description rsIDs from this file are used to populate the ID column of the output. Also, the DB INFO flag will be set when appropriate. dbSNP is not used in any way for the calculations themselves.

required False

hidden Vc.advanced === false

default False

#### Vc.known\_sites

label Known sites (dbSNP)

type data:variants:vcf

required False

hidden Vc.advanced === false  $\parallel$  Vc.br and ind ra === false && Vc.dbsnp === false

#### Vc.known\_indels

label Known indels

type list:data:variants:vcf

required False

hidden Vc.advanced === false  $\parallel$  Vc.br and ind ra === false

default []

## Vc.stand\_emit\_conf

label Emission confidence threshold

type basic:integer

description The minimum confidence threshold (phred-scaled) at which the program should emit sites that appear to be possibly variant.

#### required False

hidden Vc.advanced === false

default 10

## Vc.stand\_call\_conf

label Calling confidence threshold

type basic:integer

description The minimum confidence threshold (phred-scaled) at which the program should emit variant sites as called. If a site's associated genotype has a confidence score lower than the calling threshold, the program will emit the site as filtered and will annotate it as LowQual. This threshold separates high confidence calls from low confidence calls.

required False

hidden Vc.advanced === false

default 30

## Vc.rf

label ReasignOneMappingQuality Filter

type basic:boolean

description This read transformer will change a certain read mapping quality to a different value without affecting reads that have other mapping qualities. This is intended primarily for users of RNA-Seq data handling programs such as TopHat, which use  $MAPQ = 255$  to designate uniquely aligned reads. According to convention, 255 normally designates "unknown" quality, and most GATK tools automatically ignore such reads. By reassigning a different mapping quality to those specific reads, users of TopHat and other tools can circumvent this problem without affecting the rest of their dataset.

required False

hidden Vc.advanced === false

default False

# Vf.advanced

label Advanced options

type basic:boolean

required False

default False

# Vf.read\_depth

label Read depth cutoff

type basic:integer

description The minimum number of replicate reads required for a variant site to be included.

required False

hidden Vf.advanced === false

default 5

Output results

# **Convert GFF3 to GTF**

# **data:annotation:gtfgff-to-gtf** (*data:annotation:gff3* annotation)[\[Source: v0.3.1\]](https://github.com/genialis/resolwe-bio/blob/master/resolwe_bio/processes/support_processors/gff_to_gtf.yml#L7)

Convert GFF3 file to GTF format.

# Input arguments annotation

label Annotation (GFF3)

type data:annotation:gff3

description Annotation in GFF3 format.

# Output results annot

label Converted GTF file

type basic:file

#### annot\_sorted

label Sorted GTF file

type basic:file

### annot\_sorted\_idx\_igv

label Igv index for sorted GTF file

type basic:file

## annot sorted track jbrowse

label Jbrowse track for sorted GTF

type basic:file

## source

label Gene ID database

type basic:string

# species

label Species

type basic:string

## build

label Build

type basic:string

# **Convert files to reads (paired-end)**

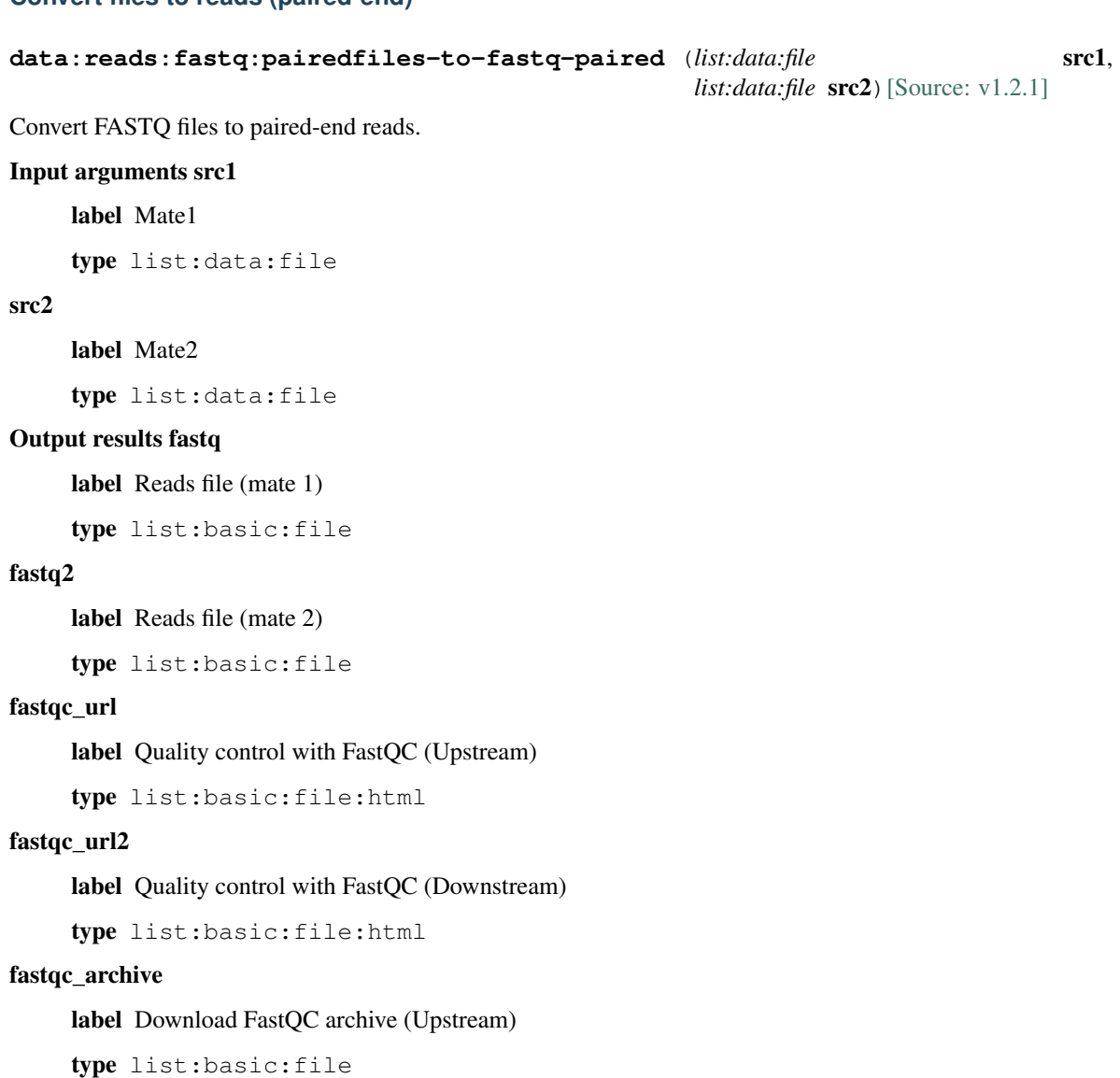

# fastqc\_archive2

label Download FastQC archive (Downstream)

type list:basic:file

# **Convert files to reads (single-end)**

# **data:reads:fastq:singlefiles-to-fastq-single** (*list:data:file* src)[\[Source: v1.2.1\]](https://github.com/genialis/resolwe-bio/blob/master/resolwe_bio/processes/import_data/seq_reads.yml#L238)

Convert FASTQ files to single-end reads.

## Input arguments src

label Reads

type list:data:file

description Sequencing reads in FASTQ format

## Output results fastq

label Reads file

type list:basic:file

# fastqc\_url

label Quality control with FastQC

type list:basic:file:html

### fastqc\_archive

label Download FastQC archive

type list:basic:file

# **Cuffdiff 2.2**

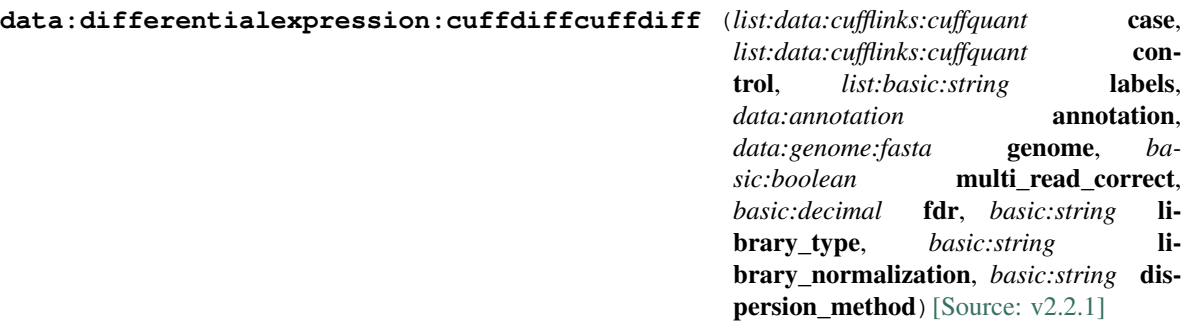

Cuffdiff finds significant changes in transcript expression, splicing, and promoter use. You can use it to find differentially expressed genes and transcripts, as well as genes that are being differentially regulated at the transcriptional and post-transcriptional level. See [here](http://cole-trapnell-lab.github.io/cufflinks/cuffdiff/) and [here](https://software.broadinstitute.org/cancer/software/genepattern/modules/docs/Cuffdiff/7) for more information.

## Input arguments case

label Case samples

type list:data:cufflinks:cuffquant

control

label Control samples

type list:data:cufflinks:cuffquant

# labels

label Group labels

type list:basic:string

description Define labels for each sample group.

default ['control', 'case']

#### annotation

label Annotation (GTF/GFF3)

type data:annotation

description A transcript annotation file produced by cufflinks, cuffcompare, or other tool.

#### genome

label Run bias detection and correction algorithm

type data:genome:fasta

description Provide Cufflinks with a multifasta file (genome file) via this option to instruct it to run a bias detection and correction algorithm which can significantly improve accuracy of transcript abundance estimates.

required False

### multi\_read\_correct

label Do initial estimation procedure to more accurately weight reads with multiple genome mappings

type basic:boolean

default False

## fdr

label Allowed FDR

type basic:decimal

description The allowed false discovery rate. The default is 0.05.

default 0.05

## library\_type

label Library type

type basic:string

description In cases where Cufflinks cannot determine the platform and protocol used to generate input reads, you can supply this information manually, which will allow Cufflinks to infer source strand information with certain protocols. The available options are listed below. For paired-end data, we currently only support protocols where reads are point towards each other: fr-unstranded - Reads from the left-most end of the fragment (in transcript coordinates) map to the transcript strand, and the right-most end maps to the opposite strand; fr-firststrand - Same as above except we enforce the rule that the right-most end of the fragment (in transcript coordinates) is the first sequenced (or only sequenced for single-end reads). Equivalently, it is assumed that only the strand generated during first strand synthesis is sequenced; fr-secondstrand - Same as above except we enforce the rule that the left-most end of the fragment (in transcript coordinates) is the first sequenced (or only sequenced for single-end reads). Equivalently, it is assumed that only the strand generated during second strand synthesis is sequenced.

default fr-unstranded

choices

- fr-unstranded: fr-unstranded
- fr-firststrand: fr-firststrand
- fr-secondstrand: fr-secondstrand

## library\_normalization

label Library normalization method

type basic:string

description You can control how library sizes (i.e. sequencing depths) are normalized in Cufflinks and Cuffdiff. Cuffdiff has several methods that require multiple libraries in order to work. Library normalization methods supported by Cufflinks work on one library at a time.

default geometric

### choices

- geometric: geometric
- classic-fpkm: classic-fpkm
- quartile: quartile

### dispersion\_method

label Dispersion method

```
type basic:string
```
description Cuffdiff works by modeling the variance in fragment counts across replicates as a function of the mean fragment count across replicates. Strictly speaking, models a quantitity called dispersion - the variance present in a group of samples beyond what is expected from a simple Poisson model of RNA\_Seq. You can control how Cuffdiff constructs its model of dispersion in locus fragment counts. Each condition that has replicates can receive its own model, or Cuffdiff can use a global model for all conditions. All of these policies are identical to those used by DESeq (Anders and Huber, Genome Biology, 2010).

### default pooled

choices

- pooled: pooled
- per-condition: per-condition
- blind: blind
- poisson: poisson

#### Output results raw

label Differential expression (gene level)

type basic:file

### de\_json

label Results table (JSON)

type basic: json

# de\_file

label Results table (file)

type basic:file

## transcript\_diff\_exp

label Differential expression (transcript level)

type basic:file

# tss\_group\_diff\_exp

label Differential expression (primary transcript)

type basic:file

# cds\_diff\_exp

label Differential expression (coding sequence)

type basic:file

## cuffdiff\_output

label Cuffdiff output

type basic:file

# source

label Gene ID database

type basic:string

### species

label Species

type basic:string

# build

label Build

type basic:string

## feature\_type

label Feature type

type basic:string

# **Cufflinks 2.2**

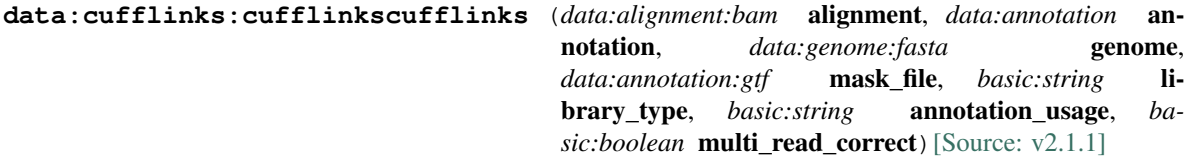

Cufflinks assembles transcripts, estimates their abundances, and tests for differential expression and regulation in RNA-Seq samples. It accepts aligned RNA-Seq reads and assembles the alignments into a parsimonious set of transcripts. Cufflinks then estimates the relative abundances of these transcripts based on how many reads support each one, taking into account biases in library preparation protocols. See [here](http://cole-trapnell-lab.github.io/cufflinks/) for more information.

# Input arguments alignment

label Aligned reads

type data:alignment:bam

#### annotation

label Annotation (GTF/GFF3)

type data:annotation

## required False

# genome

label Run bias detection and correction algorithm

type data:genome:fasta

description Provide Cufflinks with a multifasta file (genome file) via this option to instruct it to run a bias detection and correction algorithm which can significantly improve accuracy of transcript abundance estimates.

required False

## mask\_file

label Mask file

type data:annotation:gtf

description Ignore all reads that could have come from transcripts in this GTF file. We recommend including any annotated rRNA, mitochondrial transcripts other abundant transcripts you wish to ignore in your analysis in this file. Due to variable efficiency of mRNA enrichment methods and rRNA depletion kits, masking these transcripts often improves the overall robustness of transcript abundance estimates.

required False

# library\_type

label Library type

type basic:string

description In cases where Cufflinks cannot determine the platform and protocol used to generate input reads, you can supply this information manually, which will allow Cufflinks to infer source strand information with certain protocols. The available options are listed below. For paired-end data, we currently only support protocols where reads are point towards each other: fr-unstranded - Reads from the left-most end of the fragment (in transcript coordinates) map to the transcript strand, and the right-most end maps to the opposite strand; fr-firststrand - Same as above except we enforce the rule that the right-most end of the fragment (in transcript coordinates) is the first sequenced (or only sequenced for single-end reads). Equivalently, it is assumed that only the strand generated during first strand synthesis is sequenced; fr-secondstrand - Same as above except we enforce the rule that the left-most end of the fragment (in transcript coordinates) is the first sequenced (or only sequenced for single-end reads). Equivalently, it is assumed that only the strand generated during second strand synthesis is sequenced.

default fr-unstranded

#### choices

- fr-unstranded: fr-unstranded
- fr-firststrand: fr-firststrand
- fr-secondstrand: fr-secondstrand

# annotation\_usage

label Instruct Cufflinks how to use the provided annotation (GFF/GTF) file

```
type basic:string
```
description GTF-guide - tells Cufflinks to use the supplied reference annotation (GFF) to guide RABT assembly. Reference transcripts will be tiled with faux-reads to provide additional information in assembly. Output will include all reference transcripts as well as any novel genes and isoforms that are assembled. –GTF - tells Cufflinks to use the supplied reference annotation (a GFF file) to estimate isoform expression. It will not assemble novel transcripts, and the program will ignore alignments not structurally compatible with any reference transcript.

default --GTF-guide

## choices

- Use supplied reference annotation to guide RABT assembly (-GTF-guide):  $--GTF$ -quide
- Use supplied reference annotation to estimate isoform expression  $(-GTF)$ :  $GTF$

## multi\_read\_correct

label Do initial estimation procedure to more accurately weight reads with multiple genome mappings

type basic:boolean

description Run an initial estimation procedure that weights reads mapping to multiple locations more accurately.

default False

## Output results transcripts

label Assembled transcript isoforms

type basic:file

## isoforms\_fpkm\_tracking

label Isoforms FPKM tracking

type basic:file

## genes\_fpkm\_tracking

label Genes FPKM tracking

type basic:file

## skipped\_loci

label Skipped loci

type basic:file

#### source

label Gene ID database

type basic:string

## species

label Species

type basic:string

build

label Build

type basic:string

# **Cuffmerge**

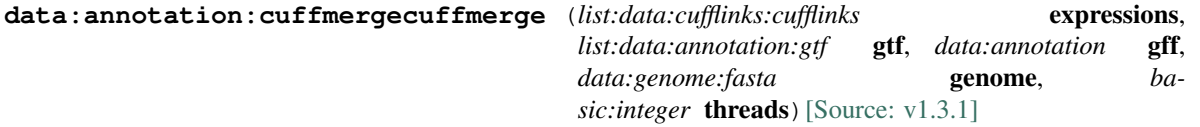

Cufflinks includes a script called Cuffmerge that you can use to merge together several Cufflinks assemblies. It also handles running Cuffcompare for you, and automatically filters a number of transfrags that are probably artfifacts. The main purpose of Cuffmerge is to make it easier to make an assembly GTF file suitable for use with Cuffdiff. See [here](http://cole-trapnell-lab.github.io/cufflinks/cuffmerge/) for more information.

#### Input arguments expressions

label Cufflinks transcripts (GTF)

type list:data:cufflinks:cufflinks

required False

# gtf

label Annotation files (GTF)

type list:data:annotation:gtf

description Annotation files you wish to merge together with Cufflinks produced annotation files (e.g. upload Cufflinks annotation GTF file)

required False

## gff

label Reference annotation (GTF/GFF3)

type data:annotation

description An optional "reference" annotation GTF. The input assemblies are merged together with the reference GTF and included in the final output.

#### required False

#### genome

label Reference genome

type data:genome:fasta

description This argument should point to the genomic DNA sequences for the reference. If a directory, it should contain one fasta file per contig. If a multifasta file, all contigs should be present. The merge script will pass this option to cuffcompare, which will use the sequences to assist in classifying transfrags and excluding artifacts (e.g. repeats). For example, Cufflinks transcripts consisting mostly of lower-case bases are classified as repeats. Note that <seq\_dir> must contain one fasta file per reference chromosome, and each file must be named after the chromosome, and have a .fa or .fasta extension

#### required False

### threads

label Use this many processor threads

type basic:integer

description Use this many threads to align reads. The default is 1.

default 1

## Output results annot

label Merged GTF file

type basic:file

## source

label Gene ID database

type basic:string

# species

label Species

type basic:string

build

label Build

type basic:string

# **Cuffnorm**

**data:cuffnormcuffnorm** (*list:data:cufflinks:cuffquant* cuffquant, *data:annotation* annotation, *ba*sic:boolean **useERCC**) [\[Source: v2.1.3\]](https://github.com/genialis/resolwe-bio/blob/master/resolwe_bio/processes/expression/cuffnorm.yml#L6)

Cufflinks includes a program, Cuffnorm, that you can use to generate tables of expression values that are properly normalized for library size. Cuffnorm takes a GTF2/GFF3 file of transcripts as input, along with two or more SAM, BAM, or CXB files for two or more samples. See [here](http://cole-trapnell-lab.github.io/cufflinks/cuffnorm/) for more information.

Replicate relation needs to be defined for Cuffnorm to account for replicates. If the replicate relation is not defined, each sample will be treated individually.

## Input arguments cuffquant

label Cuffquant expression file

type list:data:cufflinks:cuffquant

### annotation

label Annotation (GTF/GFF3)

type data:annotation

description A transcript annotation file produced by cufflinks, cuffcompare, or other source.

## useERCC

label ERCC spike-in normalization

type basic:boolean

description Use ERRCC spike-in controls for normalization.

default False

### Output results genes\_count

label Genes count

type basic:file

#### genes\_fpkm

label Genes FPKM

type basic:file

# genes\_attr

label Genes attr table

type basic:file

## isoform\_count

label Isoform count

type basic:file

## isoform\_fpkm

label Isoform FPKM

type basic:file

# isoform\_attr

label Isoform attr table

type basic:file

# cds\_count

label CDS count

type basic:file

## cds\_fpkm

label CDS FPKM

type basic:file

# cds\_attr

label CDS attr table

type basic:file

## tss\_groups\_count

label TSS groups count

type basic:file

# tss\_groups\_fpkm

label TSS groups FPKM

type basic:file

# tss\_attr

label TSS attr table

type basic:file

## run\_info

label Run info

type basic:file

## raw\_scatter

label FPKM exp scatter plot

type basic:file

## boxplot

label Boxplot

type basic:file

## fpkm\_exp\_raw

label FPKM exp raw

type basic:file

## replicate\_correlations

label Replicate correlatios plot

type basic:file

## fpkm\_means

label FPKM means

type basic:file

# exp\_fpkm\_means

label Exp FPKM means

type basic:file

## norm\_scatter

label FKPM exp scatter normalized plot

type basic:file

required False

## fpkm\_exp\_norm

label FPKM exp normalized

type basic:file

required False

# spike\_raw

label Spike raw

type basic:file

required False

# spike\_norm

label Spike normalized

type basic:file

required False

# R\_data

label All R normalization data type basic:file

source

label Gene ID database

type basic:string

species

label Species

type basic:string

# build

label Build

type basic:string

# **Cuffquant 2.2**

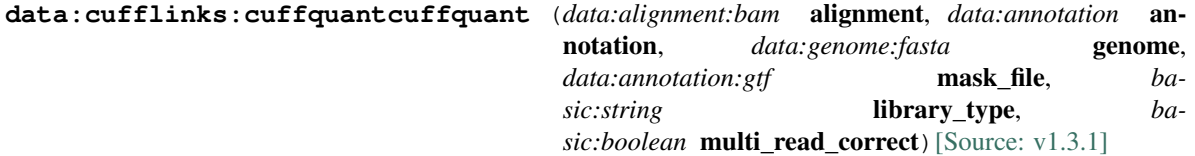

Cuffquant allows you to compute the gene and transcript expression profiles and save these profiles to files that you can analyze later with Cuffdiff or Cuffnorm. See [here](http://cole-trapnell-lab.github.io/cufflinks/manual/) for more information.

## Input arguments alignment

label Aligned reads

type data:alignment:bam

annotation

label Annotation (GTF/GFF3)

type data:annotation

# genome

label Run bias detection and correction algorithm

type data:genome:fasta

description Provide Cufflinks with a multifasta file (genome file) via this option to instruct it to run a bias detection and correction algorithm which can significantly improve accuracy of transcript abundance estimates.

required False

#### mask\_file

label Mask file

type data:annotation:gtf

description Ignore all reads that could have come from transcripts in this GTF file. We recommend including any annotated rRNA, mitochondrial transcripts other abundant transcripts you wish to ignore in your analysis in this file. Due to variable efficiency of mRNA enrichment methods and rRNA depletion kits, masking these transcripts often improves the overall robustness of transcript abundance estimates.

required False

#### library\_type

label Library type

```
type basic:string
```
description In cases where Cufflinks cannot determine the platform and protocol used to generate input reads, you can supply this information manually, which will allow Cufflinks to infer source strand information with certain protocols. The available options are listed below. For paired-end data, we currently only support protocols where reads are point towards each other: fr-unstranded - Reads from the left-most end of the fragment (in transcript coordinates) map to the transcript strand, and the right-most end maps to the opposite strand; fr-firststrand - Same as above except we enforce the rule that the right-most end of the fragment (in transcript coordinates) is the first sequenced (or only sequenced for single-end reads). Equivalently, it is assumed that only the strand generated during first strand synthesis is sequenced; fr-secondstrand - Same as above except we enforce the rule that the left-most end of the fragment (in transcript coordinates) is the first sequenced (or only sequenced for single-end reads). Equivalently, it is assumed that only the strand generated during second strand synthesis is sequenced.

default fr-unstranded

#### choices

- fr-unstranded: fr-unstranded
- fr-firststrand: fr-firststrand
- fr-secondstrand: fr-secondstrand

#### multi\_read\_correct

label Do initial estimation procedure to more accurately weight reads with multiple genome mappings

type basic:boolean

description Run an initial estimation procedure that weights reads mapping to multiple locations more accurately.

default False

#### Output results cxb

label Abundances (.cxb)

type basic:file

## source

label Gene ID database

type basic:string

## species

label Species

type basic:string

build

label Build

type basic:string

# **Cuffquant results**

```
data:cufflinks:cuffquantupload-cxb (basic:file src, basic:string source, basic:string species,
                                   basic:string build, basic:string feature_type[Source:
```
[v1.2.1\]](https://github.com/genialis/resolwe-bio/blob/master/resolwe_bio/processes/import_data/cuffquant.yml#L6)

Upload Cuffquant results file (.cxb)

#### Input arguments src

label Cuffquant file

type basic:file

description Upload Cuffquant results file. Supported extention: \*.cxb

required True

validate\_regex \. $(cxb)$ \$

#### source

label Gene ID database

type basic:string

## choices

- AFFY: AFFY
- DICTYBASE: DICTYBASE
- ENSEMBL: ENSEMBL
- NCBI: NCBI
- UCSC: UCSC

## species

label Species

type basic:string

description Species latin name.

# choices

- Homo sapiens: Homo sapiens
- Mus musculus: Mus musculus
- Rattus norvegicus: Rattus norvegicus
- Dictyostelium discoideum: Dictyostelium discoideum
- Odocoileus virginianus texanus: Odocoileus virginianus texanus
- Solanum tuberosum: Solanum tuberosum

# build

label Build

type basic:string

#### feature\_type

label Feature type

type basic:string

default gene

# choices

- gene: gene
- transcript: transcript
- exon: exon

## Output results cxb

label Cuffquant results

type basic:file

#### source

label Gene ID database

type basic:string

## species

label Species

type basic:string

## build

label Build

type basic:string

# feature\_type

label Feature type

type basic:string

# **Custom master file**

```
data:masterfile:ampliconupload-master-file (basic:file src, ba-
                          sic:string[Source: v1.1.1]
```
This should be a tab delimited file (\*.txt). Please check the [example](http://genial.is/amplicon-masterfile) file for details.

# Input arguments src

label Master file

type basic:file

```
validate\_regex \ \texttt{(\|\cdot\,zz|\.\to zz|\.\tt{day}\.\text{tary}.\,gz|\.\text{tary}.\text{bzz}|\.\text{zip}|\.\
```
rar $|\$ .7z)\$

## panel\_name

label Panel name

type basic:string

# Output results master\_file

label Master file

type basic:file
# bedfile

label BED file (merged targets)

type basic:file

# nomergebed

label BED file (nonmerged targets)

type basic:file

# olapfreebed

label BED file (overlap-free targets)

type basic:file

## primers

label Primers

type basic:file

# panel\_name

label Panel name

type basic:string

# **Cutadapt (Diagenode CATS, paired-end)**

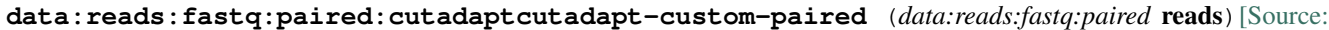

[v1.1.2\]](https://github.com/genialis/resolwe-bio/blob/master/resolwe_bio/processes/reads_processing/cutadapt_custom.yml#L74)

Cutadapt process configured to be used with the Diagenode CATS kits.

# Input arguments reads

label NGS reads

type data:reads:fastq:paired

# Output results fastq

label Reads file (forward)

type list:basic:file

# fastq2

label Reads file (reverse)

type list:basic:file

## report

label Cutadapt report

type basic:file

#### fastqc\_url

label Quality control with FastQC (forward)

```
type list:basic:file:html
```
# fastqc\_url2

label Quality control with FastQC (reverse)

type list:basic:file:html

# fastqc\_archive

label Download FastQC archive (forward)

type list:basic:file

# fastqc\_archive2

label Download FastQC archive (reverse)

type list:basic:file

# **Cutadapt (Diagenode CATS, single-end)**

# **data:reads:fastq:single:cutadaptcutadapt-custom-single** (*data:reads:fastq:single* re[ads](https://github.com/genialis/resolwe-bio/blob/master/resolwe_bio/processes/reads_processing/cutadapt_custom.yml#L8))[Source:

[v1.1.2\]](https://github.com/genialis/resolwe-bio/blob/master/resolwe_bio/processes/reads_processing/cutadapt_custom.yml#L8)

Cutadapt process configured to be used with the Diagenode CATS kits.

# Input arguments reads

label NGS reads

type data:reads:fastq:single

# Output results fastq

label Reads file

type list:basic:file

# report

label Cutadapt report

type basic:file

# fastqc\_url

label Quality control with FastQC

type list:basic:file:html

# fastqc\_archive

label Download FastQC archive

type list:basic:file

# **Cutadapt (paired-end)**

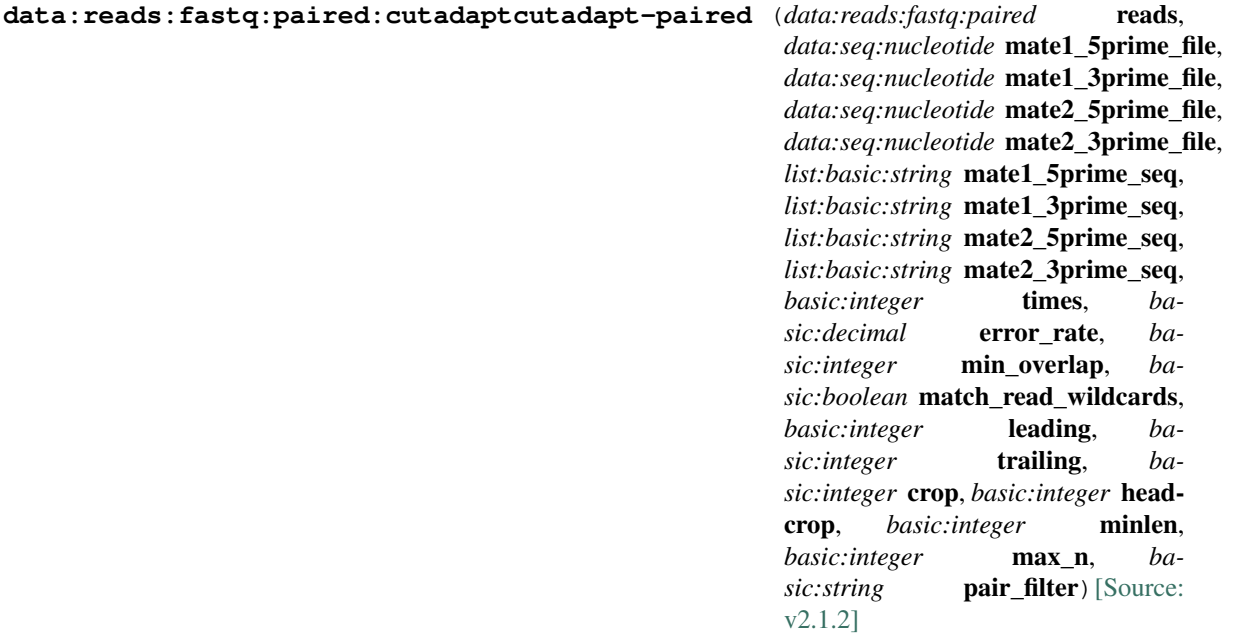

Cutadapt finds and removes adapter sequences, primers, poly-A tails and other types of unwanted sequence from high-throughput sequencing reads. More information about Cutadapt can be found [here](http://cutadapt.readthedocs.io/en/stable/).

# Input arguments reads

label NGS reads

type data:reads:fastq:paired

# adapters.mate1\_5prime\_file

label 5 prime adapter file for Mate 1

type data:seq:nucleotide

required False

# adapters.mate1\_3prime\_file

label 3 prime adapter file for Mate 1

type data:seq:nucleotide

required False

# adapters.mate2\_5prime\_file

label 5 prime adapter file for Mate 2

type data:seq:nucleotide

required False

### adapters.mate2\_3prime\_file

label 3 prime adapter file for Mate 2

type data:seq:nucleotide

required False

# adapters.mate1\_5prime\_seq

label 5 prime adapter sequence for Mate 1

type list:basic:string

required False

## adapters.mate1\_3prime\_seq

label 3 prime adapter sequence for Mate 1

type list:basic:string

required False

# adapters.mate2\_5prime\_seq

label 5 prime adapter sequence for Mate 2

type list:basic:string

required False

# adapters.mate2\_3prime\_seq

label 3 prime adapter sequence for Mate 2

type list:basic:string

required False

## adapters.times

label Times

type basic:integer

description Remove up to COUNT adapters from each read.

default 1

## adapters.error\_rate

label Error rate

type basic:decimal

description Maximum allowed error rate (no. of errors divided by the length of the matching region).

default  $0.1$ 

# adapters.min\_overlap

label Minimal overlap

type basic:integer

description Minimum overlap for an adapter match.

default 3

# adapters.match\_read\_wildcards

label Match read wildcards

type basic:boolean

description Interpret IUPAC wildcards in reads.

default False

## modify\_reads.leading

label Quality on 5 prime

type basic:integer

description Remove low quality bases from 5 prime. Specifies the minimum quality required to keep a base.

required False

# modify\_reads.trailing

label Quality on 3 prime

type basic:integer

description Remove low quality bases from the 3 prime. Specifies the minimum quality required to keep a base.

required False

## modify\_reads.crop

label Crop

type basic:integer

description Cut the specified number of bases from the end of the reads.

required False

## modify\_reads.headcrop

label Headcrop

type basic:integer

description Cut the specified number of bases from the start of the reads.

required False

# filtering.minlen

label Min length

type basic:integer

description Drop the read if it is below a specified.

required False

#### filtering.max\_n

label Max numebr of N-s

type basic:integer

description Discard reads having more 'N' bases than specified.

required False

#### filtering.pair\_filter

label Which of the reads have to match the filtering criterion

type basic:string

description Which of the reads in a paired-end read have to match the filtering criterion in order for the pair to be filtered.

default any

# choices

- Any of the reads in a paired-end read have to match the filtering criterion: any
- Both of the reads in a paired-end read have to match the filtering criterion: both

# Output results fastq

label Reads file (forward)

type list:basic:file

# fastq2

label Reads file (reverse)

type list:basic:file

# report

label Cutadapt report

type basic:file

# fastqc\_url

label Quality control with FastQC (forward)

type list:basic:file:html

# fastqc\_url2

label Quality control with FastQC (reverse)

type list:basic:file:html

# fastqc\_archive

label Download FastQC archive (forward)

type list:basic:file

# fastqc\_archive2

label Download FastQC archive (reverse)

type list:basic:file

# **Cutadapt (single-end)**

**data:reads:fastq:single:cutadaptcutadapt-single** (*data:reads:fastq:single* reads, *data:seq:nucleotide* up\_primers\_file, *data:seq:nucleotide* down\_primers\_file, *list:basic:string* up\_primers\_seq, *list:basic:string* down\_primers\_seq, *basic:integer* polya\_tail, *basic:integer* leading, *basic:integer* trailing, *basic:integer* crop, *basic:integer* headcrop, *basic:integer* min\_overlap, *basic:integer* minlen, *basic:integer* max\_n, *basic:boolean* match\_read\_wildcards, *basic:integer* times, *basic: decimal* error rate) [\[Source:](https://github.com/genialis/resolwe-bio/blob/master/resolwe_bio/processes/reads_processing/cutadapt.yml#L8) [v1.2.2\]](https://github.com/genialis/resolwe-bio/blob/master/resolwe_bio/processes/reads_processing/cutadapt.yml#L8)

Cutadapt finds and removes adapter sequences, primers, poly-A tails and other types of unwanted sequence from high-throughput sequencing reads. More information about Cutadapt can be found [here](http://cutadapt.readthedocs.io/en/stable/).

#### Input arguments reads

label NGS reads

type data:reads:fastq:single

#### up\_primers\_file

label 5 prime adapter file

type data:seq:nucleotide

required False

## down\_primers\_file

label 3 prime adapter file

type data:seq:nucleotide

required False

# up\_primers\_seq

label 5 prime adapter sequence

type list:basic:string

required False

# down\_primers\_seq

label 3 prime adapter sequence

type list:basic:string

required False

#### polya\_tail

label Poly-A tail

type basic:integer

```
description Length of poly-A tail, example - AAAN -> 3, AAAAAN -> 5
```
required False

# leading

label Quality on 5 prime

type basic:integer

description Remove low quality bases from 5 prime. Specifies the minimum quality required to keep a base.

required False

## trailing

label Quality on 3 prime

type basic:integer

description Remove low quality bases from the 3 prime. Specifies the minimum quality required to keep a base.

required False

# crop

label Crop

type basic:integer

description Cut the read to a specified length by removing bases from the end

required False

# headcrop

label Headcrop

type basic:integer

description Cut the specified number of bases from the start of the read

required False

# min\_overlap

label Minimal overlap

type basic:integer

description Minimum overlap for an adapter match

default 3

# minlen

label Min length

type basic:integer

description Drop the read if it is below a specified length

required False

## max\_n

label Max numebr of N-s

type basic:integer

description Discard reads having more 'N' bases than specified.

required False

## match\_read\_wildcards

label Match read wildcards

type basic:boolean

description Interpret IUPAC wildcards in reads.

required False

default False

# times

label Times

type basic:integer

description Remove up to COUNT adapters from each read.

required False

default 1

# error\_rate

label Error rate

type basic:decimal

description Maximum allowed error rate (no. of errors divided by the length of the matching region).

required False

default 0.1

# Output results fastq

label Reads file

type list:basic:file

# report

label Cutadapt report

type basic:file

# fastqc\_url

label Quality control with FastQC

type list:basic:file:html

# fastqc\_archive

label Download FastQC archive

type list:basic:file

*ba-*

# **Cutadapt - STAR - HTSeq-count (paired-end)**

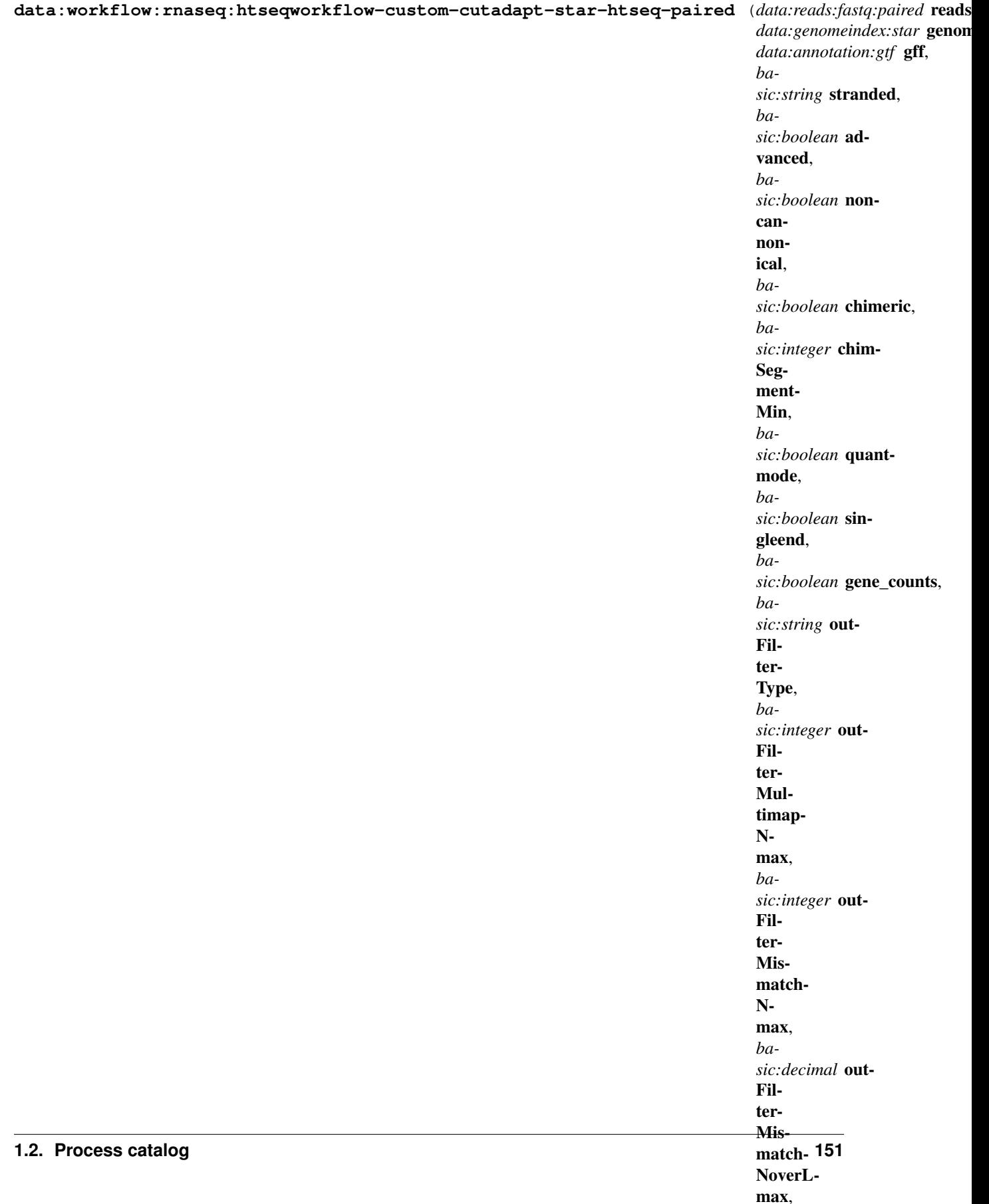

This RNA-seq pipeline is comprised of three steps, preprocessing, alignment, and quantification.

First, reads are preprocessed by \_\_cutadapt\_\_ which finds and removes adapter sequences, primers, poly-A tails and other types of unwanted sequence from high-throughput sequencing reads. Next, preprocessed reads are aligned by \_\_STAR\_\_ aligner. At the time of implementation, STAR is considered a state-of-the-art tool that consistently produces accurate results from diverse sets of reads, and performs well even with default settings. For more information see [this comparison of RNA-seq aligners](https://www.ncbi.nlm.nih.gov/pmc/articles/PMC5792058/). Finally, aligned reads are summarized to genes by \_\_HTSeq-count\_\_. Compared to featureCounts, HTSeq-count is not as computationally efficient. All three tools in this workflow support parallelization to accelerate the analysis.

# Input arguments reads

label NGS reads

type data:reads:fastq:paired

#### genome

label Indexed reference genome

type data:genomeindex:star

description Genome index prepared by STAR aligner indexing tool

# gff

label Annotation (GFF)

type data:annotation:gtf

#### stranded

label Assay type

type basic:string

description In strand non-specific assay a read is considered overlapping with a feature regardless of whether it is mapped to the same or the opposite strand as the feature. In strand-specific forward assay and single reads, the read has to be mapped to the same strand as the feature. For paired-end reads, the first read has to be on the same strand and the second read on the opposite strand. In strand-specific reverse assay these rules are reversed.

default no

#### choices

- Strand non-specific: no
- Strand-specific forward: yes
- Strand-specific reverse: reverse

#### advanced

label Advanced

type basic:boolean

default False

#### star.noncannonical

label Remove non-cannonical junctions (Cufflinks compatibility)

type basic:boolean

description It is recommended to remove the non-canonical junctions for Cufflinks runs using –outFilterIntronMotifs RemoveNoncanonical.

default False

## star.detect\_chimeric.chimeric

label Detect chimeric and circular alignments

type basic:boolean

description To switch on detection of chimeric (fusion) alignments (in addition to normal mapping), –chimSegmentMin should be set to a positive value. Each chimeric alignment consists of two "segments". Each segment is non-chimeric on its own, but the segments are chimeric to each other (i.e. the segments belong to different chromosomes, or different strands, or are far from each other). Both segments may contain splice junctions, and one of the segments may contain portions of both mates. –chimSegmentMin parameter controls the minimum mapped length of the two segments that is allowed. For example, if you have 2x75 reads and used –chimSegmentMin 20, a chimeric alignment with 130b on one chromosome and 20b on the other will be output, while  $135 + 15$  won't be.

default False

## star.detect\_chimeric.chimSegmentMin

label –chimSegmentMin

type basic:integer

disabled !star.detect\_chimeric.chimeric

default 20

## star.t\_coordinates.quantmode

label Output in transcript coordinates

type basic:boolean

description With –quantMode TranscriptomeSAM option STAR will output alignments translated into transcript coordinates in the Aligned.toTranscriptome.out.bam file (in addition to alignments in genomic coordinates in Aligned.\*.sam/bam files). These transcriptomic alignments can be used with various transcript quantification software that require reads to be mapped to transcriptome, such as RSEM or eXpress.

default False

# star.t\_coordinates.singleend

label Allow soft-clipping and indels

type basic:boolean

description By default, the output satisfies RSEM requirements: soft-clipping or indels are not allowed. Use –quantTranscriptomeBan Singleend to allow insertions, deletions ans soft-clips in the transcriptomic alignments, which can be used by some expression quantification software (e.g. eXpress).

disabled !star.t\_coordinates.quantmode

default False

#### star.t\_coordinates.gene\_counts

label Count reads

type basic:boolean

description With –quantMode GeneCounts option STAR will count number reads per gene while mapping. A read is counted if it overlaps (1nt or more) one and only one gene. Both ends of the paired-end read are checked for overlaps. The counts coincide with those produced by htseq-count with default parameters. ReadsPerGene.out.tab file with 4 columns which correspond to different strandedness options: column 1: gene ID; column 2: counts for unstranded RNA-seq; column 3: counts for the 1st read strand aligned with RNA (htseq-count option -s yes); column 4: counts for the 2nd read strand aligned with RNA (htseq-count option -s reverse).

disabled !star.t\_coordinates.quantmode

default False

# star.filtering.outFilterType

label Type of filtering

type basic:string

description Normal: standard filtering using only current alignment; BySJout: keep only those reads that contain junctions that passed filtering into SJ.out.tab

default Normal

# choices

- Normal: Normal
- BySJout: BySJout

## star.filtering.outFilterMultimapNmax

label –outFilterMultimapNmax

type basic:integer

description Read alignments will be output only if the read maps fewer than this value, otherwise no alignments will be output (default: 10).

## required False

#### star.filtering.outFilterMismatchNmax

label –outFilterMismatchNmax

type basic:integer

description Alignment will be output only if it has fewer mismatches than this value (default: 10).

required False

## star.filtering.outFilterMismatchNoverLmax

label –outFilterMismatchNoverLmax

type basic:decimal

description Max number of mismatches per pair relative to read length: for 2x100b, max number of mismatches is 0.06\*200=8 for the paired read.

required False

#### star.alignment.alignSJoverhangMin

label –alignSJoverhangMin

type basic:integer

description Minimum overhang (i.e. block size) for spliced alignments (default: 5).

required False

## star.alignment.alignSJDBoverhangMin

label –alignSJDBoverhangMin

type basic:integer

description Minimum overhang (i.e. block size) for annotated (sjdb) spliced alignments (default: 3).

required False

#### star.alignment.alignIntronMin

label –alignIntronMin

type basic:integer

description Minimum intron size: genomic gap is considered intron if its length >= alignIntronMin, otherwise it is considered Deletion (default: 21).

required False

#### star.alignment.alignIntronMax

label –alignIntronMax

type basic:integer

description Maximum intron size, if 0, max intron size will be determined by (2pow(winBinNbits)\*winAnchorDistNbins) (default: 0).

required False

### star.alignment.alignMatesGapMax

label –alignMatesGapMax

type basic:integer

description Maximum gap between two mates, if 0, max intron gap will be determined by (2pow(winBinNbits)\*winAnchorDistNbins) (default: 0).

required False

#### htseq.mode

label Mode

type basic:string

description Mode to handle reads overlapping more than one feature. Possible values for  $\langle$ mode $\rangle$  are union, intersection-strict and intersection-nonempty

# default union

choices

- union: union
- intersection-strict: intersection-strict
- intersection-nonempty: intersection-nonempty

## htseq.feature\_class

label Feature class

type basic:string

description Feature class (3rd column in GFF file) to be used. All other features will be ignored.

default exon

# htseq.id\_attribute

label ID attribute

type basic:string

description GFF attribute to be used as feature ID. Several GFF lines with the same feature ID will be considered as parts of the same feature. The feature ID is used to identity the counts in the output table.

default gene\_id

# htseq.name\_ordered

label Use name-ordered BAM file for counting reads

type basic:boolean

description Use name-sorted BAM file for reads quantification. Improves compatibility with larger BAM files, but requires more computational time.

required False

default False

Output results

*ba-*

# **Cutadapt - STAR - HTSeq-count (single-end)**

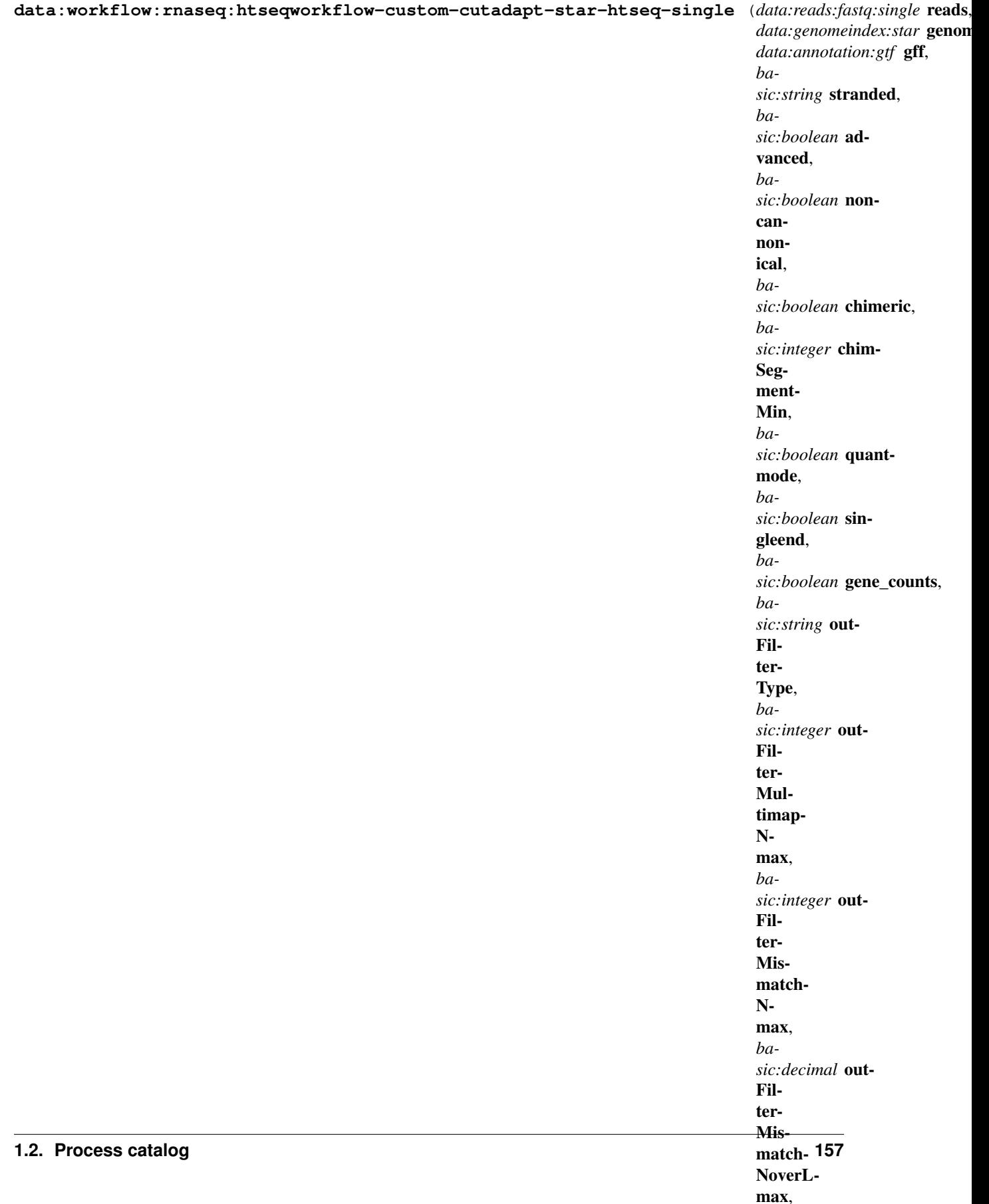

This RNA-seq pipeline is comprised of three steps, preprocessing, alignment, and quantification.

First, reads are preprocessed by \_\_cutadapt\_\_ which finds and removes adapter sequences, primers, poly-A tails and other types of unwanted sequence from high-throughput sequencing reads. Next, preprocessed reads are aligned by \_\_STAR\_\_ aligner. At the time of implementation, STAR is considered a state-of-the-art tool that consistently produces accurate results from diverse sets of reads, and performs well even with default settings. For more information see [this comparison of RNA-seq aligners](https://www.ncbi.nlm.nih.gov/pmc/articles/PMC5792058/). Finally, aligned reads are summarized to genes by \_\_HTSeq-count\_\_. Compared to featureCounts, HTSeq-count is not as computationally efficient. All three tools in this workflow support parallelization to accelerate the analysis.

# Input arguments reads

label NGS reads

type data:reads:fastq:single

#### genome

label Indexed reference genome

type data:genomeindex:star

description Genome index prepared by STAR aligner indexing tool

# gff

label Annotation (GFF)

type data:annotation:gtf

#### stranded

label Assay type

type basic:string

description In strand non-specific assay a read is considered overlapping with a feature regardless of whether it is mapped to the same or the opposite strand as the feature. In strand-specific forward assay and single reads, the read has to be mapped to the same strand as the feature. For paired-end reads, the first read has to be on the same strand and the second read on the opposite strand. In strand-specific reverse assay these rules are reversed.

default no

#### choices

- Strand non-specific: no
- Strand-specific forward: yes
- Strand-specific reverse: reverse

#### advanced

label Advanced

type basic:boolean

default False

#### star.noncannonical

label Remove non-cannonical junctions (Cufflinks compatibility)

type basic:boolean

description It is recommended to remove the non-canonical junctions for Cufflinks runs using –outFilterIntronMotifs RemoveNoncanonical.

default False

## star.detect\_chimeric.chimeric

label Detect chimeric and circular alignments

type basic:boolean

description To switch on detection of chimeric (fusion) alignments (in addition to normal mapping), –chimSegmentMin should be set to a positive value. Each chimeric alignment consists of two "segments". Each segment is non-chimeric on its own, but the segments are chimeric to each other (i.e. the segments belong to different chromosomes, or different strands, or are far from each other). Both segments may contain splice junctions, and one of the segments may contain portions of both mates. –chimSegmentMin parameter controls the minimum mapped length of the two segments that is allowed. For example, if you have 2x75 reads and used –chimSegmentMin 20, a chimeric alignment with 130b on one chromosome and 20b on the other will be output, while  $135 + 15$  won't be.

default False

## star.detect\_chimeric.chimSegmentMin

label –chimSegmentMin

type basic:integer

disabled !star.detect\_chimeric.chimeric

default 20

### star.t\_coordinates.quantmode

label Output in transcript coordinates

type basic:boolean

description With –quantMode TranscriptomeSAM option STAR will output alignments translated into transcript coordinates in the Aligned.toTranscriptome.out.bam file (in addition to alignments in genomic coordinates in Aligned.\*.sam/bam files). These transcriptomic alignments can be used with various transcript quantification software that require reads to be mapped to transcriptome, such as RSEM or eXpress.

default False

# star.t\_coordinates.singleend

label Allow soft-clipping and indels

type basic:boolean

description By default, the output satisfies RSEM requirements: soft-clipping or indels are not allowed. Use –quantTranscriptomeBan Singleend to allow insertions, deletions ans soft-clips in the transcriptomic alignments, which can be used by some expression quantification software (e.g. eXpress).

disabled !star.t\_coordinates.quantmode

default False

#### star.t\_coordinates.gene\_counts

label Count reads

type basic:boolean

description With –quantMode GeneCounts option STAR will count number reads per gene while mapping. A read is counted if it overlaps (1nt or more) one and only one gene. Both ends of the paired-end read are checked for overlaps. The counts coincide with those produced by htseq-count with default parameters. ReadsPerGene.out.tab file with 4 columns which correspond to different strandedness options: column 1: gene ID; column 2: counts for unstranded RNA-seq; column 3: counts for the 1st read strand aligned with RNA (htseq-count option -s yes); column 4: counts for the 2nd read strand aligned with RNA (htseq-count option -s reverse).

disabled !star.t\_coordinates.quantmode

default False

# star.filtering.outFilterType

label Type of filtering

type basic:string

description Normal: standard filtering using only current alignment; BySJout: keep only those reads that contain junctions that passed filtering into SJ.out.tab

default Normal

# choices

- Normal: Normal
- BySJout: BySJout

## star.filtering.outFilterMultimapNmax

label –outFilterMultimapNmax

type basic:integer

description Read alignments will be output only if the read maps fewer than this value, otherwise no alignments will be output (default: 10).

## required False

#### star.filtering.outFilterMismatchNmax

label –outFilterMismatchNmax

type basic:integer

description Alignment will be output only if it has fewer mismatches than this value (default: 10).

required False

## star.filtering.outFilterMismatchNoverLmax

label –outFilterMismatchNoverLmax

type basic:decimal

description Max number of mismatches per pair relative to read length: for 2x100b, max number of mismatches is 0.06\*200=8 for the paired read.

required False

#### star.alignment.alignSJoverhangMin

label –alignSJoverhangMin

type basic:integer

description Minimum overhang (i.e. block size) for spliced alignments (default: 5).

required False

## star.alignment.alignSJDBoverhangMin

label –alignSJDBoverhangMin

type basic:integer

description Minimum overhang (i.e. block size) for annotated (sjdb) spliced alignments (default: 3).

required False

#### star.alignment.alignIntronMin

label –alignIntronMin

type basic:integer

description Minimum intron size: genomic gap is considered intron if its length >= alignIntronMin, otherwise it is considered Deletion (default: 21).

required False

#### star.alignment.alignIntronMax

label –alignIntronMax

type basic:integer

description Maximum intron size, if 0, max intron size will be determined by (2pow(winBinNbits)\*winAnchorDistNbins) (default: 0).

required False

### star.alignment.alignMatesGapMax

label –alignMatesGapMax

type basic:integer

description Maximum gap between two mates, if 0, max intron gap will be determined by (2pow(winBinNbits)\*winAnchorDistNbins) (default: 0).

required False

#### htseq.mode

label Mode

type basic:string

description Mode to handle reads overlapping more than one feature. Possible values for  $\langle$ mode $\rangle$  are union, intersection-strict and intersection-nonempty

default union

choices

- union: union
- intersection-strict: intersection-strict
- intersection-nonempty: intersection-nonempty

## htseq.feature\_class

label Feature class

type basic:string

description Feature class (3rd column in GFF file) to be used. All other features will be ignored.

default exon

# htseq.id\_attribute

label ID attribute

type basic:string

description GFF attribute to be used as feature ID. Several GFF lines with the same feature ID will be considered as parts of the same feature. The feature ID is used to identity the counts in the output table.

default gene\_id

# htseq.name\_ordered

label Use name-ordered BAM file for counting reads

type basic:boolean

description Use name-sorted BAM file for reads quantification. Improves compatibility with larger BAM files, but requires more computational time.

required False

default False

Output results

Min, *ba-*

# **Cutadapt - STAR - RSEM (Diagenode CATS, paired-end)**

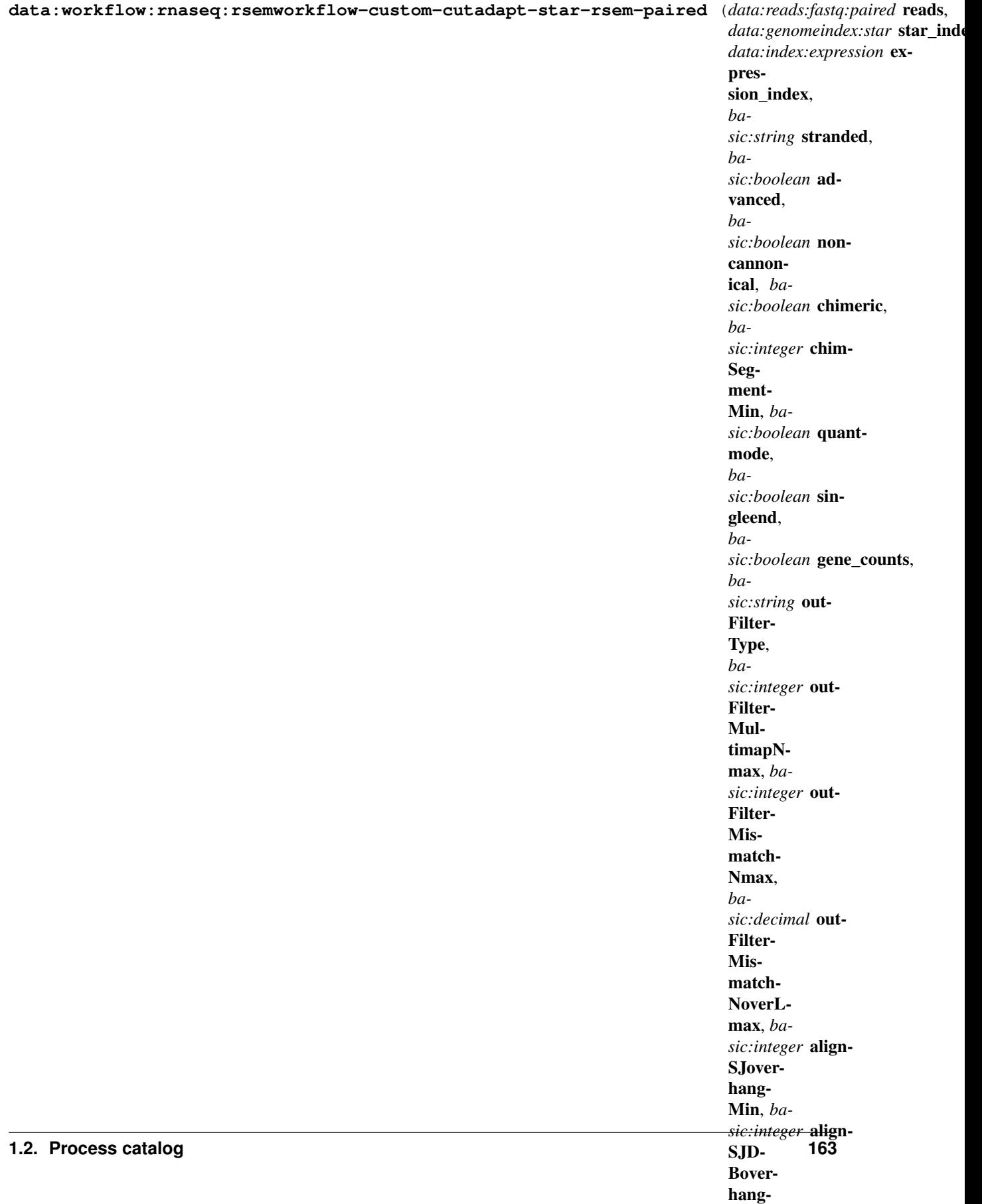

This RNA-seq pipeline is configured to be used with the Diagenode CATS RNA-seq kits. It is comprised of three steps, preprocessing, alignment, and quantification.

First, reads are preprocessed by cutadapt which finds and removes adapter sequences, primers, poly-A tails and other types of unwanted sequence from high-throughput sequencing reads. Next, preprocessed reads are aligned by STAR aligner. Finally, RSEM estimates gene and isoform expression levels from the aligned reads.

# Input arguments reads

label NGS reads

type data:reads:fastq:paired

## star\_index

label STAR genome index

type data:genomeindex:star

## expression\_index

label Gene expression indices

type data:index:expression

# stranded

label Assay type

type basic:string

description In strand non-specific assay a read is considered overlapping with a feature regardless of whether it is mapped to the same or the opposite strand as the feature. In strand-specific forward assay and single reads, the read has to be mapped to the same strand as the feature. For paired-end reads, the first read has to be on the same strand and the second read on the opposite strand. In strand-specific reverse assay these rules are reversed.

#### default no

#### choices

- Strand non-specific: no
- Strand-specific forward: yes
- Strand-specific reverse: reverse

#### advanced

label Advanced

type basic:boolean

default False

#### star.noncannonical

label Remove non-cannonical junctions (Cufflinks compatibility)

type basic:boolean

description It is recommended to remove the non-canonical junctions for Cufflinks runs using –outFilterIntronMotifs RemoveNoncanonical.

default False

## star.detect\_chimeric.chimeric

label Detect chimeric and circular alignments

#### type basic:boolean

description To switch on detection of chimeric (fusion) alignments (in addition to normal mapping), –chimSegmentMin should be set to a positive value. Each chimeric alignment consists of two "segments". Each segment is non-chimeric on its own, but the segments are chimeric to each other (i.e. the segments belong to different chromosomes, or different strands, or are far from each other). Both segments may contain splice junctions, and one of the segments may contain portions of both mates. –chimSegmentMin parameter controls the minimum mapped length of the two segments that is allowed. For example, if you have 2x75 reads and used –chimSegmentMin 20, a chimeric alignment with 130b on one chromosome and 20b on the other will be output, while 135 + 15 won't be.

default False

### star.detect\_chimeric.chimSegmentMin

- label –chimSegmentMin
- type basic:integer

disabled !star.detect\_chimeric.chimeric

default 20

#### star.t\_coordinates.quantmode

label Output in transcript coordinates

type basic:boolean

description With –quantMode TranscriptomeSAM option STAR will output alignments translated into transcript coordinates in the Aligned.toTranscriptome.out.bam file (in addition to alignments in genomic coordinates in Aligned.\*.sam/bam files). These transcriptomic alignments can be used with various transcript quantification software that require reads to be mapped to transcriptome, such as RSEM or eXpress.

## default True

#### star.t\_coordinates.singleend

label Allow soft-clipping and indels

type basic:boolean

description By default, the output satisfies RSEM requirements: soft-clipping or indels are not allowed. Use –quantTranscriptomeBan Singleend to allow insertions, deletions ans soft-clips in the transcriptomic alignments, which can be used by some expression quantification software (e.g. eXpress).

disabled !star.t\_coordinates.quantmode

default False

#### star.t\_coordinates.gene\_counts

label Count reads

type basic:boolean

description With –quantMode GeneCounts option STAR will count number reads per gene while mapping. A read is counted if it overlaps (1nt or more) one and only one gene. Both ends of the paired-end read are checked for overlaps. The counts coincide with those produced by htseq-count with default parameters. ReadsPerGene.out.tab file with 4 columns which correspond to different strandedness options: column 1: gene ID; column 2: counts for unstranded RNA-seq; column 3: counts for the 1st read strand aligned with RNA (htseq-count option -s yes); column 4: counts for the 2nd read strand aligned with RNA (htseq-count option -s reverse).

disabled !star.t\_coordinates.quantmode

default False

# star.filtering.outFilterType

label Type of filtering

type basic:string

description Normal: standard filtering using only current alignment; BySJout: keep only those reads that contain junctions that passed filtering into SJ.out.tab

default Normal

### choices

- Normal: Normal
- BySJout: BySJout

# star.filtering.outFilterMultimapNmax

label –outFilterMultimapNmax

type basic:integer

description Read alignments will be output only if the read maps fewer than this value, otherwise no alignments will be output (default: 10).

required False

### star.filtering.outFilterMismatchNmax

label –outFilterMismatchNmax

type basic:integer

description Alignment will be output only if it has fewer mismatches than this value (default: 10).

required False

## star.filtering.outFilterMismatchNoverLmax

label –outFilterMismatchNoverLmax

type basic:decimal

description Max number of mismatches per pair relative to read length: for 2x100b, max number of mismatches is 0.06\*200=8 for the paired read.

required False

## star.alignment.alignSJoverhangMin

label –alignSJoverhangMin

type basic:integer

description Minimum overhang (i.e. block size) for spliced alignments (default: 5).

required False

# star.alignment.alignSJDBoverhangMin

label –alignSJDBoverhangMin

type basic:integer

description Minimum overhang (i.e. block size) for annotated (sjdb) spliced alignments (default: 3).

required False

# star.alignment.alignIntronMin

label –alignIntronMin

type basic:integer

description Minimum intron size: genomic gap is considered intron if its length  $\geq$  alignIntronMin, otherwise it is considered Deletion (default: 21).

required False

# star.alignment.alignIntronMax

label –alignIntronMax

type basic:integer

description Maximum intron size, if 0, max intron size will be determined by (2pow(winBinNbits)\*winAnchorDistNbins) (default: 0).

required False

# star.alignment.alignMatesGapMax

label –alignMatesGapMax

type basic:integer

description Maximum gap between two mates, if 0, max intron gap will be determined by (2pow(winBinNbits)\*winAnchorDistNbins) (default: 0).

required False

# Output results

# **Cutadapt - STAR - RSEM (Diagenode CATS, single-end)**

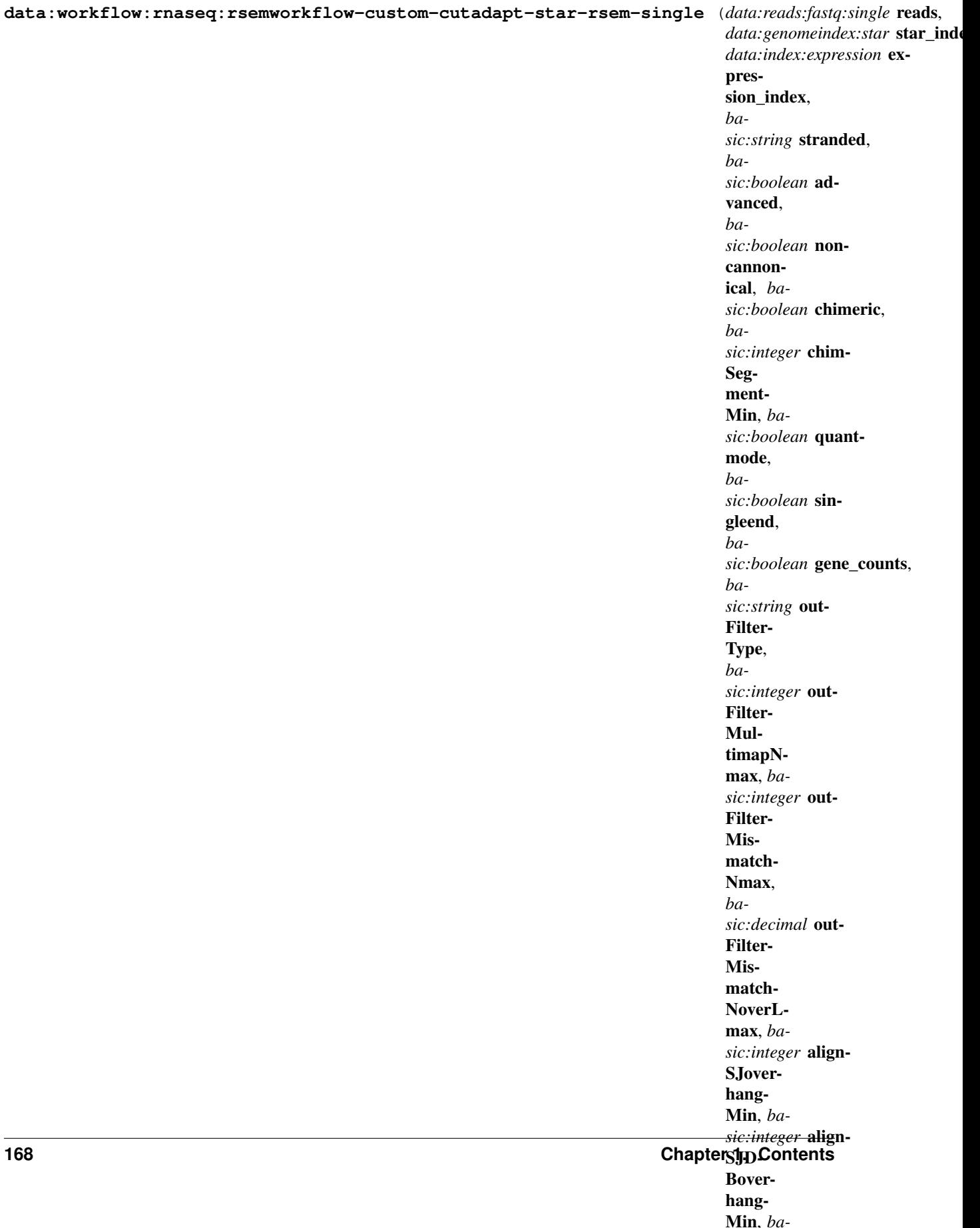

This RNA-seq pipeline is configured to be used with the Diagenode CATS RNA-seq kits. It is comprised of three steps, preprocessing, alignment, and quantification.

First, reads are preprocessed by cutadapt which finds and removes adapter sequences, primers, poly-A tails and other types of unwanted sequence from high-throughput sequencing reads. Next, preprocessed reads are aligned by STAR aligner. Finally, RSEM estimates gene and isoform expression levels from the aligned reads.

# Input arguments reads

label NGS reads

type data:reads:fastq:single

#### star\_index

label STAR genome index

type data:genomeindex:star

#### expression\_index

label Gene expression indices

type data:index:expression

## stranded

label Assay type

type basic:string

description In strand non-specific assay a read is considered overlapping with a feature regardless of whether it is mapped to the same or the opposite strand as the feature. In strand-specific forward assay and single reads, the read has to be mapped to the same strand as the feature. For paired-end reads, the first read has to be on the same strand and the second read on the opposite strand. In strand-specific reverse assay these rules are reversed.

#### default no

## choices

- Strand non-specific: no
- Strand-specific forward: yes
- Strand-specific reverse: reverse

#### advanced

label Advanced

type basic:boolean

default False

#### star.noncannonical

label Remove non-cannonical junctions (Cufflinks compatibility)

type basic:boolean

description It is recommended to remove the non-canonical junctions for Cufflinks runs using –outFilterIntronMotifs RemoveNoncanonical.

default False

## star.detect\_chimeric.chimeric

label Detect chimeric and circular alignments

#### type basic:boolean

description To switch on detection of chimeric (fusion) alignments (in addition to normal mapping), –chimSegmentMin should be set to a positive value. Each chimeric alignment consists of two "segments". Each segment is non-chimeric on its own, but the segments are chimeric to each other (i.e. the segments belong to different chromosomes, or different strands, or are far from each other). Both segments may contain splice junctions, and one of the segments may contain portions of both mates. –chimSegmentMin parameter controls the minimum mapped length of the two segments that is allowed. For example, if you have 2x75 reads and used –chimSegmentMin 20, a chimeric alignment with 130b on one chromosome and 20b on the other will be output, while 135 + 15 won't be.

default False

## star.detect\_chimeric.chimSegmentMin

- label –chimSegmentMin
- type basic:integer

disabled !star.detect\_chimeric.chimeric

default 20

## star.t\_coordinates.quantmode

label Output in transcript coordinates

type basic:boolean

description With –quantMode TranscriptomeSAM option STAR will output alignments translated into transcript coordinates in the Aligned.toTranscriptome.out.bam file (in addition to alignments in genomic coordinates in Aligned.\*.sam/bam files). These transcriptomic alignments can be used with various transcript quantification software that require reads to be mapped to transcriptome, such as RSEM or eXpress.

## default True

#### star.t\_coordinates.singleend

label Allow soft-clipping and indels

type basic:boolean

description By default, the output satisfies RSEM requirements: soft-clipping or indels are not allowed. Use –quantTranscriptomeBan Singleend to allow insertions, deletions ans soft-clips in the transcriptomic alignments, which can be used by some expression quantification software (e.g. eXpress).

disabled !star.t\_coordinates.quantmode

default False

#### star.t\_coordinates.gene\_counts

label Count reads

type basic:boolean

description With –quantMode GeneCounts option STAR will count number reads per gene while mapping. A read is counted if it overlaps (1nt or more) one and only one gene. Both ends of the paired-end read are checked for overlaps. The counts coincide with those produced by htseq-count with default parameters. ReadsPerGene.out.tab file with 4 columns which correspond to different strandedness options: column 1: gene ID; column 2: counts for unstranded RNA-seq; column 3: counts for the 1st read strand aligned with RNA (htseq-count option -s yes); column 4: counts for the 2nd read strand aligned with RNA (htseq-count option -s reverse).

disabled !star.t\_coordinates.quantmode

default False

# star.filtering.outFilterType

label Type of filtering

type basic:string

description Normal: standard filtering using only current alignment; BySJout: keep only those reads that contain junctions that passed filtering into SJ.out.tab

default Normal

#### choices

- Normal: Normal
- BySJout: BySJout

# star.filtering.outFilterMultimapNmax

label –outFilterMultimapNmax

type basic:integer

description Read alignments will be output only if the read maps fewer than this value, otherwise no alignments will be output (default: 10).

required False

### star.filtering.outFilterMismatchNmax

label –outFilterMismatchNmax

type basic:integer

description Alignment will be output only if it has fewer mismatches than this value (default: 10).

required False

# star.filtering.outFilterMismatchNoverLmax

label –outFilterMismatchNoverLmax

type basic:decimal

description Max number of mismatches per pair relative to read length: for 2x100b, max number of mismatches is 0.06\*200=8 for the paired read.

required False

#### star.alignment.alignSJoverhangMin

label –alignSJoverhangMin

type basic:integer

description Minimum overhang (i.e. block size) for spliced alignments (default: 5).

required False

## star.alignment.alignSJDBoverhangMin

label –alignSJDBoverhangMin

type basic:integer

description Minimum overhang (i.e. block size) for annotated (sjdb) spliced alignments (default: 3).

required False

## star.alignment.alignIntronMin

label –alignIntronMin

type basic:integer

description Minimum intron size: genomic gap is considered intron if its length >= alignIntronMin, otherwise it is considered Deletion (default: 21).

required False

## star.alignment.alignIntronMax

label –alignIntronMax

type basic:integer

description Maximum intron size, if 0, max intron size will be determined by (2pow(winBinNbits)\*winAnchorDistNbins) (default: 0).

required False

# star.alignment.alignMatesGapMax

label –alignMatesGapMax

type basic:integer

description Maximum gap between two mates, if 0, max intron gap will be determined by (2pow(winBinNbits)\*winAnchorDistNbins) (default: 0).

required False

# Output results

# **DESeq2**

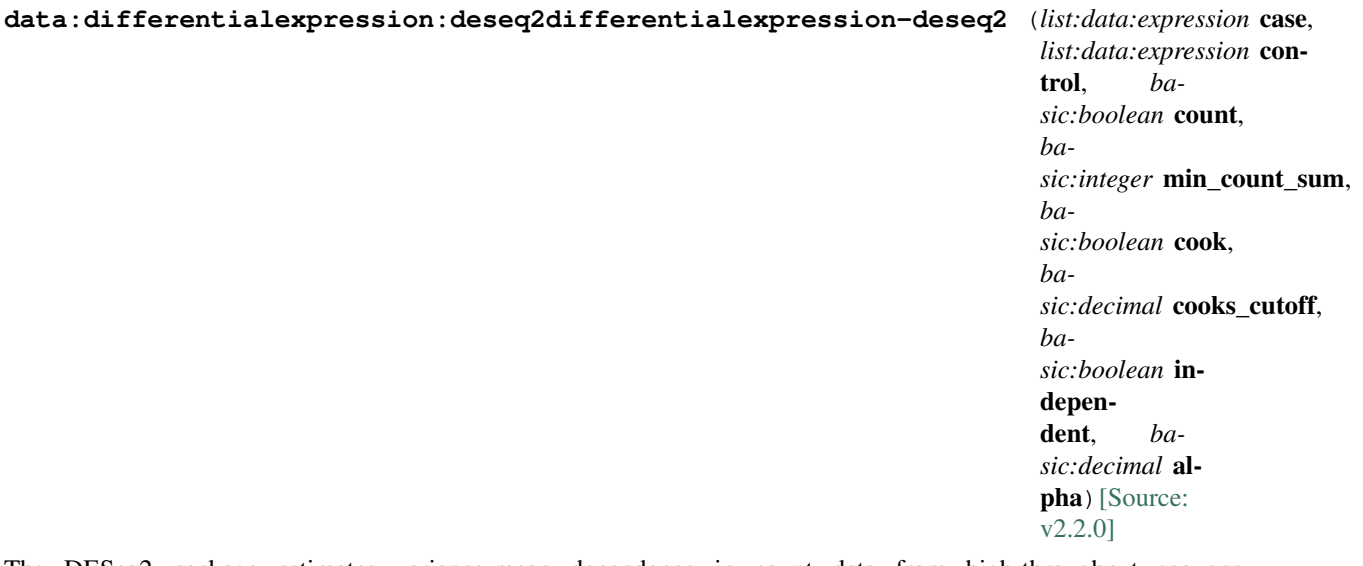

The DESeq2 package estimates variance-mean dependence in count data from high-throughput sequencing assays and tests for differential expression based on a model using the negative binomial distribution. See [here](https://www.bioconductor.org/packages/release/bioc/manuals/DESeq2/man/DESeq2.pdf) and [here](http://bioconductor.org/packages/devel/bioc/vignettes/DESeq2/inst/doc/DESeq2.html) for more information.

## Input arguments case

label Case

type list:data:expression

description Case samples (replicates)

## control

label Control

type list:data:expression

description Control samples (replicates)

# filter.count

label Filter genes based on expression count

type basic:boolean

default True

# filter.min\_count\_sum

label Minimum raw gene expression count summed over all samples

type basic:integer

description Filter genes in the expression matrix input. Remove genes where the expression count sum over all samples is below the threshold.

hidden !filter.count

default 10

# filter.cook

label Filter genes based on Cook's distance

type basic:boolean

default False

# filter.cooks\_cutoff

label Threshold on Cook's distance

type basic:decimal

description If one or more samples have Cook's distance larger than the threshold set here, the p-value for the row is set to NA. If left empty, the default threshold of 0.99 quantile of the  $F(p, m-p)$  distribution is used, where p is the number of coefficients being fitted and m is the number of samples. This test excludes Cook's distance of samples belonging to experimental groups with only two samples.

required False

hidden !filter.cook

# filter.independent

label Apply independent gene filtering

type basic:boolean

default False

# filter.alpha

label Significance cut-off used for optimizing independent gene filtering

type basic:decimal

description The value should be set to adjusted p-value cut-off (FDR).

hidden !filter.independent

default 0.1

## Output results raw

label Differential expression

type basic:file

#### de\_json

label Results table (JSON)

type basic: json

# de\_file

label Results table (file)

type basic:file

# count\_matrix

label Count matrix

type basic:file

## source

label Gene ID database

type basic:string

#### species

label Species

type basic:string

# build

label Build

type basic:string

# feature\_type

label Feature type

type basic:string

# **Detect library strandedness**

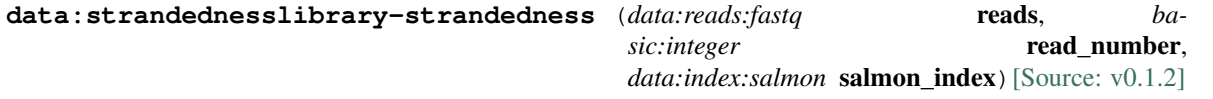

This process uses the Salmon transcript quantification tool to automatically infer the NGS library strandedness. For more details, please see the Salmon [documentation](https://salmon.readthedocs.io/en/latest/library\_type.html)

#### Input arguments reads

label Sequencing reads

type data:reads:fastq

description Sequencing reads in .fastq format. Both single and paired-end libraries are supported

#### read\_number

label Number of input reads

type basic:integer

description Number of sequencing reads that are subsampled from each of the original .fastq files before library strand detection

default 50000

#### salmon\_index

label Transcriptome index file

type data:index:salmon

description Transcriptome index file created using the Salmon indexing tool. cDNA (transcriptome) sequences used for index file creation must be derived from the same species as the input sequencing reads to obtain the reliable analysis results

# Output results strandedness

label Library strandedness type

type basic:string

description The predicted library strandedness type. The codes U and IU indicate 'strand non-specific' library for single or paired-end reads, respectively. Codes SF and ISF correspond to the 'strandspecific forward' library, for the single or paired-end reads, respectively. For 'strand-specific reverse' library, the corresponding codes are SR and ISR. For more details, please see the Salmon [documentation](https://salmon.readthedocs.io/en/latest/library\_type.html)

## fragment\_ratio

label Compatible fragment ratio

type basic:decimal

description The ratio of fragments that support the predicted library strandedness type

log

label Log file

type basic:file

description Analysis log file.

# **Dictyostelium expressions**

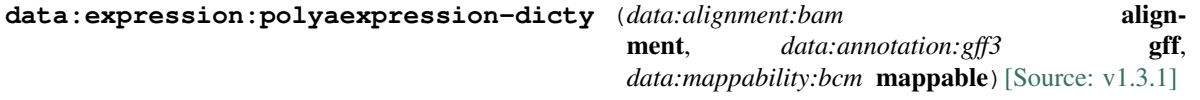

Dictyostelium-specific pipeline. Developed by Bioinformatics Laboratory, Faculty of Computer and Information Science, University of Ljubljana, Slovenia and Shaulsky Lab, Department of Molecular and Human Genetics, Baylor College of Medicine, Houston, TX, USA.

# Input arguments alignment

label Aligned sequence

type data:alignment:bam

# gff

label Features (GFF3)

type data:annotation:gff3

## mappable

label Mappability

type data:mappability:bcm

# Output results exp

label Expression RPKUM (polyA)

type basic:file

description mRNA reads scaled by uniquely mappable part of exons.

# rpkmpolya

label Expression RPKM (polyA)

type basic:file

description mRNA reads scaled by exon length.

#### rc

label Read counts (polyA)

type basic:file

description mRNA reads uniquely mapped to gene exons.

## rpkum

label Expression RPKUM

type basic:file

description Reads scaled by uniquely mappable part of exons.

## rpkm

label Expression RPKM

type basic:file

description Reads scaled by exon length.

### rc\_raw

label Read counts (raw)

type basic:file

description Reads uniquely mapped to gene exons.

## exp\_json

label Expression RPKUM (polyA) (json)

type basic: json

## exp\_type
label Expression Type (default output)

type basic:string

### source

label Gene ID database

type basic:string

#### species

label Species

type basic:string

#### build

label Build

type basic:string

### feature\_type

label Feature type

type basic:string

# **Differential Expression (table)**

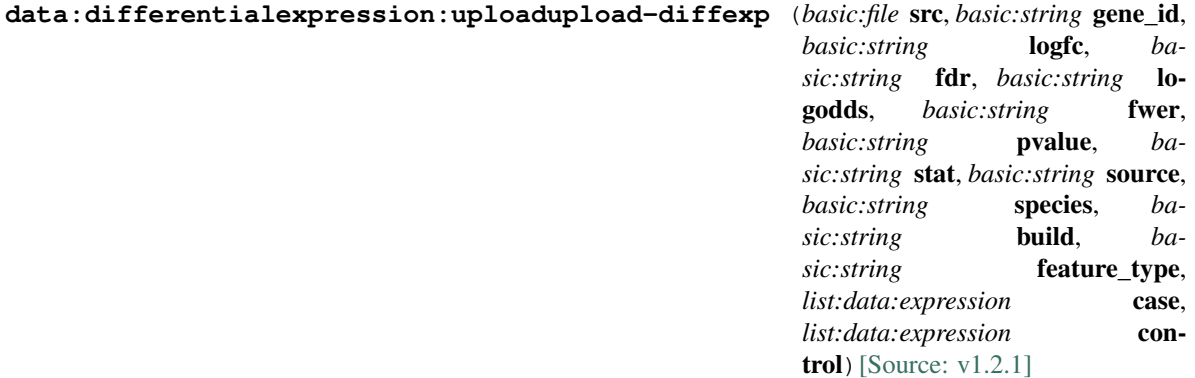

Upload Differential Expression table.

#### Input arguments src

label Differential expression file

type basic:file

description Differential expression file. Supported file types: \*.xls, \*.xlsx, \*.tab (tab-delimited file), \*.diff. DE file must include columns with log2(fold change) and FDR or pval information. DE file must contain header row with column names. Accepts DESeq, DESeq2, edgeR and CuffDiff output files.

```
validate_regex \.(xls|xlsx|tab|tab.gz|diff|diff.gz)$
```
gene\_id

label Gene ID label

type basic:string

logfc

fdr

fwer

stat

label LogFC label type basic:string label FDR label type basic:string required False logodds label LogOdds label type basic:string required False label FWER label type basic:string required False pvalue label Pvalue label type basic:string required False label Statistics label type basic:string required False source

label Gene ID database

type basic:string

choices

- AFFY: AFFY
- DICTYBASE: DICTYBASE
- ENSEMBL: ENSEMBL
- NCBI: NCBI
- UCSC: UCSC

# species

label Species

type basic:string

description Species latin name.

choices

- Homo sapiens: Homo sapiens
- Mus musculus: Mus musculus
- Rattus norvegicus: Rattus norvegicus
- Dictyostelium discoideum: Dictyostelium discoideum
- Odocoileus virginianus texanus: Odocoileus virginianus texanus
- Solanum tuberosum: Solanum tuberosum

### build

# label Build

type basic:string

description Genome build or annotation version.

#### feature\_type

label Feature type

type basic:string

default gene

### choices

- gene: gene
- transcript: transcript
- exon: exon

#### case

# label Case

type list:data:expression

description Case samples (replicates)

required False

# control

label Control

type list:data:expression

description Control samples (replicates)

required False

#### Output results raw

label Differential expression

type basic:file

#### de\_json

label Results table (JSON)

type basic: json

# de\_file

label Results table (file)

type basic:file

#### source

label Gene ID database

type basic:string

# species

label Species

type basic:string

# build

label Build

type basic:string

#### feature\_type

label Feature type

type basic:string

# **Expression Time Course**

**data:etcetc-bcm** (*list:data:expression* expressions, *basic:boolean* avg)[\[Source: v1.1.1\]](https://github.com/genialis/resolwe-bio/blob/master/resolwe_bio/processes/expression/etc.yml#L6)

Select gene expression data and form a time course.

# Input arguments expressions

label RPKM expression profile

type list:data:expression

required True

# avg

label Average by time

type basic:boolean

default True

# Output results etcfile

label Expression time course file

type basic:file

#### etc

label Expression time course

type basic:json

# **Expression aggregator**

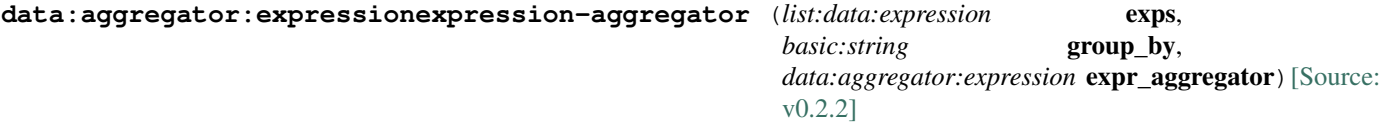

Collect expression data from samples grouped by sample descriptor field. The Expression aggregator process should not be run in Batch Mode, as this will create redundant outputs. Rather, select multiple samples below for which you wish to aggregate the expression matrix.

# Input arguments exps

label Expressions

type list:data:expression

### group\_by

label Sample descriptor field

type basic:string

### expr\_aggregator

label Expression aggregator

type data:aggregator:expression

required False

#### Output results exp\_matrix

label Expression matrix

type basic:file

# box\_plot

label Box plot

type basic: json

# log\_box\_plot

label Log box plot

type basic: json

# source

label Gene ID database

type basic:string

#### species

label Species

type basic:string

### exp\_type

label Expression type

type basic:string

### **Expression data**

**data:expressionupload-expression** (*basic:file* rc, *basic:file* exp, *basic:string* exp\_name, *basic:string* exp\_type, *basic:string* source, *basic:string* species, *basic:string* build, *basic:string* feature\_type)[\[Source: v2.2.1\]](https://github.com/genialis/resolwe-bio/blob/master/resolwe_bio/processes/import_data/expressions.yml#L6)

Upload expression data by providing raw expression data (read counts) and/or normalized expression data together with the associated data normalization type.

### Input arguments rc

label Read counts (raw expression)

type basic:file

description Reads mapped to genomic features (raw count data). Supported extensions: .txt.gz (preferred), .tab.\* or .txt.\*

required False

```
validate_regex \.(txt|tab|gz)(|\.gz|\.bz2|\.tgz|\.tar\.gz|\.tar\.bz2|\.
zip|\lambda.\rar|\lambda.7z)$
```
exp

label Normalized expression

type basic:file

description Normalized expression data. Supported extensions: .tab.gz (preferred) or .tab.\*

required False

```
validate_regex \.(tab|gz)(|\.gz|\.bz2|\.tgz|\.tar\.gz|\.tar\.bz2|\.zip|\.
rar|\.7z)$
```
exp\_name

label Expression name

type basic:string

### exp\_type

label Normalization type

type basic:string

description Normalization type

required False

#### source

label Gene ID source

type basic:string

choices

- AFFY: AFFY
- DICTYBASE: DICTYBASE
- ENSEMBL: ENSEMBL
- NCBI: NCBI
- UCSC: UCSC

species

label Species

```
type basic:string
```
### description Species latin name.

# choices

- Homo sapiens: Homo sapiens
- Mus musculus: Mus musculus
- Rattus norvegicus: Rattus norvegicus
- Dictyostelium discoideum: Dictyostelium discoideum
- Odocoileus virginianus texanus: Odocoileus virginianus texanus
- Solanum tuberosum: Solanum tuberosum

# build

label Build

type basic:string

description Genome build or annotation version.

### feature\_type

label Feature type

type basic:string

default gene

# choices

- gene: gene
- transcript: transcript
- exon: exon

# Output results exp

label Normalized expression

type basic:file

description Normalized expression

#### rc

label Read counts

type basic:file

description Reads mapped to genomic features.

required False

# exp\_json

label Expression (json)

type basic: json

#### exp\_type

label Expression type

type basic:string

#### exp\_set

label Expressions

type basic:file

# exp\_set\_json

label Expressions (json)

type basic: json

#### source

label Gene ID source

type basic:string

#### species

label Species

type basic:string

# build

label Build

type basic:string

# feature\_type

label Feature type

type basic:string

# **Expression data (Cuffnorm)**

# **data:expressionupload-expression-cuffnorm** (*basic:file* exp, *data:cufflinks:cuffquant* cxb, *basic:string* exp\_type) [\[Source: v1.4.1\]](https://github.com/genialis/resolwe-bio/blob/master/resolwe_bio/processes/import_data/expressions.yml#L211) Upload expression data by providing Cuffnorm results. Input arguments exp label Normalized expression type basic:file cxb label Cuffquant analysis type data:cufflinks:cuffquant description Cuffquant analysis. exp\_type label Normalization type type basic:string default Cuffnorm

# Output results exp

label Normalized expression

type basic:file

description Normalized expression

#### rc

label Read counts

type basic:file

description Reads mapped to genomic features.

required False

# exp\_json

label Expression (json)

type basic:json

### exp\_type

label Expression type

type basic:string

# exp\_set

label Expressions

type basic:file

# exp\_set\_json

label Expressions (json)

type basic:json

# source

label Gene ID source

type basic:string

### species

label Species

type basic:string

# build

label Build

type basic:string

# feature\_type

label Feature type

type basic:string

# **Expression data (STAR)**

**data:expression:starupload-expression-star** (*basic:file* rc, *basic:string* stranded, *basic:string* source, *basic:string* species, *basic:string* build, *basic:string* feature\_type)[\[Source: v1.3.1\]](https://github.com/genialis/resolwe-bio/blob/master/resolwe_bio/processes/import_data/expressions.yml#L309)

Upload expression data by providing STAR aligner results.

#### Input arguments rc

label Read counts (raw expression)

type basic:file

description Reads mapped to genomic features (raw count data). Supported extensions: .txt.gz (preferred), .tab.\* or .txt.\*

```
validate_regex \.(txt|tab|gz)(|\.gz|\.bz2|\.tgz|\.tar\.gz|\.tar\.bz2|\.
zip|\lambda.\rar|\lambda.7z)$
```
### stranded

label Is data from a strand specific assay?

type basic:string

description For stranded=no, a read is considered overlapping with a feature regardless of whether it is mapped to the same or the opposite strand as the feature. For stranded=yes and single-end reads, the read has to be mapped to the same strand as the feature. For paired-end reads, the first read has to be on the same strand and the second read on the opposite strand. For stranded=reverse, these rules are reversed.

#### default yes

#### choices

- yes: yes
- no: no
- reverse: reverse

### source

label Gene ID source

type basic:string

### choices

- AFFY: AFFY
- DICTYBASE: DICTYBASE
- ENSEMBL: ENSEMBL
- NCBI: NCBI
- UCSC: UCSC

#### species

#### label Species

type basic:string

description Species latin name.

#### choices

- Homo sapiens: Homo sapiens
- Mus musculus: Mus musculus
- Rattus norvegicus: Rattus norvegicus
- Dictyostelium discoideum: Dictyostelium discoideum
- Odocoileus virginianus texanus: Odocoileus virginianus texanus
- Solanum tuberosum: Solanum tuberosum

#### build

label Build

type basic:string

description Genome build or annotation version.

# feature\_type

label Feature type

type basic:string

default gene

# choices

- gene: gene
- transcript: transcript
- exon: exon

### Output results rc

label Read counts (raw data)

type basic:file

description Reads mapped to genomic features.

# exp

label Expression data

type basic:file

# exp\_json

label Expression (json)

type basic: json

# exp\_type

label Expression type

type basic:string

### exp\_set

label Expressions

type basic:file

# exp\_set\_json

label Expressions (json)

type basic:json

#### source

label Gene ID source

type basic:string

#### species

label Species

type basic:string

#### build

label Build

type basic:string

# feature\_type

label Feature type

type basic:string

# **Expression matrix**

# **data:expressionsetmergeexpressions** (*list:data:expression* exps, *list:basic:string* genes) [\[Source: v1.1.1\]](https://github.com/genialis/resolwe-bio/blob/master/resolwe_bio/processes/expression/merge_expressions.yml#L6)

Merge expression data to create an expression matrix where each column represents all the gene expression levels from a single experiment, and each row represents the expression of a gene across all experiments.

#### Input arguments exps

label Gene expressions

type list:data:expression

#### genes

label Filter genes

type list:basic:string

required False

#### Output results expset

label Expression set

type basic:file

# expset\_type

label Expression set type

type basic:string

#### **Expression time course**

**data:etcupload-etc** (*basic:file* src)[\[Source: v1.1.1\]](https://github.com/genialis/resolwe-bio/blob/master/resolwe_bio/processes/import_data/etc.yml#L6)

Upload Expression time course.

### Input arguments src

label Expression time course file (xls or tab)

type basic:file

description Expression time course

required True

validate\_regex \.(xls|xlsx|tab)\$

### Output results etcfile

label Expression time course file

type basic:file

etc

label Expression time course

type basic: json

# **FASTA file**

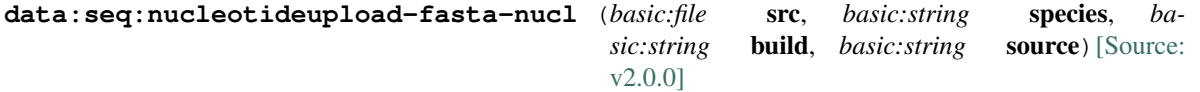

Import a FASTA file, which is a text-based format for representing either nucleotide sequences or peptide sequences, in which nucleotides or amino acids are represented using single-letter codes.

### Input arguments src

label Sequence file (FASTA)

type basic:file

description Sequence file (containing single or multiple sequences) in FASTA format. Supported extensions: .fasta.gz (preferred), .fa.\*, .fna.\* or .fasta.\*

**validate\_regex** \.(fasta|fa|fna)(|\.gz|\.bz2|\.tgz|\.tar\.gz|\.tar\.bz2|\.  $zip|\, \ldots$ rar $|\, \ldots, 7z$ ) \$

species

label Species

type basic:string

description Species latin name.

required False

choices

- Homo sapiens: Homo sapiens
- Mus musculus: Mus musculus
- Rattus norvegicus: Rattus norvegicus
- Dictyostelium discoideum: Dictyostelium discoideum

# build

label Genome build

```
type basic:string
```
required False

#### source

label Database source

type basic:string

required False

# Output results fastagz

label FASTA file (compressed)

type basic:file

#### fasta

label FASTA file

type basic:file

### fai

label FASTA file index

type basic:file

# number

label Number of sequences

type basic:integer

#### species

label Species

type basic:string

required False

#### source

label Database source

type basic:string

required False

# build

label Build

type basic:string

required False

# **FASTQ file (paired-end)**

data:reads:fastq:pairedupload-fastq-paired (*list:basic:file* src1,

*list:basic:file* src2) [\[Source: v2.2.1\]](https://github.com/genialis/resolwe-bio/blob/master/resolwe_bio/processes/import_data/seq_reads.yml#L99)

Import paired-end reads in FASTQ format, which is a text-based format for storing both a biological sequence (usually nucleotide sequence) and its corresponding quality scores.

### Input arguments src1

label Mate1

type list:basic:file

description Sequencing reads in FASTQ format. Supported extensions: .fastq.gz (preferred), .fq.\* or .fastq.\*

```
validate_regex (\.(fastq|fq)(|\.gz|\.bz2|\.tgz|\.tar\.gz|\.tar\.bz2|\.
zip|\.\rar|\.\7z))|(\.\bsc)
```
#### src2

label Mate2

type list:basic:file

description Sequencing reads in FASTQ format. Supported extensions: .fastq.gz (preferred), .fq.\* or .fastq.\*

**validate\_regex** (\.(fastq|fq)(|\.gz|\.bz2|\.tgz|\.tar\.gz|\.tar\.bz2|\.  $zip|\.\rar|\.\allowbreak\,.7z))|(\.\allowbreak\ bzz)\$ 

### Output results fastq

label Reads file (mate 1)

type list:basic:file

### fastq2

label Reads file (mate 2)

type list:basic:file

#### fastqc\_url

label Quality control with FastQC (Upstream)

type list:basic:file:html

# fastqc\_url2

label Quality control with FastQC (Downstream)

type list:basic:file:html

#### fastqc\_archive

label Download FastQC archive (Upstream)

type list:basic:file

#### fastqc\_archive2

label Download FastQC archive (Downstream)

type list:basic:file

#### **FASTQ file (single-end)**

#### **data:reads:fastq:singleupload-fastq-single** (*list:basic:file* src)[\[Source: v2.2.1\]](https://github.com/genialis/resolwe-bio/blob/master/resolwe_bio/processes/import_data/seq_reads.yml#L6)

Import single-end reads in FASTQ format, which is a text-based format for storing both a biological sequence (usually nucleotide sequence) and its corresponding quality scores.

## Input arguments src

label Reads

type list:basic:file

description Sequencing reads in FASTQ format. Supported extensions: .fastq.gz (preferred), .fq.\* or .fastq.\*

```
validate_regex (\.(fastq|fq)(|\.qz|\.bz2|\.tqz|\.tar\.qz|\.tar\.bz2|\.
zip|\.\rar|\.\7z))|(\.\bsc)
```
#### Output results fastq

label Reads file

type list:basic:file

#### fastqc\_url

label Quality control with FastQC

type list:basic:file:html

#### fastqc\_archive

label Download FastQC archive

type list:basic:file

# **GAF file**

**data:gaf:2:0upload-gaf** (*basic:file* src, *basic:string* source, *basic:string* species)[\[Source: v1.1.1\]](https://github.com/genialis/resolwe-bio/blob/master/resolwe_bio/processes/import_data/go_gaf.yml#L6)

GO annotation file (GAF v2.0) relating gene ID and associated GO terms

#### Input arguments src

label GO annotation file (GAF v2.0)

type basic:file

description Upload GO annotation file (GAF v2.0) relating gene ID and associated GO terms

### source

label Gene ID database

type basic:string

#### choices

- AFFY: AFFY
- DICTYBASE: DICTYBASE
- ENSEMBL: ENSEMBL
- MGI: MGI
- NCBI: NCBI
- UCSC: UCSC
- UniProtKB: UniProtKB

### species

label Species

type basic:string

### Output results gaf

label GO annotation file (GAF v2.0)

type basic:file

# gaf\_obj

label GAF object

type basic:file

### source

label Gene ID database

type basic:string

# species

label Species

type basic:string

# **GATK3 (HaplotypeCaller)**

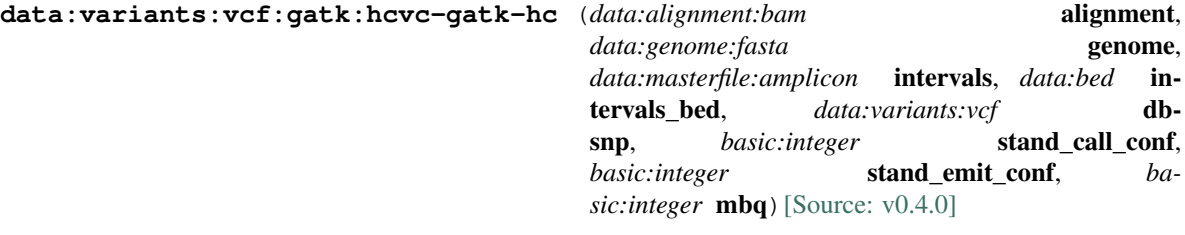

### GATK HaplotypeCaller Variant Calling

#### Input arguments alignment

label Alignment file (BAM)

type data:alignment:bam

#### genome

label Genome

type data:genome:fasta

### intervals

label Intervals (from master file)

type data:masterfile:amplicon

description Use this option to perform the analysis over only part of the genome. This option is not compatible with ''intervals\_bed'' option.

required False

# intervals\_bed

label Intervals (from BED file)

type data:bed

description Use this option to perform the analysis over only part of the genome. This options is not compatible with ''intervals'' option.

required False

### dbsnp

label dbSNP file

type data:variants:vcf

# stand\_call\_conf

label Min call confidence threshold

type basic:integer

description The minimum phred-scaled confidence threshold at which variants should be called.

default 20

# stand\_emit\_conf

label Emission confidence threshold

type basic:integer

description The minimum confidence threshold (phred-scaled) at which the program should emit sites that appear to be possibly variant.

default 20

### mbq

label Min Base Quality

type basic:integer

description Minimum base quality required to consider a base for calling.

default 20

### Output results vcf

label Variants

type basic:file

#### tbi

label Tabix index

type basic:file

# species

label Species

type basic:string

### build

label Build

type basic:string

# **GATK4 (HaplotypeCaller)**

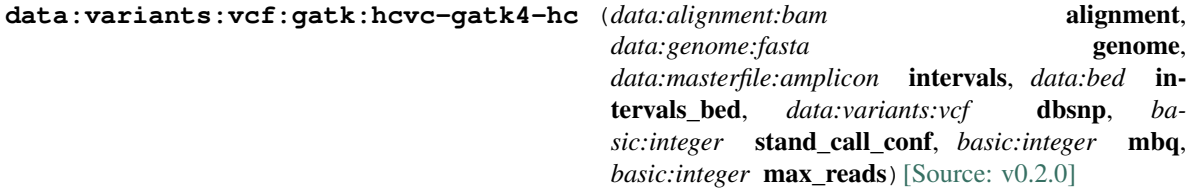

### GATK HaplotypeCaller Variant Calling

#### Input arguments alignment

label Alignment file (BAM)

type data:alignment:bam

# genome

label Genome

type data:genome:fasta

#### intervals

label Intervals (from master file)

type data:masterfile:amplicon

description Use this option to perform the analysis over only part of the genome. This option is not compatible with ''intervals\_bed'' option.

required False

#### intervals\_bed

label Intervals (from BED file)

type data:bed

description Use this option to perform the analysis over only part of the genome. This options is not compatible with ''intervals'' option.

required False

#### dbsnp

label dbSNP file

type data:variants:vcf

# stand\_call\_conf

label Min call confidence threshold

type basic:integer

description The minimum phred-scaled confidence threshold at which variants should be called.

default 20

#### mbq

label Min Base Quality

type basic:integer

description Minimum base quality required to consider a base for calling.

default 20

### max\_reads

label Max reads per aligment start site

type basic:integer

description Maximum number of reads to retain per alignment start position. Reads above this threshold will be downsampled. Set to 0 to disable.

default 50

### Output results vcf

label Variants

type basic:file

#### tbi

label Tabix index

type basic:file

### species

label Species

type basic:string

### build

label Build

type basic:string

# **GFF3 file**

```
data:annotation:gff3upload-gff3 (basic:file src, basic:string source, basic:string species, ba-
                                       sic:string build[Source: v3.2.1]
```
Import a General Feature Format (GFF) file which is a file format used for describing genes and other features of DNA, RNA and protein sequences. See [here](https://useast.ensembl.org/info/website/upload/gff3.html) and [here](https://en.wikipedia.org/wiki/General\_feature\_format) for more information.

#### Input arguments src

label Annotation (GFF3)

type basic:file

description Annotation in GFF3 format. Supported extensions are: .gff, .gff3 and .gtf

```
validate_regex \.(gff|gff3|gtf)(|\.gz|\.bz2|\.tgz|\.tar\.gz|\.tar\.bz2|\.
zip|\, \ldots r| \, \ldots7z)$
```
source

label Gene ID database

type basic:string

choices

- AFFY: AFFY
- DICTYBASE: DICTYBASE
- ENSEMBL: ENSEMBL
- NCBI: NCBI
- UCSC: UCSC

# species

label Species

type basic:string

description Species latin name.

### choices

- Homo sapiens: Homo sapiens
- Mus musculus: Mus musculus
- Rattus norvegicus: Rattus norvegicus
- Dictyostelium discoideum: Dictyostelium discoideum
- Odocoileus virginianus texanus: Odocoileus virginianus texanus
- Solanum tuberosum: Solanum tuberosum

# build

label Build

type basic:string

### Output results annot

label Uploaded GFF3 file

type basic:file

### annot\_sorted

label Sorted GFF3 file

type basic:file

# annot\_sorted\_idx\_igv

label IGV index for sorted GFF3

type basic:file

#### annot\_sorted\_track\_jbrowse

label Jbrowse track for sorted GFF3

type basic:file

#### source

label Gene ID database

type basic:string

#### species

label Species

type basic:string

# build

label Build

type basic:string

# **GO Enrichment analysis**

**data:goeagoenrichment** (*data:ontology:obo* ontology, *data:gaf* gaf, *list:basic:string* genes, *basic:string* source, *basic:string* species, *basic:decimal* pval\_threshold, *basic:integer* **min\_genes**) [\[Source: v3.2.1\]](https://github.com/genialis/resolwe-bio/blob/master/resolwe_bio/processes/go_enrichment/go.yml#L6)

Identify significantly enriched Gene Ontology terms for given genes.

#### Input arguments ontology

label Gene Ontology

type data:ontology:obo

#### gaf

label GO annotation file (GAF v2.0)

type data:gaf

#### genes

label List of genes

type list:basic:string

placeholder new gene id

#### source

label Source

type basic:string

#### species

label Species

type basic:string

### description Species latin name. This field is required if gene subset is set.

choices

- Homo sapiens: Homo sapiens
- Mus musculus: Mus musculus
- Rattus norvegicus: Rattus norvegicus
- Dictyostelium discoideum: Dictyostelium discoideum
- Odocoileus virginianus texanus: Odocoileus virginianus texanus
- Solanum tuberosum: Solanum tuberosum

# pval\_threshold

label P-value threshold

type basic:decimal

required False

default 0.1

### min\_genes

label Minimum number of genes

type basic:integer

description Minimum number of genes on a GO term.

required False

default 1

# Output results terms

label Enriched terms

type basic:json

# source

label Source

type basic:string

#### species

label Species

type basic:string

# **GTF file**

**data:annotation:gtfupload-gtf** (*basic:file* src, *basic:string* source, *basic:string* species, *ba*sic:string **build**) [\[Source: v3.2.1\]](https://github.com/genialis/resolwe-bio/blob/master/resolwe_bio/processes/import_data/annotation.yml#L122)

Import a Gene Transfer Format (GTF) file. It is a file format used to hold information about gene structure. It is a tab-delimited text format based on the general feature format (GFF), but contains some additional conventions specific to gene information. See [here](https://en.wikipedia.org/wiki/General\_feature\_format) for differences between GFF and GTF files.

#### Input arguments src

label Annotation (GTF)

type basic:file

description Annotation in GTF format.

```
validate_regex \.(gtf|gff)(|\.gz|\.bz2|\.tgz|\.tar\.gz|\.tar\.bz2|\.
zip|\, \ldots r| \, \ldots7z)$
```
#### source

label Gene ID database

type basic:string

choices

- AFFY: AFFY
- DICTYBASE: DICTYBASE
- ENSEMBL: ENSEMBL
- NCBI: NCBI
- UCSC: UCSC

species

label Species

```
type basic:string
```
description Species latin name.

# choices

- Homo sapiens: Homo sapiens
- Mus musculus: Mus musculus
- Rattus norvegicus: Rattus norvegicus
- Dictyostelium discoideum: Dictyostelium discoideum
- Odocoileus virginianus texanus: Odocoileus virginianus texanus
- Solanum tuberosum: Solanum tuberosum

# build

label Build

type basic:string

### Output results annot

label Uploaded GTF file

type basic:file

### annot\_sorted

label Sorted GTF file

type basic:file

#### annot\_sorted\_idx\_igv

label IGV index for sorted GTF file

type basic:file

required False

#### annot\_sorted\_track\_jbrowse

label Jbrowse track for sorted GTF

type basic:file

required False

# source

label Gene ID database

type basic:string

### species

label Species

type basic:string

# build

label Build

type basic:string

# **Gene expression indices**

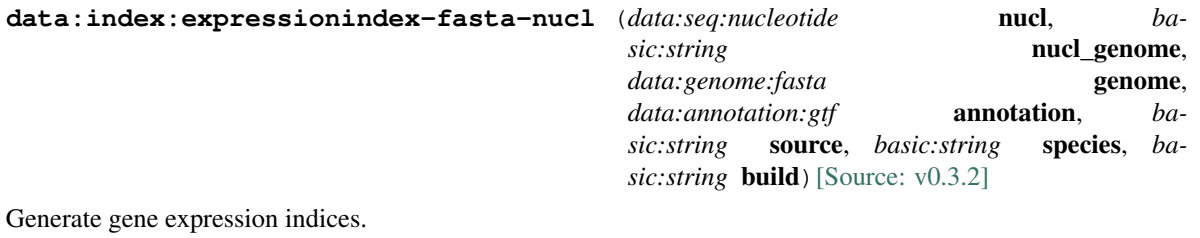

# Input arguments nucl

label Nucleotide sequence

type data:seq:nucleotide

required False

hidden genome

### nucl\_genome

label Type of nucleotide sequence

type basic:string

hidden !nucl

default gs

#### choices

- Genome sequence: gs
- Transcript sequences: ts

#### genome

label Genome sequence

type data:genome:fasta

required False

hidden nucl

### annotation

label Annotation

type data:annotation:gtf

required False

hidden nucl & & nucl\_genome  $==$  'ts'

#### source

label Gene ID database

type basic:string

required False

hidden !(nucl && nucl\_genome == 'ts')

choices

• AFFY: AFFY

- DICTYBASE: DICTYBASE
- ENSEMBL: ENSEMBL
- NCBI: NCBI
- UCSC: UCSC

### species

label Species

type basic:string

description Species latin name.

required False

hidden  $!(\text{nucl} \&\& \text{nucl\_genome} == 'ts')$ 

### choices

- Homo sapiens: Homo sapiens
- Mus musculus: Mus musculus
- Rattus norvegicus: Rattus norvegicus
- Dictyostelium discoideum: Dictyostelium discoideum
- Odocoileus virginianus texanus: Odocoileus virginianus texanus
- Solanum tuberosum: Solanum tuberosum

# build

label Genome build

type basic:string

required False

hidden  $!(\text{nucl} \&\& \text{nucl\_genome} == 'ts')$ 

# Output results rsem\_index

label RSEM index

type basic:dir

### source

label Gene ID database

type basic:string

#### species

label Species

type basic:string

### build

label Build

type basic:string

# **Gene set**

```
data:genesetupload-geneset (basic:file src, basic:string source, basic:string species)[Source:
                                v1.1.2]
```
Import a set of genes. Provide one gene ID per line in a .tab, .tab.gz, or .txt file format.

# Input arguments src

label Gene set

type basic:file

description List of genes (.tab/.txt, one Gene ID per line. Supported extensions: .tab, .tab.gz (preferred), tab.\*

```
validate_regex (\.(tab|txt)(|\.gz|\.bz2|\.tgz|\.tar\.gz|\.tar\.bz2|\.
 zip|\.\rar|\.\allowbreak\,.7z))|(\.\allowbreak\ bzz)\
```
source

label Gene ID source

type basic:string

# choices

- AFFY: AFFY
- DICTYBASE: DICTYBASE
- ENSEMBL: ENSEMBL
- NCBI: NCBI
- UCSC: UCSC

### species

label Species

type basic:string

description Species latin name.

# choices

- Homo sapiens: Homo sapiens
- Mus musculus: Mus musculus
- Rattus norvegicus: Rattus norvegicus
- Dictyostelium discoideum: Dictyostelium discoideum
- Odocoileus virginianus texanus: Odocoileus virginianus texanus
- Solanum tuberosum: Solanum tuberosum

# Output results geneset

label Gene set

type basic:file

#### geneset\_json

label Gene set (JSON)

type basic: json

#### source

label Gene ID source

type basic:string

# species

label Species

type basic:string

### **Gene set (create from Venn diagram)**

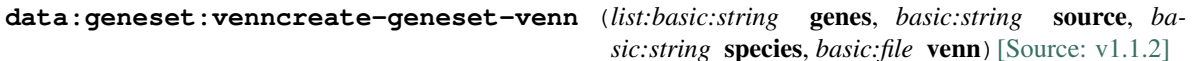

Create a gene set from a Venn diagram.

# Input arguments genes

label Genes

type list:basic:string

description List of genes.

#### source

label Gene ID source

type basic:string

# choices

- AFFY: AFFY
- DICTYBASE: DICTYBASE
- ENSEMBL: ENSEMBL
- NCBI: NCBI
- UCSC: UCSC

#### species

label Species

type basic:string

description Species latin name.

#### choices

- Homo sapiens: Homo sapiens
- Mus musculus: Mus musculus
- Rattus norvegicus: Rattus norvegicus
- Dictyostelium discoideum: Dictyostelium discoideum
- Odocoileus virginianus texanus: Odocoileus virginianus texanus
- Solanum tuberosum: Solanum tuberosum

venn

label Venn diagram

type basic:file

description JSON file. Supported extensions: .json.gz

**validate\_regex** (\.json)(|\.gz|\.bz2|\.tgz|\.tar\.gz|\.tar\.bz2|\.zip|\. rar $|\langle .7z\rangle$ \$

# Output results geneset

label Gene set

type basic:file

### geneset\_json

label Gene set (JSON)

type basic: json

# source

label Gene ID source

type basic:string

#### species

label Species

type basic:string

### venn

label Venn diagram

type basic: json

# **Gene set (create)**

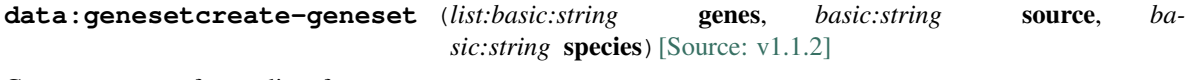

Create a gene set from a list of genes.

### Input arguments genes

label Genes

type list:basic:string

description List of genes.

#### source

label Gene ID source

type basic:string

choices

- AFFY: AFFY
- DICTYBASE: DICTYBASE
- ENSEMBL: ENSEMBL
- NCBI: NCBI

• UCSC: UCSC

#### species

label Species

type basic:string

description Species latin name.

choices

- Homo sapiens: Homo sapiens
- Mus musculus: Mus musculus
- Rattus norvegicus: Rattus norvegicus
- Dictyostelium discoideum: Dictyostelium discoideum
- Odocoileus virginianus texanus: Odocoileus virginianus texanus
- Solanum tuberosum: Solanum tuberosum

#### Output results geneset

label Gene set

type basic:file

### geneset\_json

label Gene set (JSON)

type basic: json

#### source

label Gene ID source

type basic:string

### species

label Species

type basic:string

# **Genome**

```
data:genome:fastaupload-genome (basic:file src, basic:string species, basic:string build,
                                      basic:file bowtie_index, basic:file bowtie2_index, ba-
                                      sic:file bwa_index, basic:file hisat2_index, basic:file sub-
                                      read_index, basic:file walt_index)[Source: v3.3.2]
```
Import genome sequence in FASTA format which includes .fasta.gz (preferred), .fa., .fna., or .fasta extensions.

#### Input arguments src

label Genome sequence (FASTA)

type basic:file

description Genome sequence in FASTA format. Supported extensions: .fasta.gz (preferred), .fa.\*, .fna.\* or .fasta.\*

**validate\_regex** \.(fasta|fa|fna|fsa)(|\.gz|\.bz2|\.tgz|\.tar\.gz|\.tar\.  $bz2|\lambda.zip|\lambda.rar|\lambda.7z)$ \$

#### species

label Species

type basic:string

description Species latin name.

#### choices

- Homo sapiens: Homo sapiens
- Mus musculus: Mus musculus
- Rattus norvegicus: Rattus norvegicus
- Dictyostelium discoideum: Dictyostelium discoideum
- Odocoileus virginianus texanus: Odocoileus virginianus texanus
- Solanum tuberosum: Solanum tuberosum

# build

label Genome build

type basic:string

# advanced.bowtie\_index

label Bowtie index files

type basic:file

description Bowtie index files. Supported extensions (\*.tar.gz).

required False

validate\_regex (\.tar\.gz)\$

### advanced.bowtie2\_index

label Bowtie2 index files

type basic:file

description Bowtie2 index files. Supported extensions (\*.tar.gz).

required False

validate\_regex (\.tar\.gz)\$

# advanced.bwa\_index

label BWA index files

type basic:file

description BWA index files. Supported extensions (\*.tar.gz).

required False

validate\_regex (\.tar\.gz)\$

#### advanced.hisat2\_index

label HISAT2 index files

type basic:file

description HISAT2 index files. Supported extensions (\*.tar.gz).

required False validate\_regex  $(\lambda \cdot \tan \lambda \cdot \sec \theta)$ \$ advanced.subread\_index label subread index files type basic:file description Subread index files. Supported extensions (\*.tar.gz). required False validate\_regex (\.tar\.gz)\$ advanced.walt\_index label WALT index files type basic:file description WALT index files. Supported extensions (\*.tar.gz). required False validate\_regex (\.tar\.gz)\$ Output results fastagz label Genome FASTA file (compressed) type basic:file

### fasta

label Genome FASTA file

type basic:file

### index\_bt

label Bowtie index

type basic:dir

# index\_bt2

label Bowtie2 index

type basic:dir

# index\_bwa

label BWA index

type basic:dir

### index\_hisat2

label HISAT2 index

type basic:dir

#### index\_subread

label subread index

type basic:dir

index\_walt

label WALT index

type basic:dir

### fai

label Fasta index

type basic:file

# dict

label Fasta dict

type basic:file

#### fasta\_track\_jbrowse

label Jbrowse track

type basic:file

hidden True

# species

label Species

type basic:string

### build

label Build

type basic:string

# **HISAT2**

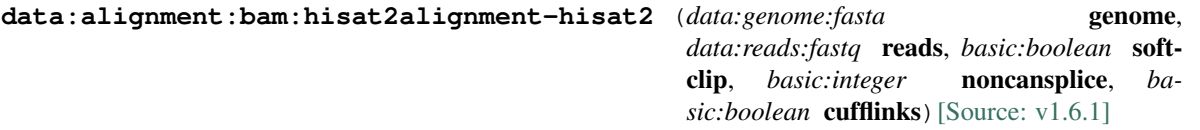

HISAT2 is a fast and sensitive alignment program for mapping next-generation sequencing reads (both DNA and RNA) to a population of genomes (as well as to a single reference genome). See [here](https://ccb.jhu.edu/software/hisat2/index.shtml) for more information.

# Input arguments genome

label Reference genome

type data:genome:fasta

# reads

label Reads

type data:reads:fastq

#### softclip

label Disallow soft clipping

type basic:boolean

default False

spliced\_alignments.noncansplice

label Non-canonical splice sites penalty (optional)

type basic:integer

description Sets the penalty for each pair of non-canonical splice sites (e.g. non-GT/AG).

required False

#### spliced\_alignments.cufflinks

label Report alignments tailored specifically for Cufflinks

type basic:boolean

description With this option, HISAT2 looks for novel splice sites with three signals (GT/AG, GC/AG, AT/AC), but all user-provided splice sites are used irrespective of their signals. HISAT2 produces an optional field, XS:A:[+-], for every spliced alignment.

default False

# Output results bam

label Alignment file

type basic:file

description Position sorted alignment

# bai

label Index BAI

type basic:file

#### stats

label Statistics

type basic:file

# splice\_junctions

label Splice junctions

type basic:file

#### unmapped\_f

label Unmapped reads (mate 1)

type basic:file

required False

#### unmapped\_r

label Unmapped reads (mate 2)

type basic:file

required False

#### bigwig

label BigWig file

type basic:file

required False

species

label Species

type basic:string

build

label Build

type basic:string

# **HMR**

**data:wgbs:hmrhmr** (*data:wgbs:methcounts* methcounts)[\[Source: v1.1.0\]](https://github.com/genialis/resolwe-bio/blob/master/resolwe_bio/processes/WGBS/hmr.yml#L6)

Identify hypo-methylated regions.

#### Input arguments methcounts

label Methylation levels

type data:wgbs:methcounts

description Methylation levels data calculated using methcounts.

### Output results hmr

label Hypo-methylated regions

type basic:file

# tbi\_jbrowse

label Bed file index for Jbrowse

type basic:file

### species

label Species

type basic:string

### build

label Build

type basic:string

# **HTSeq-count (CPM)**

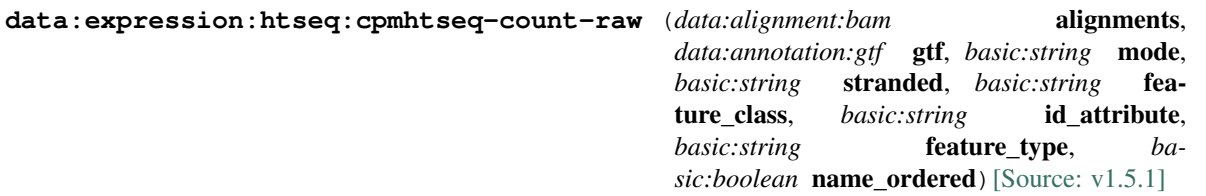

HTSeq-count is useful for preprocessing RNA-Seq alignments for differential expression calling. It counts the number of reads that map to a genomic feature (e.g. gene). For computationally efficient quantification consider using featureCounts instead of HTSeq-count.

The expressions with raw counts, produced by HTSeq are then normalized by computing CPM. See [the official website](https://htseq.readthedocs.io/en/release\_0.9.1) and [the introductory paper](https://academic.oup.com/bioinformatics/article/31/2/166/2366196) for more information.

For computationally efficient quantification consider using featureCounts instead of HTSeq-count.

# Input arguments alignments

label Aligned reads

type data:alignment:bam

# gtf

label Annotation (GTF)

type data:annotation:gtf

### mode

label Mode

type basic:string

description Mode to handle reads overlapping more than one feature. Possible values for  $\langle$ mode $\rangle$  are union, intersection-strict and intersection-nonempty

#### default union

#### choices

- union: union
- intersection-strict: intersection-strict
- intersection-nonempty: intersection-nonempty

#### stranded

label Is data from a strand specific assay?

type basic:string

description For stranded=no, a read is considered overlapping with a feature regardless of whether it is mapped to the same or the opposite strand as the feature. For stranded=yes and single-end reads, the read has to be mapped to the same strand as the feature. For paired-end reads, the first read has to be on the same strand and the second read on the opposite strand. For stranded=reverse, these rules are reversed

default yes

### choices

- yes: yes
- no: no
- reverse: reverse

### feature\_class

label Feature class

type basic:string

description Feature class (3rd column in GTF file) to be used. All other features will be ignored.

default exon

# id\_attribute

label ID attribute

type basic:string
description GFF attribute to be used as feature ID. Several GTF lines with the same feature ID will be considered as parts of the same feature. The feature ID is used to identity the counts in the output table.

default gene\_id

### feature\_type

label Feature type

type basic:string

description The type of feature the quantification program summarizes over (e.g. gene or transcript-level analysis).

default gene

#### choices

- gene: gene
- transcript: transcript

#### name\_ordered

label Use name-ordered BAM file for counting reads

type basic:boolean

description Use name-sorted BAM file for reads quantification. Improves compatibility with larger BAM files, but requires more computational time. Setting this to false may cause the process to fail for large BAM files due to buffer overflow.

default True

### Output results htseq\_output

label HTseq-count output

type basic:file

#### rc

label Read count

type basic:file

#### exp

label CPM (Counts per million)

type basic:file

#### exp\_json

label CPM (json)

type basic:json

### exp\_set

label Expressions

type basic:file

# exp\_set\_json

label Expressions (json)

type basic: json

### exp\_type

label Expression Type (default output)

type basic:string

## source

label Gene ID database

type basic:string

## species

label Species

type basic:string

### build

label Build

type basic:string

### feature\_type

label Feature type

type basic:string

## **HTSeq-count (TPM)**

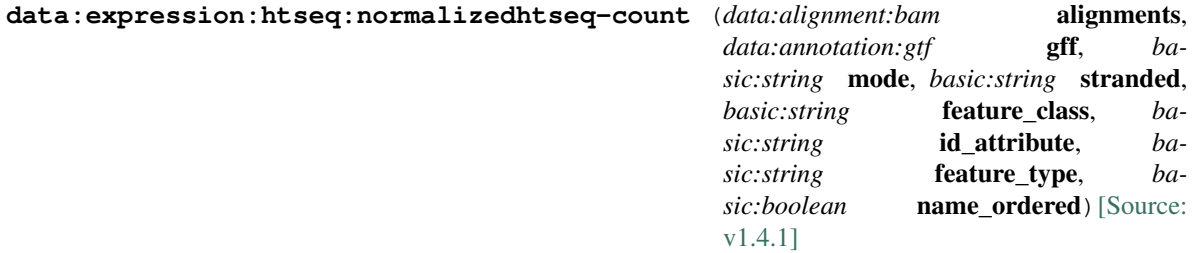

HTSeq-count is useful for preprocessing RNA-Seq alignments for differential expression calling. It counts the number of reads that map to a genomic feature (e.g. gene).

The expressions with raw counts, produced by HTSeq are then normalized by computing FPKM and TPM.

For computationally efficient quantification consider using featureCounts instead of HTSeq-count.

#### Input arguments alignments

label Aligned reads

type data:alignment:bam

### gff

label Annotation (GFF)

type data:annotation:gtf

mode

label Mode

```
type basic:string
```
description Mode to handle reads overlapping more than one feature. Possible values for  $\langle$ mode $\rangle$  are union, intersection-strict and intersection-nonempty

```
default union
```
#### choices

- union: union
- intersection-strict: intersection-strict
- intersection-nonempty: intersection-nonempty

### stranded

label Is data from a strand specific assay?

```
type basic:string
```
description For stranded=no, a read is considered overlapping with a feature regardless of whether it is mapped to the same or the opposite strand as the feature. For stranded=yes and single-end reads, the read has to be mapped to the same strand as the feature. For paired-end reads, the first read has to be on the same strand and the second read on the opposite strand. For stranded=reverse, these rules are reversed

```
default yes
```
## choices

- yes: yes
- no: no
- reverse: reverse

### feature\_class

label Feature class

type basic:string

description Feature class (3rd column in GFF file) to be used. All other features will be ignored.

default exon

## id\_attribute

label ID attribute

type basic:string

description GFF attribute to be used as feature ID. Several GFF lines with the same feature ID will be considered as parts of the same feature. The feature ID is used to identity the counts in the output table.

default gene\_id

## feature\_type

label Feature type

type basic:string

description The type of feature the quantification program summarizes over (e.g. gene or transcript-level analysis).

default gene

choices

- gene: gene
- transcript: transcript

## name\_ordered

label Use name-ordered BAM file for counting reads

type basic:boolean

description Use name-sorted BAM file for reads quantification. Improves compatibility with larger BAM files, but requires more computational time. Setting this to false may cause the process to fail for large BAM files due to buffer overflow.

default True

### Output results htseq\_output

label HTseq-count output

type basic:file

#### rc

label Read counts

type basic:file

# fpkm

label FPKM

type basic:file

#### exp

label TPM (Transcripts Per Million)

type basic:file

### exp\_json

label TPM (json)

type basic: json

### exp\_type

label Expression Type (default output)

type basic:string

### exp\_set

label Expressions

type basic:file

## exp\_set\_json

label Expressions (json)

type basic: json

### source

label Gene ID database

type basic:string

species

label Species

type basic:string

build

label Build

type basic:string

## feature\_type

label Feature type

type basic:string

## **Hierarchical clustering of genes**

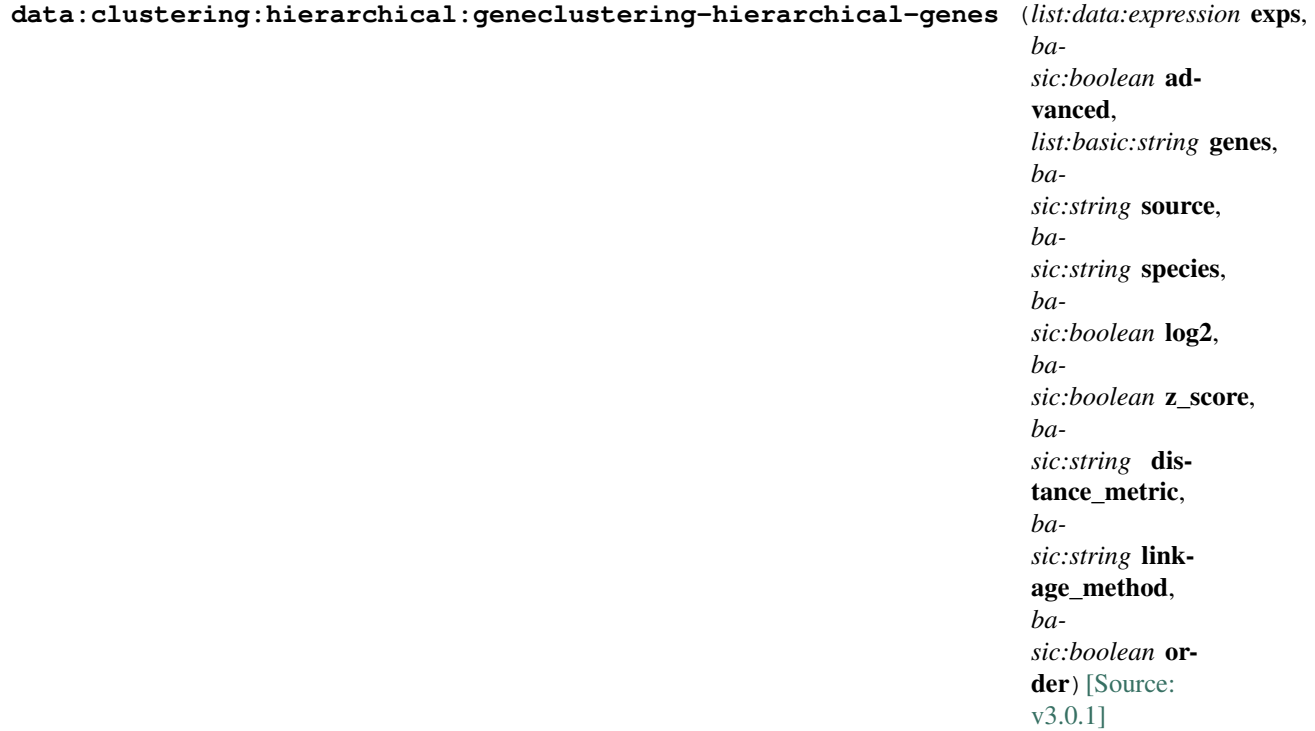

Hierarchical clustering of genes.

## Input arguments exps

label Expressions

type list:data:expression

description Select at least two data objects.

### advanced

label Show advanced options

type basic:boolean

default False

# preprocessing.genes

label Gene subset

type list:basic:string

description Select at least two genes or leave this field empty.

required False

placeholder new gene id

### preprocessing.source

label Gene ID database of selected genes

type basic:string

description This field is required if gene subset is set.

required False

hidden !preprocessing.genes

## preprocessing.species

label Species

type basic:string

description Species latin name. This field is required if gene subset is set.

required False

hidden !preprocessing.genes

#### choices

- Homo sapiens: Homo sapiens
- Mus musculus: Mus musculus
- Rattus norvegicus: Rattus norvegicus
- Dictyostelium discoideum: Dictyostelium discoideum
- Odocoileus virginianus texanus: Odocoileus virginianus texanus
- Solanum tuberosum: Solanum tuberosum

#### preprocessing.log2

label Log-transform expressions

type basic:boolean

description Transform expressions with  $log2(x + 1)$  before clustering.

default True

## preprocessing.z\_score

label Z-score normalization

type basic:boolean

description Use Z-score normalization of gene expressions before clustering.

default True

#### processing.distance\_metric

label Distance metric

type basic:string

default pearson

## choices

- Euclidean: euclidean
- Pearson: pearson
- Spearman: spearman

## processing.linkage\_method

label Linkage method

type basic:string

default average

### choices

- single: single
- average: average
- complete: complete

# postprocessing.order

label Order samples optimally

type basic:boolean

default True

# Output results cluster

label Hierarchical clustering

type basic: json

required False

# **Hierarchical clustering of samples**

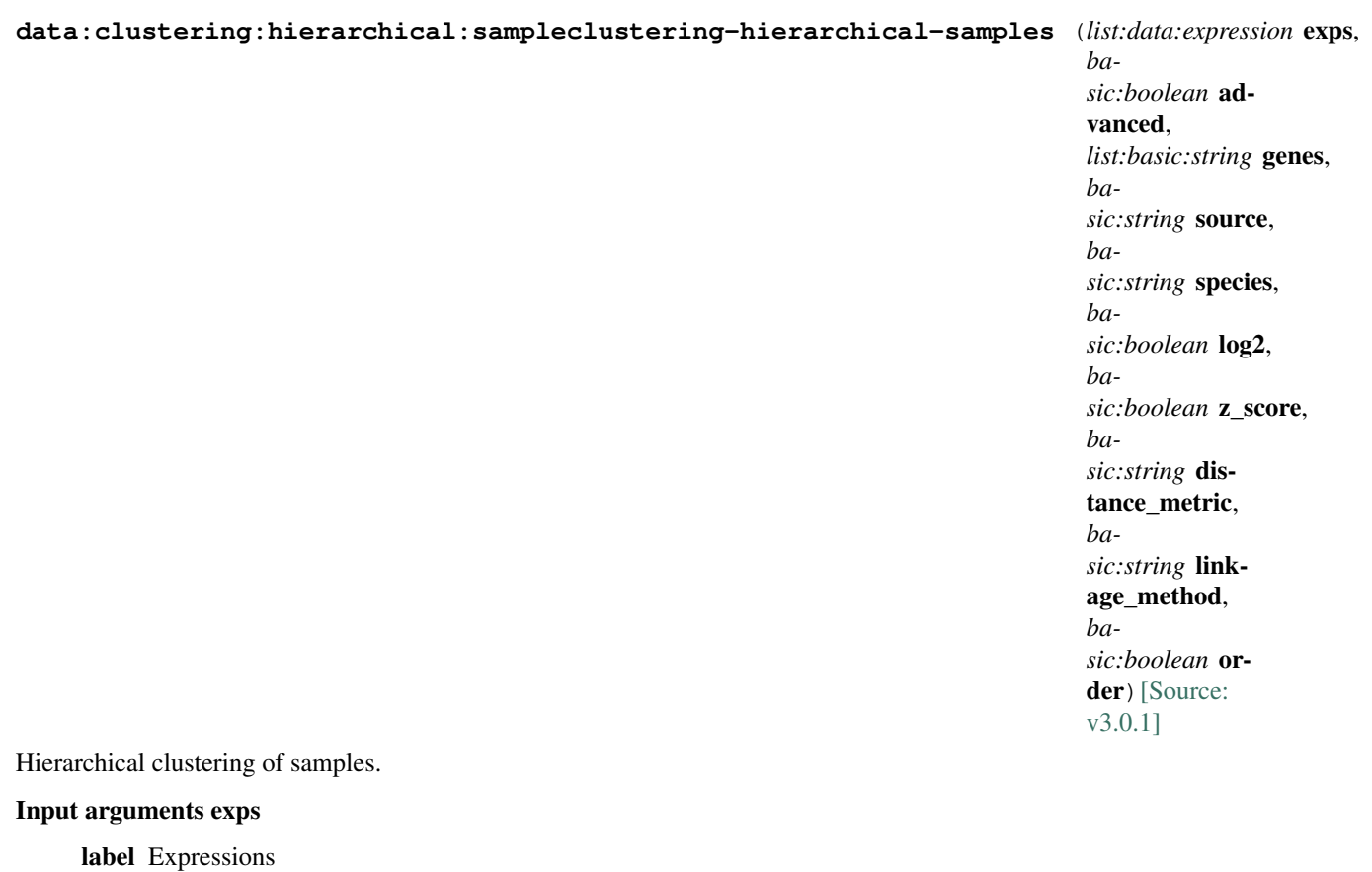

type list:data:expression

description Select at least two data objects.

## advanced

label Show advanced options

type basic:boolean

default False

# preprocessing.genes

label Gene subset

type list:basic:string

description Select at least two genes or leave this field empty.

required False

placeholder new gene id

### preprocessing.source

label Gene ID database of selected genes

type basic:string

description This field is required if gene subset is set.

#### required False

hidden !preprocessing.genes

### preprocessing.species

label Species

type basic:string

description Species latin name. This field is required if gene subset is set.

required False

hidden !preprocessing.genes

### choices

- Homo sapiens: Homo sapiens
- Mus musculus: Mus musculus
- Rattus norvegicus: Rattus norvegicus
- Dictyostelium discoideum: Dictyostelium discoideum
- Odocoileus virginianus texanus: Odocoileus virginianus texanus
- Solanum tuberosum: Solanum tuberosum

### preprocessing.log2

label Log-transform expressions

type basic:boolean

description Transform expressions with  $log2(x + 1)$  before clustering.

default True

#### preprocessing.z\_score

label Z-score normalization

type basic:boolean

description Use Z-score normalization of gene expressions before clustering.

default True

## processing.distance\_metric

label Distance metric

type basic:string

default pearson

# choices

- Euclidean: euclidean
- Pearson: pearson
- Spearman: spearman

#### processing.linkage\_method

label Linkage method

type basic:string

default average

# choices

- single: single
- average: average
- complete: complete

### postprocessing.order

label Order samples optimally

type basic:boolean

default True

### Output results cluster

label Hierarchical clustering

type basic: json

required False

## **Indel Realignment and Base Recalibration**

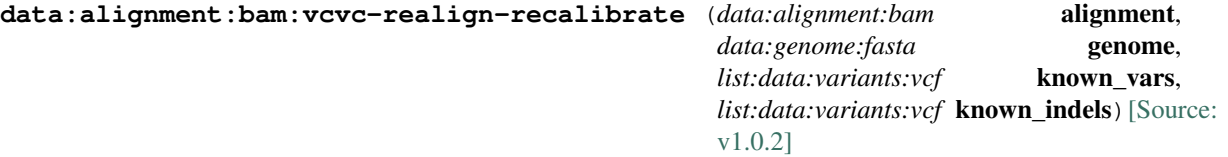

Preprocess BAM file and prepare for Variant Calling.

## Input arguments alignment

label Alignment file (BAM)

type data:alignment:bam

### genome

label Genome

type data:genome:fasta

### known\_vars

label Known sites (dbSNP)

type list:data:variants:vcf

## known\_indels

label Known indels

type list:data:variants:vcf

#### Output results bam

label Alignment file

type basic:file

bai

label Index BAI

type basic:file

stats

label Stats

type basic:file

### species

label Species

type basic:string

### build

label Build

type basic:string

### **LoFreq (call)**

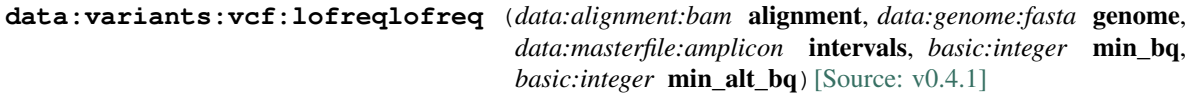

Lofreq (call) Variant Calling.

### Input arguments alignment

label Alignment file (BAM)

type data:alignment:bam

#### genome

label Genome

type data:genome:fasta

### intervals

label Intervals

type data:masterfile:amplicon

description Use this option to perform the analysis over only part of the genome.

## min\_bq

label Min baseQ

```
type basic:integer
```
description Skip any base with baseQ smaller than the default value.

default 6

### min\_alt\_bq

label Min alternate baseQ

type basic:integer

description Skip alternate bases with baseQ smaller than the default value.

default 6

### Output results vcf

label Variants

type basic:file

tbi

label Tabix index

type basic:file

### species

label Species

type basic:string

#### build

label Build

type basic:string

# **MACS 1.4**

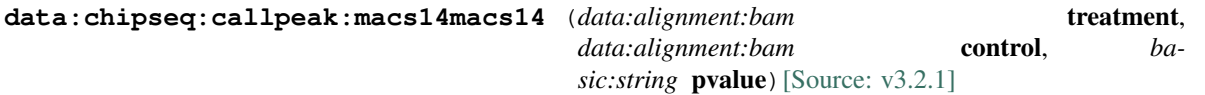

Model-based Analysis of ChIP-Seq (MACS 1.4) empirically models the length of the sequenced ChIP fragments, which tends to be shorter than sonication or library construction size estimates, and uses it to improve the spatial resolution of predicted binding sites. MACS also uses a dynamic Poisson distribution to effectively capture local biases in the genome sequence, allowing for more sensitive and robust prediction. See the [original paper](https://www.ncbi.nlm.nih.gov/pmc/articles/PMC2592715/) for more information.

### Input arguments treatment

label BAM File

type data:alignment:bam

# control

label BAM Background File

type data:alignment:bam

required False

### pvalue

label P-value

type basic:string

default 1e-9

# choices

- 1e-9:  $1e-9$
- 1e-6: 1e-6

### Output results peaks\_bed

label Peaks (BED)

type basic:file

## summits\_bed

label Summits (BED)

type basic:file

# peaks\_xls

label Peaks (XLS)

type basic:file

# wiggle

label Wiggle

type basic:file

## control\_bigwig

label Control (bigWig)

type basic:file

required False

# treat\_bigwig

label Treat (bigWig)

type basic:file

#### peaks\_bigbed\_igv\_ucsc

label Peaks (bigBed)

type basic:file

required False

#### summits\_bigbed\_igv\_ucsc

label Summits (bigBed)

type basic:file

required False

# peaks\_tbi\_jbrowse

label JBrowse track peaks file

type basic:file

#### summits\_tbi\_jbrowse

label JBrowse track summits file

type basic:file

## model

label Model

```
type basic:file
```
required False

neg\_peaks

label Negative peaks (XLS)

type basic:file

required False

species

label Species

type basic:string

# build

label Build

type basic:string

# **MACS 2.0**

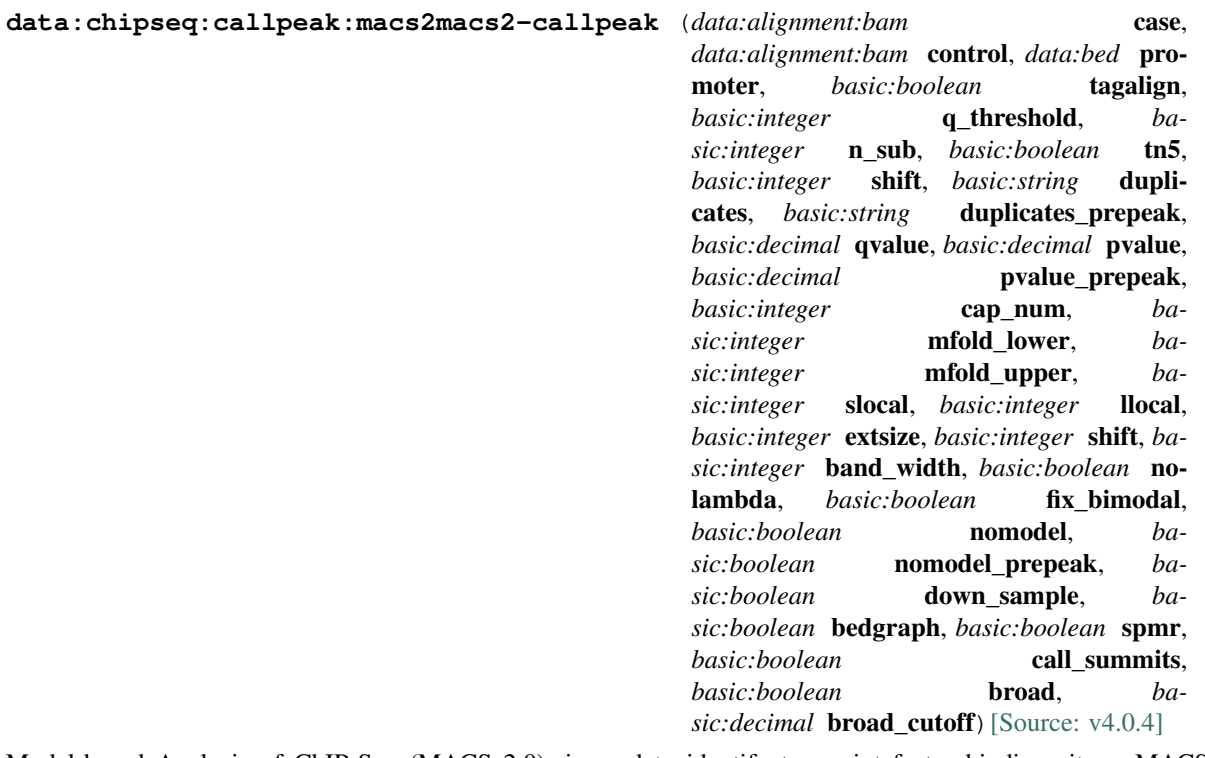

Model-based Analysis of ChIP-Seq (MACS 2.0), is used to identify transcript factor binding sites. MACS 2.0 captures the influence of genome complexity to evaluate the significance of enriched ChIP regions, and MACS improves the spatial resolution of binding sites through combining the information of both sequencing tag position and orientation. It has also an option to link nearby peaks together in order to call broad peaks. See [here](https://github.com/taoliu/MACS/) for more information.

In addition to peak-calling, this process computes ChIP-Seq and ATAC-Seq QC metrics. Process returns a QC metrics report, fragment length estimation, and a deduplicated tagAlign file. QC report contains ENCODE 3 proposed QC metrics – [NRF](https://www.encodeproject.org/data-standards/terms/), [PBC bottlenecking coefficients, NSC, and RSC](https://genome.ucsc.edu/ENCODE/qualityMetrics.html#chipSeq).

### Input arguments case

label Case (treatment)

type data:alignment:bam

#### control

label Control (background)

type data:alignment:bam

# required False

### promoter

label Promoter regions BED file

type data:bed

description BED file containing promoter regions (TSS+-1000bp for example). Needed to get the number of peaks and reads mapped to promoter regions.

required False

# tagalign

label Use tagAlign files

type basic:boolean

description Use filtered tagAlign files as case (treatment) and control (background) samples. If extsize parameter is not set, run MACS using input's estimated fragment length.

default False

#### prepeakqc\_settings.q\_threshold

label Quality filtering threshold

type basic:integer

default 30

### prepeakqc\_settings.n\_sub

label Number of reads to subsample

type basic:integer

default 15000000

### prepeakqc\_settings.tn5

label TN5 shifting

type basic:boolean

description Tn5 transposon shifting. Shift reads on "+" strand by 4bp and reads on "-" strand by 5bp.

default False

#### prepeakqc\_settings.shift

label User-defined cross-correlation peak strandshift

type basic:integer

description If defined, SPP tool will not try to estimate fragment length but will use the given value as fragment length.

required False

#### settings.duplicates

label Number of duplicates

#### type basic:string

description It controls the MACS behavior towards duplicate tags at the exact same location – the same coordination and the same strand. The 'auto' option makes MACS calculate the maximum tags at the exact same location based on binomal distribution using 1e-5 as pvalue cutoff and the 'all' option keeps all the tags. If an integer is given, at most this number of tags will be kept at the same location. The default is to keep one tag at the same location.

#### required False

hidden tagalign

# choices

- 1: 1
- auto: auto
- all: all

### settings.duplicates\_prepeak

label Number of duplicates

#### type basic:string

description It controls the MACS behavior towards duplicate tags at the exact same location – the same coordination and the same strand. The 'auto' option makes MACS calculate the maximum tags at the exact same location based on binomal distribution using 1e-5 as pvalue cutoff and the 'all' option keeps all the tags. If an integer is given, at most this number of tags will be kept at the same location. The default is to keep one tag at the same location.

### required False

hidden !tagalign

### default all

#### choices

- $1: 1$
- auto: auto
- all: all

### settings.qvalue

label Q-value cutoff

type basic:decimal

description The q-value (minimum FDR) cutoff to call significant regions. Q-values are calculated from p-values using Benjamini-Hochberg procedure.

required False

disabled settings.pvalue && settings.pvalue\_prepeak

#### settings.pvalue

label P-value cutoff

type basic:decimal

description The p-value cutoff. If specified, MACS2 will use p-value instead of q-value cutoff.

required False

disabled settings.qvalue

hidden tagalign

### settings.pvalue\_prepeak

label P-value cutoff

type basic:decimal

description The p-value cutoff. If specified, MACS2 will use p-value instead of q-value cutoff.

disabled settings.qvalue

hidden !tagalign || settings.qvalue

default 1e-05

#### settings.cap\_num

label Cap number of peaks by taking top N peaks

type basic:integer

description To keep all peaks set value to 0.

disabled settings.broad

default 500000

#### settings.mfold\_lower

label MFOLD range (lower limit)

type basic:integer

description This parameter is used to select the regions within MFOLD range of high-confidence enrichment ratio against background to build model. The regions must be lower than upper limit, and higher than the lower limit of fold enrichment. DEFAULT:10,30 means using all regions not too low (>10) and not too high (<30) to build paired-peaks model. If MACS can not find more than 100 regions to build model, it will use the –extsize parameter to continue the peak detection ONLY if –fix-bimodal is set.

required False

### settings.mfold\_upper

label MFOLD range (upper limit)

type basic:integer

description This parameter is used to select the regions within MFOLD range of high-confidence enrichment ratio against background to build model. The regions must be lower than upper limit, and higher than the lower limit of fold enrichment. DEFAULT:10,30 means using all regions not too low (>10) and not too high (<30) to build paired-peaks model. If MACS can not find more than 100 regions to build model, it will use the –extsize parameter to continue the peak detection ONLY if –fix-bimodal is set.

required False

#### settings.slocal

label Small local region

type basic:integer

description Slocal and llocal parameters control which two levels of regions will be checked around the peak regions to calculate the maximum lambda as local lambda. By default, MACS considers 1000bp for small local region (–slocal), and 10000bps for large local region (–llocal) which captures the bias from a long range effect like an open chromatin domain. You can tweak these according to your project. Remember that if the region is set too small, a sharp spike in the input data may kill the significant peak.

required False

#### settings.llocal

label Large local region

type basic:integer

description Slocal and llocal parameters control which two levels of regions will be checked around the peak regions to calculate the maximum lambda as local lambda. By default, MACS considers 1000bp for small local region (–slocal), and 10000bps for large local region (–llocal) which captures the bias from a long range effect like an open chromatin domain. You can tweak these according to your project. Remember that if the region is set too small, a sharp spike in the input data may kill the significant peak.

required False

#### settings.extsize

label extsize

type basic:integer

description While '–nomodel' is set, MACS uses this parameter to extend reads in 5'->3' direction to fix-sized fragments. For example, if the size of binding region for your transcription factor is 200 bp, and you want to bypass the model building by MACS, this parameter can be set as 200. This option is only valid when –nomodel is set or when MACS fails to build model and –fix-bimodal is on.

required False

### settings.shift

label Shift

type basic:integer

description Note, this is NOT the legacy –shiftsize option which is replaced by –extsize! You can set an arbitrary shift in bp here. Please Use discretion while setting it other than default value (0). When –nomodel is set, MACS will use this value to move cutting ends (5') then apply –extsize from 5' to 3' direction to extend them to fragments. When this value is negative, ends will be moved toward 3'->5' direction, otherwise 5'->3' direction. Recommended to keep it as default 0 for ChIP-Seq datasets, or -1 \* half of EXTSIZE together with –extsize option for detecting enriched cutting loci such as certain DNAseI-Seq datasets. Note, you can't set values other than 0 if format is BAMPE for paired-end data. Default is 0.

required False

#### settings.band\_width

label Band width

type basic:integer

description The band width which is used to scan the genome ONLY for model building. You can set this parameter as the sonication fragment size expected from wet experiment. The previous side effect on the peak detection process has been removed. So this parameter only affects the model building.

#### required False

#### settings.nolambda

label Use backgroud lambda as local lambda

type basic:boolean

description With this flag on, MACS will use the background lambda as local lambda. This means MACS will not consider the local bias at peak candidate regions.

default False

#### settings.fix\_bimodal

label Turn on the auto paired-peak model process

type basic:boolean

description Whether turn on the auto paired-peak model process. If it's set, when MACS failed to build paired model, it will use the nomodel settings, the '–extsize' parameter to extend each tags. If set, MACS will be terminated if paired-peak model is failed.

default False

#### settings.nomodel

label Bypass building the shifting model

type basic:boolean

description While on, MACS will bypass building the shifting model.

hidden tagalign

default False

#### settings.nomodel\_prepeak

label Bypass building the shifting model

type basic:boolean

description While on, MACS will bypass building the shifting model.

hidden !tagalign

default True

#### settings.down\_sample

label Down-sample

type basic:boolean

description When set, random sampling method will scale down the bigger sample. By default, MACS uses linear scaling. This option will make the results unstable and irreproducible since each time, random reads would be selected, especially the numbers (pileup, pvalue, qvalue) would change. Consider to use 'randsample' script before MACS2 runs instead.

default False

#### settings.bedgraph

label Save fragment pileup and control lambda

type basic:boolean

description If this flag is on, MACS will store the fragment pileup, control lambda, -log10pvalue and -log10qvalue scores in bedGraph files. The bedGraph files will be stored in current directory named NAME+'\_treat\_pileup.bdg' for treatment data, NAME+'\_control\_lambda.bdg' for local lambda values from control, NAME+'\_treat\_pvalue.bdg' for Poisson pvalue scores (in -log10(pvalue) form), and NAME+' treat qvalue.bdg' for q-value scores from Benjamini-Hochberg-Yekutieli procedure.

default True

### settings.spmr

label Save signal per million reads for fragment pileup profiles

type basic:boolean

disabled settings.bedgraph === false

default True

#### settings.call\_summits

label Call summits

type basic:boolean

description MACS will now reanalyze the shape of signal profile (p or q-score depending on cutoff setting) to deconvolve subpeaks within each peak called from general procedure. It's highly recommended to detect adjacent binding events. While used, the output subpeaks of a big peak region will have the same peak boundaries, and different scores and peak summit positions.

default False

### settings.broad

label Composite broad regions

type basic:boolean

description When this flag is on, MACS will try to composite broad regions in BED12 (a gene-modellike format) by putting nearby highly enriched regions into a broad region with loose cutoff. The broad region is controlled by another cutoff through –broad-cutoff. The maximum length of broad region length is 4 times of d from MACS.

disabled settings.call\_summits === true

default False

#### settings.broad\_cutoff

label Broad cutoff

type basic:decimal

description Cutoff for broad region. This option is not available unless –broad is set. If -p is set, this is a p-value cutoff, otherwise, it's a q-value cutoff. DEFAULT =  $0.1$ 

required False

disabled settings.call\_summits === true || settings.broad !== true

### Output results called\_peaks

label Called peaks

type basic:file

#### narrow\_peaks

label Narrow peaks

type basic:file

required False

### chip\_qc

label QC report

type basic:file

required False

# case\_prepeak\_qc

label Pre-peak QC report (case)

type basic:file

## case\_tagalign

label Filtered tagAlign (case)

type basic:file

# control\_prepeak\_qc

label Pre-peak QC report (control)

type basic:file

required False

### control\_tagalign

label Filtered tagAlign (control)

type basic:file

required False

### narrow\_peaks\_bigbed\_igv\_ucsc

label Narrow peaks (BigBed)

type basic:file

required False

# summits

label Peak summits

type basic:file

required False

## summits\_tbi\_jbrowse

label Peak summits tbi index for JBrowse

type basic:file

required False

## summits\_bigbed\_igv\_ucsc

label Summits (bigBed)

type basic:file

required False

## broad\_peaks

label Broad peaks

type basic:file

required False

## gappedPeak

label Broad peaks (bed12/gappedPeak)

type basic:file

required False

#### treat\_pileup

label Treatment pileup (bedGraph)

type basic:file

required False

## treat\_pileup\_bigwig

label Treatment pileup (bigWig)

type basic:file

required False

## control\_lambda

label Control lambda (bedGraph)

type basic:file

required False

#### control\_lambda\_bigwig

label Control lambda (bigwig)

type basic:file

required False

# model

label Model

type basic:file

required False

# species

label Species

type basic:string

## build

label Build

type basic:string

# **MACS2 - ROSE2**

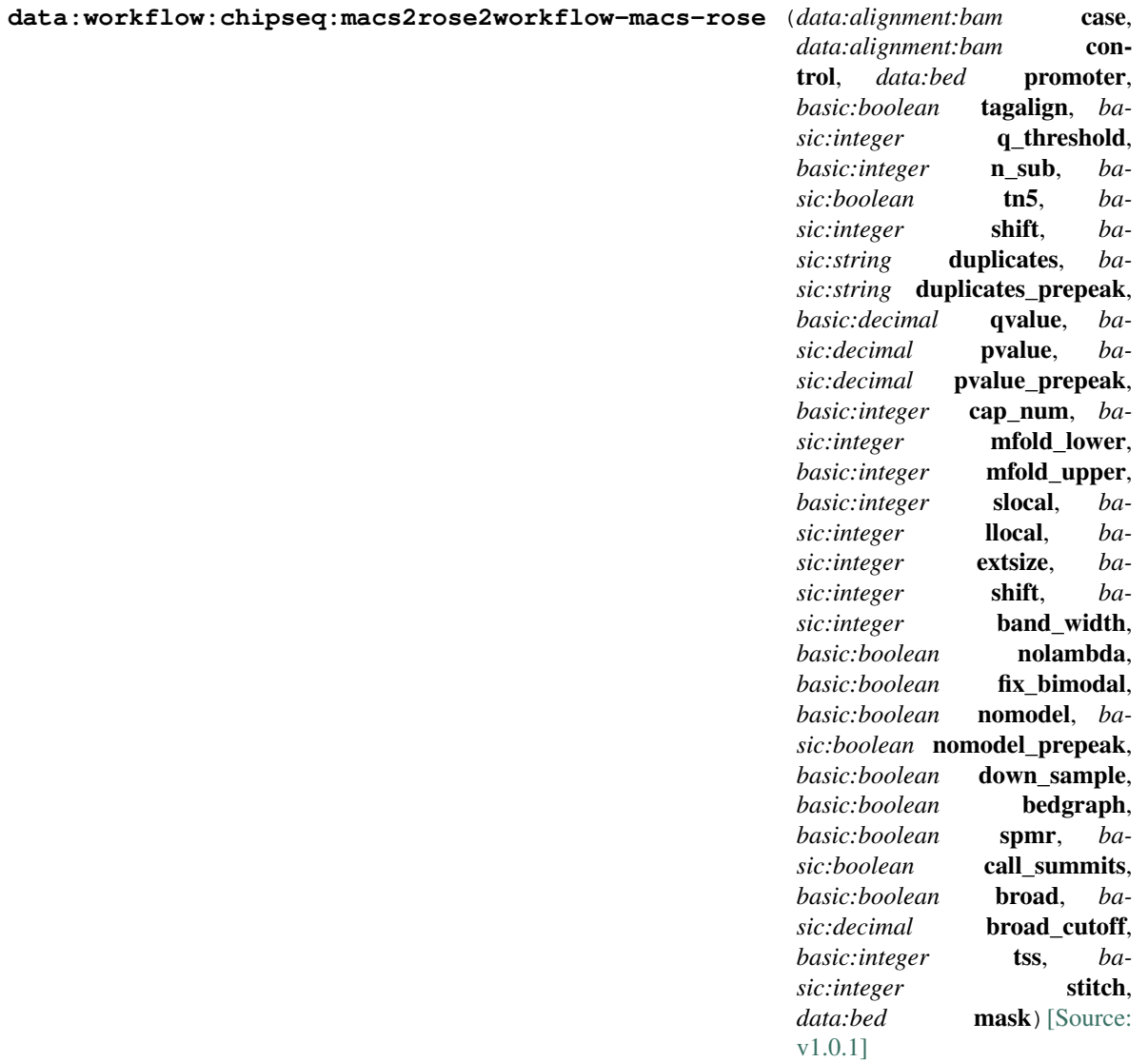

## Input arguments case

label Case (treatment)

type data:alignment:bam

### control

label Control (background)

type data:alignment:bam

required False

### promoter

label Promoter regions BED file

type data:bed

description BED file containing promoter regions (TSS+-1000bp for example). Needed to get the number of peaks and reads mapped to promoter regions.

required False

#### tagalign

label Use tagAlign files

type basic:boolean

description Use filtered tagAlign files as case (treatment) and control (background) samples. If extsize parameter is not set, run MACS using input's estimated fragment length.

default False

### prepeakqc\_settings.q\_threshold

label Quality filtering threshold

type basic:integer

default 30

# prepeakqc\_settings.n\_sub

label Number of reads to subsample

type basic:integer

default 15000000

### prepeakqc\_settings.tn5

label TN5 shifting

type basic:boolean

description Tn5 transposon shifting. Shift reads on "+" strand by 4bp and reads on "-" strand by 5bp.

default False

# prepeakqc\_settings.shift

label User-defined cross-correlation peak strandshift

type basic:integer

description If defined, SPP tool will not try to estimate fragment length but will use the given value as fragment length.

required False

#### settings.duplicates

label Number of duplicates

type basic:string

description It controls the MACS behavior towards duplicate tags at the exact same location – the same coordination and the same strand. The 'auto' option makes MACS calculate the maximum tags at the exact same location based on binomal distribution using 1e-5 as pvalue cutoff and the 'all' option keeps all the tags. If an integer is given, at most this number of tags will be kept at the same location. The default is to keep one tag at the same location.

required False

hidden tagalign

choices

• 1: 1

- auto: auto
- all: all

## settings.duplicates\_prepeak

label Number of duplicates

```
type basic:string
```
description It controls the MACS behavior towards duplicate tags at the exact same location – the same coordination and the same strand. The 'auto' option makes MACS calculate the maximum tags at the exact same location based on binomal distribution using 1e-5 as pvalue cutoff and the 'all' option keeps all the tags. If an integer is given, at most this number of tags will be kept at the same location. The default is to keep one tag at the same location.

required False

hidden !tagalign

default all

#### choices

- 1: 1
- auto: auto
- all: all

#### settings.qvalue

label Q-value cutoff

type basic:decimal

description The q-value (minimum FDR) cutoff to call significant regions. Q-values are calculated from p-values using Benjamini-Hochberg procedure.

#### required False

disabled settings.pvalue && settings.pvalue\_prepeak

### settings.pvalue

label P-value cutoff

type basic:decimal

description The p-value cutoff. If specified, MACS2 will use p-value instead of q-value cutoff.

required False

disabled settings.qvalue

hidden tagalign

#### settings.pvalue\_prepeak

label P-value cutoff

type basic:decimal

description The p-value cutoff. If specified, MACS2 will use p-value instead of q-value cutoff.

disabled settings.qvalue

hidden !tagalign || settings.qvalue

default 1e-05

#### settings.cap\_num

label Cap number of peaks by taking top N peaks

type basic:integer

description To keep all peaks set value to 0.

disabled settings.broad

default 500000

#### settings.mfold\_lower

label MFOLD range (lower limit)

type basic:integer

description This parameter is used to select the regions within MFOLD range of high-confidence enrichment ratio against background to build model. The regions must be lower than upper limit, and higher than the lower limit of fold enrichment. DEFAULT:10,30 means using all regions not too low (>10) and not too high (<30) to build paired-peaks model. If MACS can not find more than 100 regions to build model, it will use the –extsize parameter to continue the peak detection ONLY if –fix-bimodal is set.

required False

### settings.mfold\_upper

label MFOLD range (upper limit)

type basic:integer

description This parameter is used to select the regions within MFOLD range of high-confidence enrichment ratio against background to build model. The regions must be lower than upper limit, and higher than the lower limit of fold enrichment. DEFAULT:10,30 means using all regions not too low (>10) and not too high (<30) to build paired-peaks model. If MACS can not find more than 100 regions to build model, it will use the –extsize parameter to continue the peak detection ONLY if –fix-bimodal is set.

#### required False

#### settings.slocal

label Small local region

type basic:integer

description Slocal and llocal parameters control which two levels of regions will be checked around the peak regions to calculate the maximum lambda as local lambda. By default, MACS considers 1000bp for small local region (–slocal), and 10000bps for large local region (–llocal) which captures the bias from a long range effect like an open chromatin domain. You can tweak these according to your project. Remember that if the region is set too small, a sharp spike in the input data may kill the significant peak.

required False

#### settings.llocal

label Large local region

type basic:integer

description Slocal and llocal parameters control which two levels of regions will be checked around the peak regions to calculate the maximum lambda as local lambda. By default, MACS considers 1000bp for small local region (–slocal), and 10000bps for large local region (–llocal) which captures the bias from a long range effect like an open chromatin domain. You can tweak these according to your project. Remember that if the region is set too small, a sharp spike in the input data may kill the significant peak.

required False

#### settings.extsize

label extsize

type basic:integer

description While '–nomodel' is set, MACS uses this parameter to extend reads in 5'->3' direction to fix-sized fragments. For example, if the size of binding region for your transcription factor is 200 bp, and you want to bypass the model building by MACS, this parameter can be set as 200. This option is only valid when –nomodel is set or when MACS fails to build model and –fix-bimodal is on.

required False

#### settings.shift

label Shift

type basic:integer

description Note, this is NOT the legacy –shiftsize option which is replaced by –extsize! You can set an arbitrary shift in bp here. Please Use discretion while setting it other than default value (0). When –nomodel is set, MACS will use this value to move cutting ends (5') then apply –extsize from 5' to 3' direction to extend them to fragments. When this value is negative, ends will be moved toward 3'->5' direction, otherwise 5'->3' direction. Recommended to keep it as default 0 for ChIP-Seq datasets, or -1 \* half of EXTSIZE together with –extsize option for detecting enriched cutting loci such as certain DNAseI-Seq datasets. Note, you can't set values other than 0 if format is BAMPE for paired-end data. Default is 0.

required False

#### settings.band\_width

label Band width

type basic:integer

description The band width which is used to scan the genome ONLY for model building. You can set this parameter as the sonication fragment size expected from wet experiment. The previous side effect on the peak detection process has been removed. So this parameter only affects the model building.

#### required False

#### settings.nolambda

label Use backgroud lambda as local lambda

type basic:boolean

description With this flag on, MACS will use the background lambda as local lambda. This means MACS will not consider the local bias at peak candidate regions.

default False

# settings.fix\_bimodal

label Turn on the auto paired-peak model process

type basic:boolean

description Whether turn on the auto paired-peak model process. If it's set, when MACS failed to build paired model, it will use the nomodel settings, the '–extsize' parameter to extend each tags. If set, MACS will be terminated if paired-peak model is failed.

default False

#### settings.nomodel

label Bypass building the shifting model

type basic:boolean

description While on, MACS will bypass building the shifting model.

hidden tagalign

default False

### settings.nomodel\_prepeak

label Bypass building the shifting model

type basic:boolean

description While on, MACS will bypass building the shifting model.

hidden !tagalign

default True

#### settings.down\_sample

label Down-sample

type basic:boolean

description When set, random sampling method will scale down the bigger sample. By default, MACS uses linear scaling. This option will make the results unstable and irreproducible since each time, random reads would be selected, especially the numbers (pileup, pvalue, qvalue) would change. Consider to use 'randsample' script before MACS2 runs instead.

default False

### settings.bedgraph

label Save fragment pileup and control lambda

type basic:boolean

description If this flag is on, MACS will store the fragment pileup, control lambda, -log10pvalue and -log10qvalue scores in bedGraph files. The bedGraph files will be stored in current directory named NAME+' treat pileup.bdg' for treatment data, NAME+' control lambda.bdg' for local lambda values from control, NAME+'\_treat\_pvalue.bdg' for Poisson pvalue scores (in -log10(pvalue) form), and NAME+'\_treat\_qvalue.bdg' for q-value scores from Benjamini-Hochberg-Yekutieli procedure.

default True

### settings.spmr

label Save signal per million reads for fragment pileup profiles

type basic:boolean

disabled settings.bedgraph === false

default True

#### settings.call\_summits

label Call summits

type basic:boolean

description MACS will now reanalyze the shape of signal profile (p or q-score depending on cutoff setting) to deconvolve subpeaks within each peak called from general procedure. It's highly recommended to detect adjacent binding events. While used, the output subpeaks of a big peak region will have the same peak boundaries, and different scores and peak summit positions.

default False

#### settings.broad

label Composite broad regions

type basic:boolean

description When this flag is on, MACS will try to composite broad regions in BED12 (a gene-modellike format) by putting nearby highly enriched regions into a broad region with loose cutoff. The broad region is controlled by another cutoff through –broad-cutoff. The maximum length of broad region length is 4 times of d from MACS.

disabled settings.call\_summits === true

default False

### settings.broad\_cutoff

label Broad cutoff

type basic:decimal

description Cutoff for broad region. This option is not available unless –broad is set. If -p is set, this is a p-value cutoff, otherwise, it's a q-value cutoff. DEFAULT =  $0.1$ 

required False

disabled settings.call\_summits === true || settings.broad !== true

#### rose\_settings.tss

label TSS exclusion

type basic:integer

description Enter a distance from TSS to exclude.  $0 =$  no TSS exclusion

default 0

## rose\_settings.stitch

label Stitch

type basic:integer

description Enter a max linking distance for stitching. If not given, optimal stitching parameter will be determined automatically.

required False

#### rose\_settings.mask

label Masking BED file

type data:bed

description Mask a set of regions from analysis. Provide a BED of masking regions.

required False

## Output results

# **Mappability**

**data:mappability:bcmmappability-bcm** (*data:genome:fasta* genome, *data:annotation:gff3* gff, *basic:integer* length) [\[Source: v2.0.1\]](https://github.com/genialis/resolwe-bio/blob/master/resolwe_bio/processes/expression/mappability.yml#L8)

Compute genome mappability. Developed by Bioinformatics Laboratory, Faculty of Computer and Information Science, University of Ljubljana, Slovenia and Shaulsky's Lab, Department of Molecular and Human Genetics, Baylor College of Medicine, Houston, TX, USA.

#### Input arguments genome

label Reference genome

type data:genome:fasta

gff

label General feature format

type data:annotation:gff3

### length

label Read length

type basic:integer

default 50

### Output results mappability

label Mappability

type basic:file

# **Mappability info**

### **data:mappability:bcmupload-mappability** (*basic:file* src)[\[Source: v1.1.1\]](https://github.com/genialis/resolwe-bio/blob/master/resolwe_bio/processes/import_data/mappability_tab.yml#L6)

Upload mappability information.

### Input arguments src

label Mappability file

type basic:file

description Mappability file: 2 column tab separated

**validate\_regex** \.(tab)( $|\cdot$ .gz|\.bz2|\.tgz|\.tar\.gz|\.tar\.bz2|\.zip|\. rar $|\$ .7z)\$

### Output results mappability

label Uploaded mappability

type basic:file

# **Merge Expressions (ETC)**

**data:expressionset:etcmergeetc** (*list:data:etc* exps, *list:basic:string* genes)[\[Source: v1.1.1\]](https://github.com/genialis/resolwe-bio/blob/master/resolwe_bio/processes/expression/merge_etc.yml#L6)

Merge Expression Time Course (ETC) data.

### Input arguments exps

label Expression Time Course (ETC)

type list:data:etc

# genes

label Filter genes

type list:basic:string

required False

# Output results expset

label Expression set

type basic:file

## expset\_type

label Expression set type

type basic:string

# **Metabolic pathway file**

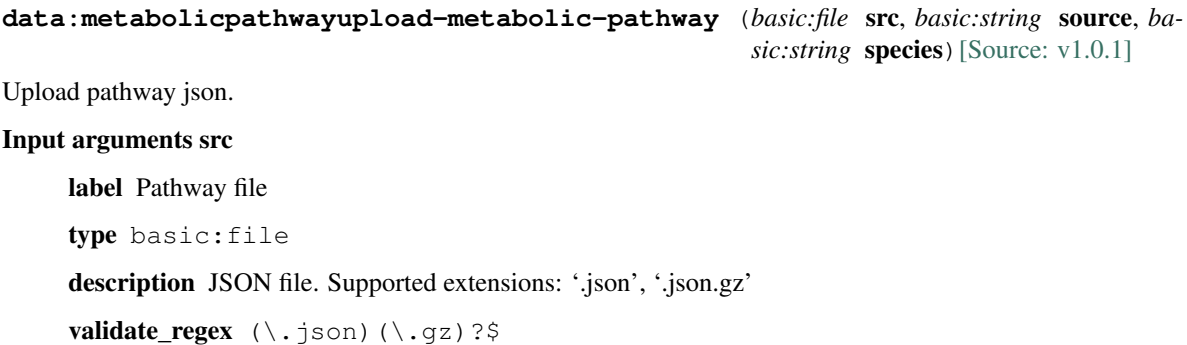

#### source

label Gene ID database

type basic:string

# choices

• BIGG: BIGG

### species

label Species

```
type basic:string
```
choices

• Homo Sapiens: Homo Sapiens

• Mus musculus: Mus musculus

### Output results pathway

label Pathway json

type basic: json

#### source

label Gene ID database

type basic:string

### species

label Species

type basic:string

# **MultiQC**

**data:multiqcmultiqc** (*list:data* data, *basic:boolean* dirs, *basic:boolean* fullnames, *basic:boolean* config, *basic:string* cl\_config) [\[Source: v1.1.2\]](https://github.com/genialis/resolwe-bio/blob/master/resolwe_bio/processes/support_processors/multiqc.yml#L1)

Aggregate results from bioinformatics analyses across many samples into a single report. [MultiQC](http://www.multiqc.info) searches a given directory for analysis logs and compiles a HTML report. It's a general use tool, perfect for summarising the output from numerous bioinformatics tools.

### Input arguments data

label Input data

type list:data

description Select multiple data objects for which the MultiQC report is to be generated.

#### advanced.dirs

label –dirs

type basic:boolean

description Prepend directory to sample names.

default True

## advanced.fullnames

label –fullnames

type basic:boolean

description Do not clean the sample names (leave as full file name).

default False

### advanced.config

label Use configuration file

type basic:boolean

description Use Genialis configuration file for MultiQC report.

default True

advanced.cl\_config

label -cl-config

type basic:string

description Enter text with command-line configuration options to override the defaults (e.g. custom\_logo\_url: https://www.genialis.com).

required False

### Output results report

label MultiQC report

type basic:file:html

#### report\_data

label Report data

type basic:dir

# **OBO file**

#### **data:ontology:oboupload-obo** (*basic:file* src)[\[Source: v1.1.1\]](https://github.com/genialis/resolwe-bio/blob/master/resolwe_bio/processes/import_data/go_obo.yml#L6)

Upload gene ontology in OBO format.

#### Input arguments src

label Gene ontology (OBO)

type basic:file

description Gene ontology in OBO format.

required True

```
validate_regex \.obo(|\.gz|\.bz2|\.tgz|\.tar\.gz|\.tar\.bz2|\.zip|\.
rar|\.7z) \frac{1}{2}
```
#### Output results obo

label Ontology file

type basic:file

#### obo\_obj

label OBO object

type basic:file

# **PCA**

**data:pcapca** (*list:data:expression* exps, *list:basic:string* genes, *basic:string* source, *basic:string* species)[\[Source: v2.1.1\]](https://github.com/genialis/resolwe-bio/blob/master/resolwe_bio/processes/clustering/pca.yml#L6)

Principal component analysis (PCA)

### Input arguments exps

label Expressions

type list:data:expression

genes

label Gene subset

type list:basic:string

required False

#### source

label Gene ID database of selected genes

type basic:string

description This field is required if gene subset is set.

required False

### species

label Species

type basic:string

description Species latin name. This field is required if gene subset is set.

required False

### choices

- Homo sapiens: Homo sapiens
- Mus musculus: Mus musculus
- Rattus norvegicus: Rattus norvegicus
- Dictyostelium discoideum: Dictyostelium discoideum
- Odocoileus virginianus texanus: Odocoileus virginianus texanus
- Solanum tuberosum: Solanum tuberosum

### Output results pca

label PCA

type basic: json

## **Picard CollectTargetedPcrMetrics**

**data:picard:coveragepicard-pcrmetrics** (*data:alignment:bam* alignment, *data:masterfile:amplicon* master\_file, *data:genome:fasta* genome) [\[Source: v0.2.1\]](https://github.com/genialis/resolwe-bio/blob/master/resolwe_bio/processes/amplicon/target_metrics.yml#L6)

Calculate PCR-related metrics from targeted sequencing data using the Picard CollectTargetedPcrMetrics tool

### Input arguments alignment

label Alignment file (BAM)

type data:alignment:bam

#### master file

label Master file

type data:masterfile:amplicon

### genome

label Genome

type data:genome:fasta

#### Output results target\_pcr\_metrics

label Target PCR metrics

type basic:file

### target\_coverage

label Target coverage

type basic:file

### **Pre-peakcall QC**

## **data:prepeakqcqc-prepeak** (*data:alignment:bam* alignment, *basic:integer* q\_treshold, *basic:integer* n\_sub, *basic:boolean* tn5, *basic:integer* shift)[\[Source:](https://github.com/genialis/resolwe-bio/blob/master/resolwe_bio/processes/chip_seq/prepeak_qc.yml#L6) [v0.2.2\]](https://github.com/genialis/resolwe-bio/blob/master/resolwe_bio/processes/chip_seq/prepeak_qc.yml#L6)

ChIP-Seq and ATAC-Seq QC metrics. Process returns a QC metrics report, fragment length estimation, and a deduplicated tagAlign file. Both fragment length estimation and the tagAlign file can be used as inputs in MACS 2.0. QC report contains ENCODE 3 proposed QC metrics – [NRF, PBC bottlenecking coefficients](https://www.encodeproject.org/data-standards/terms/), [NSC, and RSC](https://genome.ucsc.edu/ENCODE/qualityMetrics.html#chipSeq).

### Input arguments alignment

label Aligned reads

type data:alignment:bam

#### q\_treshold

label Quality filtering treshold

type basic:integer

default 30

## n\_sub

label Number of reads to subsample

type basic:integer

default 15000000

# tn5

label TN5 shifting

type basic:boolean

description Tn5 transposon shifting. Shift reads on "+" strand by 4bp and reads on "-" strand by 5bp.

default False

# shift

label User-defined cross-correlation peak strandshift

type basic:integer

description If defined, SPP tool will not try to estimate fragment length but will use the given value as fragment length.

required False

Output results chip\_qc

label QC report

type basic:file

### tagalign

label Filtered tagAlign

type basic:file

## fraglen

label Fragnment length

type basic:integer

#### species

label Species

type basic:string

### build

label Build

type basic:string

# **Prepare GEO - ChIP-Seq**

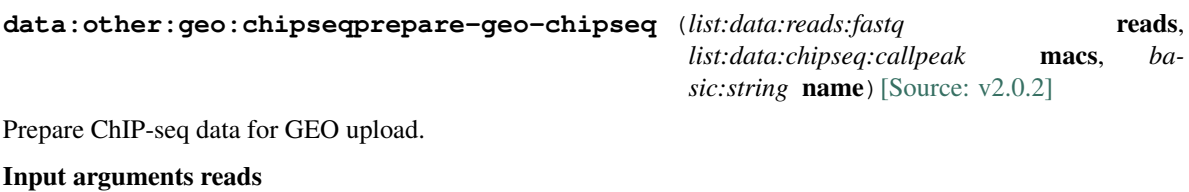

label Reads

type list:data:reads:fastq

description List of reads objects. Fastq files will be used.

#### macs

label MACS

type list:data:chipseq:callpeak

description List of MACS2 or MACS14 objects. BedGraph (MACS2) or Wiggle (MACS14) files will be used.

#### name

label Collection name

type basic:string

## Output results tarball

label GEO folder

type basic:file
table

label Annotation table

type basic:file

# **Prepare GEO - RNA-Seq**

```
data:other:geo:rnaseqprepare-geo-rnaseq (list:data:reads:fastq reads,
                                           list:data:expression expressions, ba-
                                           sic:string name[Source: v0.1.1]
```
Prepare RNA-Seq data for GEO upload.

#### Input arguments reads

label Reads

type list:data:reads:fastq

description List of reads objects. Fastq files will be used.

# expressions

label Expressions

type list:data:expression

description Cuffnorm data object. Expression table will be used.

#### name

label Collection name

type basic:string

#### Output results tarball

label GEO folder

type basic:file

#### table

label Annotation table

type basic:file

## **Quantify shRNA species using bowtie2**

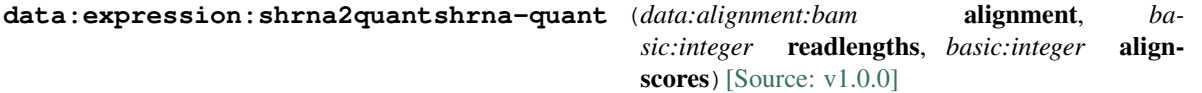

Based on 'bowtie2' output (.bam file) calculate number of mapped species. Input is limited to results from 'bowtie2' since 'YT:Z:' tag used to fetch aligned species is specific to this process. Result is a count matrix (successfully mapped reads) where species are in rows columns contain read specifics (count, species name, sequence, 'AS:i:' tag value).

## Input arguments alignment

label Alignment type data:alignment:bam required True

## readlengths

label Species lengths threshold

type basic:integer

description Species with read lengths below specified threshold will be removed from final output. Default is no removal.

## alignscores

label Align scores filter threshold

type basic:integer

description Species with align score below specified threshold will be removed from final output. Default is no removal.

## Output results exp

label Normalized expression

type basic:file

#### rc

label Read counts

type basic:file

required False

## exp\_json

label Expression (json)

type basic: json

# exp\_type

label Expression type

type basic:string

## source

label Gene ID source

type basic:string

## species

label Species

type basic:string

# build

label Build

type basic:string

## feature\_type

label Feature type

type basic:string

## mapped\_species

label Mapped species

type basic:file

# **RNA-Seq (Cuffquant)**

**data:workflow:rnaseq:cuffquantworkflow-rnaseq-cuffquant** (*data:reads:fastq* reads,

*data:genome:fasta* genome, *data:annotation* annota- $\text{tion}$  [\[Source: v1.0.0\]](https://github.com/genialis/resolwe-bio/blob/master/resolwe_bio/processes/workflows/cuffquant.yml#L1)

## Input arguments reads

label Input reads

type data:reads:fastq

#### genome

label genome

type data:genome:fasta

## annotation

label Annotation file

type data:annotation

Output results

# **ROSE2**

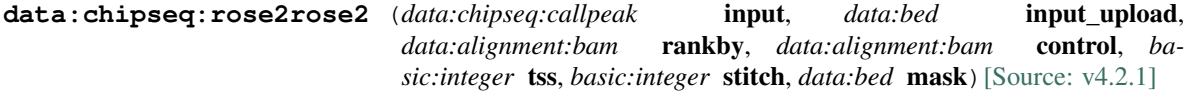

For identification of super enhancers R2 uses the Rank Ordering of Super-Enhancers algorithm (ROSE2). This takes the peaks called by RSEG for acetylation and calculates the distances in-between to judge whether they can be considered super-enhancers. The ranked values can be plotted and by locating the inflection point in the resulting graph, super-enhancers can be assigned. It can also be used with the MACS calculated data. See [here](http://younglab.wi.mit.edu/super\_enhancer\_code.html) for more information.

## Input arguments input

label BED/narrowPeak file (MACS results)

type data:chipseq:callpeak

required False

## input\_upload

label BED file (Upload)

type data:bed

required False

rankby

label BAM File

type data:alignment:bam

description bamfile to rank enhancer by

#### control

label Control BAM File

type data:alignment:bam

description bamfile to rank enhancer by

required False

#### tss

label TSS exclusion

type basic:integer

description Enter a distance from TSS to exclude.  $0 =$  no TSS exclusion

default 0

## stitch

label Stitch

type basic:integer

description Enter a max linking distance for stitching. If not given, optimal stitching parameter will be determined automatically.

required False

#### mask

label Masking BED file

type data:bed

description Mask a set of regions from analysis. Provide a BED of masking regions.

required False

#### Output results all\_enhancers

label All enhancers table

type basic:file

## enhancers\_with\_super

label Super enhancers table

type basic:file

## plot\_points

label Plot points

type basic:file

#### plot\_panel

label Plot panel

type basic:file

#### enhancer\_gene

label Enhancer to gene

type basic:file

enhancer\_top\_gene

label Enhancer to top gene

type basic:file

## gene\_enhancer

label Gene to Enhancer

type basic:file

## stitch\_parameter

label Stitch parameter

type basic:file

required False

#### all\_output

label All output

type basic:file

## scatter\_plot

label Super-Enhancer plot

type basic: json

#### species

label Species

type basic:string

## build

label Build

type basic:string

# **RSEM**

**data:expression:rsemrsem** (*data:alignment:bam* alignments, *basic:string* read\_type, *data:index:expression* expression\_index, *basic:string* stranded $ness$  [Source:  $v1.1.1$ ]

RSEM is a software package for estimating gene and isoform expression levels from RNA-Seq data. The RSEM package supports threads for parallel computation of the EM algorithm, single-end and paired-end read data, quality scores, variable-length reads and RSPD estimation. See [here](https://deweylab.github.io/RSEM/README.html) and the [original paper](https://bmcbioinformatics.biomedcentral.com/articles/10.1186/1471-2105-12-323) for more information.

## Input arguments alignments

label Aligned reads

type data:alignment:bam

#### read\_type

label Type of reads

type basic:string

default se

# choices

- Single-end: se
- Paired-end: pe

## expression\_index

label Gene expression indices

type data:index:expression

# strandedness

label Strandedness

type basic:string

default none

# choices

- None: none
- Forward: forward
- Reverse: reverse

# Output results rc

label Read counts

type basic:file

## fpkm

label FPKM

type basic:file

# exp

label TPM (Transcripts Per Million)

type basic:file

## exp\_json

label TPM (json)

type basic: json

## exp\_set

label Expressions

type basic:file

# exp\_set\_json

label Expressions (json)

type basic: json

#### genes

label Results grouped by gene

type basic:file

## transcripts

label Results grouped by transcript

type basic:file

## log

label RSEM log

type basic:file

# exp\_type

label Type of expression

type basic:string

## source

label Transcript ID database

type basic:string

## species

label Species

type basic:string

# build

label Build

type basic:string

# feature\_type

label Feature type

type basic:string

# **Reads (QSEQ multiplexed, paired)**

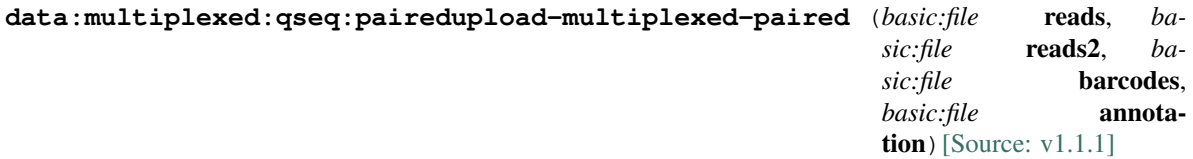

Upload multiplexed NGS reds in QSEQ format.

# Input arguments reads

label Multiplexed upstream reads

type basic:file

description NGS reads in QSeq format. Supported extensions: .qseq.txt.bz2 (preferred), .qseq.\* or .qseq.txt.\*.

required True

```
validate_regex ((\.qseq|\.qseq\.txt)(\.gz|\.bz2|\.tgz|\.tar\.gz|\.tar\.
    bz2|\.\rangle.zip|\.\rangle.rar|\.\rangle.7z))|(\.\&22)\$
```
reads2

label Multiplexed downstream reads

type basic:file

description NGS reads in QSeq format. Supported extensions: .qseq.txt.bz2 (preferred), .qseq.\* or .qseq.txt.\*.

required True

```
validate_regex ((\.qseq|\.qseq\.txt)(\.gz|\.bz2|\.tgz|\.tar\.gz|\.tar\.
    bz2|\lambda.zip|\lambda.rar|\lambda.7z))|(\lambda.bz2)$
```
#### barcodes

label NGS barcodes

type basic:file

description Barcodes in QSeq format. Supported extensions: .qseq.txt.bz2 (preferred), .qseq.\* or .qseq.txt.\*.

required True

```
validate\_regex ((\.qseq|\.qseq\.txt)(\.gz|\.bz2|\.tgz|\.tar\.gz|\.tar\.
    bz2|\.\zeta\,.zip|\.\rar|\.\7z))|(\.\bz2)\
```
## annotation

label Barcode mapping

type basic:file

description A tsv file mapping barcodes to experiment name, e.g. "TCGCAGG\tHr00".

required True

validate\_regex  $(\csc\sqrt{\csc}t)$ .tsv) \$

#### Output results qseq\_reads

label Multiplexed upstream reads

type basic:file

## qseq\_reads2

label Multiplexed downstream reads

type basic:file

# qseq\_barcodes

label NGS barcodes

type basic:file

# annotation

label Barcode mapping

type basic:file

#### matched

label Matched

type basic:string

## notmatched

label Not matched

type basic:string

## badquality

label Bad quality

type basic:string

## skipped

label Skipped

type basic:string

# **Reads (QSEQ multiplexed, single)**

**data:multiplexed:qseq:singleupload-multiplexed-single** (*basic:file* reads, *basic:file* barcodes, *basic:file* annota- $\text{tion}$  [\[Source: v1.1.1\]](https://github.com/genialis/resolwe-bio/blob/master/resolwe_bio/processes/import_data/seq_reads_multiplexed.yml#L6)

Upload multiplexed NGS reds in QSEQ format.

## Input arguments reads

label Multiplexed NGS reads

type basic:file

description NGS reads in QSeq format. Supported extensions: .qseq.txt.bz2 (preferred), .qseq.\* or .qseq.txt.\*.

## required True

```
validate_regex (\.(qseq)(|\.txt)(|\.qz|\.bz2|\.tqz|\.tar\.qz|\.tar\.
    bz2|\lambda.zip|\lambda.rar|\lambda.7z) )|(\.bz2)$
```
## barcodes

label NGS barcodes

type basic:file

description Barcodes in QSeq format. Supported extensions: .qseq.txt.bz2 (preferred), .qseq.\* or .qseq.txt.\*.

required True

```
validate_regex (\.(qseq)(|\.txt)(|\.gz|\.bz2|\.tgz|\.tar\.gz|\.tar\.
   bz2|\.zip|\.rar|\.7z))|(\.bz2)$
```
## annotation

label Barcode mapping

type basic:file

description A tsv file mapping barcodes to experiment name, e.g. "TCGCAGG\tHr00".

required True

validate\_regex (\.csv|\.tsv)\$

## Output results qseq\_reads

label Multiplexed NGS reads

type basic:file

## qseq\_barcodes

label NGS barcodes

type basic:file

## annotation

label Barcode mapping

type basic:file

## matched

label Matched

type basic:string

## notmatched

label Not matched

type basic:string

# badquality

label Bad quality

type basic:string

## skipped

label Skipped

type basic:string

# **SAM header**

## **data:sam:headerupload-header-sam** (*basic:file* src)[\[Source: v1.1.1\]](https://github.com/genialis/resolwe-bio/blob/master/resolwe_bio/processes/import_data/sam_header.yml#L6)

Upload a mapping file header in SAM format.

# Input arguments src

label Header (SAM)

type basic:file

description A mapping file header in SAM format.

validate\_regex \.(sam)  $$$ 

# Output results sam

label Uploaded file

type basic:file

# **SRA data**

**data:sraimport-sra** (*basic:string* sra\_accession, *basic:boolean* show\_advanced, *basic:integer* min\_spot\_id, *basic:integer* max\_spot\_id, *basic:integer* min\_read\_len, *basic:boolean* clip, *basic:boolean* aligned, *basic:boolean* unaligned) [\[Source: v0.1.1\]](https://github.com/genialis/resolwe-bio/blob/master/resolwe_bio/processes/import_data/sra_file.yml#L6)

Import single or paired-end reads from Sequence Read Archive (SRA) via an SRA accession number. SRA stores raw sequencing data and alignment information from high-throughput sequencing platforms.

### Input arguments sra\_accession

label SRA accession

type basic:string

## show\_advanced

label Show advanced options

type basic:boolean

default False

#### advanced.min\_spot\_id

label Minimum spot ID

type basic:integer

required False

#### advanced.max\_spot\_id

label Maximum spot ID

type basic:integer

required False

#### advanced.min\_read\_len

label Minimum read length

type basic:integer

required False

## advanced.clip

label Clip adapter sequences

type basic:boolean

default False

#### advanced.aligned

label Dump only aligned sequences

type basic:boolean

default False

#### advanced.unaligned

label Dump only unaligned sequences

type basic:boolean

default False

# Output results

## **SRA data (paired-end)**

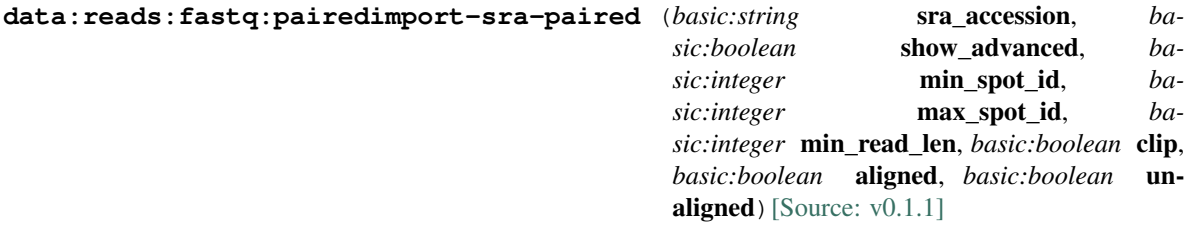

Import paired-end reads from Sequence Read Archive (SRA) via an SRA accession number. SRA stores raw sequencing data and alignment information from high-throughput sequencing platforms.

#### Input arguments sra\_accession

label SRA accession

type basic:string

## show\_advanced

label Show advanced options

type basic:boolean

default False

# advanced.min\_spot\_id

label Minimum spot ID

type basic:integer

required False

# advanced.max\_spot\_id

label Maximum spot ID

type basic:integer

required False

# advanced.min\_read\_len

label Minimum read length

type basic:integer

required False

## advanced.clip

label Clip adapter sequences

type basic:boolean

default False

#### advanced.aligned

label Dump only aligned sequences

type basic:boolean

default False

## advanced.unaligned

label Dump only unaligned sequences

type basic:boolean

default False

# Output results fastq

label Reads file (mate 1)

type list:basic:file

## fastq2

label Reads file (mate 2)

type list:basic:file

## fastqc\_url

label Quality control with FastQC (Upstream)

type list:basic:file:html

## fastqc\_url2

label Quality control with FastQC (Downstream)

type list:basic:file:html

# fastqc\_archive

label Download FastQC archive (Upstream)

type list:basic:file

#### fastqc\_archive2

label Download FastQC archive (Downstream)

type list:basic:file

## **SRA data (single-end)**

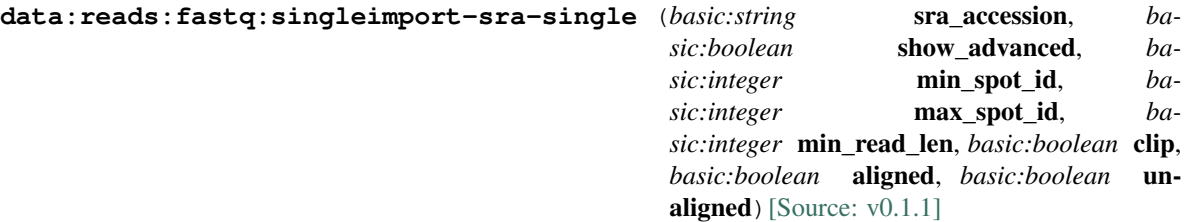

Import single-end reads from Sequence Read Archive (SRA) via an SRA accession number. SRA stores raw sequencing data and alignment information from high-throughput sequencing platforms.

## Input arguments sra\_accession

label SRA accession

type basic:string

## show\_advanced

label Show advanced options

type basic:boolean

default False

## advanced.min\_spot\_id

label Minimum spot ID

type basic:integer

required False

## advanced.max\_spot\_id

label Maximum spot ID

type basic:integer

required False

## advanced.min\_read\_len

label Minimum read length

type basic:integer

required False

# advanced.clip

label Clip adapter sequences

type basic:boolean

default False

# advanced.aligned

label Dump only aligned sequences

type basic:boolean

default False

## advanced.unaligned

label Dump only unaligned sequences

type basic:boolean

default False

## Output results fastq

label Reads file

type list:basic:file

#### fastqc\_url

label Quality control with FastQC

type list:basic:file:html

## fastqc\_archive

label Download FastQC archive

type list:basic:file

## **STAR**

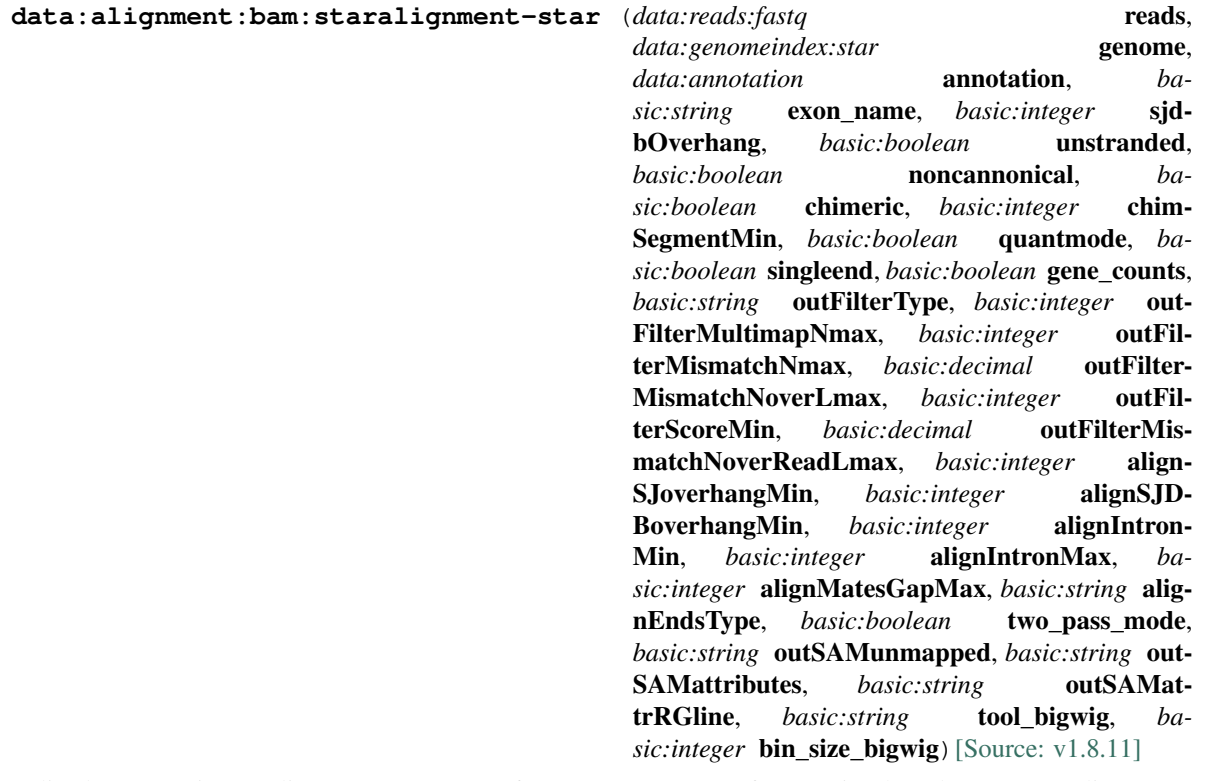

Spliced Transcripts Alignment to a Reference (STAR) software is based on an alignment algorithm that uses sequential maximum mappable seed search in uncompressed suffix arrays followed by seed clustering and stitching procedure. In addition to unbiased de novo detection of canonical junctions, STAR can discover non-canonical splices and chimeric (fusion) transcripts, and is also capable of mapping full-length RNA sequences. More information can be found in the [STAR manual](http://labshare.cshl.edu/shares/gingeraslab/www-data/dobin/STAR/STAR.posix/doc/STARmanual.pdf) and in the [original paper](https://www.ncbi.nlm.nih.gov/pmc/articles/PMC3530905/).

## Input arguments reads

## label Reads

type data:reads:fastq

## genome

label Indexed reference genome

type data:genomeindex:star

description Genome index prepared by STAR aligner indexing tool.

## annotation

label Annotation file (GTF/GFF3)

type data:annotation

description Insert known annotations into genome indices at the mapping stage.

required False

#### annotation\_options.exon\_name

label –sjdbGTFfeatureExon

type basic:string

description Feature type in GTF file to be used as exons for building transcripts

default exon

## annotation\_options.sjdbOverhang

label Junction length (sjdbOverhang)

type basic:integer

description This parameter specifies the length of the genomic sequence around the annotated junction to be used in constructing the splice junction database. Ideally, this length should be equal to the ReadLength-1, where ReadLength is the length of the reads. For instance, for Illumina 2x100b paired-end reads, the ideal value is 100-1=99. In case of reads of varying length, the ideal value is max(ReadLength)-1. In most cases, the default value of 100 will work as well as the ideal value.

default 100

#### unstranded

label The data is unstranded

type basic:boolean

description For unstranded RNA-seq data, Cufflinks/Cuffdiff require spliced alignments with XS strand attribute, which STAR will generate with –outSAMstrandField intronMotif option. As required, the XS strand attribute will be generated for all alignments that contain splice junctions. The spliced alignments that have undefined strand (i.e. containing only non-canonical unannotated junctions) will be suppressed. If you have stranded RNA-seq data, you do not need to use any specific STAR options. Instead, you need to run Cufflinks with the library option –library-type options. For example, cufflinks –library-type fr-firststrand should be used for the standard dUTP protocol, including Illumina's stranded Tru-Seq. This option has to be used only for Cufflinks runs and not for STAR runs.

default False

#### noncannonical

label Remove non-cannonical junctions (Cufflinks compatibility)

type basic:boolean

description It is recommended to remove the non-canonical junctions for Cufflinks runs using –outFilterIntronMotifs RemoveNoncanonical.

default False

## detect\_chimeric.chimeric

label Detect chimeric and circular alignments

type basic:boolean

description To switch on detection of chimeric (fusion) alignments (in addition to normal mapping), –chimSegmentMin should be set to a positive value. Each chimeric alignment consists of two "segments". Each segment is non-chimeric on its own, but the segments are chimeric to each other (i.e. the segments belong to different chromosomes, or different strands, or are far from each other). Both segments may contain splice junctions, and one of the segments may contain portions of both mates. –chimSegmentMin parameter controls the minimum mapped length of the two segments that is allowed. For example, if you have 2x75 reads and used –chimSegmentMin 20, a chimeric alignment with 130b on one chromosome and 20b on the other will be output, while  $135 + 15$  won't be.

default False

## detect\_chimeric.chimSegmentMin

label –chimSegmentMin

type basic:integer

disabled detect\_chimeric.chimeric != true

default 20

#### t\_coordinates.quantmode

label Output in transcript coordinates

type basic:boolean

description With –quantMode TranscriptomeSAM option STAR will output alignments translated into transcript coordinates in the Aligned.toTranscriptome.out.bam file (in addition to alignments in genomic coordinates in Aligned.\*.sam/bam files). These transcriptomic alignments can be used with various transcript quantification software that require reads to be mapped to transcriptome, such as RSEM or eXpress.

default False

#### t\_coordinates.singleend

label Allow soft-clipping and indels

type basic:boolean

description By default, the output satisfies RSEM requirements: soft-clipping or indels are not allowed. Use –quantTranscriptomeBan Singleend to allow insertions, deletions ans soft-clips in the transcriptomic alignments, which can be used by some expression quantification software (e.g. eXpress).

disabled t\_coordinates.quantmode != true

default False

#### t\_coordinates.gene\_counts

label Count reads

type basic:boolean

description With –quantMode GeneCounts option STAR will count number reads per gene while mapping. A read is counted if it overlaps (1nt or more) one and only one gene. Both ends of the paired-end read are checked for overlaps. The counts coincide with those produced by htseq-count with default parameters. ReadsPerGene.out.tab file with 4 columns which correspond to different strandedness options: column 1: gene ID; column 2: counts for unstranded RNA-seq; column 3: counts for the 1st read strand aligned with RNA (htseq-count option -s yes); column 4: counts for the 2nd read strand aligned with RNA (htseq-count option -s reverse).

disabled t\_coordinates.quantmode != true

default False

## filtering.outFilterType

label Type of filtering

type basic:string

description Normal: standard filtering using only current alignment; BySJout: keep only those reads that contain junctions that passed filtering into SJ.out.tab

default Normal

#### choices

- Normal: Normal
- BySJout: BySJout

## filtering.outFilterMultimapNmax

label –outFilterMultimapNmax

type basic:integer

description Read alignments will be output only if the read maps fewer than this value, otherwise no alignments will be output (default: 10).

required False

#### filtering.outFilterMismatchNmax

label –outFilterMismatchNmax

type basic:integer

description Alignment will be output only if it has fewer mismatches than this value (default: 10).

required False

#### filtering.outFilterMismatchNoverLmax

label –outFilterMismatchNoverLmax

type basic:decimal

description Max number of mismatches per pair relative to read length: for 2x100b, max number of mismatches is 0.06\*200=8 for the paired read.

required False

## filtering.outFilterScoreMin

label –outFilterScoreMin

type basic:integer

description Alignment will be output only if its score is higher than or equal to this value (default: 0).

required False

#### filtering.outFilterMismatchNoverReadLmax

label –outFilterMismatchNoverReadLmax

type basic:decimal

description Alignment will be output only if its ratio of mismatches to \*read\* length is less than or equal to this value (default: 1.0).

required False

#### alignment.alignSJoverhangMin

label –alignSJoverhangMin

type basic:integer

description Minimum overhang (i.e. block size) for spliced alignments (default: 5).

required False

## alignment.alignSJDBoverhangMin

label –alignSJDBoverhangMin

type basic:integer

description Minimum overhang (i.e. block size) for annotated (sjdb) spliced alignments (default: 3).

required False

## alignment.alignIntronMin

label –alignIntronMin

type basic:integer

description Minimum intron size: genomic gap is considered intron if its length >= alignIntronMin, otherwise it is considered Deletion (default: 21).

required False

#### alignment.alignIntronMax

label –alignIntronMax

type basic:integer

description Maximum intron size, if 0, max intron size will be determined by (2pow(winBinNbits)\*winAnchorDistNbins) (default: 0).

required False

## alignment.alignMatesGapMax

label –alignMatesGapMax

type basic:integer

description Maximum gap between two mates, if 0, max intron gap will be determined by (2pow(winBinNbits)\*winAnchorDistNbins) (default: 0).

required False

#### alignment.alignEndsType

label –alignEndsType

type basic:string

description Type of read ends alignment (default: Local).

required False

default Local

choices

- Local: Local
- EndToEnd: EndToEnd
- Extend5pOfRead1: Extend5pOfRead1
- Extend5pOfReads12: Extend5pOfReads12

## two\_pass\_mapping.two\_pass\_mode

label –twopassMode

type basic:boolean

description Perform first-pass mapping, extract junctions, insert them into genome index, and re-map all reads in the second mapping pass.

default False

output\_sam\_bam.outSAMunmapped

label –outSAMunmapped

type basic:string

description Output of unmapped reads in the SAM format.

required False

default None

choices

- None: None
- Within: Within

## output\_sam\_bam.outSAMattributes

label –outSAMattributes

type basic:string

description a string of desired SAM attributes, in the order desired for the output SAM.

required False

default Standard

choices

- None: None
- Standard: Standard
- All: All

#### output\_sam\_bam.outSAMattrRGline

label –outSAMattrRGline

type basic:string

description SAM/BAM read group line. The first word contains the read group identifier and must start with "ID:", e.g. –outSAMattrRGline ID:xxx CN:yy "DS:z z z"

required False

# output\_sam\_bam.tool\_bigwig

label Tool to calculate BigWig

type basic:string

description Tool to calculate BigWig.

default deeptools

choices

• deepTools: deeptools

• UCSC BedGraphToBigWig: bedgraphtobigwig

## output\_sam\_bam.bin\_size\_bigwig

label Bin Size for the output of BigWig

type basic:integer

description Size of the bins, in bases, for the output of the bigwig. Only possible if 'Tool to calculate BigWig' is deepTools. If BigWig is calculated by UCSC BedGraphToBigWig then bin size is 1.

default 50

# Output results bam

label Alignment file

type basic:file

description Position sorted alignment

## bai

label Index BAI

type basic:file

## unmapped\_f

label Unmapped reads (mate 1)

type basic:file

required False

# unmapped\_r

label Unmapped reads (mate 2)

type basic:file

required False

# sj

label Splice junctions

type basic:file

#### chimeric

label Chimeric alignments

type basic:file

required False

## alignment\_transcriptome

label Alignment (trancriptome coordinates)

type basic:file

required False

# gene\_counts

label Gene counts

type basic:file

required False

## stats

label Statistics

type basic:file

## bigwig

label BigWig file

type basic:file

required False

## species

label Species

type basic:string

# build

label Build

type basic:string

# **STAR genome index**

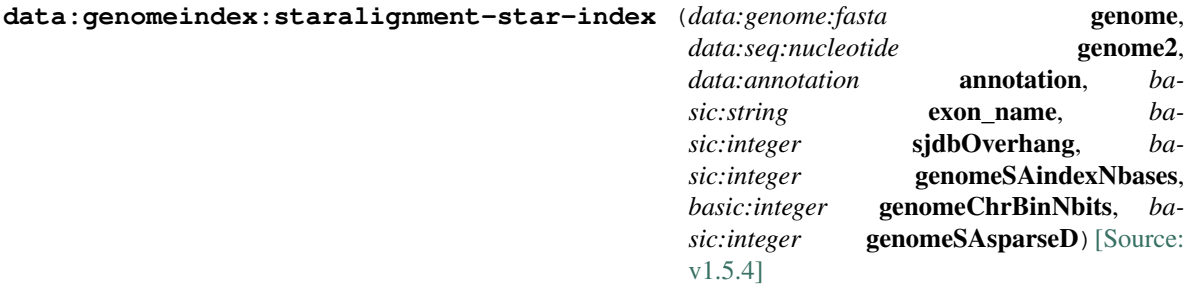

Generate genome indices files from the supplied reference genome sequence and GTF files.

# Input arguments genome

label Reference genome (indexed)

type data:genome:fasta

required False

# genome2

label Reference genome (nucleotide sequence)

type data:seq:nucleotide

required False

# annotation

label Annotation file (GTF/GFF3)

type data:annotation

required False

#### annotation\_options.exon\_name

label –sjdbGTFfeatureExon

type basic:string

description Feature type in GTF file to be used as exons for building transcripts.

default exon

#### annotation\_options.sjdbOverhang

label Junction length (sjdbOverhang)

type basic:integer

description This parameter specifies the length of the genomic sequence around the annotated junction to be used in constructing the splice junction database. Ideally, this length should be equal to the ReadLength-1, where ReadLength is the length of the reads. For instance, for Illumina 2x100b paired-end reads, the ideal value is 100-1=99. In case of reads of varying length, the ideal value is max(ReadLength)-1. In most cases, the default value of 100 will work as well as the ideal value.

default 100

#### advanced.genomeSAindexNbases

label Small genome adjustment

type basic:integer

description For small genomes, the parameter –genomeSAindexNbases needs to be scaled down, with a typical value of min(14, log2(GenomeLength)/2 - 1). For example, for 1 megaBase genome, this is equal to 9, for 100 kiloBase genome, this is equal to 7.

required False

#### advanced.genomeChrBinNbits

label Large number of references adjustment

type basic:integer

description If you are using a genome with a large ( $>5,000$ ) number of references (chrosomes/scaffolds), you may need to reduce the –genomeChrBinNbits to reduce RAM consumption. The following scaling is recommended:  $-genomeChrBinNbits = min(18, log2(GenomeLength / NumberOfRefer$ ences)). For example, for 3 gigaBase genome with 100,000 chromosomes/scaffolds, this is equal to 15.

required False

#### advanced.genomeSAsparseD

label Sufflux array sparsity

type basic:integer

description Suffux array sparsity, i.e. distance between indices: use bigger numbers to decrease needed RAM at the cost of mapping speed reduction (integer  $> 0$ , default = 1).

required False

#### Output results index

label Indexed genome

type basic:dir

#### source

label Gene ID source

type basic:string

#### species

label Species

type basic:string

## build

label Build

type basic:string

# **Salmon Index**

```
data:index:salmonsalmon-index (data:seq:nucleotide nucl, data:file decoys, basic:boolean gen-
                                        code, basic:boolean keep_duplicates, basic:boolean per-
                                         fect_hash, basic:string source, basic:string species, ba-
                                         sic:string build, basic:integer kmerlen)[Source: v1.0.0]
```
Generate index files for Salmon transcript quantification tool.

## Input arguments nucl

label Nucleotide sequence

type data:seq:nucleotide

description A CDS sequence file in .FASTA format.

## decoys

label Decoys

type data: file

description Treat these sequences as decoys that may have sequence homologous to some known transcript.

required False

## gencode

label Gencode

type basic:boolean

description This flag will expect the input transcript FASTA to be in GENCODE format, and will split the transcript name at the first '|' character. These reduced names will be used in the output and when looking for these transcripts in a gene to transcript GTF.

default False

## keep\_duplicates

label Keep duplicates

type basic:boolean

description This flag will disable the default indexing behavior of discarding sequence-identical duplicate transcripts. If this flag is passed, then duplicate transcripts that appear in the input will be retained and quantified separately.

default False

#### perfect\_hash

label Perfect hash

type basic:boolean

description Build the index using a perfect hash rather than a dense hash. This will require less memory (especially during quantification), but will take longer to construct.

default False

## source

label Source of attribute ID

type basic:string

## choices

- DICTYBASE: DICTYBASE
- ENSEMBL: ENSEMBL
- NCBI: NCBI
- UCSC: UCSC

## species

label Species

type basic:string

description Species latin name.

## choices

- Homo sapiens: Homo sapiens
- Mus musculus: Mus musculus
- Rattus norvegicus: Rattus norvegicus
- Dictyostelium discoideum: Dictyostelium discoideum

## build

label Genome build

type basic:string

#### kmerlen

label Size of k-mers

type basic:integer

description The size of k-mers that should be used for the quasi index. We find that a k of 31 seems to work well for reads of 75bp or longer, but you might consider a smaller k if you plan to deal with shorter reads.

default 31

#### Output results index

label Salmon index

```
type basic:dir
```
# source

label Source of attribute ID

type basic:string

#### species

label Species

type basic:string

## build

label Build

type basic:string

# **Secondary hybrid BAM file**

```
data:alignment:bam:secondaryupload-bam-secondary (data:alignment:bam bam, ba-
                                                           sic:file src, basic:string species,
                                                            basic:string build[Source: v0.5.0]
```
Upload a secondary mapping file in BAM format.

#### Input arguments bam

label Hybrid bam

type data:alignment:bam

description Secondary bam will be appended to the same sample where hybrid bam is.

required False

#### src

label Mapping (BAM)

type basic:file

description A mapping file in BAM format. The file will be indexed on upload, so additional BAI files are not required.

validate\_regex \.(bam) \$

## species

label Species

type basic:string

description Species latin name.

## choices

- Drosophila melanogaster: Drosophila melanogaster
- Mus musculus: Mus musculus

# build

label Build

type basic:string

# Output results bam

label Uploaded file

type basic:file

# bai label Index BAI type basic:file stats label Alignment statistics type basic:file bigwig label BigWig file type basic:file required False species label Species type basic:string build label Build

type basic:string

# **Spike-ins quality control**

**data:spikeinsspikein-qc** (*list:data:expression* samples, *basic:string* mix)[\[Source: v0.0.3\]](https://github.com/genialis/resolwe-bio/blob/master/resolwe_bio/processes/support_processors/spikeins_qc.yml#L1)

Plot spike-ins measured abundances for samples quality control. The process will output graphs showing the correlation between known concentration of ERCC spike-ins and sample's measured abundance.

# Input arguments samples

label Expressions with spike-ins

type list:data:expression

mix

label Spike-ins mix

type basic:string

description Select spike-ins mix.

choices

- ERCC Mix 1: ercc\_mix1
- ERCC Mix 2: ercc\_mix2
- SIRV-Set 3: sirv\_set3

# Output results plots

label Plot figures

```
type list:basic:file
```
report

label HTML report with results

type basic:file:html

hidden True

# report\_zip

label ZIP file contining HTML report with results

type basic:file

# **Subread**

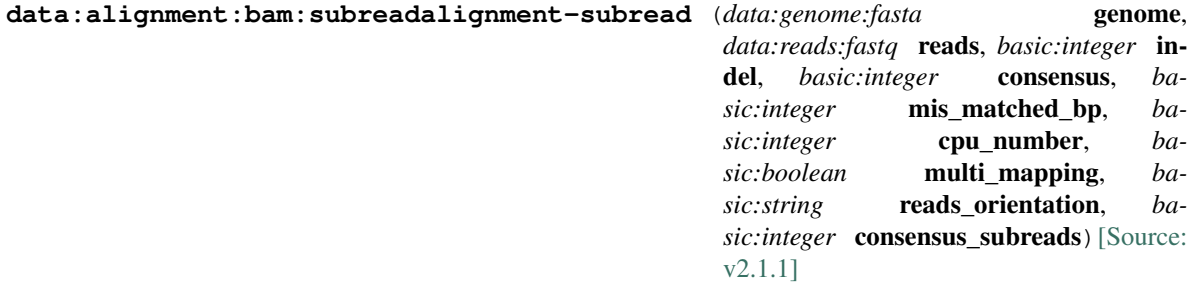

Subread is an accurate and efficient general-purpose read aligner which can align both genomic DNAseq and RNA-seq reads. It can also be used to discover genomic mutations including short indels and structural variants. See [here](http://subread.sourceforge.net/) and a paper by [Liao and colleagues](https://www.ncbi.nlm.nih.gov/pmc/articles/PMC3664803/) (2013) for more information.

#### Input arguments genome

label Reference genome

type data:genome:fasta

reads

label Reads

type data:reads:fastq

# options.indel

label Number of INDEL bases

type basic:integer

description Specify the number of INDEL bases allowed in the mapping.

required False

default 5

## options.consensus

label Consensus threshold

type basic:integer

description Specify the consensus threshold, which is the minimal number of consensus subreads required for reporting a hit.

required False

default 3

## options.mis\_matched\_bp

label Max number of mis-matched bases

type basic:integer

description Specify the maximum number of mis-matched bases allowed in the alignment.

required False

default 3

# options.cpu\_number

label Number of threads/CPUs

type basic:integer

description Specify the number of threads/CPUs used for mapping

required False

default 1

# options.multi\_mapping

label Report multi-mapping reads in addition to uniquely mapped reads.

type basic:boolean

description Reads that were found to have more than one best mapping location are going to be reported.

required False

## PE\_options.reads\_orientation

label reads orientation

type basic:string

description Specify the orientation of the two reads from the same pair.

required False

default fr

choices

- ff: ff
- fr: fr
- rf: rf

## PE\_options.consensus\_subreads

label Minimum number of consensus subreads

type basic:integer

description Specify the minimum number of consensus subreads both reads from the sam pair must have.

required False

default 1

# Output results bam

label Alignment file

type basic:file

```
description Position sorted alignment
```
#### bai

label Index BAI

type basic:file

## unmapped

label Unmapped reads

type basic:file

required False

## stats

label Statistics

type basic:file

# bigwig

label BigWig file

type basic:file

required False

## species

label Species

type basic:string

## build

label Build

type basic:string

## **Subsample FASTQ (paired-end)**

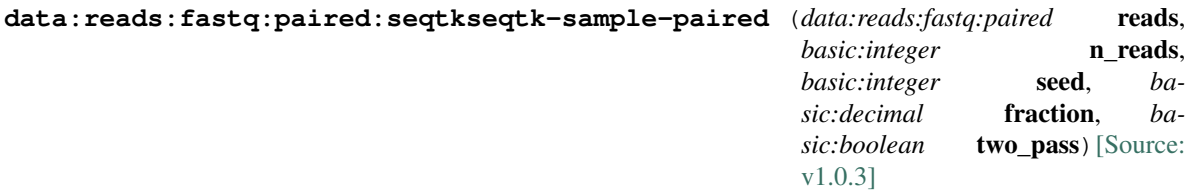

[Seqtk](https://github.com/lh3/seqtk) is a fast and lightweight tool for processing sequences in the FASTA or FASTQ format. The Seqtk "sample" command enables subsampling of the large FASTQ file(s).

## Input arguments reads

label Reads

type data:reads:fastq:paired

## n\_reads

label Number of reads type basic:integer

default 1000000

advanced.seed

label Seed

type basic:integer

default 11

#### advanced.fraction

label Fraction

type basic:decimal

description Use the fraction of reads [0 - 1.0] from the orignal input file instead of the absolute number of reads. If set, this will override the "Number of reads" input parameter.

required False

# advanced.two\_pass

label 2-pass mode

type basic:boolean

description Enable two-pass mode when down-sampling. Two-pass mode is twice as slow but with much reduced memory.

default False

## Output results fastq

label Remaining mate 1 reads

type list:basic:file

# fastq2

label Remaining mate 2 reads

type list:basic:file

## fastqc\_url

label Mate 1 quality control with FastQC

type list:basic:file:html

#### fastqc\_url2

label Mate 2 quality control with FastQC

type list:basic:file:html

#### fastqc\_archive

label Download mate 1 FastQC archive

type list:basic:file

#### fastqc\_archive2

label Download mate 2 FastQC archive

type list:basic:file

# **Subsample FASTQ (single-end)**

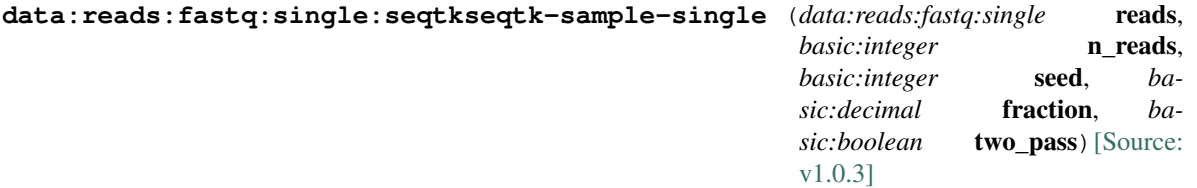

[Seqtk](https://github.com/lh3/seqtk) is a fast and lightweight tool for processing sequences in the FASTA or FASTQ format. The Seqtk "sample" command enables subsampling of the large FASTQ file(s).

## Input arguments reads

label Reads

type data:reads:fastq:single

## n\_reads

label Number of reads

type basic:integer

default 1000000

## advanced.seed

label Seed

type basic:integer

default 11

# advanced.fraction

label Fraction

type basic:decimal

description Use the fraction of reads [0 - 1.0] from the orignal input file instead of the absolute number of reads. If set, this will override the "Number of reads" input parameter.

# required False

#### advanced.two\_pass

label 2-pass mode

type basic:boolean

description Enable two-pass mode when down-sampling. Two-pass mode is twice as slow but with much reduced memory.

default False

# Output results fastq

label Remaining reads

type list:basic:file

## fastqc\_url

label Quality control with FastQC

type list:basic:file:html

# fastqc\_archive

## label Download FastQC archive

type list:basic:file

# **Test basic fields**

```
data:test:fieldstest-basic-fields (basic:boolean boolean, basic:date date, ba-
                                         sic:datetime datetime, basic:decimal decimal,
                                         basic:integer integer, basic:string string, ba-
                                         sic:text text, basic:url:download url_download,
                                         basic:url:view url_view, basic:string string2,
                                         basic:string string3, basic:string string4, ba-
                                         sic:string string5, basic:string string6, ba-
                                         sic:string string7, basic:string tricky2)[Source:
                                         v1.1.1]
```
Test with all basic input fields whose values are printed by the processor and returned unmodified as output fields.

## Input arguments boolean

label Boolean

type basic:boolean

default True

## date

label Date

type basic:date

default 2013-12-31

## datetime

label Date and time

type basic:datetime

default 2013-12-31 23:59:59

## decimal

label Decimal

type basic:decimal

default -123.456

#### integer

label Integer

type basic:integer

default  $-123$ 

#### string

label String

type basic:string

default Foo b-a-r.gz 1.23

#### text

```
label Text
     type basic:text
     default Foo bar in 3 lines.
url_download
     label URL download
     type basic:url:download
     default {'url': 'http://www.w3.org/TR/1998/REC-html40-19980424/html40.
         pdf'}
url_view
     label URL view
     type basic:url:view
     default {'name': 'Something', 'url': 'http://www.something.com/'}
group.string2
     label String 2 required
     type basic:string
     description String 2 description.
     required True
     disabled false
     hidden false
     placeholder Enter string
group.string3
     label String 3 disabled
     type basic:string
     description String 3 description.
     disabled true
     default disabled
group.string4
     label String 4 hidden
     type basic:string
     description String 4 description.
     hidden True
     default hidden
group.string5
    label String 5 choices
     type basic:string
     description String 5 description.
```
hidden False

default choice\_2

choices

- Choice 1: choice\_1
- Choice 2: choice 2
- Choice 3: choice\_3

# group.string6

label String 6 regex only "Aa"

type basic:string

default AAaAaaa

validate\_regex ^[aA] \*\$

# group.string7

label String 7 optional choices

type basic:string

description String 7 description.

required False

hidden False

default choice\_2

# choices

- Choice 1: choice\_1
- Choice 2: choice\_2
- Choice 3: choice\_3

# tricky.tricky1.tricky2

label Tricky 2

type basic:string

default true

# Output results output

label Result

type basic:url:view

## out\_boolean

label Boolean

type basic:boolean

out\_date

label Date

type basic:date

out\_datetime

label Date and time

type basic:datetime

## out\_decimal

label Decimal

type basic:decimal

## out\_integer

label Integer

type basic:integer

## out\_string

label String

type basic:string

# out\_text

label Text

type basic:text

# out\_url\_download

label URL download

type basic:url:download

## out\_url\_view

label URL view

type basic:url:view

## out\_group.string2

label String 2 required

type basic:string

## description String 2 description.

## out\_group.string3

label String 3 disabled

type basic:string

description String 3 description.

## out\_group.string4

label String 4 hidden

type basic:string

description String 4 description.

## out\_group.string5

label String 5 choices

type basic:string

description String 5 description.
# out\_group.string6

label String 6 regex only "Aa"

type basic:string

# out\_group.string7

label String 7 optional choices

type basic:string

# out\_tricky.tricky1.tricky2

label Tricky 2

type basic:string

# **Test disabled inputs**

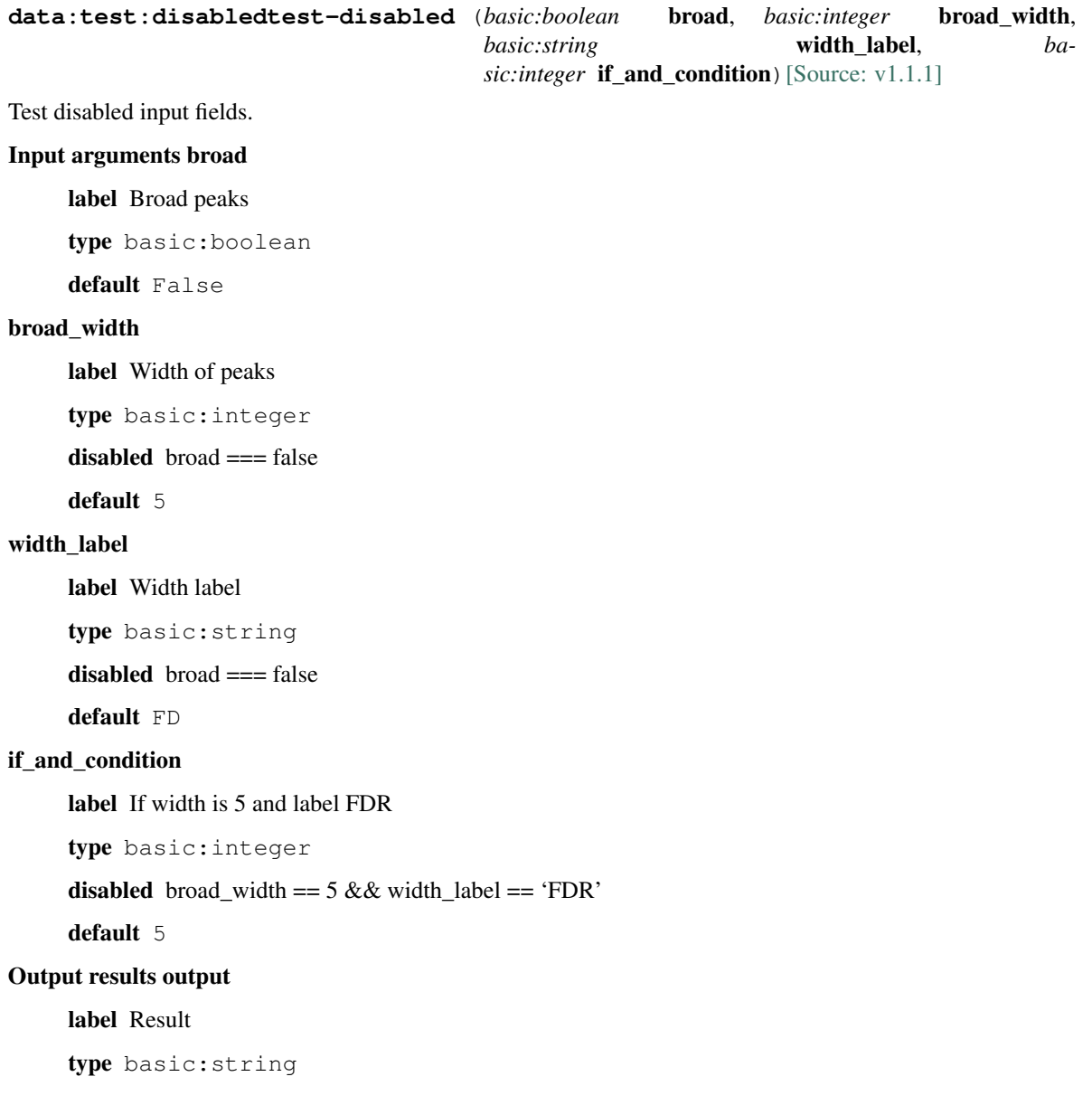

## **Test hidden inputs**

**data:test:hiddentest-hidden** (*basic:boolean* broad, *basic:integer* broad\_width, *basic:integer* parameter1, *basic:integer* parameter2, *ba*sic:integer **broad\_width2**) [\[Source: v1.1.1\]](https://github.com/genialis/resolwe-bio/blob/master/resolwe_bio/processes/unit_tests/test_hidden_fields.yml#L6)

Test hidden input fields

Input arguments broad

label Broad peaks

type basic:boolean

default False

#### broad\_width

label Width of peaks

type basic:integer

hidden broad === false

default 5

### parameters\_broad\_f.parameter1

label parameter1

type basic:integer

default 10

### parameters\_broad\_f.parameter2

label parameter2

type basic:integer

default 10

### parameters\_broad\_t.broad\_width2

label Width of peaks2

type basic:integer

default 5

### Output results output

label Result

type basic:string

## **Test select controler**

**data:test:resulttest-list** (*data:test:result* single, *list:data:test:result* multiple)[\[Source: v1.1.1\]](https://github.com/genialis/resolwe-bio/blob/master/resolwe_bio/processes/unit_tests/test_list.yml#L6)

Test with all basic input fields whose values are printed by the processor and returned unmodified as output fields.

## Input arguments single

label Single

type data:test:result

multiple

label Multiple

type list:data:test:result

## Output results output

label Result

type basic:string

## **Test sleep progress**

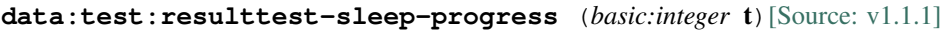

Test for the progress bar by sleeping 5 times for the specified amount of time.

### Input arguments t

label Sleep time

type basic:integer

default 5

# Output results output

label Result

type basic:string

## **Trim, align and quantify using a library as a reference.**

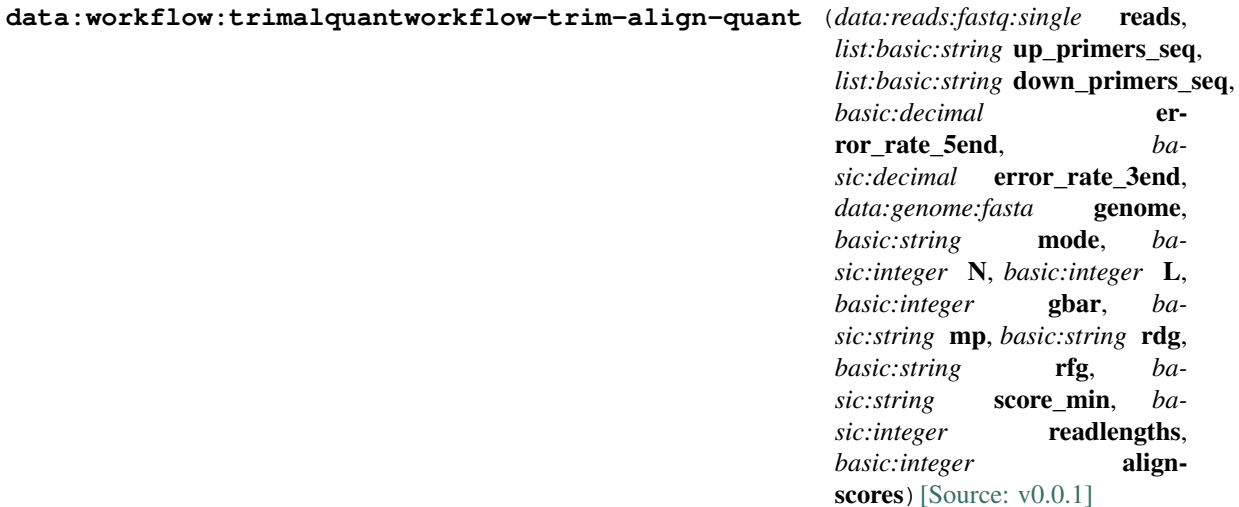

## Input arguments reads

label Untrimmed reads.

type data:reads:fastq:single

description First stage of shRNA pipeline. Trims 5' adapters, then 3' adapters using the same error rate setting, aligns reads to a reference library and quantifies species.

## trimming\_options.up\_primers\_seq

label 5' adapter sequence

type list:basic:string

description A string of 5' adapter sequence.

required True

### trimming\_options.down\_primers\_seq

label 3' adapter sequence

type list:basic:string

description A string of 3' adapter sequence.

required True

### trimming\_options.error\_rate\_5end

label Error rate for 5'

type basic:decimal

description Maximum allowed error rate (no. of errors divided by the length of the matching region) for 5' trimming.

required False

default 0.1

### trimming\_options.error\_rate\_3end

label Error rate for 3'

type basic:decimal

description Maximum allowed error rate (no. of errors divided by the length of the matching region) for 3' trimming.

required False

default 0.1

### alignment\_options.genome

label Reference library

type data:genome:fasta

description Choose the reference library against which to align reads.

#### alignment\_options.mode

label Alignment mode

type basic:string

description End to end: Bowtie 2 requires that the entire read align from one end to the other, without any trimming (or "soft clipping") of characters from either end. local: Bowtie 2 does not require that the entire read align from one end to the other. Rather, some characters may be omitted ("soft clipped") from the ends in order to achieve the greatest possible alignment score.

default --end-to-end

## choices

- end to end mode: --end-to-end
- local:  $-$ local

#### alignment\_options.N

label Number of mismatches allowed in seed alignment (N)

type basic:integer

description Sets the number of mismatches to allowed in a seed alignment during multiseed alignment. Can be set to 0 or 1. Setting this higher makes alignment slower (often much slower) but increases sensitivity. Default: 0.

required False

### alignment\_options.L

label Length of seed substrings (L)

type basic:integer

description Sets the length of the seed substrings to align during multiseed alignment. Smaller values make alignment slower but more sensitive. Default: the –sensitive preset is used by default for end-to-end alignment and –sensitive-local for local alignment. See documentation for details.

required False

#### alignment\_options.gbar

label Disallow gaps within positions (gbar)

type basic:integer

description Disallow gaps within  $\langle \text{int} \rangle$  positions of the beginning or end of the read. Default: 4.

required False

### alignment\_options.mp

label Maximal and minimal mismatch penalty (mp)

type basic:string

description Sets the maximum (MX) and minimum (MN) mismatch penalties, both integers. A number less than or equal to MX and greater than or equal to MN is subtracted from the alignment score for each position where a read character aligns to a reference character, the characters do not match, and neither is an N. If –ignore-quals is specified, the number subtracted quals MX. Otherwise, the number subtracted is  $MN + floor((MX-MN)(MIN(Q, 40.0)/40.0))$  where Q is the Phred quality value. Default for MX, MN: 6,2.

required False

#### alignment\_options.rdg

label Set read gap open and extend penalties (rdg)

type basic:string

description Sets the read gap open (<int1>) and extend (<int2>) penalties. A read gap of length N gets a penalty of  $\langle \text{int1} \rangle + N^* \langle \text{int2} \rangle$ . Default: 5,3.

required False

#### alignment\_options.rfg

label Set reference gap open and close penalties (rfg)

type basic:string

description Sets the reference gap open (<int1>) and extend (<int2>) penalties. A reference gap of length N gets a penalty of  $\langle \text{int1} \rangle + N^* \langle \text{int2} \rangle$ . Default: 5,3.

required False

### alignment\_options.score\_min

label Minimum alignment score needed for "valid" alignment (score-min)

type basic:string

description Sets a function governing the minimum alignment score needed for an alignment to be considered "valid" (i.e. good enough to report). This is a function of read length. For instance, specifying L,0,-0.6 sets the minimum-score function to  $f(x) = 0 + -0.6 * x$ , where x is the read length. The default in –end-to-end mode is L,-0.6,-0.6 and the default in –local mode is G,20,8.

required False

### quant\_options.readlengths

label Species lengths threshold

type basic:integer

description Species with read lengths below specified threshold will be removed from final output. Default is no removal.

### quant\_options.alignscores

label Align scores filter threshold

type basic:integer

description Species with align score below specified threshold will be removed from final output. Default is no removal.

## Output results

### **Trimmomatic (paired-end)**

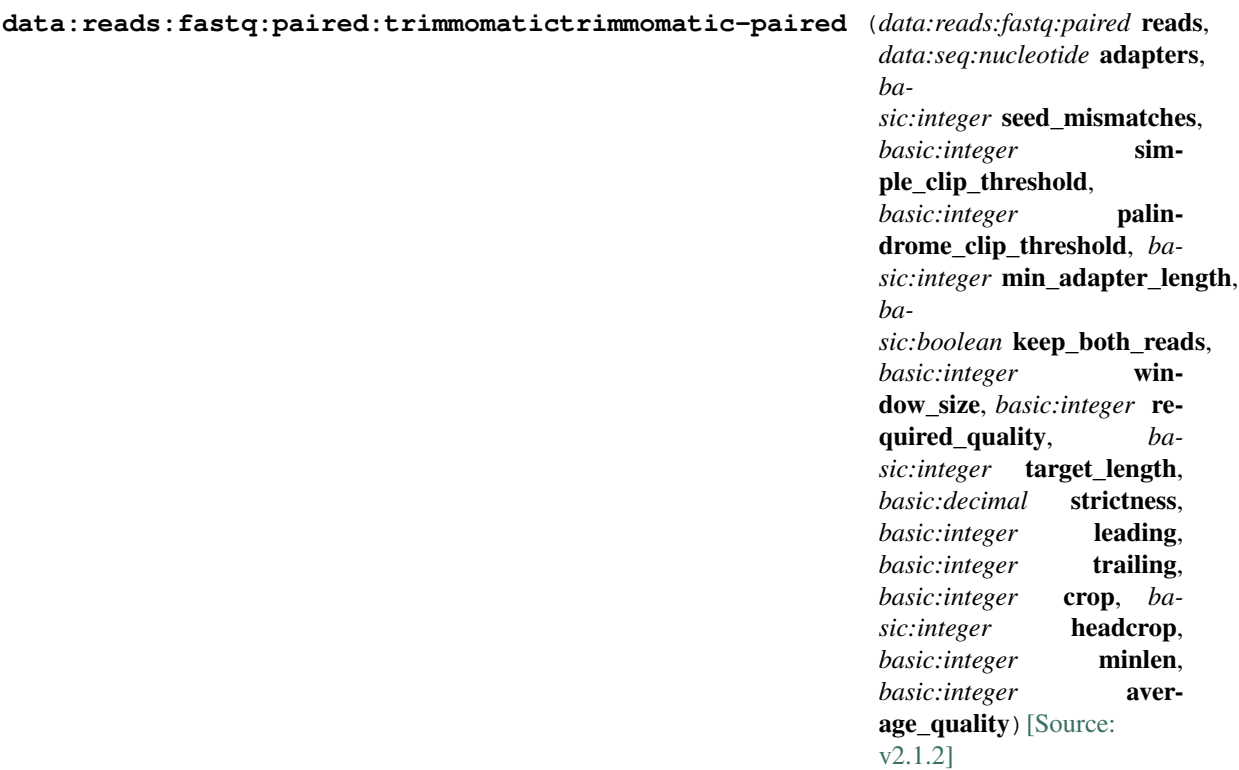

Trimmomatic performs a variety of useful trimming tasks including removing adapters for Illumina paired-end and single-end data. FastQC is performed for quality control checks on trimmed raw sequence data, which are the output of Trimmomatic. See [Trimmomatic official website](http://www.usadellab.org/cms/?page=trimmomatic), the [introductory paper](https://www.ncbi.nlm.nih.gov/pubmed/24695404), and the [FastQC official website](https://www.bioinformatics.babraham.ac.uk/projects/fastqc/) for more information.

### Input arguments reads

label Reads

type data:reads:fastq:paired

#### illuminaclip.adapters

label Adapter sequences

type data:seq:nucleotide

description Adapter sequence in FASTA format that will be removed from the read. This field as well as 'Seed mismatches', 'Simple clip threshold' and 'Palindrome clip threshold' parameters are needed to perform Illuminacliping. 'Minimum adapter length' and 'Keep both reads' are optional parameters.

#### required False

### illuminaclip.seed\_mismatches

label Seed mismatches

type basic:integer

description Specifies the maximum mismatch count which will still allow a full match to be performed. This field as well as 'Adapter sequence', 'Simple clip threshold' and 'Palindrome clip threshold' parameters are needed to perform Illuminacliping.

### required False

disabled !illuminaclip.adapters

#### illuminaclip.simple\_clip\_threshold

label Simple clip threshold

type basic:integer

description Specifies how accurate the match between any adapter etc. sequence must be against a read. This field as well as 'Adapter sequence', 'Seed mismatches' and 'Palindrome clip threshold' parameters are needed to perform Illuminacliping.

#### required False

disabled !illuminaclip.adapters

#### illuminaclip.palindrome\_clip\_threshold

label Palindrome clip threshold

type basic:integer

description Specifies how accurate the match between the two 'adapter ligated' reads must be for PE palindrome read alignment. This field as well as 'Adapter sequence', 'Simple clip threshold' and 'Seed mismatches' parameters are needed to perform Illuminacliping.

required False

disabled !illuminaclip.adapters

### illuminaclip.min\_adapter\_length

#### label Minimum adapter length

type basic:integer

- description In addition to the alignment score, palindrome mode can verify that a minimum length of adapter has been detected. If unspecified, this defaults to 8 bases, for historical reasons. However, since palindrome mode has a very low false positive rate, this can be safely reduced, even down to 1, to allow shorter adapter fragments to be removed. This field is optional for preforming Illuminaclip. 'Adapter sequences', 'Seed mismatches', 'Simple clip threshold' and 'Palindrome clip threshold' are also needed in order to use this parameter.
- disabled !illuminaclip.seed\_mismatches && !illuminaclip.simple\_clip\_threshold && !illuminaclip.palindrome\_clip\_threshold

default 8

#### illuminaclip.keep\_both\_reads

label Keep both reads

type basic:boolean

description After read-though has been detected by palindrome mode, and the adapter sequence removed, the reverse read contains the same sequence information as the forward read, albeit in reverse complement. For this reason, the default behaviour is to entirely drop the reverse read.By specifying this parameter, the reverse read will also be retained, which may be useful e.g. if the downstream tools cannot handle a combination of paired and unpaired reads. This field is optional for preforming Illuminaclip. 'Adapter sequence', 'Seed mismatches', 'Simple clip threshold', 'Palindrome clip threshold' and also 'Minimum adapter length' are needed in order to use this parameter.

#### required False

disabled !illuminaclip.seed\_mismatches && !illuminaclip.simple\_clip\_threshold && !illuminaclip.palindrome\_clip\_threshold && !illuminaclip.min\_adapter\_length

#### slidingwindow.window\_size

label Window size

type basic:integer

description Specifies the number of bases to average across. This field as well as 'Required quality' are needed to perform a 'Sliding window' trimming (cutting once the average quality within the window falls below a threshold).

required False

### slidingwindow.required\_quality

label Required quality

type basic:integer

description Specifies the average quality required. This field as well as 'Window size' are needed to perform a 'Sliding window' trimming (cutting once the average quality within the window falls below a threshold).

required False

#### maxinfo.target\_length

label Target length

type basic:integer

description This specifies the read length which is likely to allow the location of the read within the target sequence to be determined. This field as well as 'Strictness' are needed to perform 'Maxinfo' feature (an adaptive quality trimmer which balances read length and error rate to maximise the value of each read).

### required False

#### maxinfo.strictness

label Strictness

type basic:decimal

description This value, which should be set between 0 and 1, specifies the balance between preserving as much read length as possible vs. removal of incorrect bases. A low value of this parameter  $(<0.2$ ) favours longer reads, while a high value (>0.8) favours read correctness. This field as well as 'Target length' are needed to perform 'Maxinfo' feature (an adaptive quality trimmer which balances read length and error rate to maximise the value of each read).

required False

#### trim\_bases.leading

label Leading quality

type basic:integer

description Remove low quality bases from the beginning. Specifies the minimum quality required to keep a base.

required False

#### trim\_bases.trailing

label Trailing

type basic:integer

description Remove low quality bases from the end. Specifies the minimum quality required to keep a base.

required False

### trim\_bases.crop

label Crop

type basic:integer

description Cut the read to a specified length by removing bases from the end.

required False

#### trim\_bases.headcrop

label Headcrop

type basic:integer

description Cut the specified number of bases from the start of the read.

required False

#### reads\_filtering.minlen

label Minimum length

type basic:integer

description Drop the read if it is below a specified length.

required False

## reads\_filtering.average\_quality

label Average quality

type basic:integer

description Drop the read if the average quality is below the specified level.

required False

## Output results fastq

label Reads file (mate 1)

type list:basic:file

## fastq\_unpaired

label Reads file

type basic:file

required False

## fastq2

label Reads file (mate 2)

type list:basic:file

### fastq2\_unpaired

label Reads file

type basic:file

required False

## fastqc\_url

label Quality control with FastQC (Upstream)

type list:basic:file:html

### fastqc\_url2

label Quality control with FastQC (Downstream)

type list:basic:file:html

### fastqc\_archive

label Download FastQC archive (Upstream)

type list:basic:file

#### fastqc\_archive2

label Download FastQC archive (Downstream)

type list:basic:file

# **Trimmomatic (single-end)**

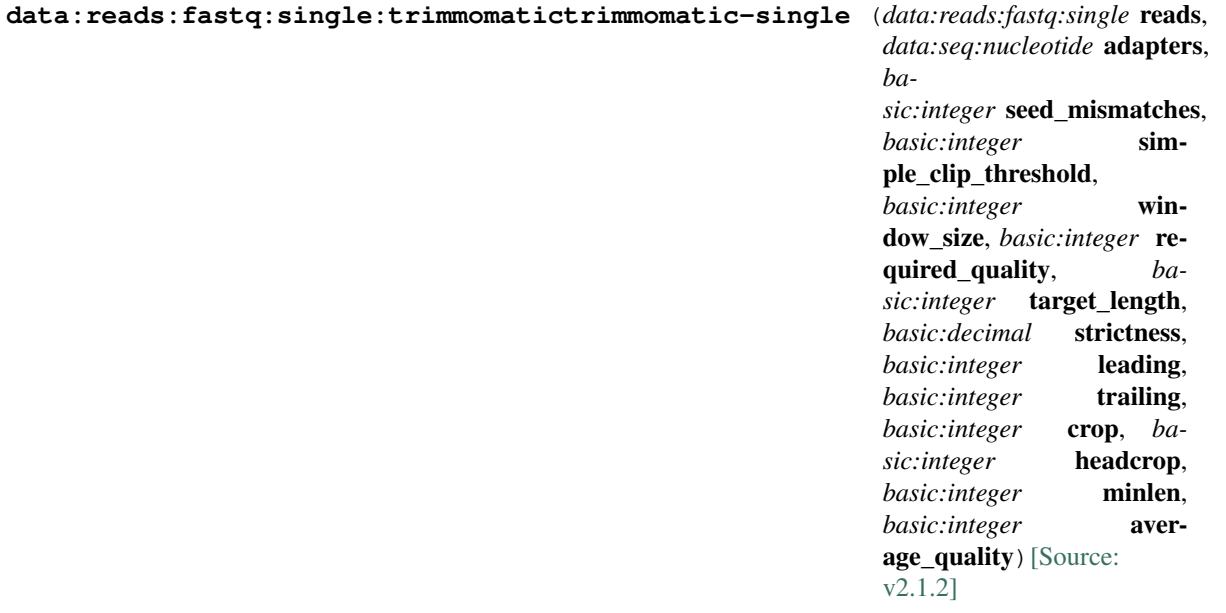

Trimmomatic performs a variety of useful trimming tasks including removing adapters for Illumina paired-end and single-end data. FastQC is performed for quality control checks on trimmed raw sequence data, which are the output of Trimmomatic. See [Trimmomatic official website](http://www.usadellab.org/cms/?page=trimmomatic), the [introductory paper](https://www.ncbi.nlm.nih.gov/pubmed/24695404), and the [FastQC official website](https://www.bioinformatics.babraham.ac.uk/projects/fastqc/) for more information.

### Input arguments reads

label Reads

type data:reads:fastq:single

### illuminaclip.adapters

label Adapter sequences

type data:seq:nucleotide

description Adapter sequence in FASTA format that will be removed from the read. This field as well as 'Seed mismatches' and 'Simple clip threshold' parameters are needed to perform Illuminacliping.

#### required False

## illuminaclip.seed\_mismatches

label Seed mismatches

type basic:integer

description Specifies the maximum mismatch count which will still allow a full match to be performed. This field as well as 'Adapter sequences' and 'Simple clip threshold' parameter are needed to perform Illuminacliping.

#### required False

disabled !illuminaclip.adapters

### illuminaclip.simple\_clip\_threshold

label Simple clip threshold

type basic:integer

description Specifies how accurate the match between any adapter etc. sequence must be against a read. This field as well as 'Adapter sequences' and 'Seed mismatches' parameter are needed to perform Illuminacliping.

required False

disabled !illuminaclip.adapters

#### slidingwindow.window\_size

label Window size

type basic:integer

description Specifies the number of bases to average across. This field as well as 'Required quality' are needed to perform a 'Sliding window' trimming (cutting once the average quality within the window falls below a threshold).

required False

#### slidingwindow.required\_quality

label Required quality

type basic:integer

description Specifies the average quality required in window size. This field as well as 'Window size' are needed to perform a 'Sliding window' trimming (cutting once the average quality within the window falls below a threshold).

required False

#### maxinfo.target\_length

label Target length

type basic:integer

description This specifies the read length which is likely to allow the location of the read within the target sequence to be determined. This field as well as 'Strictness' are needed to perform 'Maxinfo' feature (an adaptive quality trimmer which balances read length and error rate to maximise the value of each read).

required False

## maxinfo.strictness

label Strictness

type basic:decimal

description This value, which should be set between 0 and 1, specifies the balance between preserving as much read length as possible vs. removal of incorrect bases. A low value of this parameter  $(\leq 0.2)$ favours longer reads, while a high value (>0.8) favours read correctness. This field as well as 'Target length' are needed to perform 'Maxinfo' feature (an adaptive quality trimmer which balances read length and error rate to maximise the value of each read).

required False

#### trim\_bases.leading

label Leading quality

type basic:integer

description Remove low quality bases from the beginning, if below a threshold quality.

required False

### trim\_bases.trailing

label Trailing quality

type basic:integer

description Remove low quality bases from the end, if below a threshold quality.

required False

## trim\_bases.crop

label Crop

type basic:integer

description Cut the read to a specified length by removing bases from the end.

required False

## trim\_bases.headcrop

label Headcrop

type basic:integer

description Cut the specified number of bases from the start of the read.

required False

#### reads\_filtering.minlen

label Minimum length

type basic:integer

description Drop the read if it is below a specified length.

required False

## reads\_filtering.average\_quality

label Average quality

type basic:integer

description Drop the read if the average quality is below the specified level.

required False

## Output results fastq

label Reads file

type list:basic:file

#### fastqc\_url

label Quality control with FastQC

type list:basic:file:html

## fastqc\_archive

label Download FastQC archive

type list:basic:file

## **Trimmomatic - HISAT2 - HTSeq-count (paired-end)**

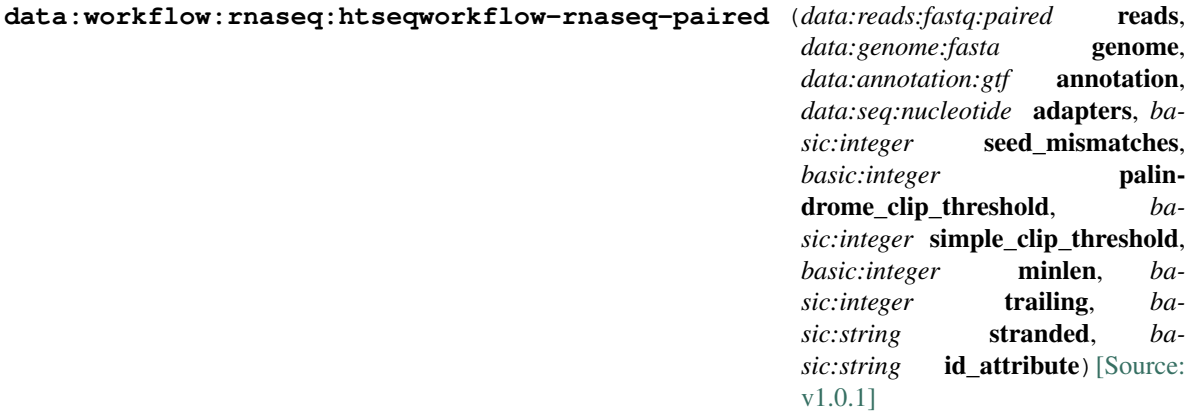

This RNA-seq pipeline is comprised of three steps, preprocessing, alignment, and quantification.

First, reads are preprocessed by \_\_Trimmomatic\_\_ which performs a variety of useful trimming tasks including removing adapters for Illumina paired-end and single-end high-throughput sequencing reads. Next, preprocessed reads are aligned by \_\_HISAT2\_\_ aligner. HISAT2 is a fast and sensitive alignment program for mapping next-generation sequencing reads For more information see [this comparison of RNA-seq aligners](https://www.ncbi.nlm.nih.gov/pmc/articles/PMC5792058/). Finally, aligned reads are summarized to genes by \_\_HTSeq-count\_\_. Compared to featureCounts, HTSeq-count is not as computationally efficient. All three tools in this workflow support parallelization to accelerate the analysis.

### Input arguments reads

label Input reads

type data:reads:fastq:paired

## genome

label Genome

type data:genome:fasta

### annotation

label Annotation (GTF)

type data:annotation:gtf

### adapters

label Adapter sequences (FASTA)

type data:seq:nucleotide

required False

### illuminaclip.seed\_mismatches

label Seed mismatches

type basic:integer

description Specifies the maximum mismatch count which will still allow a full match to be performed.

default 2

## illuminaclip.palindrome\_clip\_threshold

label Palindrome clip threshold

type basic:integer

description Specifies how accurate the match between the two 'adapter ligated' reads must be for PE palindrome read alignment.

default 30

#### illuminaclip.simple\_clip\_threshold

label Simple clip threshold

type basic:integer

description Specifies how accurate the match between any adapter etc. sequence must be against a read.

default 10

#### minlen

label Min length

type basic:integer

description Drop the read if it is below a specified length.

default 10

### trailing

label Trailing quality

type basic:integer

description Remove low quality bases from the end. Specifies the minimum quality required to keep a base.

default 28

### stranded

label Is data from a strand specific assay?

type basic:string

description In strand non-specific assay a read is considered overlapping with a feature regardless of whether it is mapped to the same or the opposite strand as the feature. In strand-specific forward assay and single reads, the read has to be mapped to the same strand as the feature. For paired-end reads, the first read has to be on the same strand and the second read on the opposite strand. In strand-specific reverse assay these rules are reversed.

## default no

### choices

- Strand non-specific: no
- Strand-specific forward: yes
- Strand-specific reverse: reverse

### id\_attribute

label ID attribute

```
type basic:string
```
description GFF attribute to be used as feature ID. Several GFF lines with the same feature ID will be considered as parts of the same feature. The feature ID is used to identity the counts in the output table.

default gene id

### Output results

#### **Trimmomatic - HISAT2 - HTSeq-count (single-end)**

```
data:workflow:rnaseq:htseqworkflow-rnaseq-single (data:reads:fastq:single reads,
                                                           data:genome:fasta genome,
                                                           data:annotation:gtf annotation,
                                                           data:seq:nucleotide adapters, ba-
                                                           sic:integer seed_mismatches, ba-
                                                           sic:integer simple_clip_threshold,
                                                           basic:integer minlen, ba-
                                                           sic:integer trailing, ba-
                                                           sic:string stranded, ba-
                                                           sic:string id_attribute[Source:
                                                           v1.0.1]
```
This RNA-seq pipeline is comprised of three steps, preprocessing, alignment, and quantification.

First, reads are preprocessed by \_\_Trimmomatic\_\_ which performs a variety of useful trimming tasks including removing adapters for Illumina paired-end and single-end high-throughput sequencing reads. Next, preprocessed reads are aligned by \_\_HISAT2\_\_ aligner. HISAT2 is a fast and sensitive alignment program for mapping next-generation sequencing reads For more information see [this comparison of RNA-seq aligners](https://www.ncbi.nlm.nih.gov/pmc/articles/PMC5792058/). Finally, aligned reads are summarized to genes by \_\_HTSeq-count\_\_. Compared to featureCounts, HTSeq-count is not as computationally efficient. All three tools in this workflow support parallelization to accelerate the analysis.

#### Input arguments reads

label Input reads

type data:reads:fastq:single

#### genome

label Genome

type data:genome:fasta

#### annotation

label Annotation (GTF)

type data:annotation:gtf

## adapters

label Adapter sequences (FASTA)

type data:seq:nucleotide

required False

#### illuminaclip.seed\_mismatches

label Seed mismatches

type basic:integer

description Specifies the maximum mismatch count which will still allow a full match to be performed.

default 2

### illuminaclip.simple\_clip\_threshold

label Simple clip threshold

type basic:integer

description Specifies how accurate the match between any adapter etc. sequence must be against a read.

default 10

### minlen

label Minimum length

type basic:integer

description Drop the read if it is below a specified length.

default 10

### trailing

label Trailing quality

type basic:integer

description Remove low quality bases from the end. Specifies the minimum quality required to keep a base.

default 28

### stranded

label Is data from a strand specific assay?

type basic:string

description In strand non-specific assay a read is considered overlapping with a feature regardless of whether it is mapped to the same or the opposite strand as the feature. In strand-specific forward assay and single reads, the read has to be mapped to the same strand as the feature. For paired-end reads, the first read has to be on the same strand and the second read on the opposite strand. In strand-specific reverse assay these rules are reversed.

default no

choices

- Strand non-specific: no
- Strand-specific forward: yes
- Strand-specific reverse: reverse

#### id\_attribute

label ID attribute

```
type basic:string
```
description GFF attribute to be used as feature ID. Several GFF lines with the same feature ID will be considered as parts of the same feature. The feature ID is used to identity the counts in the output table.

default gene\_id

#### Output results

# **Upload Picard CollectTargetedPcrMetrics**

```
data:picard:coverage:uploadupload-picard-pcrmetrics (basic:file target_pcr_metrics,
                                                                     basic:file tar-
                                                                     get_coverage)[Source: v1.1.1]
Upload Picard CollectTargetedPcrMetrics result files.
Input arguments target_pcr_metrics
     label Target PCR metrics
     type basic:file
target_coverage
     label Target coverage
     type basic:file
Output results target_pcr_metrics
     label Target PCR metrics
     type basic:file
target_coverage
     label Target coverage
     type basic:file
VCF file
data:variants:vcfupload-variants-vcf (basic:file src, basic:string species, ba-
                                                 sic:string build[Source: v2.1.1]
Upload variants in VCF format.
Input arguments src
     label Variants (VCF)
     type basic:file
     description Variants in VCF format.
     required True
     validate\_regex \setminus. (vcf) (|\zeta, gz|\zeta, bzz|\zeta, tgz|\zeta, dz|\zeta, dz|\zeta, bz2|\zeta, bz2|\zeta, dz|.rar|\.7z)$
species
     label Species
     type basic:string
     description Species latin name.
     choices
            • Homo sapiens: Homo sapiens
            • Mus musculus: Mus musculus
            • Rattus norvegicus: Rattus norvegicus
```
- Dictyostelium discoideum: Dictyostelium discoideum
- Odocoileus virginianus texanus: Odocoileus virginianus texanus
- Solanum tuberosum: Solanum tuberosum

### build

label Genome build

type basic:string

## Output results vcf

label Uploaded file

type basic:file

#### tbi

label Tabix index

type basic:file

## species

label Species

type basic:string

## build

label Build

type basic:string

## **Variant calling (CheMut)**

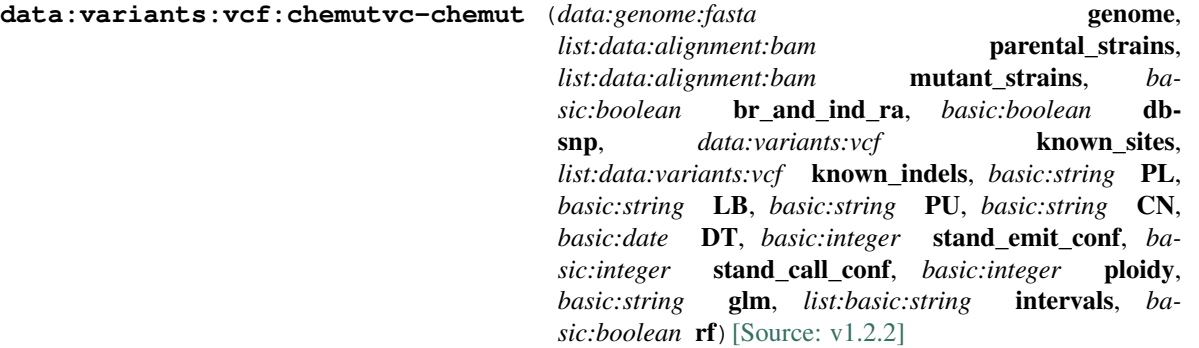

"CheMut varint calling using multiple BAM input files. Note: Usage of Genome Analysis Toolkit requires a licence."

### Input arguments genome

label Reference genome

type data:genome:fasta

#### parental\_strains

label Parental strains

type list:data:alignment:bam

### mutant\_strains

label Mutant strains

type list:data:alignment:bam

### br\_and\_ind\_ra

label Do variant base recalibration and indel realignment

type basic:boolean

default False

### dbsnp

label Use dbSNP file

type basic:boolean

description rsIDs from this file are used to populate the ID column of the output. Also, the DB INFO flag will be set when appropriate. dbSNP is not used in any way for the calculations themselves.

default False

#### known\_sites

label Known sites (dbSNP)

type data:variants:vcf

required False

hidden br\_and\_ind\_ra === false  $&&$  dbsnp === false

### known\_indels

label Known indels

type list:data:variants:vcf

required False

hidden br\_and\_ind\_ra === false

#### reads\_info.PL

label Platform/technology

type basic:string

description Platform/technology used to produce the reads.

default Illumina

choices

- Capillary: Capillary
- Ls454: Ls454
- Illumina: Illumina
- SOLiD: SOLiD
- Helicos: Helicos
- IonTorrent: IonTorrent
- Pacbio: Pacbio

reads\_info.LB

label Library

type basic:string

default x

### reads\_info.PU

label Platform unit

type basic:string

description Platform unit (e.g. flowcell-barcode.lane for Illumina or slide for SOLiD). Unique identifier.

default x

## reads\_info.CN

label Sequencing center

type basic:string

description Name of sequencing center producing the read.

default x

### reads\_info.DT

label Date

type basic:date

description Date the run was produced.

default 2017-01-01

### Varc\_param.stand\_emit\_conf

label Emission confidence threshold

type basic:integer

description The minimum confidence threshold (phred-scaled) at which the program should emit sites that appear to be possibly variant.

default 10

### Varc\_param.stand\_call\_conf

label Calling confidence threshold

type basic:integer

description The minimum confidence threshold (phred-scaled) at which the program should emit variant sites as called. If a site's associated genotype has a confidence score lower than the calling threshold, the program will emit the site as filtered and will annotate it as LowQual. This threshold separates high confidence calls from low confidence calls.

default 30

#### Varc\_param.ploidy

label Sample ploidy

type basic:integer

description Ploidy (number of chromosomes) per sample. For pooled data, set to (Number of samples in each pool \* Sample Ploidy).

default 2

### Varc\_param.glm

label Genotype likelihoods model

type basic:string

description Genotype likelihoods calculation model to employ – SNP is the default option, while INDEL is also available for calling indels and BOTH is available for calling both together.

default SNP

## choices

- SNP: SNP
- INDEL: INDEL
- BOTH: BOTH

## Varc\_param.intervals

label Intervals

type list:basic:string

description Use this option to perform the analysis over only part of the genome. This argument can be specified multiple times. You can use samtools-style intervals (e.g. -L chr1 or -L chr1:100-200).

#### required False

#### Varc\_param.rf

label ReasignOneMappingQuality Filter

type basic:boolean

description This read transformer will change a certain read mapping quality to a different value without affecting reads that have other mapping qualities. This is intended primarily for users of RNA-Seq data handling programs such as TopHat, which use  $MAPQ = 255$  to designate uniquely aligned reads. According to convention, 255 normally designates "unknown" quality, and most GATK tools automatically ignore such reads. By reassigning a different mapping quality to those specific reads, users of TopHat and other tools can circumvent this problem without affecting the rest of their dataset.

default False

#### Output results vcf

label Called variants file

type basic:file

### tbi

label Tabix index

type basic:file

### species

label Species

type basic:string

### build

label Build

type basic:string

## **Variant filtering (CheMut)**

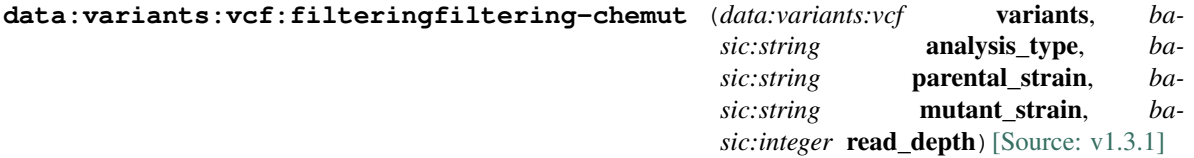

Filtering and annotation of Variant Calling data - Chemical mutagenesis in Dictyostelium discoideum

#### Input arguments variants

label Variants file (VCF)

type data:variants:vcf

### analysis\_type

label Analysis type

type basic:string

description Choice of the analysis type. Use "SNV" or "INDEL" options for the analysis of haploid VCF files prepared by using GATK UnifiedGenotyper -glm option "SNP" or "INDEL", respectively. Choose options SNV\_CHR2 or INDEL\_CHR2 to run the GATK analysis only on the diploid portion of CHR2 (-ploidy 2 -L chr2:2263132-3015703).

default snv

choices

- SNV: snv
- INDEL: indel
- SNV\_CHR2: snv\_chr2
- INDEL CHR2: indel chr2

### parental\_strain

label Parental Strain Prefix

type basic:string

default parental

### mutant\_strain

label Mutant Strain Prefix

type basic:string

default mut

### read\_depth

label Read Depth Cutoff

type basic:integer

default 5

### Output results summary

label Summary

type basic:file

description Summarize the input parameters and results.

### vcf

label Variants

type basic:file

description A genome VCF file of variants that passed the filters.

#### tbi

label Tabix index

type basic:file

### variants\_filtered

label Variants filtered

type basic:file

description A data frame of variants that passed the filters.

required False

## variants\_filtered\_alt

label Variants filtered (multiple alt. alleles)

type basic:file

description A data frame of variants that contain more than two alternative alleles. These vairants are likely to be false positives.

required False

### gene\_list\_all

label Gene list (all)

type basic:file

description Genes that are mutated at least once.

required False

### gene\_list\_top

label Gene list (top)

type basic:file

description Genes that are mutated at least twice.

required False

## mut\_chr

label Mutations (by chr)

type basic:file

description List mutations in individual chromosomes.

required False

## mut\_strain

label Mutations (by strain)

type basic:file

description List mutations in individual strains.

required False

### strain\_by\_gene

label Strain (by gene)

type basic:file

description List mutants that carry mutations in individual genes.

required False

### species

label Species

type basic:string

## build

label Build

type basic:string

# **WALT**

```
data:alignment:mr:waltwalt (data:genome:fasta genome, data:reads:fastq reads, ba-
                                  sic:boolean rm_dup, basic:integer mismatch, basic:integer num-
                                  ber) [Source: v1.0.2]
```
WALT (Wildcard ALignment Tool) is a read mapping program for bisulfite sequencing in DNA methylation studies.

### Input arguments genome

label Reference genome

type data:genome:fasta

## reads

label Reads

type data: reads: fastq

### rm\_dup

label Remove duplicates

type basic:boolean

default True

### mismatch

label Maximum allowed mismatches

type basic:integer

required False

## number

label Number of reads to map in one loop

type basic:integer

description Sets the number of reads to mapping in each loop. Larger number results in program taking more memory. This is especially evident in paired-end mapping.

required False

#### Output results mr

label Alignment file

type basic:file

description Position sorted alignment

### stats

label Statistics

type basic:file

## unmapped\_f

label Unmapped reads (mate 1)

type basic:file

required False

### unmapped\_r

label Unmapped reads (mate 2)

type basic:file

required False

## species

label Species

type basic:string

#### build

label Build

type basic:string

# **WGBS**

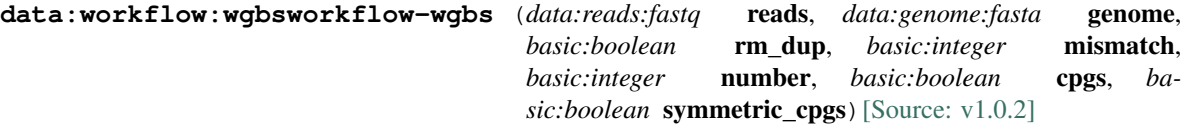

This WGBS pipeline is comprised of three steps - alignment, computation of methylation levels, and identification of hypo-methylated regions (HMRs).

First, reads are aligned by \_\_WALT\_\_ aligner. [WALT (Wildcard ALignment Tool)](https://github.com/smithlabcode/walt) is fast and accurate read mapping for bisulfite sequencing. Then, methylation level at each genomic cytosine is calculated using \_\_methcounts\_\_. Finally, hypo-methylated regions are identified using \_\_hmr\_\_. Both methcounts and hmr are part of [MethPipe](http://smithlabresearch.org/software/methpipe/) package.

### Input arguments reads

label Select sample(s)

type data: reads: fastq

#### genome

label Genome

type data:genome:fasta

### alignment.rm\_dup

label Remove duplicates

type basic:boolean

default True

## alignment.mismatch

label Maximum allowed mismatches

type basic:integer

default 6

### alignment.number

label Number of reads to map in one loop

type basic:integer

description Sets the number of reads to mapping in each loop. Larger number results in program taking more memory. This is especially evident in paired-end mapping.

required False

### methcounts.cpgs

label Only CpG context sites

type basic:boolean

description Output file will contain methylation data for CpG context sites only. Choosing this option will result in CpG content report only.

disabled methcounts.symmetric\_cpgs

default False

### methcounts.symmetric\_cpgs

label Merge CpG pairs

type basic:boolean

description Merging CpG pairs results in symmetric methylation levels. Methylation is usually symmetric (cytosines at CpG sites were methylated on both DNA strands). Choosing this option will only keep the CpG sites data.

disabled methcounts.cpgs

default True

Output results

## **Whole exome sequencing (WES) analysis**

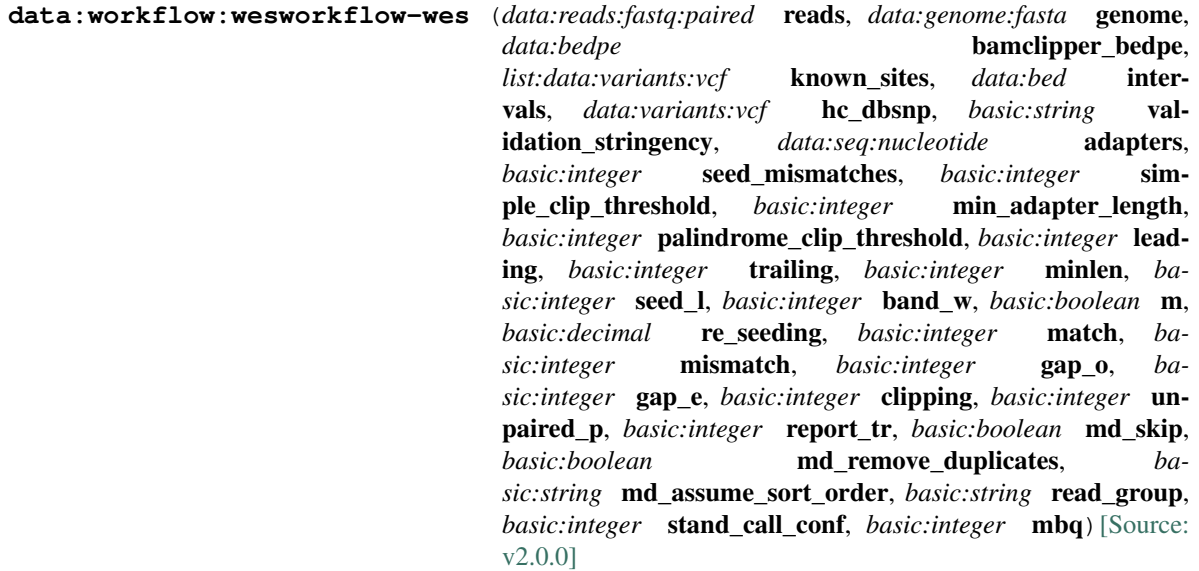

Whole exome sequencing pipeline analyzes Illumina panel data. It consists of trimming, aligning, soft clipping, (optional) marking of duplicates, recalibration of base quality scores and finally, calling of variants.

The tools used are Trimmomatic which performs trimming. Aligning is performed using BWA (mem). Soft clipping of Illumina primer sequences is done using bamclipper tool. Marking of duplicates (MarkDuplicates), recalibration of base quality scores (ApplyBQSR) and calling of variants (HaplotypeCaller) is done using GATK4 bundle of bioinformatics tools.

To successfully run this pipeline, you will need a genome (FASTA), paired-end (FASTQ) files, BEDPE file for bamclipper, known sites of variation (dbSNP) (VCF), dbSNP database of variations (can be the same as known sites of variation), intervals on which target capture was done (BED) and illumina adapter sequences (FASTA). Make sure that specified resources match the genome used in the alignment step.

Result is a file of called variants (VCF).

#### Input arguments reads

label Raw untrimmed reads

type data:reads:fastq:paired

description Raw paired-end reads.

required True

#### genome

label Reference genome

type data:genome:fasta

description Against which genome to align. Further processes depend on this genome (e.g. BQSR step).

required True

### bamclipper\_bedpe

label BEDPE file used for clipping using Bamclipper

type data:bedpe

description BEDPE file used for clipping using Bamclipper tool.

required True

#### known\_sites

label Known sites of variation used in BQSR

type list:data:variants:vcf

description Known sites of variation as a VCF file.

required True

### intervals

label Intervals

type data:bed

description Use intervals to narrow the analysis to defined regions. This usually help cutting down on process time.

required True

#### hc\_dbsnp

label dbSNP for GATK4's HaplotypeCaller

type data:variants:vcf

description dbSNP database of variants for variant calling.

required True

#### validation\_stringency

label Validation stringency for all SAM files read by this program. Setting stringency to SILENT can improve performance when processing a BAM file in which variable-length data (read, qualities, tags) do not otherwise need to be decoded. Default is STRICT. This setting is used in BaseRecalibrator and ApplyBQSR processes.

type basic:string

default STRICT

#### choices

- STRICT: STRICT
- SILENT: SILENT
- LENIENT: LENIENT

#### advanced.trimming.adapters

label Adapter sequences

type data:seq:nucleotide

description Adapter sequence in FASTA format that will be removed from the read. This field as well as 'Seed mismatches', 'Simple clip threshold' and 'Palindrome clip threshold' parameters are needed to perform Illuminacliping. 'Minimum adapter length' and 'Keep both reads' are optional parameters.

#### required False

#### advanced.trimming.seed\_mismatches

label Seed mismatches

type basic:integer

description Specifies the maximum mismatch count which will still allow a full match to be performed. This field as well as 'Adapter sequence', 'Simple clip threshold' and 'Palindrome clip threshold' parameters are needed to perform Illuminacliping.

### required False

disabled !advanced.trimming.adapters

### advanced.trimming.simple\_clip\_threshold

label Simple clip threshold

type basic:integer

description Specifies how accurate the match between any adapter etc. sequence must be against a read. This field as well as 'Adapter sequences' and 'Seed mismatches' parameter are needed to perform Illuminacliping.

### required False

disabled !advanced.trimming.adapters

### advanced.trimming.min\_adapter\_length

label Minimum adapter length

type basic:integer

- description In addition to the alignment score, palindrome mode can verify that a minimum length of adapter has been detected. If unspecified, this defaults to 8 bases, for historical reasons. However, since palindrome mode has a very low false positive rate, this can be safely reduced, even down to 1, to allow shorter adapter fragments to be removed. This field is optional for preforming Illuminaclip. 'Adapter sequences', 'Seed mismatches', 'Simple clip threshold' and 'Palindrome clip threshold' are also needed in order to use this parameter.
- disabled !advanced.trimming.seed\_mismatches && !advanced.trimming.simple\_clip\_threshold && !advanced.trimming.palindrome\_clip\_threshold

default 8

### advanced.trimming.palindrome\_clip\_threshold

label Palindrome clip threshold

type basic:integer

description Specifies how accurate the match between the two 'adapter ligated' reads must be for PE palindrome read alignment. This field as well as 'Adapter sequence', 'Simple clip threshold' and 'Seed mismatches' parameters are needed to perform Illuminaclipping.

required False

disabled !advanced.trimming.adapters

### advanced.trimming.leading

label Leading quality

type basic:integer

description Remove low quality bases from the beginning, if below a threshold quality.

required False

### advanced.trimming.trailing

label Trailing quality

### type basic:integer

description Remove low quality bases from the end, if below a threshold quality.

required False

## advanced.trimming.minlen

label Minimum length

type basic:integer

description Drop the read if it is below a specified length.

required False

#### advanced.align.seed\_l

label Minimum seed length

type basic:integer

description Minimum seed length. Matches shorter than minimum seed length will be missed. The alignment speed is usually insensitive to this value unless it significantly deviates 20.

default 19

### advanced.align.band\_w

label Band width

type basic:integer

description Gaps longer than this will not be found.

default 100

### advanced.align.m

label Mark shorter split hits as secondary

type basic:boolean

description Mark shorter split hits as secondary (for Picard compatibility)

default False

### advanced.align.re\_seeding

label Re-seeding factor

type basic:decimal

description Trigger re-seeding for a MEM longer than minSeedLen\*FACTOR. This is a key heuristic parameter for tuning the performance. Larger value yields fewer seeds, which leads to faster alignment speed but lower accuracy.

default 1.5

#### advanced.align.scoring.match

label Score of a match

type basic:integer

default 1

### advanced.align.scoring.mismatch

label Mismatch penalty

type basic:integer

default 4

## advanced.align.scoring.gap\_o

label Gap open penalty

type basic:integer

default 6

## advanced.align.scoring.gap\_e

label Gap extension penalty

type basic:integer

default 1

## advanced.align.scoring.clipping

label Clipping penalty

type basic:integer

description Clipping is applied if final alignment score is smaller than (best score reaching the end of query) - (Clipping penalty)

default 5

## advanced.align.scoring.unpaired\_p

label Penalty for an unpaired read pair

type basic:integer

description Affinity to force pair. Score: scoreRead1+scoreRead2-Penalty

default 9

#### advanced.align.report\_tr

label Report threshold score

type basic:integer

description Don't output alignment with score lower than defined number. This option only affects output.

default 30

### advanced.markduplicates.md\_skip

label Skip GATK's MarkDuplicates step

type basic:boolean

default False

#### advanced.markduplicates.md\_remove\_duplicates

label Remove found duplicates

type basic:boolean

default False

#### advanced.markduplicates.md\_assume\_sort\_order

label Assume sort oder

#### type basic:string

### default

## choices

- as in BAM header (default):
- unsorted: unsorted
- queryname: queryname
- coordinate: coordinate
- duplicate: duplicate
- unknown: unknown

## advanced.bqsr.read\_group

label Read group (@RG)

```
type basic:string
```
description If BAM file has not been prepared using a @RG tag, you can add it here. This argument enables the user to replace all read groups in the INPUT file with a single new read group and assign all reads to this read group in the OUTPUT BAM file. Addition or replacement is performed using Picard's AddOrReplaceReadGroups tool. Input should take the form of -name=value delimited by a \t, e.g. "-ID=1\t-PL=Illumina\t-SM=sample\_1". See AddOrReplaceReadGroups documentation for more information on tag names. Note that PL, LB, PU and SM are required fields. See caveats of rewriting read groups in the documentation linked above.

### required False

## advanced.hc.stand\_call\_conf

label Min call confidence threshold

type basic:integer

description The minimum phred-scaled confidence threshold at which variants should be called.

default 20

# advanced.hc.mbq

label Min Base Quality

type basic:integer

description Minimum base quality required to consider a base for calling.

default 20

## Output results

### **coverageBed**

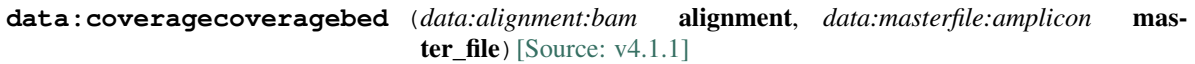

Bedtools coverage (coveragebed)

### Input arguments alignment

label Alignment (BAM)

type data:alignment:bam

### master file

label Master file

type data:masterfile:amplicon

### Output results cov\_metrics

label Coverage metrics

type basic:file

#### mean\_cov

label Mean amplicon coverage

type basic:file

#### amplicon\_cov

label Amplicon coverage file (nomergebed)

type basic:file

### covplot\_html

label HTML coverage plot

type basic:file:html

## **edgeR**

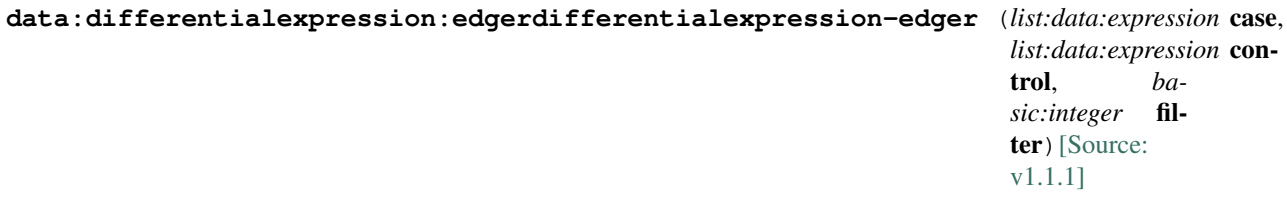

Empirical Analysis of Digital Gene Expression Data in R (edgeR). Differential expression analysis of RNAseq expression profiles with biological replication. Implements a range of statistical methodology based on the negative binomial distributions, including empirical Bayes estimation, exact tests, generalized linear models and quasi-likelihood tests. As well as RNA-seq, it be applied to differential signal analysis of other types of genomic data that produce counts, including ChIP-seq, Bisulfite-seq, SAGE and CAGE. See [here](https://www.bioconductor.org/packages/devel/bioc/vignettes/edgeR/inst/doc/edgeRUsersGuide.pdf) for more information.

#### Input arguments case

label Case

type list:data:expression

description Case samples (replicates)

control

label Control

type list:data:expression

description Control samples (replicates)

filter

label Raw counts filtering threshold

type basic:integer

description Filter genes in the expression matrix input. Remove genes where the number of counts in all samples is below the threshold.

default 10

# Output results raw

label Differential expression

type basic:file

### de\_json

label Results table (JSON)

type basic: json

## de\_file

label Results table (file)

type basic:file

### source

label Gene ID database

type basic:string

### species

label Species

type basic:string

## build

label Build

type basic:string

### feature\_type

label Feature type

type basic:string

# **featureCounts**

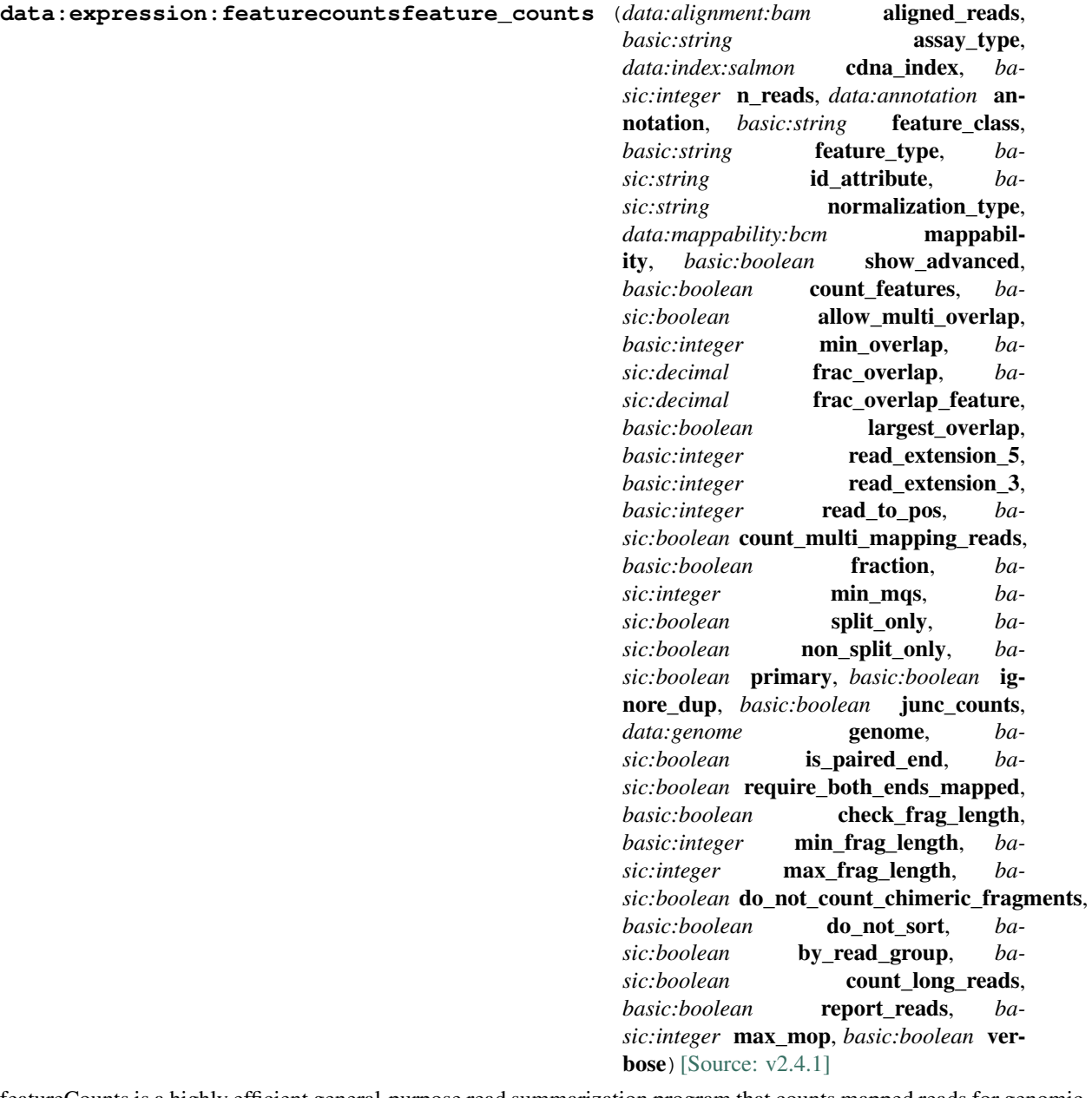

featureCounts is a highly efficient general-purpose read summarization program that counts mapped reads for genomic features such as genes, exons, promoter, gene bodies, genomic bins and chromosomal locations. It can be used to count both RNA-seq and genomic DNA-seq reads. See the [official website](http://bioinf.wehi.edu.au/featureCounts/) and the [introductory paper](https://academic.oup.com/bioinformatics/article/30/7/923/232889) for more information.

## Input arguments alignment.aligned\_reads

label Aligned reads

type data:alignment:bam

### alignment.assay\_type

label Assay type

type basic:string
description Indicate if strand-specific read counting should be performed. For paired-end reads, strand of the first read is taken as the strand of the whole fragment. FLAG field is used to tell if a read is first or second read in a pair. Automated strand detection is enabled using the [Salmon](https://salmon.readthedocs.io/en/latest/library\_type.html) tool's build-in functionality. To use this option, cDNA (transcriptome) index file crated using the Salmon indexing tool must be provided.

default non\_specific

#### choices

- Strand non-specific: non\_specific
- Strand-specific forward: forward
- Strand-specific reverse: reverse
- Detect automatically: auto

### alignment.cdna\_index

label cDNA index file

type data:index:salmon

description Transcriptome index file created using the Salmon indexing tool. cDNA (transcriptome) sequences used for index file creation must be derived from the same species as the input sequencing reads to obtain the reliable analysis results.

required False

hidden alignment.assay\_type != 'auto'

#### alignment.n\_reads

label Number of reads in subsampled alignment file

type basic:integer

description Alignment (.bam) file subsample size. Increase the number of reads to make automatic detection more reliable. Decrease the number of reads to make automatic detection run faster.

hidden alignment.assay\_type != 'auto'

default 5000000

#### annotation.annotation

label Annotation

type data:annotation

description GTF and GFF3 annotation formats are supported.

### annotation.feature\_class

label Feature class

type basic:string

description Feature class (3rd column in GTF/GFF3 file) to be used. All other features will be ignored.

default exon

## annotation.feature\_type

label Feature type

type basic:string

description The type of feature the quantification program summarizes over (e.g. gene or transcript-level analysis). The value of this parameter needs to be chosen in line with 'ID attribute' below.

default gene

#### choices

- gene: gene
- transcript: transcript

### annotation.id\_attribute

label ID attribute

type basic:string

description GTF/GFF3 attribute to be used as feature ID. Several GTF/GFF3 lines with the same feature ID will be considered as parts of the same feature. The feature ID is used to identify the counts in the output table. In GTF files this is usually 'gene\_id', in GFF3 files this is often 'ID', and 'transcript\_id' is frequently a valid choice for both annotation formats.

default gene id

#### choices

- gene\_id: gene\_id
- transcript\_id: transcript\_id
- ID: ID
- geneid: geneid

### normalization\_type

label Normalization type

type basic:string

description The default expression normalization type.

default TPM

## choices

- TPM: TPM
- CPM: CPM
- FPKM: FPKM
- RPKUM: RPKUM

#### mappability

label Mappability

type data:mappability:bcm

description Genome mappability information

required False

hidden normalization\_type != 'RPKUM'

### show\_advanced

label Show advanced options

type basic:boolean

description Inspect and modify parameters

default False

#### advanced.summarization\_level.count\_features

label Perform read counting at feature level

type basic:boolean

description Count reads for exons rather than genes.

default False

#### advanced.overlap.allow\_multi\_overlap

label Assign reads to all their overlapping features or meta-features

type basic:boolean

default False

### advanced.overlap.min\_overlap

label Minimum number of overlapping bases in a read that is required for read assignment

type basic:integer

description Number of overlapping bases is counted from both reads if paired-end. If a negative value is provided, then a gap of up to specified size will be allowed between read and the feature that the read is assigned to.

### default 1

### advanced.overlap.frac\_overlap

label Minimum fraction of overlapping bases in a read that is required for read assignment

type basic:decimal

description Value should be within range [0, 1]. Number of overlapping bases is counted from both reads if paired end. Both this option and 'Minimum number of overlapping bases in a read that is required for read assignment' need to be satisfied for read assignment.

default 0.0

### advanced.overlap.frac\_overlap\_feature

label Minimum fraction of overlapping bases included in a feature that is required for overlapping with a read or a read pair

type basic:decimal

description Value should be within range [0, 1].

default 0.0

### advanced.overlap.largest\_overlap

label Assign reads to a feature or meta-feature that has the largest number of overlapping bases

```
type basic:boolean
```
default False

#### advanced.overlap.read\_extension\_5

label Number of bases to extend reads upstream by from their 5' end

type basic:integer

default 0

### advanced.overlap.read\_extension\_3

label Number of bases to extend reads upstream by from their 3' end

type basic:integer

default 0

### advanced.overlap.read\_to\_pos

label Reduce reads to their 5'-most or 3'-most base

type basic:integer

description Read counting is performed based on the single base the read is reduced to.

required False

### advanced.multi\_mapping\_reads.count\_multi\_mapping\_reads

label Count multi-mapping reads

type basic:boolean

description For a multi-mapping read, all its reported alignments will be counted. The 'NH' tag in BAM input is used to detect multi-mapping reads.

default False

### advanced.fractional\_counting.fraction

label Assign fractional counts to features

type basic:boolean

description This option must be used together with 'Count multi-mapping reads' or 'Assign reads to all their overlapping features or meta-features' or both. When 'Count multi-mapping reads' is checked, each reported alignment from a multi-mapping read (identified via 'NH' tag) will carry a count of 1 / x, instead of 1 (one), where x is the total number of alignments reported for the same read. When 'Assign reads to all their overlapping features or meta-features' is checked, each overlapping feature will receive a count of 1 / y, where y is the total number of features overlapping with the read. When both 'Count multi-mapping reads' and 'Assign reads to all their overlapping features or meta-features' are specified, each alignment will carry a count of  $1 / (x * y)$ .

#### required False

disabled !advanced.multi\_mapping\_reads.count\_multi\_mapping\_reads && !advanced.overlap.allow\_multi\_overlap

default False

### advanced.read\_filtering.min\_mqs

label Minimum mapping quality score

type basic:integer

description The minimum mapping quality score a read must satisfy in order to be counted. For pairedend reads, at least one end should satisfy this criterion.

default 0

advanced.read\_filtering.split\_only

label Count only split alignments

type basic:boolean

default False

### advanced.read\_filtering.non\_split\_only

label Count only non-split alignments

type basic:boolean

default False

### advanced.read\_filtering.primary

label Count only primary alignments

type basic:boolean

description Primary alignments are identified using bit 0x100 in BAM FLAG field.

default False

### advanced.read\_filtering.ignore\_dup

label Ignore duplicate reads in read counting

type basic:boolean

description Duplicate reads are identified using bit Ox400 in BAM FLAG field. The whole read pair is ignored if one of the reads is a duplicate read for paired-end data.

default False

### advanced.exon\_exon\_junctions.junc\_counts

label Count number of reads supporting each exon-exon junction

type basic:boolean

description Junctions are identified from those exon-spanning reads in input (containing 'N' in CIGAR string).

default False

### advanced.exon\_exon\_junctions.genome

label Genome

type data:genome

description Reference sequences used in read mapping that produced the provided BAM files. This optional argument can be used to improve read counting for junctions.

required False

disabled !advanced.exon\_exon\_junctions.junc\_counts

### advanced.paired\_end.is\_paired\_end

label Count fragments (or templates) instead of reads

type basic:boolean

default True

#### advanced.paired\_end.require\_both\_ends\_mapped

label Count only read pairs that have both ends aligned

type basic:boolean

default False

## advanced.paired\_end.check\_frag\_length

label Check fragment length when assigning fragments to meta-features or features

type basic:boolean

description Use minimum and maximum fragment/template length to set thresholds.

default False

## advanced.paired\_end.min\_frag\_length

label Minimum fragment/template length

type basic:integer

required False

disabled !advanced.paired\_end.check\_frag\_length

default 50

### advanced.paired\_end.max\_frag\_length

label Maximum fragment/template length

type basic:integer

required False

disabled !advanced.paired\_end.check\_frag\_length

default 600

### advanced.paired\_end.do\_not\_count\_chimeric\_fragments

label Do not count chimeric fragments

type basic:boolean

description Do not count read pairs that have their two ends mapped to different chromosomes or mapped to same chromosome but on different strands.

default False

### advanced.paired\_end.do\_not\_sort

label Do not sort reads in BAM input

type basic:boolean

default False

### advanced.read\_groups.by\_read\_group

label Assign reads by read group

type basic:boolean

description RG tag is required to be present in the input BAM files.

default False

#### advanced.long\_reads.count\_long\_reads

label Count long reads such as Nanopore and PacBio reads

type basic:boolean

default False

### advanced.miscellaneous.report\_reads

label Output detailed assignment results for each read or read pair

type basic:boolean

default False

### advanced.miscellaneous.max\_mop

label Maximum number of 'M' operations allowed in a CIGAR string

type basic:integer

description Both 'X' and '=' are treated as 'M' and adjacent 'M' operations are merged in the CIGAR string.

default 10

#### advanced.miscellaneous.verbose

label Output verbose information

type basic:boolean

description Output verbose information for debugging, such as unmatched chromosome / contig names.

default False

#### Output results rc

label Read counts

type basic:file

### fpkm

label FPKM

type basic:file

## tpm

label TPM

type basic:file

### cpm

label CPM

type basic:file

#### exp

label Default expression output

type basic:file

#### exp\_json

label Default expression output (json)

type basic: json

### exp\_type

label Expression normalization type (on default output)

type basic:string

## exp\_set

label Expressions

type basic:file

### exp\_set\_json

label Expressions (json)

type basic: json

### feature\_counts\_output

label featureCounts output

type basic:file

### counts\_summary

label Counts summary

type basic:file

## read\_assignments

label Read assignments

type basic:file

description Read assignment results for each read (or fragment if paired end).

required False

#### strandedness\_report

label Strandedness report file

type basic:file

## required False

### source

label Gene ID database

type basic:string

## species

label Species

type basic:string

## build

label Build

type basic:string

### feature\_type

label Feature type

type basic:string

### **methcounts**

```
data:wgbs:methcountsmethcounts (data:genome:fasta genome, data:alignment:mr align-
                              ment, basic:boolean cpgs, basic:boolean symmet-
                              [Source: v1.0.1]
```
The methcounts program takes the mapped reads and produces the methylation level at each genomic cytosine, with the option to produce only levels for CpG-context cytosines.

#### Input arguments genome

label Reference genome

type data:genome:fasta

#### alignment

label Mapped reads

type data:alignment:mr

description WGBS alignment file in Mapped Read (.mr) format.

#### cpgs

label Only CpG context sites

type basic:boolean

description Output file will contain methylation data for CpG context sites only. Choosing this option will result in CpG content report only.

disabled symmetric\_cpgs

default False

### symmetric\_cpgs

label Merge CpG pairs

type basic:boolean

description Merging CpG pairs results in symmetric methylation levels. Methylation is usually symmetric (cytosines at CpG sites were methylated on both DNA strands). Choosing this option will only keep the CpG sites data.

disabled cpgs

default True

### Output results meth

label Methylation levels

type basic:file

### stats

label Statistics

type basic:file

#### bigwig

label Methylation levels BigWig file

type basic:file

species

label Species

type basic:string

### build

label Build

type basic:string

## **miRNA pipeline**

```
data:workflow:mirnaworkflow-mirna (data:reads:fastq reads, data:genome:fasta genome,
                                   data:annotation annotation, basic:string id_attribute,
                                   basic:string[Source: v0.0.5]
```
## Input arguments reads

label Input miRNA reads.

type data:reads:fastq

description Note that these reads should already be void of adapters.

### genome

label Genome

type data:genome:fasta

#### annotation

label Annotation (GTF/GFF3)

type data:annotation

#### id\_attribute

label ID attribute

type basic:string

description GTF/GFF3 attribute to be used as feature ID. Several GTF/GFF3 lines with the same feature ID will be considered as parts of the same feature. The feature ID is used to identify the counts in the output table. In GTF files this is usually 'gene\_id', in GFF3 files this is often 'ID', and 'transcript\_id' is frequently a valid choice for both annotation formats.

default gene\_id

### choices

- gene\_id: gene\_id
- transcript\_id: transcript\_id
- ID: ID
- geneid: geneid

#### feature\_class

label Feature class

```
type basic:string
```
description Feature class (3rd column in GFF file) to be used, all features of other types are ignored.

default miRNA

## Output results

# **snpEff**

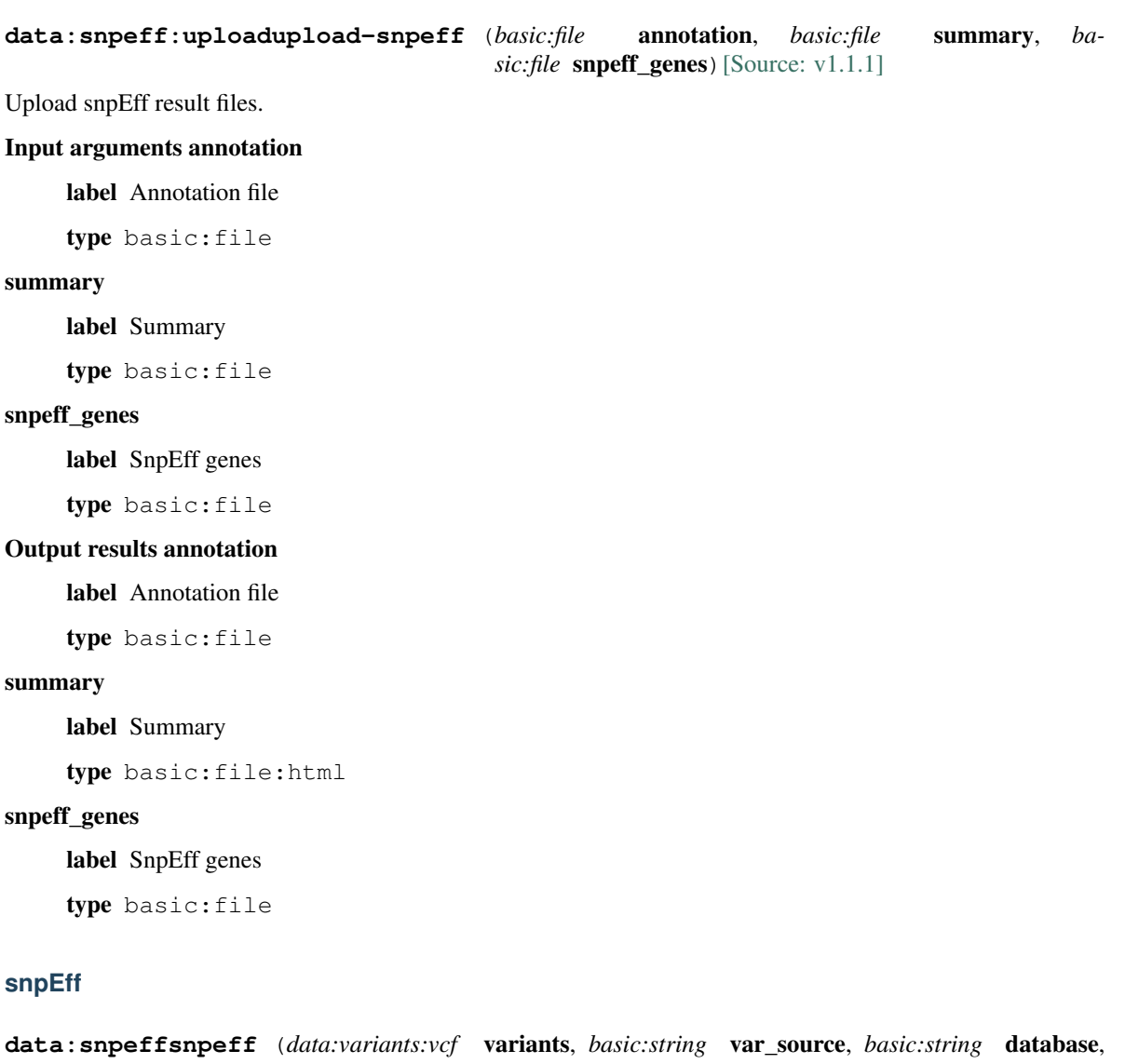

*list:data:variants:vcf* known\_vars\_annot)[\[Source: v0.2.1\]](https://github.com/genialis/resolwe-bio/blob/master/resolwe_bio/processes/variant_calling/snpeff.yml#L6)

Variant annotation using snpEff package.

# Input arguments variants

label Variants (VCF)

type data:variants:vcf

var\_source

label Input VCF source

type basic:string

choices

• GATK HC: gatk\_hc

• loFreq: lofreq

### database

label snpEff database

type basic:string

default GRCh37.75

choices

• GRCh37.75: GRCh37.75

### known\_vars\_annot

label Known variants

type list:data:variants:vcf

### Output results annotation

label Annotation file

type basic:file

summary

label Summary

type basic:file:html

### snpeff\_genes

label SnpEff genes

type basic:file

# **1.3 Descriptor schemas**

When working with the biological data, it is recommended (and often required) to properly annotate samples. The annotation information attached to the samples includes information about *organism*, *source*, *cell type*, *library preparation protocols* and others.

The annotation fields associated with the samples or related sample files are defined in the descriptor schemas. This tutorial describes the descriptor schemas that are attached to the sample objects, raw sequencing reads and differential expressions files.

Other available descriptor schemas can be explored at the Resolwe-bio [GitHub](https://github.com/genialis/resolwe-bio/tree/master/resolwe_bio/descriptors) page. Customized descriptor schemas can be created using the [Resolwe SDK.](http://resdk.readthedocs.io/en/latest/index.html)

# **1.3.1 Sample**

When a new data object that represents a biological sample (i.e. fastq files, bam files) is uploaded to the database, the unannotated sample ( presample) is automatically created. When annotation is attached to the presample object, this object is automatically converted to the annotated sample. To annotate the sample, we need to define a descriptor schema that will be used for the annotation. Together with the descriptor schema, we need to provide the annotations (descriptors) that populate the annotation fields defined in the descriptor shema. The details of this process are described in the [Resolwe SDK](http://resdk.readthedocs.io/en/latest/index.html) documentation.

To annotate the sample in a GEO compliant way, we prepared the [sample](https://github.com/genialis/resolwe-bio/blob/master/resolwe_bio/descriptors/sample_geo.yml) annotation schema. An example of the customized descriptor schema is also [available.](https://github.com/genialis/resolwe-bio/blob/master/resolwe_bio/descriptors/sample_detailed.yml)

# **1.3.2 Reads**

To annotate raw sequencing reads we have prepared two descriptor schemas: [reads](https://github.com/genialis/resolwe-bio/blob/master/resolwe_bio/descriptors/reads.yml) and [reads\\_detailed.](https://github.com/genialis/resolwe-bio/blob/master/resolwe_bio/descriptors/sample_detailed.yml)

# **1.3.3 Differential expression**

To define the default thresholds for  $p-value$ , log fold change (FC) and to describe which samples are used as cases and which as controls in the calculation of differential expression we have prepared [diffexp](https://github.com/genialis/resolwe-bio/blob/master/resolwe_bio/descriptors/diffexp.yml) descriptor schema.

# **1.4 Reference**

# **1.4.1 Utilities**

Test helper functions.

```
class resolwe_bio.utils.test.BioProcessTestCase(methodName='runTest')
Base class for writing bioinformatics process tests.
```
It is a subclass of Resolwe's [ProcessTestCase](https://resolwe.readthedocs.io/en/latest/ref.html#resolwe.test.ProcessTestCase) with some specific functions used for testing bioinformatics processes.

**prepare\_adapters**(*fn='adapters.fasta'*) Prepare adapters FASTA.

- **prepare\_amplicon\_master\_file**(*mfile='56G\_masterfile\_test.txt'*, *pname='56G panel*, *v2'*) Prepare amplicon master file.
- **prepare\_annotation**(*fn='sp\_test.gtf '*, *source='DICTYBASE'*, *species='Dictyostelium discoideum'*, *build='dd-05-2009'*) Prepare annotation GTF.

**prepare\_annotation\_gff**(*fn='annotation dicty.gff.gz'*, *source='DICTYBASE'*, *species='Dictyostelium discoideum'*, *build='dd-05-2009'*) Prepare annotation GFF3.

**prepare\_bam**(*fn='sp\_test.bam'*, *species='Dictyostelium discoideum'*, *build='dd-05-2009'*) Prepare alignment BAM.

**prepare\_expression**(*f\_rc='exp\_1\_rc.tab.gz'*, *f\_exp='exp\_1\_tpm.tab.gz'*, *f\_type='TPM'*, *name='Expression'*, *source='DICTYBASE'*, *descriptor=None*, *feature\_type='gene'*, *species='Dictyostelium discoideum'*, *build='dd-05- 2009'*)

Prepare expression.

- **prepare\_genome**() Prepare genome FASTA.
- **prepare\_paired\_reads**(*mate1=['fw reads.fastq.gz'], mate2=['rw reads.fastq.gz']*) Prepare NGS reads FASTQ.
- **prepare\_reads**(*fn=['reads.fastq.gz']*) Prepare NGS reads FASTQ.

### **setUp**()

Initialize test files path.

```
class resolwe_bio.utils.test.KBBioProcessTestCase(methodName='runTest')
Class for bioinformatics process tests that use knowledge base.
```
It is based on [BioProcessTestCase](#page-336-0) and Django's [LiveServerTestCase](https://docs.djangoproject.com/en/2.2/topics/testing/tools/#django.test.LiveServerTestCase). The latter launches a live Django server in a separate thread so that the tests may use it to query the knowledge base.

**setUp**()

Set-up test gene information knowledge base.

```
resolwe_bio.utils.test.skipDockerFailure(reason)
Skip decorated tests due to failures when run in Docker.
```
Unless TESTS\_SKIP\_DOCKER\_FAILURES Django setting is set to False. reason should describe why the test is being skipped.

resolwe\_bio.utils.test.**skipUnlessLargeFiles**(*\*files*) Skip decorated tests unless large files are available.

> **Parameters**  $\star$  **files** (*[list](https://docs.python.org/3/library/stdtypes.html#list)*) – variable lenght files list, where each element represents a large file path relative to the TEST\_LARGE\_FILES\_DIR directory

# **1.5 Change Log**

All notable changes to this project are documented in this file. This project adheres to [Semantic Versioning.](http://semver.org/)

# **1.5.1 Unreleased**

## **Added**

- Add alleyoop-rates process
- Add alleyoop-utr-rates process
- Add alleyoop-summary process
- Add alleyoop-snpeval process
- Add alleyoop-collapse process
- Add slam-count process
- Add workflow-slamdunk-paired workflow

- BACKWARD INCOMPATIBLE: Refactor slamdunk-all-paired process to support genome browser visualization and add additional output fields
- Append sample and genome reference information to the summary output file in the filtering-chemut process
- Bigwig output field in bamclipper, bqsr and markduplicates processes is no longer required
- Freeze docutils package version to 0.15.2 because Sphinx has problems parsing development version numbers
- Support Slamdunk/Alleyoop processes in MultiQC
- Enable sorting of files in alignment-star process using samtools

# **1.5.2 24.0.0 - 2019-11-15**

## **Added**

- Add resolwebio/slamdunk Docker image
- Add Tabix (1.7-2) to resolwebio/bamliquidator:1.2.0 Docker image
- Add seqtk-rev-complement-single and seqtk-rev-complement-paired process
- Add slamdunk-all-paired process

## **Changed**

- BACKWARD INCOMPATIBLE: Require Resolwe 20.x
- Make BaseSpace file download more robust
- Bump rose2 to 1.1.0, bamliquidator to 1.3.8, and use resolwebio/base:ubuntu-18.04 Docker image as a base image in resolwebio/bamliquidator:1.1.0 Docker image
- Use resolwebio/bamliquidator:1.2.0 in rose2 process
- Bump CPU, memory and Docker image (resolwebio/rnaseq:4.9.0) requirements in alignment-bwa-mem, alignment-bwa-sw and alignment-bwa-aln processes
- Use multi-threading option in Samtools commands in alignment-bwa-mem, alignment-bwa-sw and alignment-bwa-aln processes
- Support merging of multi-lane sequencing data into a single (pair) of FASTQ files in the upload-fastq-single, upload-fastq-paired, files-to-fastq-single and files-to-fastq-paired processes.

# **1.5.3 23.1.1 - 2019-10-11**

## **Changed**

• Renamed workflow-trim-align-quant workflow to make the name more informative

# **1.5.4 23.1.0 - 2019-09-30**

## **Added**

- Add Macaca mulatta species choice to the sample descriptor schema
- Add workflow-cutadapt-star-fc-quant-wo-depletion-single process

- Test files improved for workflow-wes, bamclipper, markduplicates and bqsr
- Fix typo in differentialexpression-shrna process docstring

## **Fixed**

- Fix transcript-to-gene\_id mapping for Salmon expressions in differentialexpression-deseq2 process. Transcript versions are now ignored when matching IDs using the transcript-to-gene\_id mapping table.
- Fix workflow-cutadapt-star-fc-quant-single process description

# **1.5.5 23.0.0 - 2019-09-17**

## **Changed**

- Update order of QC reports in MultiQC configuration file. The updated configuration file is part of the resolwebio/common:1.3.1 Docker image.
- Bump Jbrowse to version 1.16.6 in resolwebio/rnaseq:4.9.0 Docker image
- Use JBrowse generate-names.pl script to index GTF/GFF3 features upon annotation file upload
- Support Salmon reports in MultiQC and expose dirs\_depth parameter
- Expose transcript-level expression file in the salmon-quant process

## **Added**

• Add workflow-bbduk-salmon-qc-single and workflow-bbduk-salmon-qc-paired workflows

### **Fixed**

• Give process upload-bedpe access to network

# **1.5.6 22.0.0 - 2019-08-20**

- BACKWARD INCOMPATIBLE: Require Resolwe 19.x
- BACKWARD INCOMPATIBLE: Unify cutadapt-single and cutadapt-paired process inputs and refactor to use Cutadapt v2.4
- Expose BetaPrior parameter in differentialexpression-deseq2 process
- Install R from CRAN-maintained repositories in Docker images build from the resolwebio/ base:ubuntu-18.04 base image
- Prepare resolwebio/common:1.3.0 Docker image:
	- $-$  Install R v3.6.1
	- Bump Resdk to v10.1.0
	- Install gawk package
	- Fix Docker image build issues
- Use resolwebio/common:1.3.0 as a base image for resolwebio/rnaseq:4.8.0
- Update StringTie to v2.0.0 in resolwebio/rnaseq:4.8.0

• Support StringTie analysis results in DESeq2 tool

## **Added**

- Add cutadapt-3prime-single process
- Add workflow-cutadapt-star-fc-quant-single process
- Add argument skip to bamclipper which enables skipping of the said process
- Add cutadapt-corall-single and cutadapt-corall-paired processes for pre-processing of reads obtained using Corall Total RNA-seq library prep kit
- Add umi-tools-dedup process
- Add stringtie process
- Add workflow-corall-single and workflow-corall-paired workflows optimized for Corall Total RNA-seq library prep kit data

## **Fixed**

• Fix warning message in hierarchical clustering of genes. Incorrect gene names were reported in the warning message about removed genes. Computation of hierarchical clustering was correct.

# **1.5.7 21.0.1 - 2019-07-26**

## **Changed**

• Bump Cutadapt to v2.4 and use resolwebio/common:1.2.0 as a base image in resolwebio/ rnaseq:4.6.0

## **Added**

- Add pigz package to resolwebio/common:1.2.0 Docker image
- Add StringTie and UMI-tools to resolwebio/rnaseq:4.7.0 Docker image

## **Fixed**

- Fix spikeins-qc process to correctly handle the case where all expressions are without spikeins
- Fix an error in macs2-callpeak process that prevented correct reporting of build/species mismatch between inputs
- Support UCSC annotations in feature\_counts process by assigning empty string gene\_ids to the "unknown" gene

# **1.5.8 21.0.0 - 2019-07-16**

## **Changed**

• BACKWARD INCOMPATIBLE: Require Resolwe 18.x

- Bump the number of allocated CPU cores to 20 in alignment-bwa-mem process
- Bump memory requirements in seqtk-sample-single and seqtk-sample-paired processes
- Bump Salmon to v0.14.0 in resolwebio/rnaseq:4.5.0 Docker image
- Expose additional inputs in salmon-index process
- Use resolwebio/rnaseq:4.5.0 Docker image in processes that call Salmon tool (library-strandedness, feature\_counts and qorts-qc)
- Implement dropdown menu for upload-bedpe process
- Add validation stringency parameter to bqsr process and propagate it to the workflow-wes as well
- Add LENIENT value to validation stringency parameter of the markduplicates process
- Improve performance of RPKUM normalization in featureCounts process

• Add salmon-quant process

### **Fixed**

- Fix genome upload process to correctly handle filenames with dots
- Fix merging of expressions in archive-samples process. Previously some genes were missing in the merged expression files. The genes that were present had expression values correctly assigned. The process was optimized for performance and now supports parallelization.

# **1.5.9 20.0.0 2019-06-19**

- BACKWARD INCOMPATIBLE: Require Resolwe 17.x
- BACKWARD INCOMPATIBLE: Use Elasticsearch version 6.x
- BACKWARD INCOMPATIBLE: Bump Django requirement to version 2.2
- BACKWARD INCOMPATIBLE: Remove obsolete RNA-seq workflows workflow-bbduk-star-featurecounts-single, workflow-bbduk-star-featurecounts-paired, workflow-cutadapt-star-featurecounts-single and workflow-cutadapt-star-featurecounts-pai
- BACKWARD INCOMPATIBLE: Remove obsolete descriptor schemas: rna-seq-bbduk-star-featurecounts, quantseq, rna-seq-cutadapt-star-featurecounts and kapa-rna-seq-bbduk-star-featurecounts
- BACKWARD INCOMPATIBLE: In upload-fasta-nucl process, store compressed and uncompressed FASTA files in fastagz and fasta ouput fields, respectively
- Allow setting the Java memory usage flags for the QoRTs tool in resolwebio/common:1.1.3 Docker image
- Use resolwebio/common:1.1.3 Docker image as a base image for resolwebio/rnaseq:4.4.2
- Bump GATK4 version to 4.1.2.0 in resolwebio/dnaseq:4.2.0
- Use MultiQC configuration file and prepend directory name to sample names by default in multiqc process
- Bump resolwebio/common to 1.1.3 in resolwebio/dnaseq:4.2.0
- Process vc-gatk4-hc now also accepts BED files through parameter intervals\_bed

- Support Python 3.7
- Add Tabix (1.7-2) to resolwebio/wgbs docker image
- Add JBrowse index output to hmr process
- Add bamclipper tool and parallel package to resolwebio/dnaseq:4.2.0 image
- Support hg19\_mm10 hybrid genome in bam-split process
- Support mappability-based normalization (RPKUM) in featureCounts
- Add BEDPE upload process
- Add bamclipper process
- Add markduplicates process
- Add bqsr (BaseQualityScoreRecalibrator) process
- Add whole exome sequencing (WES) pipeline

### **Fixed**

- Fix building problems of resolwebio/dnaseq docker
- Fix handling of no-adapters input in workflows workflow-bbduk-star-featurecounts-qc-single and workflow-bbduk-star-featurecounts-qc-paired

# **1.5.10 19.0.1 2019-05-13**

## **Fixed**

- Use resolwebio/rnaseq:4.4.2 Docker image that enforces the memory limit and bump memory requirements for qorts-qc process
- Bump memory requirements for multiqc process

# **1.5.11 19.0.0 2019-05-07**

- Use Genialis fork of MultiQC 1.8.0b in resolwebio/common:1.1.2
- Support Samtools idxstats and QoRTs QC reports in multiqc process
- Support samtools-idxstats QC step in workflows:
	- workflow-bbduk-star-featurecounts-qc-single
	- workflow-bbduk-star-featurecounts-qc-paired
	- workflow-bbduk-star-fc-quant-single
- workflow-bbduk-star-fc-quant-paired
- Simplify cellranger-count outputs folder structure
- Bump STAR aligner to version 2.7.0f in resolwebio/rnaseq:4.4.1 Docker image
- Use resolwebio/rnaseq:4.4.1 in alignment-star and alignment-star-index processes
- Save filtered count-matrix output file produced by DESeq2 differential expression process

- Add samtools-idxstats process
- Improve cellranger-count and cellranger-mkref logging
- Add FastQC report to upload-sc-10x process

### **Fixed**

- Fix archive-samples to work with data:chipseq:callpeak:macs2 data objects when downloading only peaks without QC reports
- Fix parsing gene set files with empty lines to avoid saving gene sets with empty string elements

# **1.5.12 18.0.0 2019-04-16**

### **Changed**

- BACKWARD INCOMPATIBLE: Require Resolwe 16.x
- BACKWARD INCOMPATIBLE: Rename and improve descriptions of processes specific to CATS RNA-seq kits. Remove related cutadapt-star-htseq descriptor schema.
- BACKWARD INCOMPATIBLE: Remove workflow-accel-gatk4 pipeline. Remove amplicon-panel, amplicon-panel-advanced and amplicon-master-file descriptor schemas.
- BACKWARD INCOMPATIBLE: Remove obsolete processes and descriptor schemas: rna-seq-quantseq, bcm-workflow-rnaseq, bcm-workflow-chipseq, bcm-workflow-wgbs, dicty-align-reads, dicty-etc, affy and workflow-chip-seq
- Expose additional parameters of bowtie2 process
- Support strandedness auto detection in  $q$ orts-qc process

### **Added**

- Add shRNAde (v1.0) R package to the resolwebio/rnaseq: 4.4.0 Docker image
- Add resolwebio/scseq Docker image
- Add shRNA differential expression process. This is a two-step process which trims, aligns and quantifies short hairpin RNA species. These are then used in a differential expression.
- Add sc-seq processes:
	- cellranger-mkref
- cellranger-count
- upload-sc-10x
- upload-bam-scseq-indexed

## **Fixed**

- Bump memory requirements in seqtk-sample-single and seqtk-sample-paired processes
- Fix cellranger-count html report
- Mark spliced-alignments with XS flags in workflow-rnaseq-cuffquant
- Fix whitespace handling in cuffnorm process

# **1.5.13 17.0.0 2019-03-19**

## **Added**

- Add qorts-qc (Quality of RNA-seq Tool-Set QC) process
- Add workflow-bbduk-star-fc-quant-single and workflow-bbduk-star-fc-quant-paired processes
- Add independent gene filtering and gene filtering based on Cook's distance in DESeq2 differential expression process

- BACKWARD INCOMPATIBLE: Move gene filtering by expression count input to filter. min\_count\_sum in DESeq2 differential expression process
- BACKWARD INCOMPATIBLE: Require Resolwe 15.x
- Update resolwebio/common:1.1.0 Docker image:
	- add QoRTs (1.3.0) package
	- bump MultiQC to 1.7.0
	- bump Subread package to 1.6.3
- Expose maxns input parameter in bbduk-single and bbduk-paired processes. Make this parameter available in workflows workflow-bbduk-star-featurecounts-qc-single, workflow-bbduk-star-featurecounts-qc-paired, workflow-bbduk-star-featurecounts-single and workflow-bbduk-star-featurecounts-paired.
- Save CPM-normalized expressions in feature\_counts process. Control the default expression normalization type (exp\_type) using the normalization\_type input.
- Bump MultiQC to version 1.7.0 in multiqc process
- Use resolwebio/rnaseq:4.3.0 with Subread/featureCounts version 1.6.3 in feature\_counts process

# **1.5.14 16.3.0 2019-02-19**

## **Changed**

- Bump STAR aligner version to 2.7.0c in resolwebio/rnaseq:4.2.2
- Processes alignment-star and alignment-star-index now use Docker image resolwebio/ rnaseq:4.2.2 which contains STAR version 2.7.0c
- Persistence of basespace-file-import process changed from RAW to TEMP

## **Added**

• Make prepare-geo-chipseq work with both data:chipseq:callpeak:macs2 and data:chipseq:callpeak:macs14 as inputs

## **Fixed**

• Report correct total mapped reads and mapped reads percentage in prepeak QC report for data:alignment:bam:bowtie2 inputs in macs2-callpeak process

# **1.5.15 16.2.0 2019-01-28**

## **Changed**

- Enable multithreading mode in alignment-bwa-aln and alignment-bwa-sw
- Lineary lower the timeout for BigWig calculation when running on multiple cores

### **Fixed**

- Remove pip --process-dependency-links argument in testenv settings
- Fix walt getting killed when sort runs out of memory. The sort command buffer size was limited to the process memory limit.

# **1.5.16 16.1.0 2019-01-17**

## **Changed**

## **Added**

- Add the FASTQ file validator script to the upload-fastq-single, upload-fastq-paired, files-to-fastq-single and files-to-fastq-paired processes
- Add spikein-qc process
- Add to resolwebio/rnaseq:4.1.0 Docker image:
	- dnaio Python library
- Add to resolwebio/rnaseq:4.2.0 Docker image:
	- ERCC table
- common Genialis fonts and css file
- spike-in QC report template
- Set MPLBACKEND environment variable to Agg in resolwebio/common:1.0.1 Docker image

## **Fixed**

- Fix the format of the output FASTQ file in the demultiplex.py script
- Fix NSC and RSC QC metric calculation for ATAC-seq and paired-end ChIP-seq samples in macs2-callpeak and qc-prepeak processes

# **1.5.17 16.0.0 2018-12-19**

- BACKWARD INCOMPATIBLE: Require Resolwe 14.x
- BACKWARD INCOMPATIBLE: Remove obsolete processes findsimilar
- BACKWARD INCOMPATIBLE: Include ENCODE-proposed QC analysis metrics methodology in the macs2-callpeak process. Simplified MACS2 analysis inputs now allow the use of sample relations (treatment/background) concept to trigger multiple MACS2 jobs automatically using the macs2-batch or macs2-rose2-batch processes.
- BACKWARD INCOMPATIBLE: Update workflow-atac-seq inputs to match the updated macs2-callpeak process
- Use resolwebio/rnaseq:4.0.0 Docker image in alignment-star-index, bbduk-single, bbduk-paired, cuffdiff, cufflinks, cuffmerge, cuffnorm, cuffquant, cutadapt-custom-single, cutadapt-custom-paired, cutadapt-single, cutadapt-paired, differentialexpression-deseq2, differentialexpression-edger, expression-aggregator, feature\_counts, goenrichment, htseq-count, htseq-count-raw, index-fasta-nucl, library-strandedness, pca, regtools-junctions-annotate, rsem, salmon-index, trimmomatic-single, trimmomatic-paired, upload-expression, upload-expression-cuffnorm, upload-expression-star, upload-fasta-nucl, upload-fastq-single, upload-fastq-paired, files-to-fastq-single, files-to-fastq-paired, upload-gaf, upload-genome, upload-gff3, upload-gtf and upload-obo
- Order statistical groups in expression aggregator output by sample descriptor field value
- Use resolwebio/biox:1.0.0 Docker image in etc-bcm, expression-dicty and mappability-bcm processes
- Use resolwebio/common:1.0.0 Docker image in amplicon-table, mergeexpressions, upload-diffexp, upload-etc, upload-multiplexed-single and upload-multiplexed-paired processes
- Use resolwebio/base:ubuntu-18.04 Docker image in create-geneset, create-geneset-venn, mergeetc, prepare-geo-chipseq, prepare-geo-rnaseq, upload-cxb, upload-geneset, upload-header-sam, upload-mappability, upload-snpeff and upload-picard-pcrmetrics processes
- Update GATK4 to version 4.0.11.0 in resolwebio/dnaseq:4.1.0 Docker image. Install and use JDK v8 by default to ensure compatibility with GATK4 package.
- Use resolwebio/dnaseq:4.1.0 Docker image in align-bwa-trim, coveragebed, filtering-chemut, lofreq, picard-pcrmetrics, upload-master-file, upload-variants-vcf and vc-gatk4-hc processes
- Expose reads quality filtering (q) parameter, reorganize inputs and rename the stats output file in alignment-bwa-aln process
- Use resolwebio/chipseq:4.0.0 Docker image in chipseq-genescore, chipseq-peakscore, macs14, upload-bed and qc-prepeak processes
- Use resolwebio/bamliquidator:1.0.0 Docker image in bamliquidator and bamplot processes

- Add biosample source field to sample descriptor schema
- Add background pairs Jinja expressions filter that accepts a list of data objects and orders them in a list of pairs (case, background) based on the background relation between corresponding samples
- Add chipseq-bwa descriptor schema. This schema specifies the default inputs for BWA ALN aligner process as defined in ENCODE ChIP-Seq experiments.
- Add support for MACS2 result files to MultiQC process
- Add macs2-batch, macs2-rose2-batch and workflow-macs-rose processes
- Add feature symbols to expressions in archive-samples process

### **Fixed**

- Make ChIP-seq fields in sample descriptor schema visible when ChIPmentation assay type is selected
- Fix handling of whitespace in input BAM file name in script detect strandedness.sh
- Set available memory for STAR aligner to 36GB. Limit the available memory for STAR aligner --limitBAMsortRAM parameter to 90% of the Docker requirements setting
- Set bbduk-single and bbduk-paired memory requirements to 8GB
- Fix wrong file path in archive-samples process

# **1.5.18 15.0.0 2018-11-20**

- BACKWARD INCOMPATIBLE: Remove obsolete processes: bsmap, mcall, coverage-garvan, igv, jbrowse-bed, jbrowse-gff3, jbrowse-gtf, jbrowse-bam-coverage, jbrowse-bam-coverage-normalized, jbrowse-refseq, fastq-mcf-single, fastq-mcf-paired, hsqutils-trim, prinseq-lite-single, prinseq-lite-paired, sortmerna-single, sortmerna-paired, bam-coverage, hsqutils-dedup, vc-samtools, workflow-heat-seq and alignment-tophat2
- BACKWARD INCOMPATIBLE: Remove jbrowse-bam-coverage process step from the workflow-accel workflow. The bigwig coverage track is computed in align-bwa-trim process instead.
- BACKWARD INCOMPATIBLE: Remove resolwebio/utils Docker image. This image is replaced by the resolwebio/common image.
- BACKWARD INCOMPATIBLE: Use resolwebio/common Docker image as a base image for the resolwebio/biox, resolwebio/chipseq, resolwebio/dnaseq and resolwebio/rnaseq images
- BACKWARD INCOMPATIBLE: Remove resolwebio/legacy Docker image.
- Use sample name as the name of the data object in:
	- alignment-bwa-aln
	- alignment-bowtie2
	- qc-prepeak
	- macs2-callpeak
- Attach macs2-callpeak, macs14 and rose2 process data to the case/treatment sample
- Use resolwebio/dnaseq:4.0.0 docker image in align-bwa-trim process
- Use resolwebio/rnaseq:4.0.0 docker image in aligners: alignment-bowtie, alignment-bowtie2, alignment-bwa-mem, alignment-bwa-sw, alignment-bwa-aln, alignment-hisat2, alignment-star and alignment-subread.
- Set memory limits in upload-genome, trimmomatic-single and trimmomatic-paired processes
- Improve error messages in differential expression process DESeq2

- Add makedb (WALT 1.01) callable as makedb-walt, tool to create genome index for WALT aligner, to resolwebio/rnaseq docker image
- Add resolwebio/wgbs docker image including the following tools:
	- MethPipe (3.4.3)
	- WALT (1.01)
	- wigToBigWig (kent-v365)
- Add resolwebio/common Docker image. This image includes common bioinformatics utilities and can serve as a base image for other, specialized resolwebio Docker images: resolwebio/biox, resolwebio/chipseq, resolwebio/dnaseq and resolwebio/rnaseq.
- Add shift (user-defined cross-correlation peak strandshift) input to qc-prepeak process
- Add ATAC-seq workflow
- Compute index for WALT aligner on genome upload and support uploading the index together with the genome
- Add Whole genome bisulfite sequencing workflow and related WGBS processes:
	- WALT
	- methcounts
	- HMR
- Add bedClip to *resolwebio/chipseq:3.1.0* docker image
- Add resolwebio/biox Docker image. This image is based on the resolwebio/common image and includes Biox Python library for Dictyostelium RNA-Seq analysis support.
- Add resolwebio/snpeff Docker image. The image includes SnpEff (4.3K) tool.
- Add spike-in names, rRNA and globin RNA cromosome names in resolwebio/common image
- Add UCSC bedGraphtoBigWig tool for calculating BigWig in bamtobigwig.sh script. In align-bwa-trim processor set this option (that BigWig is calculated by UCSC tool instead of deep-Tools), because it is much faster for amplicon files. In other processors update the input parameters for bamtobigwig.sh: alignment-bowtie, alignment-bowtie2, alignment-bwa-mem, alignment-bwa-sw, alignment-bwa-aln, alignment-hisat2, alignment-star alignment-subread, upload-bam, upload-bam-indexed and upload-bam-secondary.
- In bamtobigwig.sh don't create BigWig when bam file was aligned on globin RNA or rRNA (this are QC steps and BigWig is not needed)

## **Fixed**

- BACKWARD INCOMPATIBLE: Use user-specificed distance metric in hierarchical clustering
- Handle integer expression values in hierarchical clustering
- Fix Amplicon table gene hyperlinks for cases where multiple genes are associated with detected variant
- Handle empty gene name in expression files in PCA
- Fix PBC QC reporting in  $qc$ -prepeak process for a case where there are no duplicates in the input bam
- Fix macs2-callpeak process so that user defined fragment lenth has priority over the qc-prepeak estimated fragment length when shifting reads for post-peakcall QC
- Fix macs2-callpeak to prevent the extension of intervals beyond chromosome boundaries in MACS2 bedgraph outputs
- Fix warning message in hierarchical clustering of genes to display gene names

# **1.5.19 14.0.2 2018-10-23**

## **Fixed**

• Fix htseq-count-raw process to correctly map features with associated feature symbols.

# **1.5.20 14.0.1 2018-10-23**

## **Fixed**

- Handle missing gene expression in hierarchical clustering of genes. If one or more genes requested in gene filter are missing in selected expression files a warning is issued and hierarchical clustering of genes is computed with the rest of the genes instead of failing.
- Fix PCA computation for single sample case

# **1.5.21 14.0.0 2018-10-09**

- BACKWARD INCOMPATIBLE: Require Resolwe 13.x
- BACKWARD INCOMPATIBLE: Remove gsize input from macs2-callpeak process and automate genome size selection
- BACKWARD INCOMPATIBLE: Set a new default sample and reads descriptor schema. Change slug from sample2 to sample, modify group names, add cell\_type field to the new sample descriptor schema, and remove the original sample, sample-detailed, and reads-detailed descriptor schemas.
- BACKWARD INCOMPATIBLE: Unify types of macs14 and macs2-callpeak processes and make rose2 work with both
- BACKWARD INCOMPATIBLE: Remove replicates input in cuffnorm process. Use sample relation information instead.
- Use resolwebio/chipseq:3.0.0 docker image in the following processes:
	- macs14
	- macs2-callpeak
	- rose2
- Downgrade primerclip to old version (v171018) in resolwebio/dnaseq:3.3.0 docker image and move it to google drive.
- Move bam-split process to resolwebio/rnaseq:3.7.1 docker image
- Count unique and multimmaping reads in regtools-junctions-annotate process

- Add qc-prepeak process that reports ENCODE3 accepted ChIP-seq and ATAC-seq QC metrics
- Add QC report to macs2-callpeak process
- Add combining ChIP-seq QC reports in archive-samples process
- Add detection of globin-derived reads as an additional QC step in the workflow-bbduk-star-featurecounts-qc-single and workflow-bbduk-star-featurecounts-qc-pai processes.
- Add mappings from ENSEMBL or NCBI to UCSC chromosome names and deepTools (v3.1.0) to resolwebio/dnaseq:3.3.0 docker image
- Add BigWig output field to following processors:
	- align-bwa-trim
	- upload-bam
	- upload-bam-indexed
	- upload-bam-secondary
- Add replicate\_groups Jinja expressions filter that accepts a list of data objects and returns a list of labels determining replicate groups.
- Add 'Novel splice junctions in BED format' output to regtools-junctions-annotate process, so that user can visualize only novel splice juntions in genome browsers.

## **Fixed**

- Fix handling of numerical feature\_ids (NCBI source) in create\_expression\_set.py script
- Make chipseq-peakscore work with gzipped narrowPeak input from macs2-callpeak

• Use uncompressed FASTQ files as input to STAR aligner to prevent issues on (network) filesystems without FIFO support

# **1.5.22 13.0.0 2018-09-18**

## **Changed**

- BACKWARD INCOMPATIBLE: Require Resolwe 12.x
- BACKWARD INCOMPATIBLE: Remove obsolete processes: assembler-abyss, cutadapt-amplicon, feature\_location, microarray-affy-qc, reads-merge, reference\_compatibility, transmart-expressions, upload-hmmer-db, upload-mappability-bigwig, upload-microarray-affy.
- BACKWARD INCOMPATIBLE: Remove obsolete descriptor schema: transmart.
- BACKWARD INCOMPATIBLE: Remove tools which are not used by any process: clustering\_leaf\_ordering.py, go\_genesets.py, VCF\_ad\_extract.py, volcanoplot. py, xgff.py, xgtf2gff.py.
- BACKWARD INCOMPATIBLE: Management command for inserting features and mappings requires PostgreSQL version 9.5 or newer
- Update the meta data like name, description, category, etc. of most of the processes
- Speed-up management command for inserting mappings
- Change location of cufflinks to Google Drive for resolwebio/rnaseq Docker build
- Calculate alignment statistics for the uploaded alignment (.bam) file in the upload-bam, upload-bam-indexed and upload-bam-secondary processes.
- Annotation (GTF/GFF3) file input is now optional for the creation of the STAR genome index files. Annotation file can be used at the alignment stage to supplement the genome indices with the set of known features.
- Trigger process warning instead of process error in the case when bamtobigwig.sh scripts detects an empty .bam file.
- Set the default reads length filtering parameter to 30 bp in the rna-seq-bbduk-star-featurecounts and kapa-rna-seq-bbduk-star-featurecounts experiment descriptor schema. Expand the kit selection choice options in the latter descriptor schema.

## **Added**

- Add MultiQC (1.6.0) and Seqtk (1.2-r94) to the resolwebio/utils:1.5.0 Docker image
- Add sample2 descriptor schema which is the successor of the original sample and reads descriptor schemas
- Add bedToBigBed and Tabix to resolwebio/rnaseq:3.7.0 docker image
- Add HS Panel choice option to the amplicon-master-file descriptor schema
- Add MultiQC process
- Add process for the Seqtk tool sample sub-command. This process allows sub-sampling of . fastq files using either a fixed number of reads or the ratio of the input file.
- Add MultiQC analysis step to the workflow-bbduk-star-featurecounts-single and workflow-bbduk-star-featurecounts-single processes.
- Add workflow-bbduk-star-featurecounts-qc-single and workflow-bbduk-star-featurecounts-qcprocesses which support MultiQC analysis, input reads down-sampling (using Seqtk) and rRNA sequence detection using STAR aligner.
- Add to resolwebio/chipseq Docker image:
	- bedtools (2.25.0-1)
	- gawk (1:4.1.3+dfsg-0.1)
	- picard-tools (1.113-2)
	- run\_spp.R (1.2) (as spp)
	- $-$  SPP  $(1.14)$
- Add regtools-junctions-annotate process that annotates novel splice junctions.
- Add background relation type to fixtures

## **Fixed**

- Track source information in the upload-fasta-nucl process.
- When STAR aligner produces an empty alignment file, re-sort the alignment file to allow successful indexing of the output .bam file.
- Create a symbolic link to the alignment file in the feature\_counts process, so that relative path is used in the quantification results. This prevent the FeatureCounts output to be listed as a separate sample in the MultiQC reports.
- Fix handling of expression objects in archive-samples process

# **1.5.23 12.0.0 - 2018-08-13**

- BACKWARD INCOMPATIBLE: Require Resolwe 11.x
- BACKWARD INCOMPATIBLE: Use read count instead of sampling rate in strandedness detection
- BACKWARD INCOMPATIBLE: Remove genome input from rose2 process and automate its selection
- BACKWARD INCOMPATIBLE: Refactor cutadapt-paired process
- BACKWARD INCOMPATIBLE: Improve leaf ordering performance in gene and sample hierarchical clustering. We now use exact leaf ordering which has been recently added to scipy instead of an approximate in-house solution based on nearest neighbor algorithm. Add informative warning and error messages to simplify troubleshooting with degenerate datasets.
- Remove igvtools from resolwebio/utils Docker image
- Improve helper text and labels in processes used for sequencing data upload
- Allow using custom adapter sequences in the workflow-bbduk-star-featurecounts-single and workflow-bbduk-star-featurecounts-paired processes
- Change chromosome names from ENSEMBL / NCBI to UCSC (example: "1" to "chr1") in BigWig files. The purpose of this is to enable viewing BigWig files in UCSC genome browsers for files aligned with ENSEBML or NCBI genome. This change is done by adding script bigwig\_chroms\_to\_ucsc.py to bamtobigwig.sh script.
- Reduce RAM requirement in SRA import processes

- Add two-pass mode to alignment-star process
- Add regtools (0.5.0) to resolwebio/rnaseq Docker image
- Add KAPA experiment descriptor schema
- Add resdk Python 3 package to resolwebio/utils Docker image
- Add to cutadapt-single process an option to discard reads having more 'N' bases than specified.
- Add workflows for single-end workflow-cutadapt-star-featurecounts-single and paired-end reads workflow-cutadapt-star-featurecounts-paired. Both workflows consist of preprocessing with Cutadapt, alignment with STAR two pass mode and quantification with featureCounts.
- Add descriptor schema rna-seq-cutadapt-star-featurecounts

## **Fixed**

- BACKWARD INCOMPATIBLE: Fix the stitch parameter handling in rose2
- fix upload-gtf to create JBrowse track only if GTF file is ok
- Pin sra-toolkit version to 2.9.0 in resolwebio/utils Docker image.
- Fix and improve rose2 error messages
- Fail gracefully if bam file is empty when producing bigwig files
- Fail gracefully if there are no matches when mapping chromosome names

# **1.5.24 11.0.0 - 2018-07-17**

## **Changed**

- BACKWARD INCOMPATIBLE: Remove management command module
- BACKWARD INCOMPATIBLE: Remove filtering of genes with low expression in PCA analysis
- BACKWARD INCOMPATIBLE: Remove obsolete RNA-seq DSS process
- Expand error messages in rose2 process
- Check for errors during download of FASTQ files and use resolwebio/utils:1.3.0 Docker image in import SRA process
- Increase Feature's full name's max length to 350 to support a long full name of "Complement C3 Complement C3 beta chain C3-beta-c Complement C3 alpha chain C3a anaphylatoxin Acylation stimulating protein Complement C3b alpha' chain Complement C3c alpha' chain fragment 1 Complement C3dg fragment Complement C3g fragment Complement C3d fragment Complement C3f fragment Complement C3c alpha' chain fragment 2" in Ensembl

## **Added**

- Add *exp\_set* and *exp\_set\_json* output fields to expression processes:
	- feature\_counts
	- htseq-count
- htseq-count-raw
- rsem
- upload-expression
- upload-expression-cuffnorm
- upload-expression-star
- Add 'Masking BED file' input to rose2 process which allows masking reagions from the analysis
- Add filtering.outFilterMismatchNoverReadLmax input to alignment-star process
- Add mappings from ENSEMBL or NCBI to UCSC chromosome names to resolwebio/rnaseq:3.5.0 docker image

## **Fixed**

- Fix peaks BigBed output in macs14 process
- Remove duplicated forward of alignIntronMax input field in BBDuk STAR featureCounts workflow
- Make cuffnorm process attach correct expression data objects to samples
- Fix upload-gtf in a way that GTF can be shown in JBrowse. Because JBrowse works only with GFF files, input GTF is converted to GFF from which JBrowse track is created.

# **1.5.25 10.0.1 - 2018-07-06**

## **Fixed**

• Fix bamtobigwig.sh to timeout the bamCoverage calculation after defined time

# **1.5.26 10.0.0 - 2018-06-19**

## **Added**

- Add to resolwebio/chipseq Docker image:
	- $-$  Bedops ( $v2.4.32$ )
	- Tabix (v1.8)
	- python3-pandas
	- bedGraphToBigWig (kent-v365)
	- bedToBigBed (kent-v365)
- Add to resolwebio/rnaseq:3.2.0 Docker image:
	- genometools (1.5.9)
	- igvtools (v2.3.98)
	- $-$  jbrowse  $(v1.12.0)$
	- $-$  Bowtie (v1.2.2)
	- Bowtie2 (v2.3.4.1)
- BWA (0.7.17-r1188)
- $-$  TopHat (v2.1.1)
- Picard Tools (v2.18.5)
- bedGraphToBigWig (kent-v365)
- Add Debian package file to resolwebio/rnaseq:3.3.0 Docker image
- Support filtering by type on feature API endpoint
- Add BigWig output field to following processes:
	- alignment-bowtie
	- alignment-bowtie2
	- alignment-tophat2
	- alignment-bwa-mem
	- alignment-bwa-sw
	- alignment-bwa-aln
	- alignment-hisat2
	- alignment-star
- Add Jbrowse track output field to upload-genome processor.
- Use reslowebio/rnaseq Docker image and add Jbrowse track and IGV sorting and indexing to following processes:
	- upload-gff3
	- upload-gtf
	- gff-to-gtf
- Add Tabix index for Jbrowse to upload-bed processor and use reslowebio/rnaseq Docker image
- Add BigWig, BigBed and JBrowse track outputs to macs 14 process
- Add Species and Build outputs to rose2 process
- Add Species, Build, BigWig, BigBed and JBrowse track outputs to macs2 process
- Add scipy (v1.1.0) Python 3 package to resolwebio/utils Docker image

## **Changed**

- BACKWARD INCOMPATIBLE: Drop support for Python 3.4 and 3.5
- BACKWARD INCOMPATIBLE: Require Resolwe 10.x
- BACKWARD INCOMPATIBLE: Upgrade to Django Channels 2
- BACKWARD INCOMPATIBLE: Count fragments (or templates) instead of reads by default in featureCounts process and BBDuk - STAR - featureCounts pipeline. The change applies only to paired-end data.
- BACKWARD INCOMPATIBLE: Use resolwebio/rnaseq:3.2.0 Docker image in the following processes that output reads:

– upload-fastq-single

- upload-fastq-paired
- files-to-fastq-single
- files-to-fastq-paired
- reads-merge
- bbduk-single
- bbduk-paired
- cutadapt-single
- cutadapt-paired
- cutadapt-custom-single
- cutadapt-custom-paired
- trimmomatic-single
- trimmomatic-paired.

This change unifies the version of  $FastQC$  tool (0.11.7) used for quality control of reads in the aforementioned processes. The new Docker image comes with an updated version of Cutadapt (1.16) which affects the following processes:

- cutadapt-single
- cutadapt-paired
- cutadapt-custom-single
- cutadapt-custom-paired.

The new Docker image includes also an updated version of Trimmomatic (0.36) used in the following processes:

- upload-fastq-single
- upload-fastq-paired
- files-to-fastq-single
- files-to-fastq-paired
- trimmomatic-single
- trimmomatic-paired.
- BACKWARD INCOMPATIBLE: Change Docker image in alignment-subread from resolwebio/ legacy:1.0.0 with Subread (v1.5.1) to resolwebio/rnaseq:3.2.0 with Subread (v1.6.0). --multiMapping option was added instead of --unique\_reads. By default aligner report uniquely mapped reads only.
- Update wigToBigWig to kent-v365 version in resolwebio/chipseq Docker image
- Change paths in HTML amplicon report template in resolwebio/dnaseq Docker image
- Move assay type input in BBDuk STAR featureCounts pipeline descriptor schema to advanced options
- Use resolwebio/rnaseq:3.2.0 Docker image with updated versions of tools instead of resolwebio/ legacy:1.0.0 Docker image in following processes:
	- alignment-bowtie with Bowtie (v1.2.2) instead of Bowtie (v1.1.2)
	- alignment-bowtie2 with Bowtie2 (v2.3.4.1) instead of Bowtie2 (v2.2.6)
	- alignment-tophat2 with TopHat (v2.1.1) instead of TopHat (v2.1.0)
- alignment-bwa-mem, alignment-bwa-sw` and ``alignment-bwa-aln with BWA (v0.7.17-r1188) instead of BWA (v0.7.12-r1039)
- alignment-hisat2 with HISAT2 (v2.1.0) instead of HISAT2 (v2.0.3-beta)
- upload-genome
- Use resolwebio/base:ubuntu-18.04 Docker image as a base image in resolwebio/utils Docker image
- Update Python 3 packages in resolwebio/utils Docker image:
	- numpy (v1.14.4)
	- $-$  pandas (v0.23.0)
- Replace bedgraphtobigwig with deepTools in resolwebio/rnaseq Docker image, due to faster performance
- Use resolwebio/rnaseq:3.3.0 Docker image in alignment-star-index with STAR (v2.5.4b)

## **Fixed**

- Make management commands use a private random generator instance
- Fix output covplot html of coveragebed process
- Fix process archive-samples and amplicon-archive-multi-report to correctly handle nested file paths
- Change rose2 and chipseq-peakscore to work with .bed or .bed.gz input files
- Fix the expression-aggregator process so that it tracks the species of the input expression data
- Fix bamtobigwig.sh to use deepTools instead of bedtools with bedgraphToBigWig due to better time performance

# **1.5.27 9.0.0 - 2018-05-15**

- BACKWARD INCOMPATIBLE: Simplify the amplicon-report process inputs by using Latex report template from the resolwebio/latex Docker image assets
- BACKWARD INCOMPATIBLE: Simplify the coveragebed process inputs by using Bokeh assets from the resolwebio/dnaseq Docker image
- BACKWARD INCOMPATIBLE: Require Resolwe 9.x
- Update wigToBigWig tool in resolwebio/chipseq Docker image
- Use resolwebio/rnaseq:3.1.0 Docker image in the following processes:
	- cufflinks
	- cuffnorm
	- cuffquant
- Remove differentialexpression-limma process
- Use resolwebio/rnaseq:3.1.0 docker image and expand error messages in:
	- cuffdiff
- differentialexpression-deseq2
- differentialexpression-edger
- Update workflow-bbduk-star-htseq
- Update quantseq descriptor schema
- Assert species and build in htseq-count-normalized process
- Set amplicon report template in resolwebio/latex Docker image to landscape mode

- Support Python 3.6
- Add template\_amplicon\_report.tex to resolwebio/latex Docker image assets
- Add SnpEff tool and bokeh assets to resolwebio/dnaseq Docker image
- Add automated library strand detection to feature\_counts quantification process
- Add FastQC option nogroup to bbduk-single and bbduk-paired processes
- Add CPM normalization to htseq-count-raw process
- Add workflow-bbduk-star-htseq-paired
- Add legend to amplicon report template in resolwebio/latex Docker image

## **Fixed**

- Fix manual installation of packages in Docker images to handle dots and spaces in file names correctly
- Fix COSMIC url template in amplicon-table process
- Fix Create IGV session in Archive samples process
- Fix source tracking in cufflinks and cuffquant processes
- Fix amplicon master file validation script. Check and report error if duplicated amplicon names are included. Validation will now pass also for primer sequences in lowercase.
- Fix allele frequency (AF) calculation in snpeff process
- Fix bug in script for calculating FPKM. Because genes of raw counts from featureCounts were not lexicographically sorted, division of normalized counts was done with values from other, incorrect, genes. Results from featureCounts, but not HTSeq-count process, were affected.

# **1.5.28 8.1.0 - 2018-04-13**

- Use the latest versions of the following Python packages in resolwebio/rnaseq docker image: Cutadapt 1.16, Apache Arrow 0.9.0, pysam 0.14.1, requests 2.18.4, appdirs 1.4.3, wrapt 1.10.11, PyYAML 3.12
- Bump tools version in resolwebio/rnaseq docker image:
	- Salmon to 0.9.1
	- FastQC to 0.11.7

• Generalize the no-extraction-needed use-case in resolwebio/base Docker image download\_and\_verify script

## **Added**

- Add the following Python packages to resolwebio/rnaseq docker image: six 1.11.0, chardet 3.0.4, urllib3 1.22, idna 2.6, and certifi 2018.1.18
- Add edgeR R library to resolwebio/rnaseq docker image
- Add Bedtools to resolwebio/rnaseq docker image

## **Fixed**

- Handle filenames with spaces in the following processes:
	- alignment-star-index
	- alignment-tophat2
	- cuffmerge
	- index-fasta-nucl
	- upload-fasta-nucl
- Fix COSMIC url template in (multisample) amplicon reports

# **1.5.29 8.0.0 - 2018-04-11**

- BACKWARD INCOMPATIBLE: Refactor trimmomatic-single, trimmomatic-paired, bbduk-single, and bbduk-paired processes
- BACKWARD INCOMPATIBLE: Merge align-bwa-trim and align-bwa-trim2 process functionality. Retain only the refactored process under slug align-bwa-trim
- BACKWARD INCOMPATIBLE: In processes handling VCF files, the output VCF files are stored in bgzipcompressed form. Tabix index is not referenced to an original VCF file anymore, but stored in a separate tbi output field
- BACKWARD INCOMPATIBLE: Remove an obsolete workflow-accel-2 workflow
- BACKWARD INCOMPATIBLE: Use Elasticsearch version 5.x
- **BACKWARD INCOMPATIBLE:** Parallelize execution of the following processes:
	- alignment-bowtie2
	- alignment-bwa-mem
	- alignment-hisat2
	- alignment-star
	- alignment-tophat2
	- cuffdiff
	- cufflinks
- cuffquant
- Require Resolwe 8.x
- Bump STAR aligner version in resolwebio/rnaseq docker image to 2.5.4b
- Bump Primerclip version in resolwebio/dnaseq docker image
- Use resolwebio/dnaseq Docker image in picard-pcrmetrics process
- Run vc-realign-recalibrate process using multiple cpu cores to optimize the processing time
- Use resolwebio/rnaseq Docker image in alignment-star process

#### **Added**

- Add CNVKit, LoFreq and GATK to resolwebio/dnaseq docker image
- Add BaseSpace files download tool
- Add process to import a file from BaseSpace
- Add process to convert files to single-end reads
- Add process to convert files to paired-end reads
- Add vc-gatk4-hc process which implements GATK4 HaplotypeCaller variant calling tool
- Add workflow-accel-gatk4 pipeline that uses GATK4 HaplotypeCaller as an alternative to GATK3 used in workflow-accel pipeline
- Add amplicon-master-file descriptor schema
- Add workflow-bbduk-star-featurecounts pipeline
- Add rna-seq-bbduk-star-featurecounts RNA-seq descriptor schema

#### **Fixed**

- Fix iterative trimming in bowtie and bowtie2 processes
- Fix archive-samples to use sample names for headers when merging expressions
- Improve goea.py tool to handle duplicated mapping results
- Handle filenames with spaces in the following processes:
	- alignment-hisat2
	- alignment-bowtie
	- prepare-geo-chipseq
	- prepare-geo-rnaseq
	- cufflinks
	- cuffquant

### **1.5.30 7.0.1 - 2018-03-27**

### **Fixed**

• Use name-ordered BAM file for counting reads in HTSeq-count process by default to avoid buffer overflow with large BAM files

### **1.5.31 7.0.0 - 2018-03-13**

- BACKWARD INCOMPATIBLE: Remove Ubuntu 17.04 base Docker image since it has has reached its end of life and change all images to use the new ubuntu 17.10 base image
- BACKWARD INCOMPATIBLE: Require species and build inputs in the following processes:
	- upload-genome
	- upload-gtf
	- upload-gff3
	- upload-bam
	- upload-bam-indexed
- BACKWARD INCOMPATIBLE: Track species and build information in the following processes:
	- cuffmerge
	- alignment processes
	- variant calling processes
	- JBrowse processes
- BACKWARD INCOMPATIBLE: Track species, build and feature\_type in the following processes:
	- upload-expression-star
	- quantification processes
	- differential expression processes
- BACKWARD INCOMPATIBLE: Track species in gene set (Venn) and goenrichment processes
- BACKWARD INCOMPATIBLE: Rename genes\_source input to source in hierarchical clustering and PCA processes
- BACKWARD INCOMPATIBLE: Remove the following obsolete processes:
	- Dictyostelium-specific ncRNA quantification
	- go-geneset
	- bayseq differential expression
	- cuffmerge-gtf-to-gff3
	- transdecoder
	- web-gtf-dictybase
	- upload-rmsk
	- snpdat
- BACKWARD INCOMPATIBLE: Unify output fields of processes of type data: annotation
- BACKWARD INCOMPATIBLE: Rename the organism field names to species in rna-seq and cutadapt-star-htseq descriptor schemas
- BACKWARD INCOMPATIBLE: Rename the genome\_and\_annotation field name to species in  $bcm-<sub>x</sub>$  descriptor schemas and use the full species name for the species field values
- BACKWARD INCOMPATIBLE: Refactor featureCounts process
- BACKWARD INCOMPATIBLE: Change import-sra process to work with resolwebio/utils Docker image and refactor its inputs
- Require Resolwe 7.x
- Add environment export for Jenkins so that the manager will use a globally-unique channel name
- Set scheduling\_class of gene and sample hierarchical clustering processes to interactive
- Change base Docker images of resolwebio/rnaseq and resolwebio/dnaseq to resolwebio/ base:ubuntu-18.04
- Use the latest versions of the following Python packages in resolwebio/rnaseq Docker image: Cutadapt 1.15, Apache Arrow 0.8.0, pysam 0.13, and xopen 0.3.2
- Use the latest versions of the following Python packages in resolwebio/dnaseq Docker image: Bokeh 0.12.13, pandas 0.22.0, Matplotlib 2.1.2, six 1.11.0, PyYAML 3.12, Jinja2 2.10, NumPy 1.14.0, Tornado 4.5.3, and pytz 2017.3
- Use the latest version of wigToBigWig tool in resolwebio/chipseq Docker image
- Use resolwebio/rnaseq:3.0.0 Docker image in goenrichment, upload-gaf and upload-obo processes
- Use resolwebio/dnaseq:3.0.0 Docker image in filtering\_chemut process
- Change cuffnorm process type to data: cuffnorm
- Set type of coverage-garvan process to data:exomecoverage
- Remove gsize input from macs14 process and automate genome size selection
- Adjust bam-split process so it can be included in workflows
- Make ID attribute labels in featureCounts more informative
- Change 'source' to 'gene ID database' in labes and descriptions
- Change archive-samples process to create different IGV session files for build and species
- Expose advanced parameters in Chemical Mutagenesis workflow
- Clarify some descriptions in the filtering\_chemut process and chemut workflow
- Change expected genome build formatting for hybrid genomes in bam-split process
- Set the cooksCutoff parameter to FALSE in deseq.R tool
- Rename 'Expressions (BCM)' to 'Dicty expressions'

#### **Added**

- Mechanism to override the manager's control channel prefix from the environment
- Add Ubuntu 17.10 and Ubuntu 18.04 base Docker images
- Add resolwebio/utils Docker image
- Add BBMap, Trimmomatic, Subread, Salmon, and dexseq prepare annotation2 tools and DEXSeq and loadSubread R libraries to resolwebio/rnaseq Docker image
- Add abstract processes that ensure that all processes that inherit from them have the input and output fields that are defined in them:
	- abstract-alignment
	- abstract-annotation
	- abstract-expression
	- abstract-differentialexpression
	- abstract-bed
- Add miRNA workflow
- Add prepare-geo-chipseq and prepare-geo-rnaseq processes that produce a tarball with necessary data and folder structure for GEO upload
- Add library-strandedness process which uses the Salmon tool built-in functionality to detect the library strandedness information
- Add species and genome build output fields to macs14 process
- Expose additional parameters in alignment-star, cutadapt-single and cutadapt-paired processes
- Add merge expressions to archive-samples process
- Add description of batch mode to Expression aggregator process
- Add error and warning messages to the cuffnorm process
- Add optional species input to hierarchical clustering and PCA processes
- Add Rattus norvegicus species choice to the rna-seq descriptor schema to allow running RNA-seq workflow for this species from the Recipes

#### **Fixed**

- Fix custom argument passing script for Trimmomatic in resolwebio/rnaseq Docker image
- Fix installation errors for dexseq-prepare-annotation2 in resolwebio/rnaseq Docker image
- Fix consensus subreads input option in Subread process
- Limit variant-calling process in the chemical mutagenesis workflow and the Picard tools run inside to 16 GB of memory to prevent them from crashing because they try to use too much memory
- The chemical mutagenesis workflow was erroneously categorized as data:workflow:rnaseq:cuffquant type. This is switched to data:workflow:chemut type.
- Fix handling of NA values in Differential expression results table. NA values were incorrectly replaced with value 0 instead of 1
- Fix cuffnorm process to work with samples containing dashes in their name and dispense prefixing sample names starting with numbers with 'X' in the cuffnorm normalization outputs
- Fix cuffnorm process' outputs to correctly track species and build information
- Fix typos and sync parameter description common to featureCounts and miRNA workflow

### **1.5.32 6.2.2 - 2018-02-21**

### **Fixed**

• Fix cuffnorm process to correctly use sample names as labels in output files and expand cuffnorm tests

### **1.5.33 6.2.1 - 2018-01-28**

### **Changed**

- Update description text of cutadapt-star-htseq descriptor schema to better describe the difference between gene/transcript-type analyses
- Speed-up management command for inserting mappings

### **1.5.34 6.2.0 - 2018-01-17**

### **Added**

- Add R, tabix, and CheMut R library to resolwebio/dnaseq Docker image
- Add SRA Toolkit to resolwebio/rnaseq Docker image

### **Changed**

- Require Resolwe 6.x
- Extend pathway map with species and source field
- Move template and logo for multi-sample report into resolwebio/latex Docker image
- Refactor amplicon-report process to contain all relevant inputs for amplicon-archive-multi-report
- Refactor amplicon-archive-multi-report
- Use resolwebio/dnaseq:1.2.0 Docker image in filtering\_chemut process

### **Fixed**

- Enable DEBUG setting in tests using Django's LiveServerTestCase
- Wait for ElasticSeach to index the data in KBBioProcessTestCase
- Remove unused parameters in TopHat (2.0.13) process and Chip-seq workflow

### **1.5.35 6.1.0 - 2017-12-12**

### **Added**

- Add amplicon-archive-multi-report process
- Add upload-metabolic-pathway process
- Add memory-optimized primerclip as a separate align-bwa-trim2 process

• Add workflow-accel-2 workflow

### **Changed**

- Improve PCA process performance
- Use resolwebio/chipseq:1.1.0 Docker image in macs14 process
- Change formatting of  $EFF[*]$ . AA column in snpeff process
- Save unmapped reads in aligment-hisat2 process
- Turn off test profiling

#### **Fixed**

- Fix pre-sorting in upload-master-file process
- Revert align-bwa-trim process to use non-memory-optimized primerclip
- Fix file processing in cutadapt-custom-paired process

### **1.5.36 6.0.0 - 2017-11-28**

### **Added**

- Add AF filter to amplicon report
- Add number of samples to the output of expression aggregator
- Add ChIP-Rx, ChIPmentation and eClIP experiment types to reads descriptor schema
- Add pandas Python package to resolwebio/latex Docker image
- Add primerclip, samtools, picard-tools and bwa to resolwebio/dnaseq Docker image
- Add cufflinks, RNASeqT R library, pyarrow and sklearn Python packages to resolwebio/ rnaseq Docker image
- Add wigToBigWig tool to resolwebio/chipseq Docker image

- BACKWARD INCOMPATIBLE: Drop Python 2 support, require Python 3.4 or 3.5
- BACKWARD INCOMPATIBLE: Make species part of the feature primary key
- BACKWARD INCOMPATIBLE: Substitute Python 2 with Python 3 in resolwebio/rnaseq Docker image. The processes to be updated to this version of the Docker image should also have their Python scripts updated to Python 3.
- Require Resolwe 5.x
- Set maximum RAM requirement in bbduk process
- Move *Assay type* input parameter in RNA-Seq descriptor schema from advanced options to regular options
- Use resolwebio/rnaseq Docker image in Cutadapt processes
- Use additional adapter trimming option in cutadapt-custom-single/paired processes
- Show antibody information in reads descriptor for ChIP-Seq, ChIPmentation, ChIP-Rx, eClIP, MNase-Seq, MeDIP-Seq, RIP-Seq and ChIA-PET experiment types
- Use resolwebio/dnaseq Docker image in align-bwa-trim process
- Refactor resolwebio/chipseq Docker image
- Use Resolwe's Test Runner for running tests and add ability to only run a partial test suite based on what proceses have Changed
- Configure Jenkins to only run a partial test suite when testing a pull request
- Make tests use the live Resolwe API host instead of external server

### **Fixed**

- Fix merging multiple expressions in DESeq process
- Fix resolwebio/rnaseq Docker image's README
- Handle multiple ALT values in amplicon report
- Fix BAM file input in rsem process

### **1.5.37 5.0.1 - 2017-11-14**

#### **Fixed**

• Update Features and Mappings ElasticSearch indices building to be compatible with Resolwe 4.0

### **1.5.38 5.0.0 - 2017-10-25**

### **Added**

- Add automatic headers extractor to bam-split process
- Add HTML amplicon plot in coveragebed process
- Add raw RSEM tool output to *rsem* process output
- Add support for transcript-level differential expression in deseq2 process

- BACKWARD INCOMPATIBLE: Bump Django requirement to version 1.11.x
- BACKWARD INCOMPATIBLE: Make BioProcessTestCase non-transactional
- Require Resolwe 4.x
- Add the advanced options checkbox to the rna-seq descriptor schema
- Remove static amplicon plot from coveragebed and amplicon-report processes
- Update Dockerfile for resolwebio/latex with newer syntax and add some additional Python packages

### **1.5.39 4.2.0 - 2017-10-05**

### **Added**

- Add resolwebio/base Docker image based on Ubuntu 17.04
- Add resolwebio/dnaseq Docker image
- Add DESeq2 tool to resolwebio/rnaseq docker image
- Add input filename regex validator for upload-master-file process

### **Changed**

- Remove obsolete mongokey escape functionality
- Report novel splice-site junctions in HISAT2
- Use the latest stable versions of the following bioinformatics tools in resolwebio/rnaseq docker image: Cutadapt 1.14, FastQC 0.11.5, HTSeq 0.9.1, and SAMtools 1.5

### **1.5.40 4.1.0 - 2017-09-22**

### **Added**

- Add Mus musculus to all BCM workflows' schemas
- Add bam-split process with supporting processes upload-bam-primary, upload-bam-secondary and upload-header-sam

### **Changed**

• Enable Chemut workflow and process tests

### **Fixed**

• Fix chemut intervals input option

### **1.5.41 4.0.0 - 2017-09-14**

### **Added**

• New base and legacy Docker images for processes, which support non-root execution as implemented by Resolwe

- BACKWARD INCOMPATIBLE: Modify all processes to explicitly use the new Docker images
- BACKWARD INCOMPATIBLE: Remove clustering-hierarchical-genes-etc process
- Require Resolwe 3.x

### **1.5.42 3.2.0 2017-09-13**

### **Added**

- Add index-fasta-nucl and rsem process
- Add custom Cutadapt STAR RSEM workflow

### **1.5.43 3.1.0 2017-09-13**

### **Added**

- Add statistics of logarithmized expressions to expression-aggregator
- Add input field description to cutadapt-star-htseq descriptor schema
- Add HISAT2 and RSEM tool to resolwebio/rnaseq docker image

### **Changed**

- Remove eXpress tool from resolwebio/rnaseq docker image
- Use system packages of RNA-seq tools in resolwebio/rnaseq docker image
- Set hisat2 process' memory resource requirement to 32GB
- Use resolwebio/rnaseq docker image in hisat2 process

### **1.5.44 3.0.0 2017-09-07**

### **Added**

- Add custom Cutadapt STAR HT-seq workflow
- Add expression aggregator process
- Add resolwebio/rnaseq docker image
- Add resolwebio/latex docker image
- Add access to sample field of data objects in processes via sample filter

- BACKWARD INCOMPATIBLE: Remove threads input in STAR aligner process and replace it with the cores resources requirement
- BACKWARD INCOMPATIBLE: Allow upload of custom amplicon master files (make changes to amplicon-panel descriptor schema, upload-master-file and amplicon-report processes and workflow-accel workflow)
- BACKWARD INCOMPATIBLE: Remove threads input in cuffnorm process and replace it with the cores resources requirement
- Add sample descriptor to prepare\_expression test function
- Prettify amplicon report

### **Fixed**

- Fix upload-expression-star process to work with arbitrary file names
- Fix STAR aligner to work with arbitrary file names
- Fix cuffnorm group analysis to work correctly
- Do not crop Amplicon report title as this may result in malformed LaTeX command
- Escape LaTeX's special characters in make\_report.py tool
- Fix validation error in Test sleep progress process

### **1.5.45 2.0.0 2017-08-25**

### **Added**

- Support bioinformatics process test case based on Resolwe's TransactionProcessTestCase
- Custom version of Resolwe's with\_resolwe\_host test decorator which skips the decorated tests on non-Linux systems
- Add optimal leaf ordering and simulated annealing to gene and sample hierarchical clustering
- Add resolwebio/chipseq docker image and use it in ChIP-Seq processes
- Add Odocoileus virginianus texanus (deer) organism to sample descriptor
- Add test for import-sra process
- Add RNA-seq DSS test
- Add Cutadapt and custom Cutadapt processes

### **Changed**

- Require Resolwe 2.0.x
- Update processes to support new input sanitization introduced in Resolwe 2.0.0
- Improve variant table name in amplicon report
- Prepend api/ to all URL patterns in the Django test project
- Set hisat2 process' memory resource requirement to 16GB and cores resource requirement to 1
- Filter LoFreq output VCF files to remove overlapping indels
- Add *Non-canonical splice sites penalty*, *Disallow soft clipping* and *Report alignments tailored specifically for Cufflinks* parameters to hisat2 process
- Remove threads input from cuffquant and rna-seq workfows
- Set core resource requirement in cuffquant process to 1

### **Fixed**

- Correctly handle paired-end parameters in featureCount
- Fix NaN in explained variance in PCA. When PC1 alone explained more than 99% of variance, explained variance for PC2 was not returned
- Fix input sanitization error in dss-rna-seq process
- Fix gene source check in hierarchical clustering and PCA
- Enable network access for all import processes
- Fix RNA-seq DSS adapters bug
- Fix sample hierarchical clustering output for a single sample case

### **1.5.46 1.4.1 2017-07-20**

#### **Changed**

• Optionally report all amplicons in Amplicon table

#### **Fixed**

• Remove remaining references to calling pip with --process-dependency-links argument

### **1.5.47 1.4.0 2017-07-04**

#### **Added**

- Amplicon workflow
- Amplicon descriptor schemas
- Amplicon report generator
- Add Rattus norvegicus organism choice to sample schema
- Transforming form Phred 64 to Phred 33 when uploading fastq reads
- Add primertrim process
- RNA-Seq experiment descriptor schema
- iCount sample and reads descriptor schemas
- iCount demultiplexing and sample annotation
- ICount QC
- Add MM8, RN4 and RN6 options to rose2 process
- Add RN4 and RN6 options to bamplot process
- Archive-samples process
- Add bamliquidator
- CheMut workflow
- Dicty primary analysis descriptor schema
- IGV session to Archive-samples process
- Use Resolwe's field projection mixins for knowledge base endpoints
- amplicon-table process
- Add C. griseus organism choice to Sample descriptor schema
- Add S. tuberosum organism choice to Sample descriptor schema
- Add log2 to gene and sample hierarchical clustering
- Add new inputs to import SRA, add read type selection process
- Set memory resource requirement in jbrowse annotation gff3 and gtf processes to 16GB
- Set memory resource requirement in star alignment and index processes to 32GB
- Add C. elegans organism choice to Sample descriptor schema
- Add D. melanogaster organism choice to Sample descriptor schema
- Set core resource requirement in Bowtie process to 1
- Set memory resource requirement in amplicon BWA trim process to 32GB
- Add new master file choices to amplicon panel descriptor schema
- Add S. tuberosum organism choice to RNA-seq workflow
- Add Cutadapt process
- Add leaf ordering to gene and sample hierarchical clustering

#### **Fixed**

- Use new import paths in resolwe.flow
- Upload reads (paired/single) containing whitespace in the file name
- Fix reads filtering processes for cases where input read file names contain whitespace
- Add additional filtering option to STAR aligner
- Fix bbduk-star-htseq\_count workflow
- Fix cuffnorm process: Use sample names as labels (boxplot, tables), remove group labels input, auto assign group labels, add outputs for Rscript output files which were only available compressed
- Derive output filenames in hisat2 from the first reads filename
- Correctly fetch KB features in goea.py
- Append JBrowse tracks to sample
- Replace the BAM MD tag in *align-bwa-trim* process to correct for an issue with the primerclip tool
- Fix typo in trimmomatic and bbduk processes
- Use re-import in *etc* and *hmmer\_database* processes

- Support Resolwe test framework
- Run tests in parallel with Tox
- Use Resolwe's new FLOW\_DOCKER\_COMMAND setting in test project
- Always run Tox's docs, linters and packaging environments with Python 3
- Add extra Tox testing environment with a check that there are no large test files in resolwe\_bio/tests/ files
- Replace Travis CI with Genialis' Jenkins for running the tests
- Store compressed and uncompressed .fasta files in data:genome:fasta objects
- Change sample\_geo descriptor schema to have strain option available for all organisms
- More readable rna-seq-quantseq schema, field stranded
- Remove obsolete Gene Info processes
- Change log2(fc) default from 2 to 1 in diffexp descriptor schema
- Change Efective genome size values to actual values in macs14 process
- Change variable names in bowtie processes
- Remove iClip processes, tools, files and tests

### **1.5.48 1.3.0 2017-01-28**

#### **Changed**

- Add option to save expression JSON to file before saving it to Storage
- Update upload-expression process
- No longer treat resolwe\_bio/tools as a Python package
- Move processes' test files to the resolwe\_bio/tests/files directory to generalize and simplify handling of tests' files
- Update differential expression (DE) processors
- Update generate\_diffexpr\_cuffdiff django-admin command
- Save gene\_id source to output.source for DE, expression and related objects
- Refactor upload-diffexp processor
- Update sample descriptor schema
- Remove obsolete descriptor schemas
- Add stitch parameter to rose2 processor
- Add filtering to DESeq2
- Set Docker Compose's project name to resolwebio to avoid name clashes
- GO enrichment analysis: map features using gene Knowledge base
- Add option to upload .gff v2 files with upload-gtf processor
- Replace Haystack with Resolwe Elastic Search API
- Require Resolwe 1.4.1+
- Update processes to be compatible with Resolwe 1.4.0

#### **Added**

- Process definition documentation style and text improvements
- Add resolwe\_bio.kb app, Resolwe Bioinformatics Knowledge Base
- Add tests to ensure generators produce the same results
- Upload Gene sets (data:geneset)
- Add generate\_geneset django-admin command
- Add generate\_diffexpr\_deseq django-admin command
- Add 'Generate GO gene sets' processor
- Add generic file upload processors
- Add upload processor for common image file types (.jpg/.tiff/.png/.gif)
- Add upload processor for tabular file formats (.tab/.tsv/.csv/.txt/.xls/.xlsx)
- Add Trimmomatic process
- Add featureCounts process
- Add Subread process
- Add process for hierarchical clusteing of samples
- Add gff3 to gtf file converter
- Add microarray data descriptor schema
- Add process for differential expression edgeR
- BioCollectionFilter and BidDataFilter to support filtering collections and data by samples on API
- Added processes for automatically downloading single and paired end SRA files from NCBI and converting them to FASTQ
- Added process for automatically downloading SRA files from NCBI and converting them to FASTQ
- Add HEAT-Seq pipeline tools
- Add HEAT-Seq workflow
- Add create-geneset, create-geneset-venn processors
- Add source filter to feature search endpoint
- Add bamplot process
- Add gene hiererhical clustering
- Add cuffquant workflow
- Support Django 1.10 and versionfield 0.5.0
- django-admin commands insert\_features and insert\_mappings for importing features and mappings to the Knowledge Base
- Add bsmap and mcall to analyse WGBS data
- Vaccinesurvey sample descriptor schema
- Add RNA-Seq single and paired-end workflow

### **Fixed**

- Set presample to False for Samples created on Sample endpoint
- Fix FastQC report paths in processors
- Fix htseq\_count and featureCounts for large files
- Fix upload gtf annotation
- Fix gene id field type for differential expression storage objects
- Order data objects in SampleViewSet
- Fix sample hiererhical clustering
- Fix name in gff to gtf process
- Fix clustering to read expressed genes as strings
- Fix protocol labels in rna-seq-quantseq descriptor schema

### **1.5.49 1.2.1 2016-07-27**

### **Changed**

• Update resolwe requirement

### **1.5.50 1.2.0 2016-07-27**

- Decorate all tests that currently fail on Docker with skipDockerFailure
- Require Resolwe's master git branch
- Put packaging tests in a separate Tox testing environment
- Rename DB user in test project
- Change PostgreSQL port in test project
- Add ROSE2 results parser
- Compute index for HISAT2 aligner on genome upload
- Updated Cuffquant/Cuffnorm tools
- Change ROSE2 enhancer rank plot labels
- Refactor processor syntax
- Move processes tests into processes subdirectory
- Split sample API endpoint to sample for annotated Samples and presample for unannotated Samples
- Rename test project's data and upload directories to .test\_data and .test\_upload
- Save fastq files to lists:basic:file field. Refactor related processors.
- Reference genome-index path when running aligners.
- Add pre-computed genome-index files when uploading reference fasta file.
- Include all necessary files for running the tests in source distribution
- Exclude tests from built/installed version of the package
- Move testing utilities from resolwe\_bio.tests.processes.utils to resolwe\_bio.utils. test
- Update Cuffdiff processor inputs and results table parsing
- Refactor processes to use the updated resolwe.flow.executors.run command

• Refactor STAR aligner - export expressions as separate objects

### **Fixed**

- Make Tox configuration more robust to different developer environments
- Set required: false in processor input/output fields where necessary
- Add Sample's Data objects to Collection when Sample is added
- Fixed/renamed Cufflinks processor field names

### **Added**

- skipDockerFailure test decorator
- Expand documentation on running tests
- Use Travis CI to run the tests
- Add Sample model and corresponding viewset and filter
- Add docker-compose command for PostgreSQL
- API endpoint for adding Samples to Collections
- HISAT2 aligner
- Use Git Large File Storage (LFS) for large test files
- Test for generate\_samples django-admin command
- django-admin command: generate\_diffexpr

### **1.5.51 1.1.0 2016-04-18**

#### **Changed**

- Remove obsolete utilities superseded by resolwe-runtime-utils
- Require Resolwe 1.1.0

### **Fixed**

- Update sample descriptor schema
- Include all source files and supplementary package data in sdist

#### **Added**

- flow\_collection: sample to processes
- MACS14 processor
- Initial Tox configuration for running the tests
- Tox tests for ensuring high-quality Python packaging
- ROSE2 processor

• django-admin command: generate\_samples

### **1.5.52 1.0.0 2016-03-31**

### **Changed**

- Renamed assertFileExist to assertFileExists
- Restructured processes folder hierarchy
- Removed re-require and hard-coded tools' paths

### **Fixed**

- Different line endings are correctly handled when opening gzipped files
- Fail gracefully if the field does not exist in assertFileExists
- Enabled processor tests (GO, Expression, Variant Calling)
- Enabled processor test (Upload reads with old Illumina QC encoding)
- Made Resolwe Bioinformatics work with Resolwe and Docker

### **Added**

- Import expressions from tranSMART
- Limma differential expression (tranSMART)
- VC filtering tool (Chemical mutagenesis)
- Additional analysis options to Abyss assembler
- API endpoint for Sample
- Initial documentation

## **1.6 Contributing**

### **1.6.1 Installing prerequisites**

Make sure you have [Python](https://www.python.org/) 3.6 installed on your system. If you don't have it yet, follow [these instructions.](https://docs.python.org/3/using/index.html)

Resolwe Bioinformatics requires [PostgreSQL](http://www.postgresql.org/) (9.4+). Many Linux distributions already include the required version of PostgreSQL (e.g. Fedora 22+, Debian 8+, Ubuntu 15.04+) and you can simply install it via distribution's package manager. Otherwise, follow [these instructions.](https://wiki.postgresql.org/wiki/Detailed_installation_guides)

The [pip](https://pip.pypa.io/) tool will install all Resolwe Bioinformatics' dependencies from [PyPI.](https://pypi.python.org/) Installing some (indirect) dependencies from [PyPI](https://pypi.python.org/) will require having a C compiler (e.g. [GCC\)](https://gcc.gnu.org/) as well as Python development files installed on the system.

Note: The preferred way to install the C compiler and Python development files is to use your distribution's packages, if they exist. For example, on a Fedora/RHEL-based system, that would mean installing gcc and python3-devel packages.

### **Optional prerequisites**

If you want to run or develop tests with large input or output files, then install the [Git Large File Storage](https://git-lfs.github.com/) extension.

### **1.6.2 Preparing environment**

[Fork](https://help.github.com/articles/fork-a-repo) the main [Resolwe Bioinformatics' git repository.](https://github.com/genialis/resolwe-bio)

If you don't have Git installed on your system, follow [these instructions.](http://git-scm.com/book/en/v2/Getting-Started-Installing-Git)

Clone your fork (replace <username> with your GitHub account name) and change directory:

```
git clone https://github.com/<username>/resolwe-bio.git
cd resolwe-bio
```
Prepare Resolwe Bioinformatics for development:

```
pip install --pre -e . [docs, package, test]
```
Note: We recommend using [pyvenv](http://docs.python.org/3/library/venv.html) to create an isolated Python environment for Resolwe Bioinformatics.

### **1.6.3 Preparing database**

Add a postgres user:

```
createuser -s -r postgres
```
### **1.6.4 Running tests**

#### **Manually**

Change directory to the tests Django project:

cd tests

Run docker:

docker-compose up

Note: On Mac or Windows, Docker might complain about non-mounted volumes. You can edit volumes in *Docker => Preferences => File Sharing* The following volumes need to be shared:

- /private
- $\cdot$  /tmp
- /var/folders

/private is shared by default. When you attempt to add /var/folders it might try to add /private/ var/folders which will cause Docker complaining about overlapping volumes. Here's a workaround: Change /private to /var/folders and then add /private again.

To run the tests, use:

./manage.py test resolwe\_bio --parallel 2

Note: If you don't specify the number of parallel test processes (i.e. you just use  $-\text{parallel}$ ), Django will run one test process per each core available on the machine.

Warning: If you run Docker in a virtual machine (i.e. if you use MacOS or Windows) rather that directly on your machine, the virtual machine can become totally unresponsive if you set the number of parallel test processes too high. We recommend using at most --parallel 2 in such cases.

To run a specific test, use:

./manage.py test resolwe\_bio.tests.<module-name>.<class-name>.<method-name>

For example, to run the test\_macs14 test of the ChipSeqProcessorTestCase class in the test\_chipseq module, use:

```
./manage.py test resolwe_bio.tests.processes.test_chipseq.ChipSeqProcessorTestCase.
˓→test_macs14
```
### **Using Tox**

To run the tests with [Tox,](http://tox.testrun.org/) use:

tox

To re-create the virtual environment before running the tests, use:

tox -r

To only run the tests with a specific Python version, use:

tox -e py<python-version>

For example, to only run the tests with Python 3.5, use

tox -e py35

Note: To see the list of available Python versions, see tox.ini.

Note: To control the number of test processes [Django will run in parallel,](https://docs.djangoproject.com/en/1.10/ref/django-admin/#cmdoption-test-parallel) set the DJANGO\_TEST\_PROCESSES environment variable.

Since running tests for all processes may take a long time, there is an option to run partial tests based on what files have been changed between HEAD and a specific commit (e.g. master). The Tox environments that run partial tests have the -partial suffix, e.g.:

tox -e py35-partial

To configure the commit against which the changes are compared you should set the RESOLWE\_TEST\_ONLY\_CHANGES\_TO environmental variable (it is set to master by default).

#### **Running tests skipped on Docker**

To run the tests that are skipped on Docker due to failures and errors, set the RESOLWEBIO\_TESTS\_SKIP\_DOCKER\_FAILURES environment variable to no.

For example, to run the skipped tests during a single test run, use:

RESOLWEBIO\_TESTS\_SKIP\_DOCKER\_FAILURES=no ./manage.py test resolwe\_bio

To run the skipped tests for the whole terminal session, execute:

export RESOLWEBIO\_TESTS\_SKIP\_DOCKER\_FAILURES=no

and then run the tests as usual.

#### **Running tests with large files**

To run the tests with large input or output files, ensure you have the [Git Large File Storage](https://git-lfs.github.com/) extension installed and run the tests as usual.

#### **Adding tests with large files**

If a test file is larger than 1 MiB, then put it in the resolwe\_bio/tests/files/large/ directory. Git Large File Storage (LFS) extension will automatically pick it up and treat it appropriately.

To ensure contributors without Git LFS or users using the source distribution can smoothly run the tests, decorate the tests using large files with the following:

**@skipUnlessLargeFiles**(<large-file1>, <large-file2>, ...)

where  $\langle \text{large-file1}\rangle$ ,  $\langle \text{large-file2}\rangle$ , ... represent the names of large files used inside a particular test.

The decorator will ensure the test is skipped unless these files are present and represent real large files (not just Git LFS pointers).

### **1.6.5 Building documentation**

python setup.py build\_sphinx

Note: To build the documentation, you must use Python 3 (Python 2 is not supported).

## **1.6.6 Preparing release**

Follow [Resolwe's documentation on preparing a release.](http://resolwe.readthedocs.io/en/latest/contributing.html#preparing-release) Resolwe code is automatically released to PyPI when tagged, but this is not supported in Resolwe Bioinformatics yet. After you have completed the first part, follow the steps below to release the code on PyPI.

Clean build directory:

python setup.py clean -a

Remove previous distributions in dist directory:

rm dist/\*

Remove previous egg-info directory:

rm -r \*.egg-info

Create source distribution:

python setup.py sdist

Build wheel:

python setup.py bdist\_wheel

#### Upload distribution to [PyPI:](https://pypi.python.org/)

twine upload dist/\*

# CHAPTER 2

Indices and tables

- genindex
- modindex
- search

Python Module Index

r

resolwe\_bio.utils, [333](#page-336-0) resolwe\_bio.utils.test, [333](#page-336-1)

## Index

## A

Abstract alignment process, [22](#page-25-0) Abstract annotation process, [22](#page-25-0) Abstract bed process, [23](#page-26-0) Abstract differential expression process, [23](#page-26-0) Abstract expression process, [24](#page-27-0) Accel Amplicon Pipeline, [26](#page-29-0) Align (BWA) and trim adapters, [29](#page-32-0) Amplicon report, [30](#page-33-0) Amplicon table, [31](#page-34-0) Annotate novel splice junctions (regtools), [33](#page-36-0) Archive and make multi-sample report for amplicon data, [33](#page-36-0) Archive samples, [34](#page-37-0) ATAC-Seq, [21](#page-24-0)

## B

BAM file, [35](#page-38-0) BAM file and index, [37](#page-40-0) Bam split, [93](#page-96-0) Bamliquidator, [95](#page-98-0) Bamplot, [98](#page-101-0) BaseSpace file, [99](#page-102-0) BBDuk (paired-end), [48](#page-51-0) BBDuk (single-end), [58](#page-61-0) BBDuk - STAR - FeatureCounts (3' mRNA-Seq, pairedend), [60](#page-63-0) BBDuk - STAR - FeatureCounts (3' mRNA-Seq, singleend), [62](#page-65-0) BBDuk - STAR - featureCounts - QC (paired-end), [74](#page-77-0) BBDuk - STAR - featureCounts - QC (single-end), [84](#page-87-0) BBDuk - STAR - HTSeq-count (paired-end), [63](#page-66-0) BBDuk - STAR - HTSeq-count (single-end), [64](#page-67-0) BED file, [85](#page-88-0) BioProcessTestCase (class in resolwe\_bio.utils.test), [333](#page-336-2) Bowtie (Dicty), [102](#page-105-0) Bowtie2, [107](#page-110-0) BWA ALN, [88](#page-91-0) BWA MEM, [90](#page-93-0)

### BWA SW, [92](#page-95-0)

### C.

Chemical Mutagenesis, [125](#page-128-0) ChIP-Seq (Gene Score), [107](#page-110-0) ChIP-seq (MACS2), [115](#page-118-0) ChIP-seq (MACS2-ROSE2), [122](#page-125-0) ChIP-Seq (Peak Score), [108](#page-111-0) Convert files to reads (paired-end), [126](#page-129-0) Convert files to reads (single-end), [127](#page-130-0) Convert GFF3 to GTF, [126](#page-129-0) coverageBed, [318](#page-321-0) Cuffdiff 2.2, [130](#page-133-0) Cufflinks 2.2, [132](#page-135-0) Cuffmerge, [134](#page-137-0) Cuffnorm, [137](#page-140-0) Cuffquant 2.2, [138](#page-141-0) Cuffquant results, [140](#page-143-0) Custom master file, [141](#page-144-0) Cutadapt (Diagenode CATS, paired-end), [142](#page-145-0) Cutadapt (Diagenode CATS, single-end), [142](#page-145-0) Cutadapt (paired-end), [146](#page-149-0) Cutadapt (single-end), [149](#page-152-0) Cutadapt - STAR - HTSeq-count (paired-end), [156](#page-159-0) Cutadapt - STAR - HTSeq-count (single-end), [162](#page-165-0) Cutadapt - STAR - RSEM (Diagenode CATS, pairedend), [167](#page-170-0) Cutadapt - STAR - RSEM (Diagenode CATS, single-end), [172](#page-175-0)

## D

DESeq2, [174](#page-177-0) Detect library strandedness, [175](#page-178-0) Dictyostelium expressions, [177](#page-180-0) Differential Expression (table), [180](#page-183-0)

## E

edgeR, [319](#page-322-0) Expression aggregator, [181](#page-184-0) Expression data, [184](#page-187-0) Expression data (Cuffnorm), [185](#page-188-0) Expression data (STAR), [188](#page-191-0) Expression matrix, [188](#page-191-0) Expression Time Course, [180](#page-183-0) Expression time course, [189](#page-192-0)

## F

FASTA file, [190](#page-193-0) FASTQ file (paired-end), [191](#page-194-0) FASTQ file (single-end), [192](#page-195-0) featureCounts, [328](#page-331-0)

## G

GAF file, [193](#page-196-0) GATK3 (HaplotypeCaller), [194](#page-197-0) GATK4 (HaplotypeCaller), [196](#page-199-0) Gene expression indices, [202](#page-205-0) Gene set, [204](#page-207-0) Gene set (create from Venn diagram), [205](#page-208-0) Gene set (create), [206](#page-209-0) Genome, [209](#page-212-0) GFF3 file, [197](#page-200-0) GO Enrichment analysis, [199](#page-202-0) GTF file, [200](#page-203-0)

## H

Hierarchical clustering of genes, [219](#page-222-0) Hierarchical clustering of samples, [222](#page-225-0) HISAT2, [211](#page-214-0) HMR, [211](#page-214-0) HTSeq-count (CPM), [214](#page-217-0) HTSeq-count (TPM), [217](#page-220-0)

## I

Indel Realignment and Base Recalibration, [223](#page-226-0)

## K

KBBioProcessTestCase (class in resolwe\_bio.utils.test), [333](#page-336-2)

## $\mathbf{L}$

LoFreq (call), [224](#page-227-0)

### M

MACS 1.4, [226](#page-229-0) MACS 2.0, [234](#page-237-0) MACS2 - ROSE2, [242](#page-245-0) Mappability, [242](#page-245-0) Mappability info, [242](#page-245-0) Merge Expressions (ETC), [243](#page-246-0) Metabolic pathway file, [244](#page-247-0) methcounts, [330](#page-333-0)

miRNA pipeline, [331](#page-334-0) MultiQC, [245](#page-248-0)

## $\Omega$

OBO file, [245](#page-248-0)

## P

PCA, [246](#page-249-0) Picard CollectTargetedPcrMetrics, [247](#page-250-0) Pre-peakcall QC, [248](#page-251-0) Prepare GEO - ChIP-Seq, [249](#page-252-0) Prepare GEO - RNA-Seq, [249](#page-252-0) prepare\_adapters() (resolwe\_bio.utils.test.BioProcessTestCase method), [333](#page-336-2) prepare\_amplicon\_master\_file() (resolwe\_bio.utils.test.BioProcessTestCase method), [333](#page-336-2) prepare\_annotation() (resolwe\_bio.utils.test.BioProcessTestCase method), [333](#page-336-2) prepare\_annotation\_gff() (resolwe\_bio.utils.test.BioProcessTestCase method), [333](#page-336-2) prepare\_bam() (resolwe\_bio.utils.test.BioProcessTestCase method), [333](#page-336-2) prepare\_expression() (resolwe\_bio.utils.test.BioProcessTestCase method), [333](#page-336-2) prepare\_genome() (resolwe\_bio.utils.test.BioProcessTestCase method), [333](#page-336-2) prepare\_paired\_reads() (resolwe\_bio.utils.test.BioProcessTestCase method), [333](#page-336-2) prepare\_reads() (resolwe\_bio.utils.test.BioProcessTestCase method), [333](#page-336-2)

## Q

Quantify shRNA species using bowtie2, [251](#page-254-0)

## R

Reads (QSEQ multiplexed, paired), [257](#page-260-0) Reads (QSEQ multiplexed, single), [258](#page-261-0) resolwe\_bio.utils (module), [333](#page-336-2) resolwe bio.utils.test (module), [333](#page-336-2) RNA-Seq (Cuffquant), [251](#page-254-0) ROSE2, [253](#page-256-0) RSEM, [255](#page-258-0)

## S

Salmon Index, [274](#page-277-0) SAM header, [258](#page-261-0) Secondary hybrid BAM file, [275](#page-278-0) setUp() (resolwe\_bio.utils.test.BioProcessTestCase method), [333](#page-336-2) setUp() (resolwe\_bio.utils.test.KBBioProcessTestCase method), [334](#page-337-0)

skipDockerFailure() (in module resolwe\_bio.utils.test), [334](#page-337-0) skipUnlessLargeFiles() (in module resolwe\_bio.utils.test), [334](#page-337-0) snpEff, [331,](#page-334-0) [332](#page-335-0) Spike-ins quality control, [276](#page-279-0) SRA data, [260](#page-263-0) SRA data (paired-end), [261](#page-264-0) SRA data (single-end), [263](#page-266-0) STAR, [270](#page-273-0) STAR genome index, [272](#page-275-0) Subread, [278](#page-281-0) Subsample FASTQ (paired-end), [279](#page-282-0) Subsample FASTQ (single-end), [281](#page-284-0)

## T

Test basic fields, [285](#page-288-0) Test disabled inputs, [285](#page-288-0) Test hidden inputs, [286](#page-289-0) Test select controler, [287](#page-290-0) Test sleep progress, [287](#page-290-0) Trim, align and quantify using a library as a reference., [290](#page-293-0) Trimmomatic (paired-end), [294](#page-297-0) Trimmomatic (single-end), [297](#page-300-0) Trimmomatic - HISAT2 - HTSeq-count (paired-end), [300](#page-303-0) Trimmomatic - HISAT2 - HTSeq-count (single-end), [301](#page-304-0)

## $\cup$

Upload Picard CollectTargetedPcrMetrics, [302](#page-305-0)

## V

Variant calling (CheMut), [306](#page-309-0) Variant filtering (CheMut), [309](#page-312-0) VCF file, [303](#page-306-0)

## W

WALT, [310](#page-313-0) WGBS, [311](#page-314-0) Whole exome sequencing (WES) analysis, [317](#page-320-0) Writing processes, [3](#page-6-0)